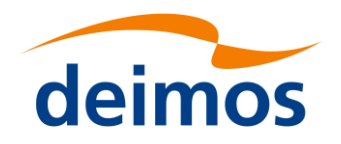

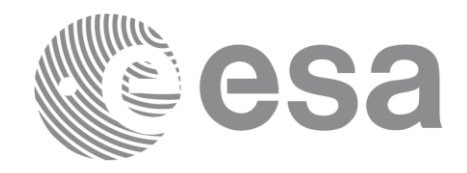

# **Earth Observation Mission CFI Software**

# EO\_DATA\_HANDLING SOFTWARE USER MANUAL

<span id="page-0-0"></span>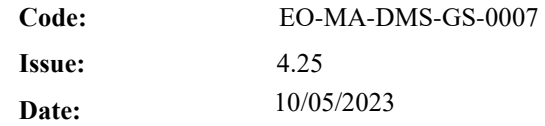

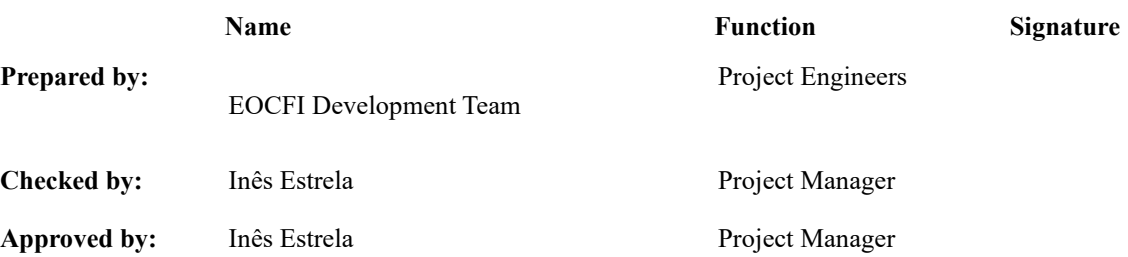

DEIMOS Space S.L.U. Ronda de Poniente, 19 Edificio Fiteni VI, Portal 2, 2ª Planta 28760 Tres Cantos (Madrid), SPAIN Tel.: +34 91 806 34 50 Fax: +34 91 806 34 51 E-mail: [deimos@deimos](mailto:deimos@deimos-space.com)-space.com

#### © DEIMOS Space S.L.U.

All Rights Reserved. No part of this document may be reproduced, stored in a retrieval system, or transmitted, in any form or by any means, electronic, mechanical, photocopying, recording or otherwise, without the prior written permission of DEIMOS Space S.L.U. or ESA.

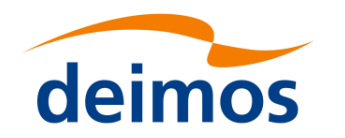

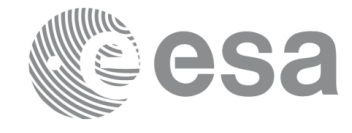

#### **DOCUMENT INFORMATION**

<span id="page-1-0"></span>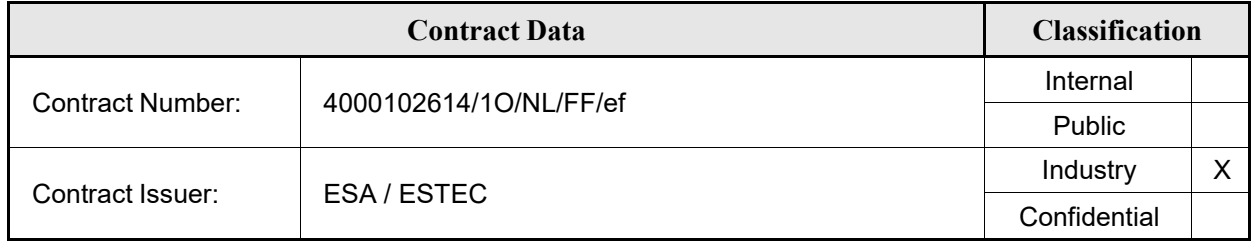

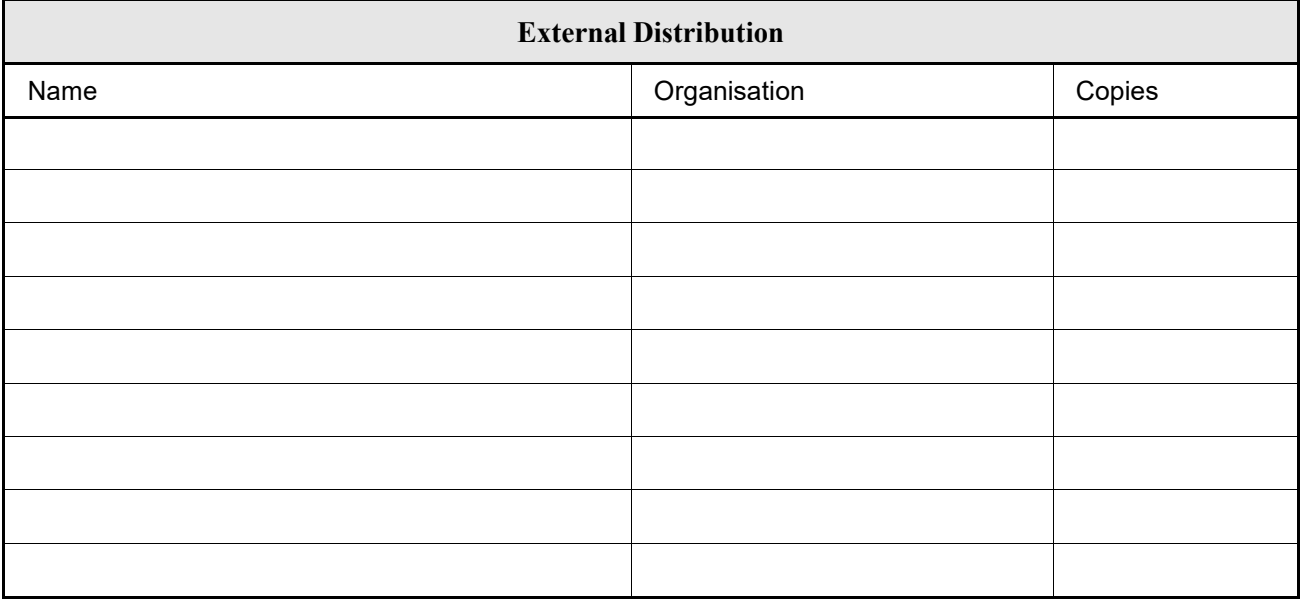

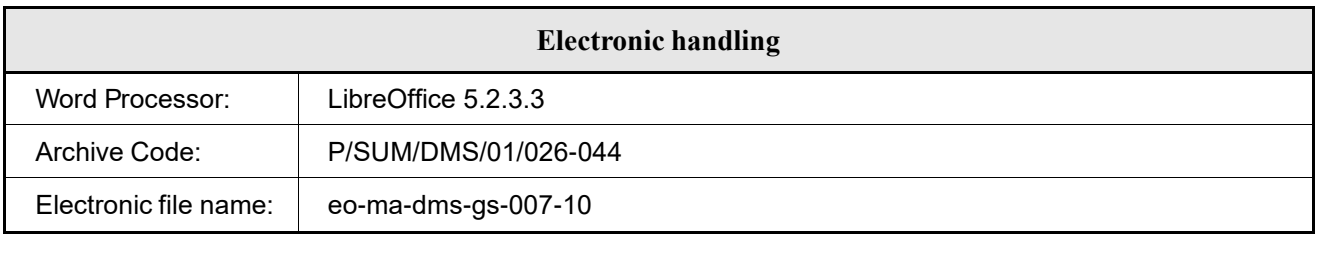

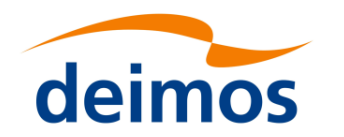

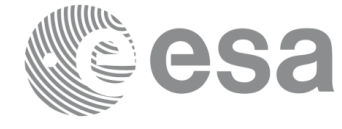

## **DOCUMENT STATUS LOG**

<span id="page-2-0"></span>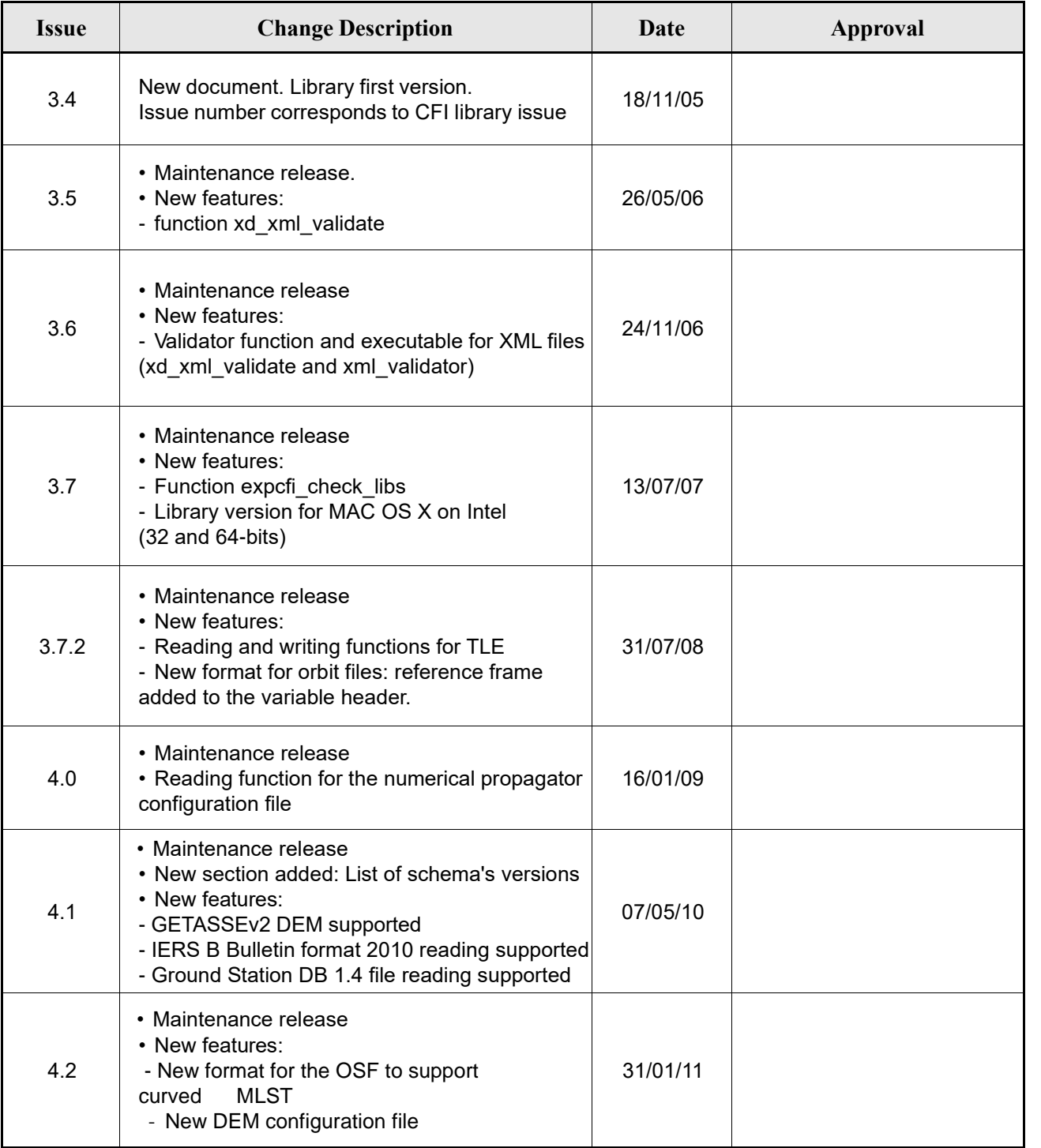

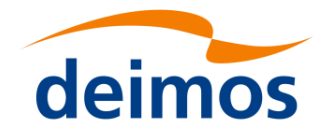

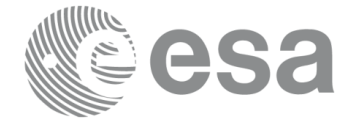

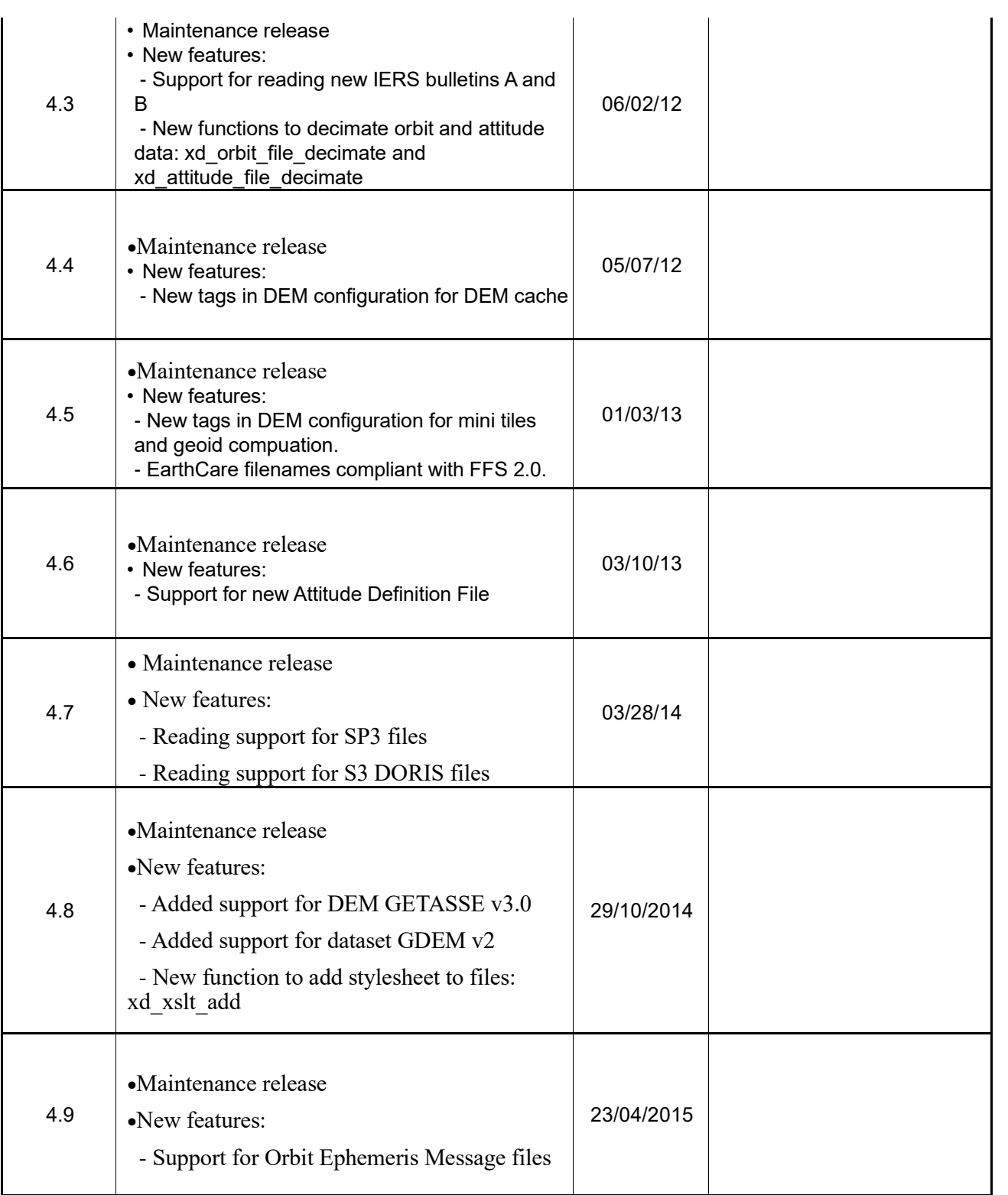

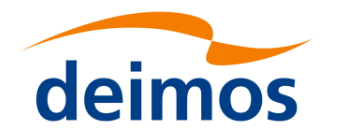

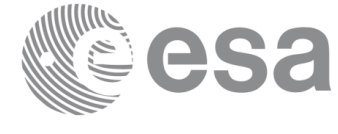

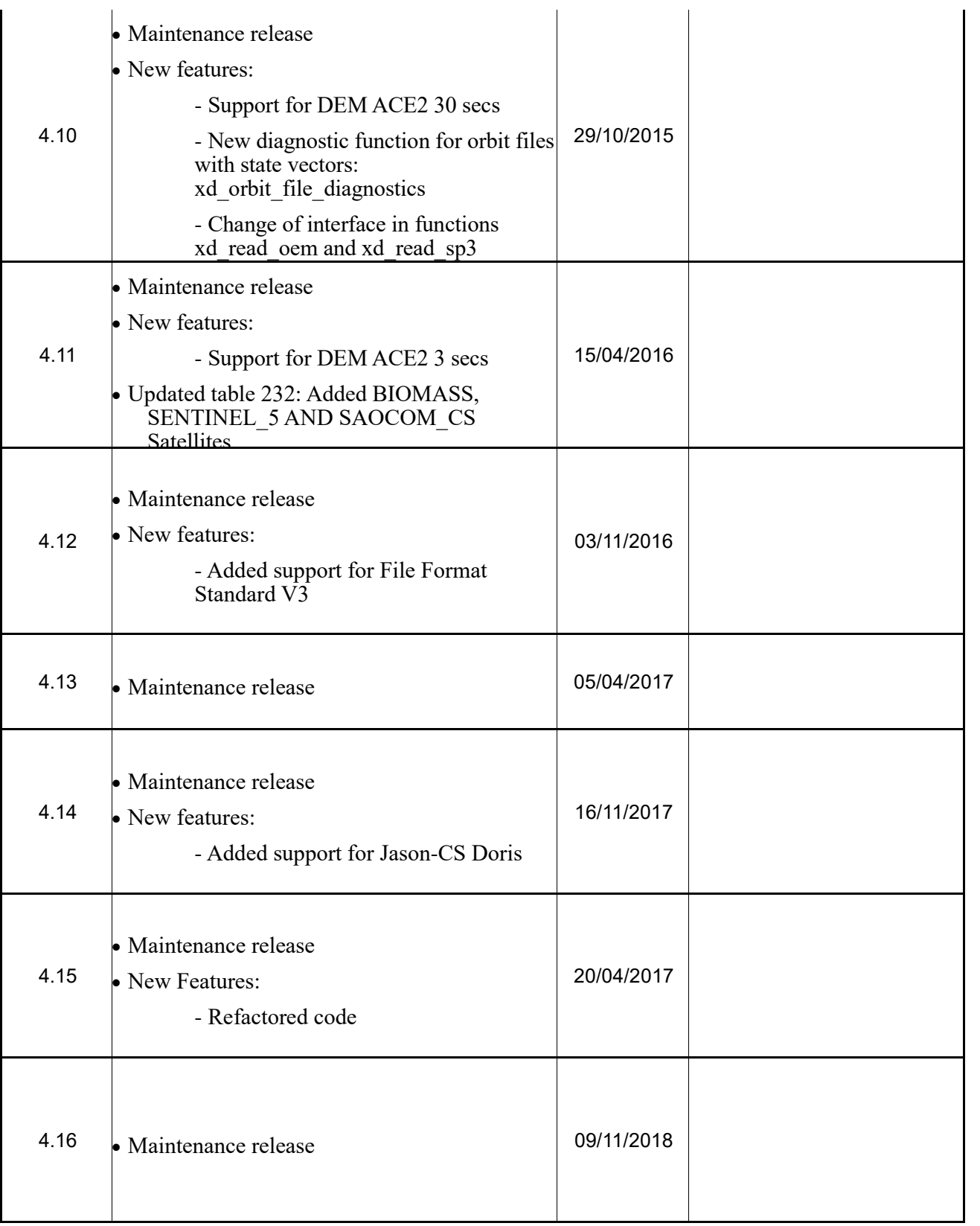

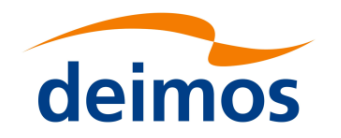

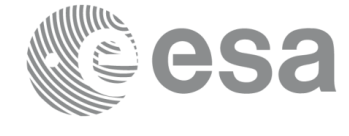

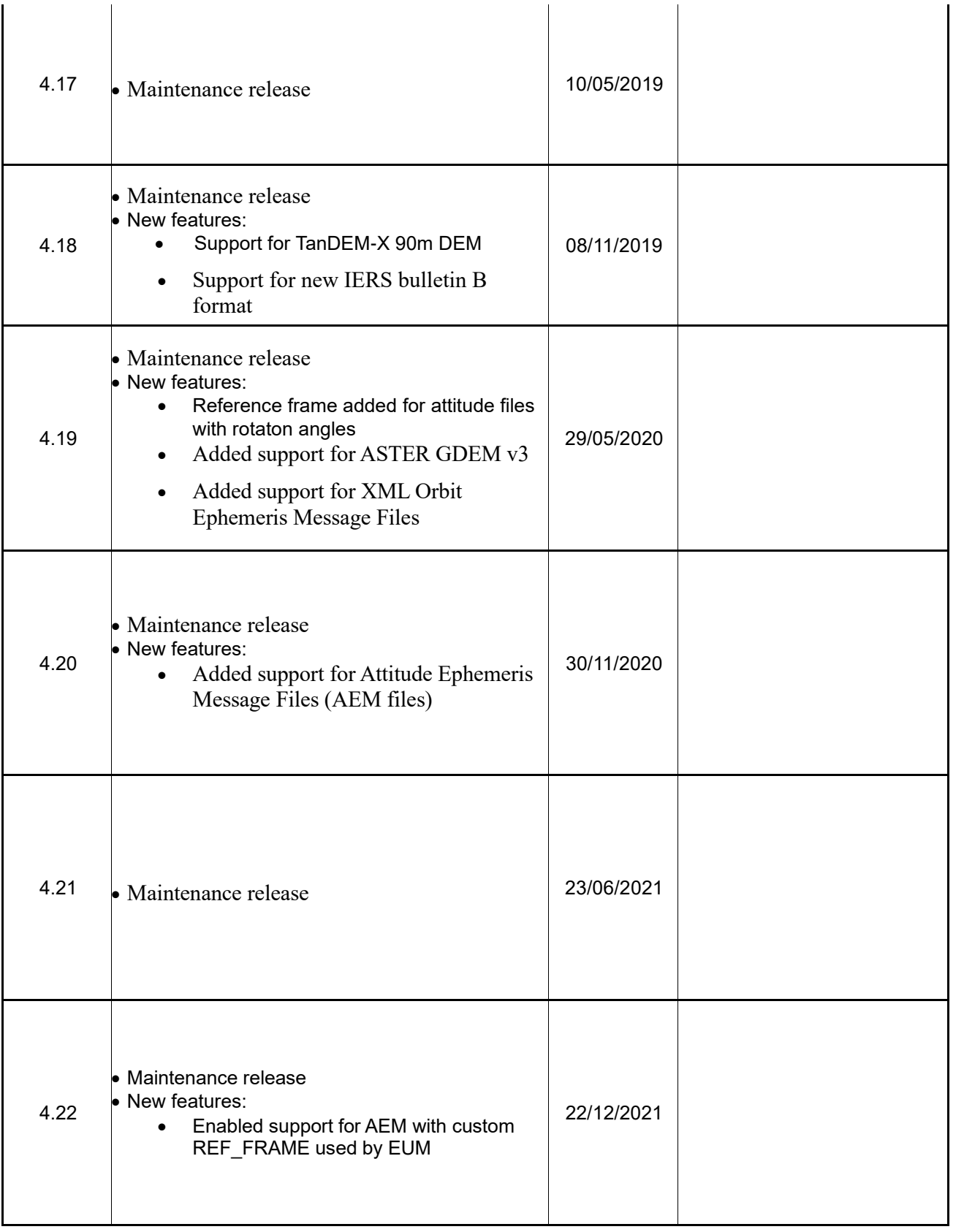

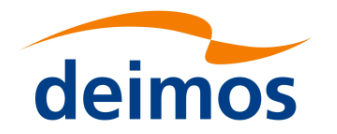

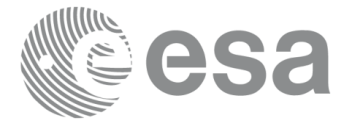

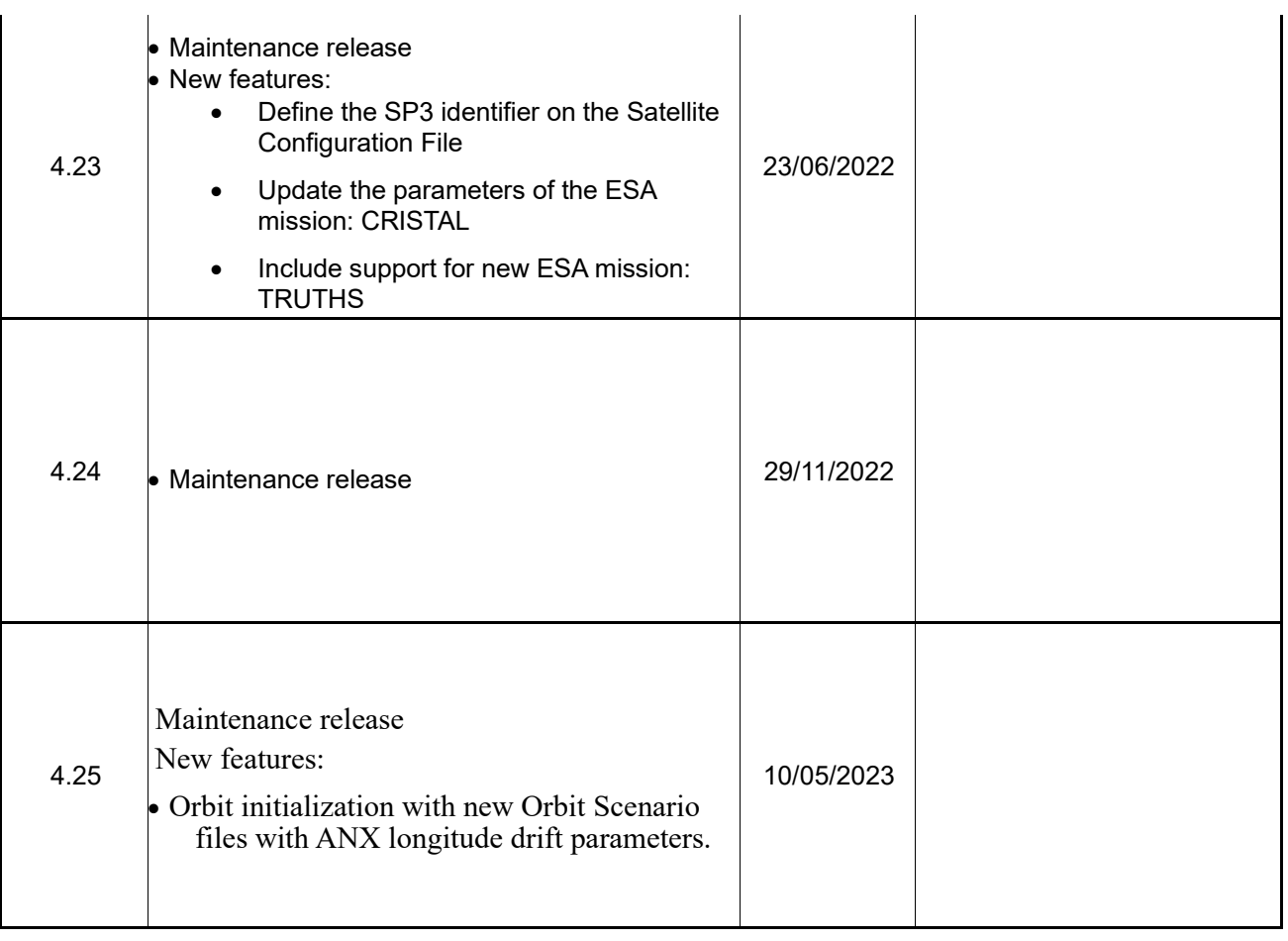

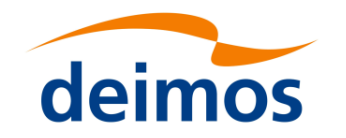

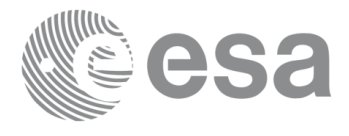

### **TABLE OF CONTENTS**

<span id="page-7-0"></span>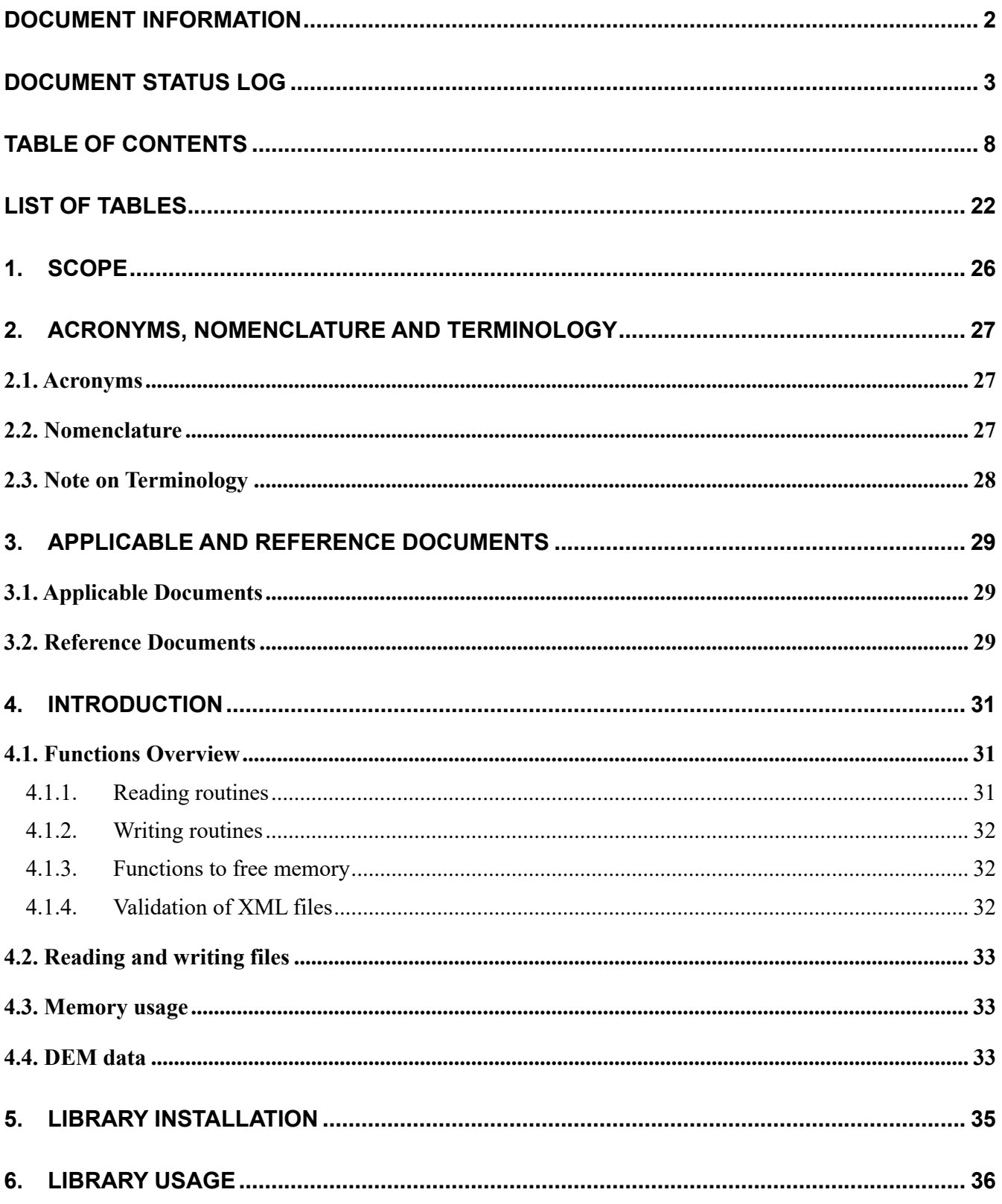

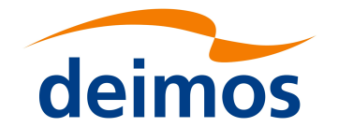

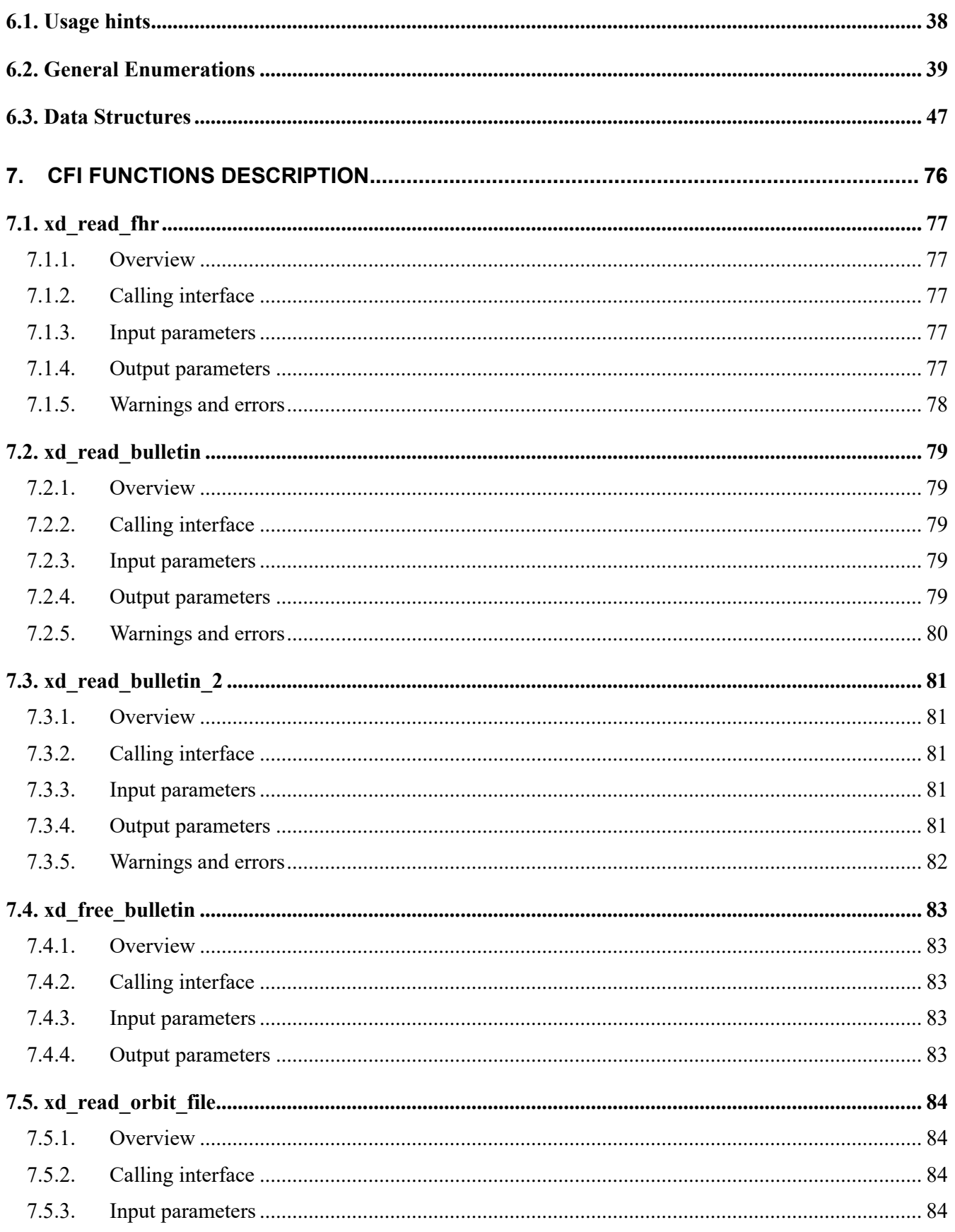

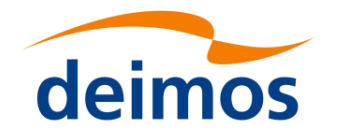

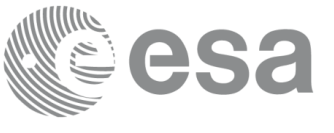

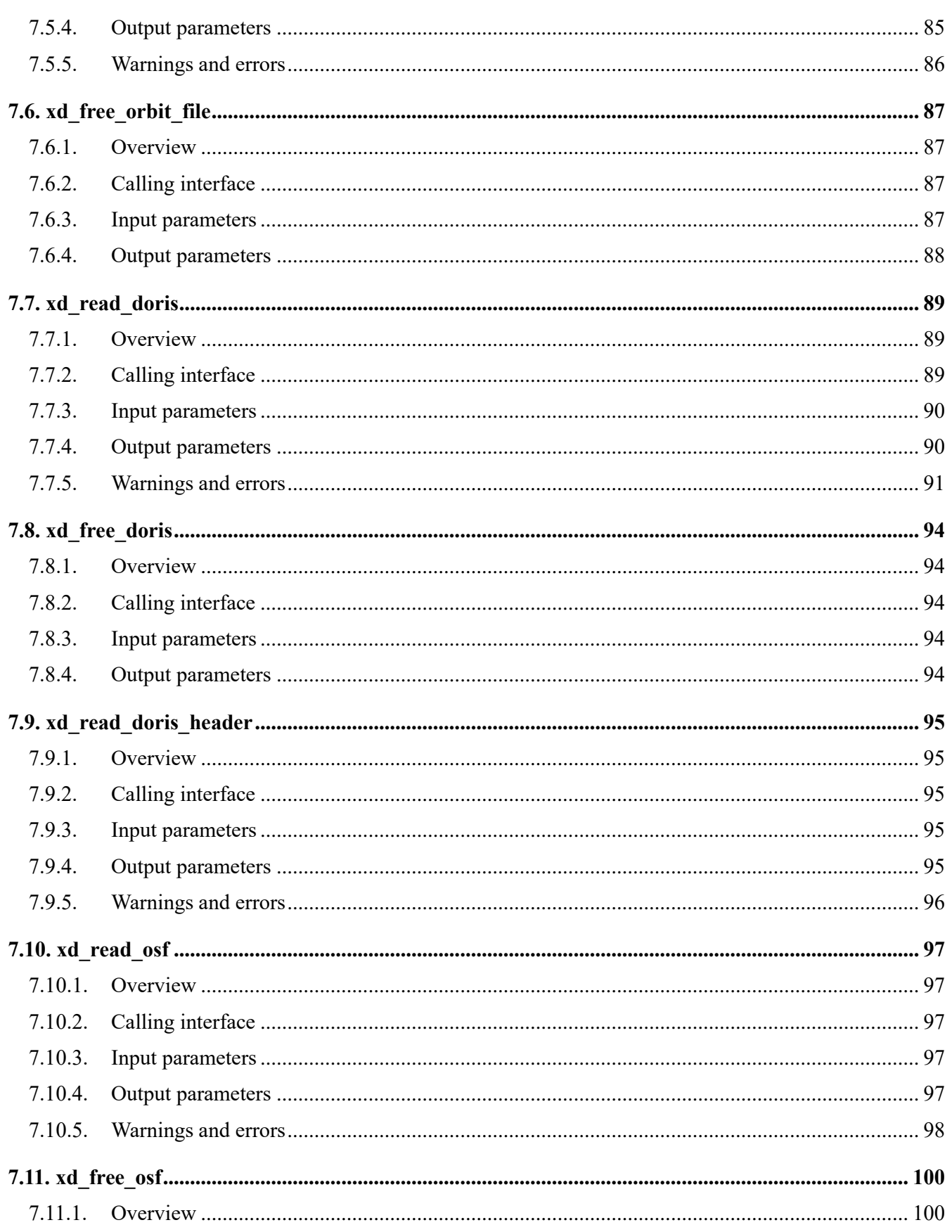

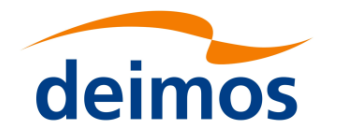

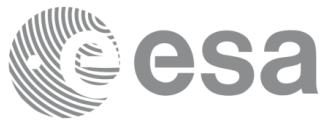

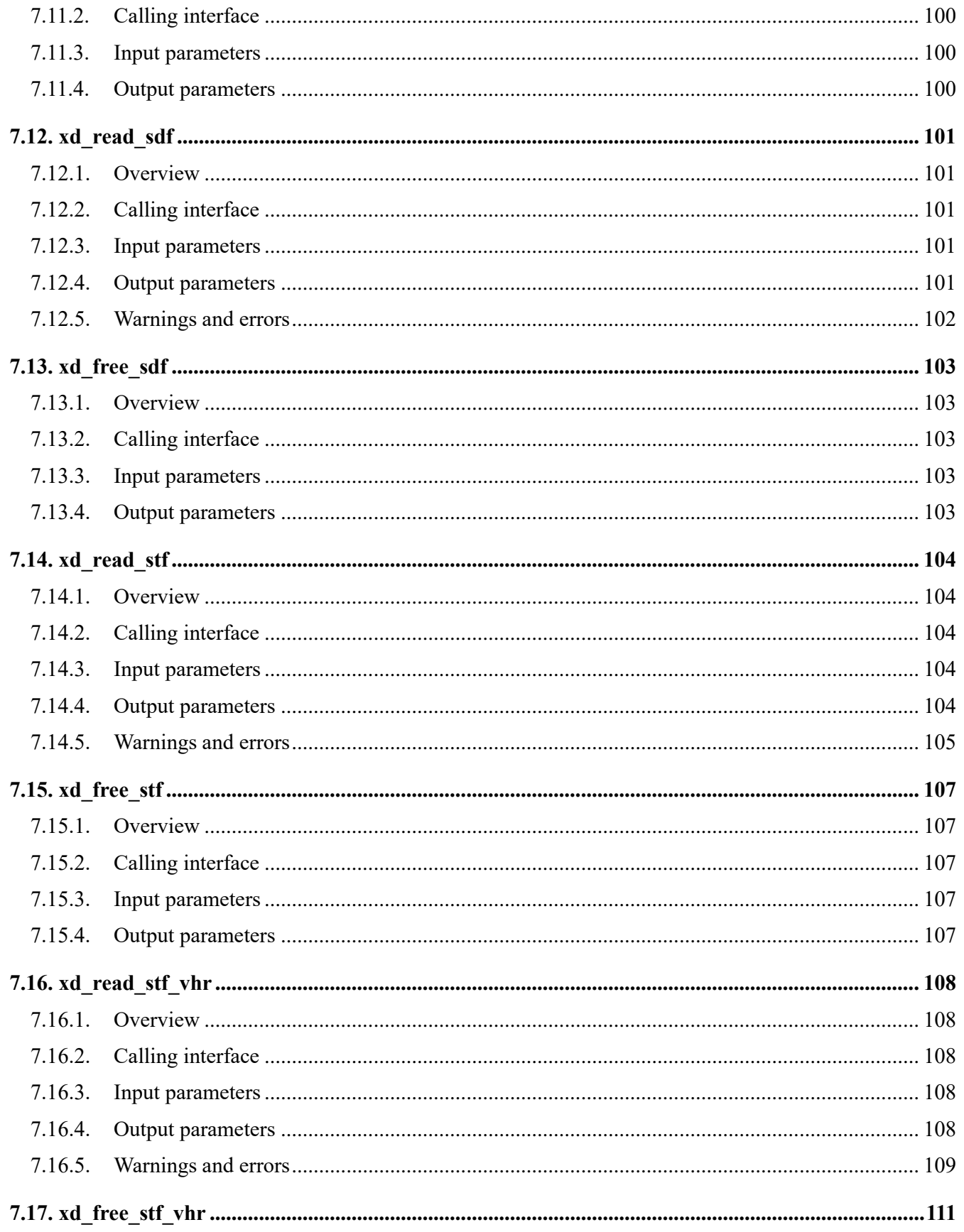

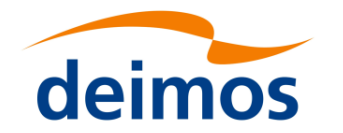

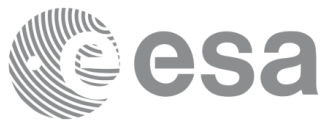

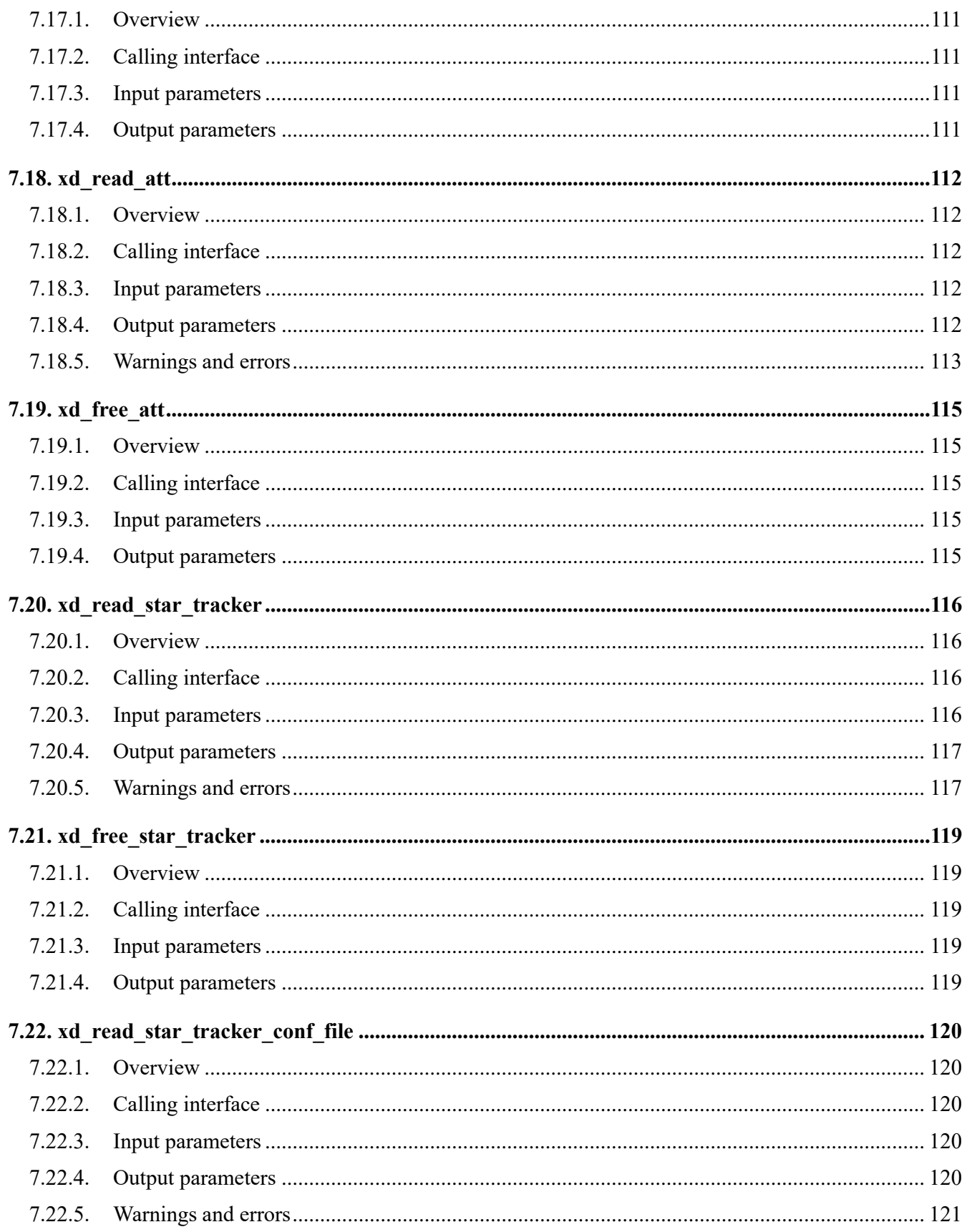

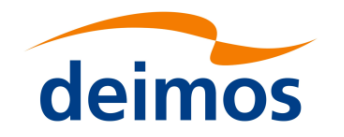

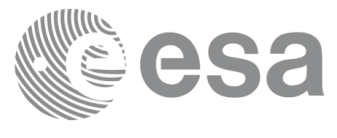

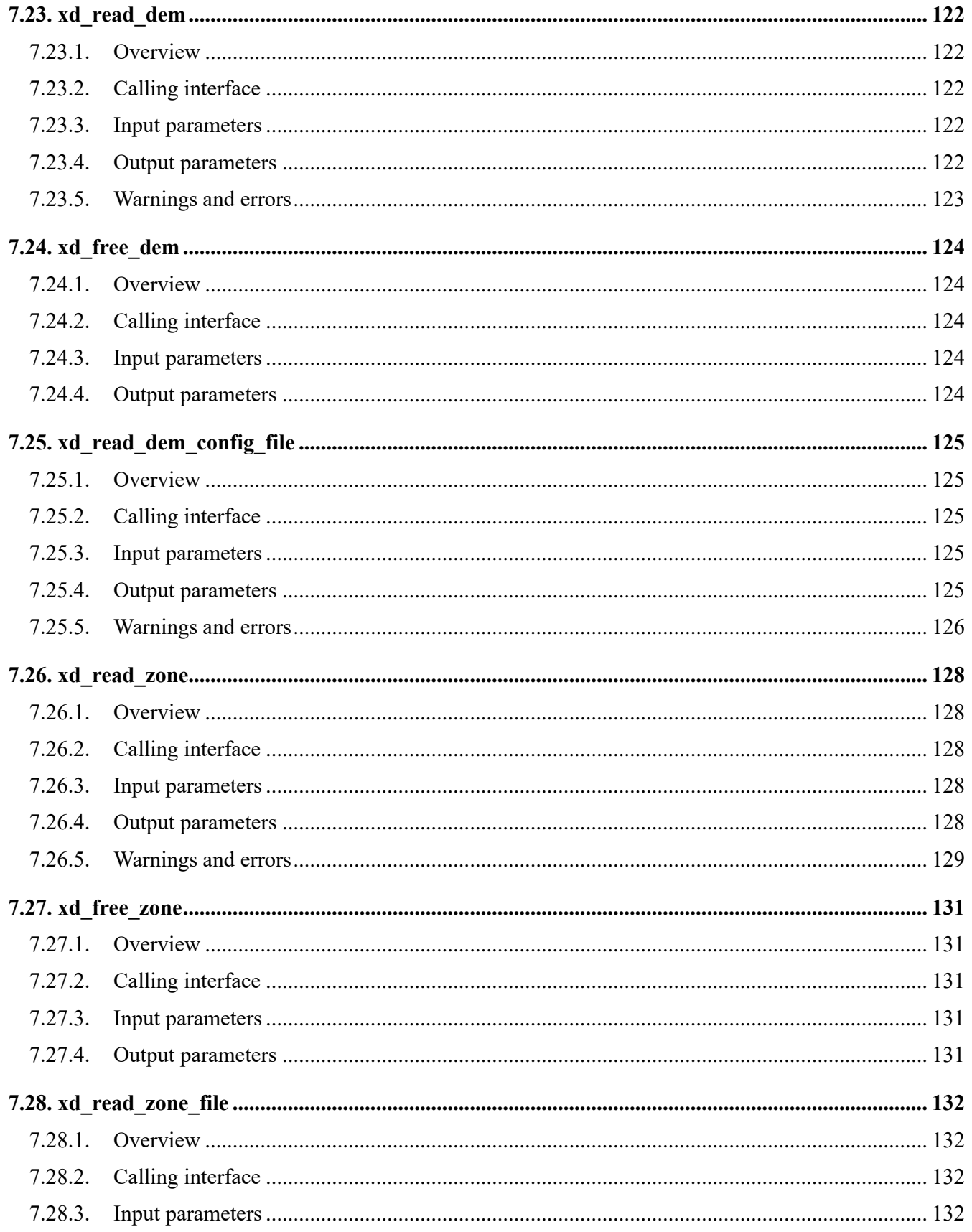

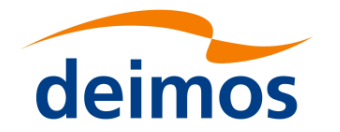

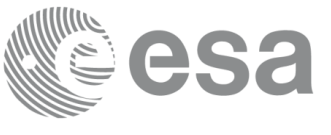

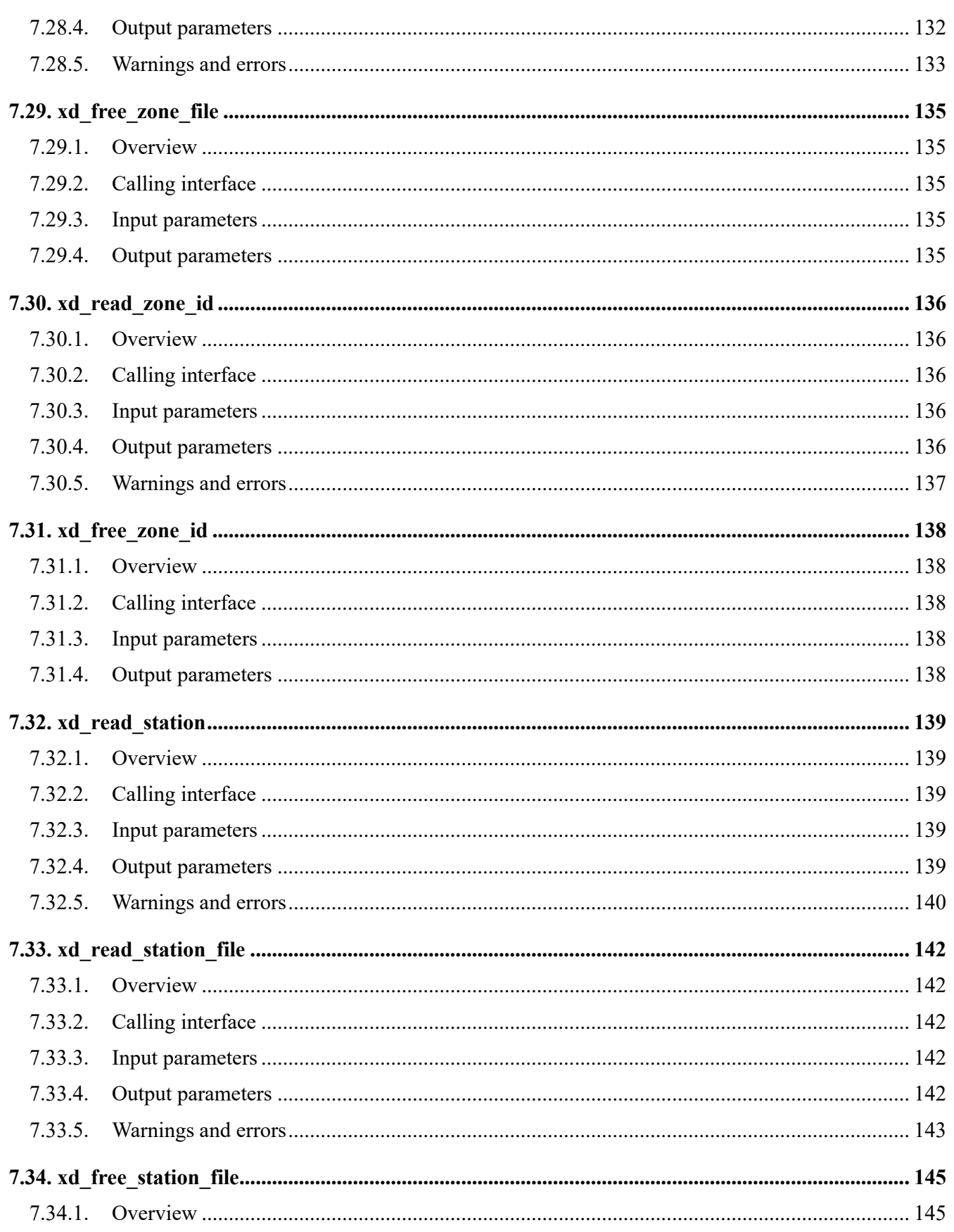

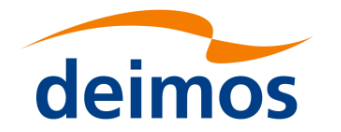

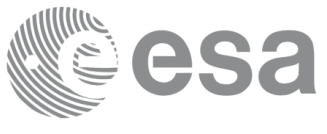

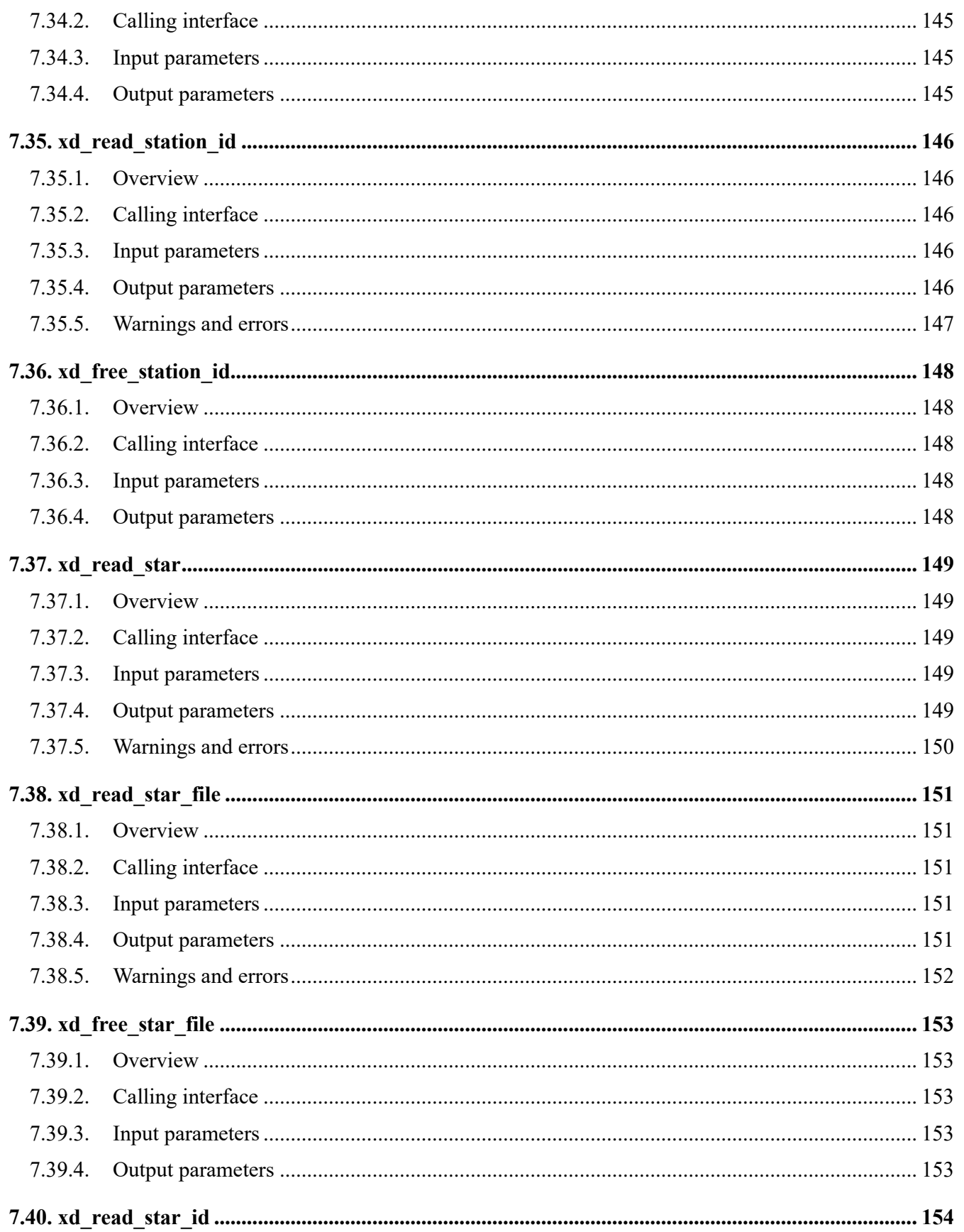

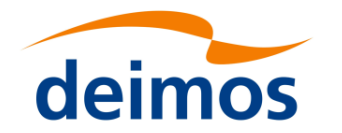

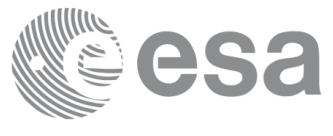

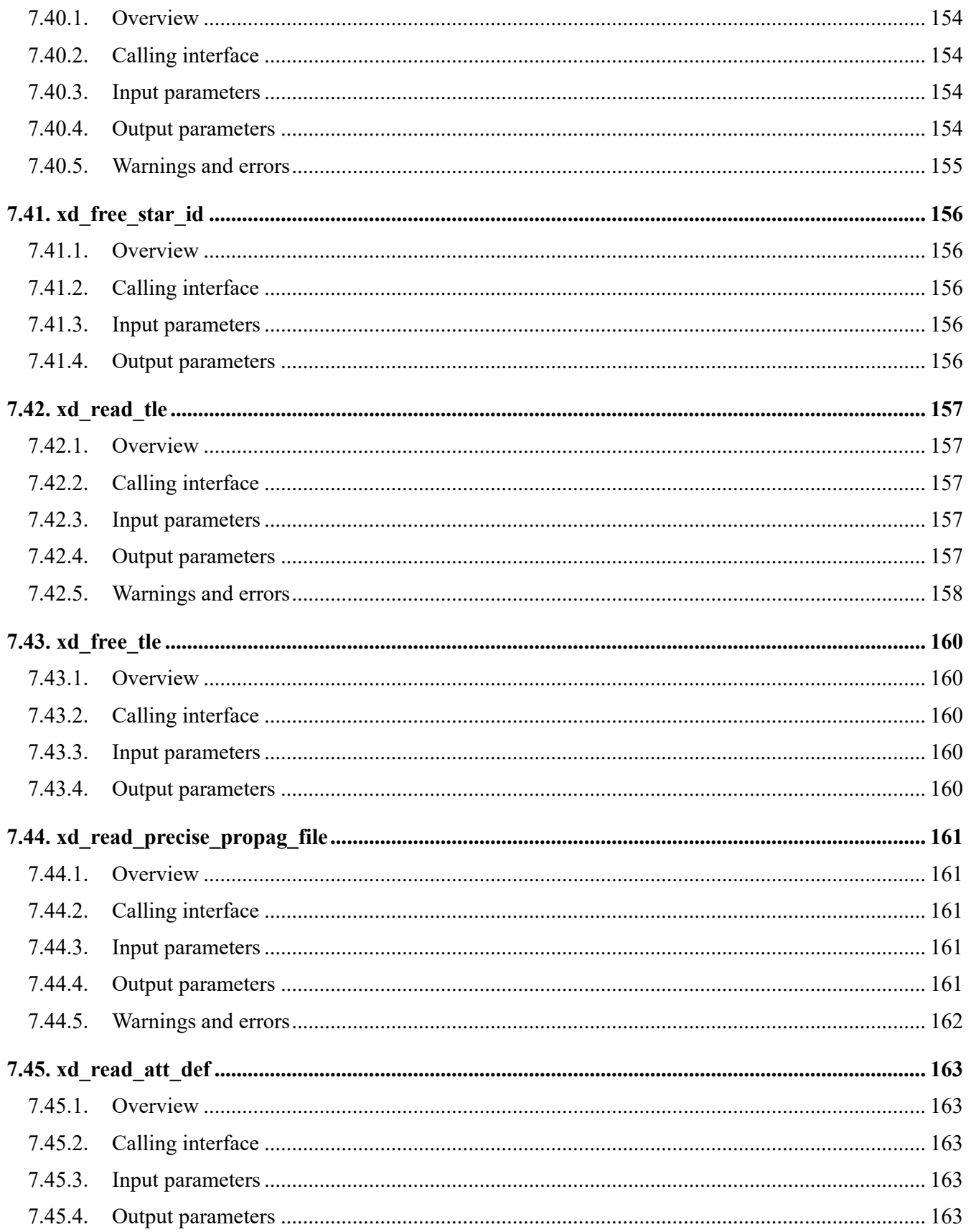

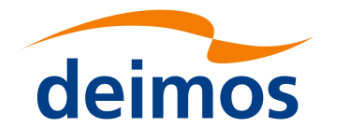

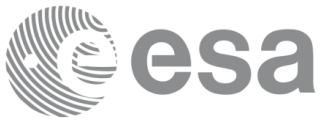

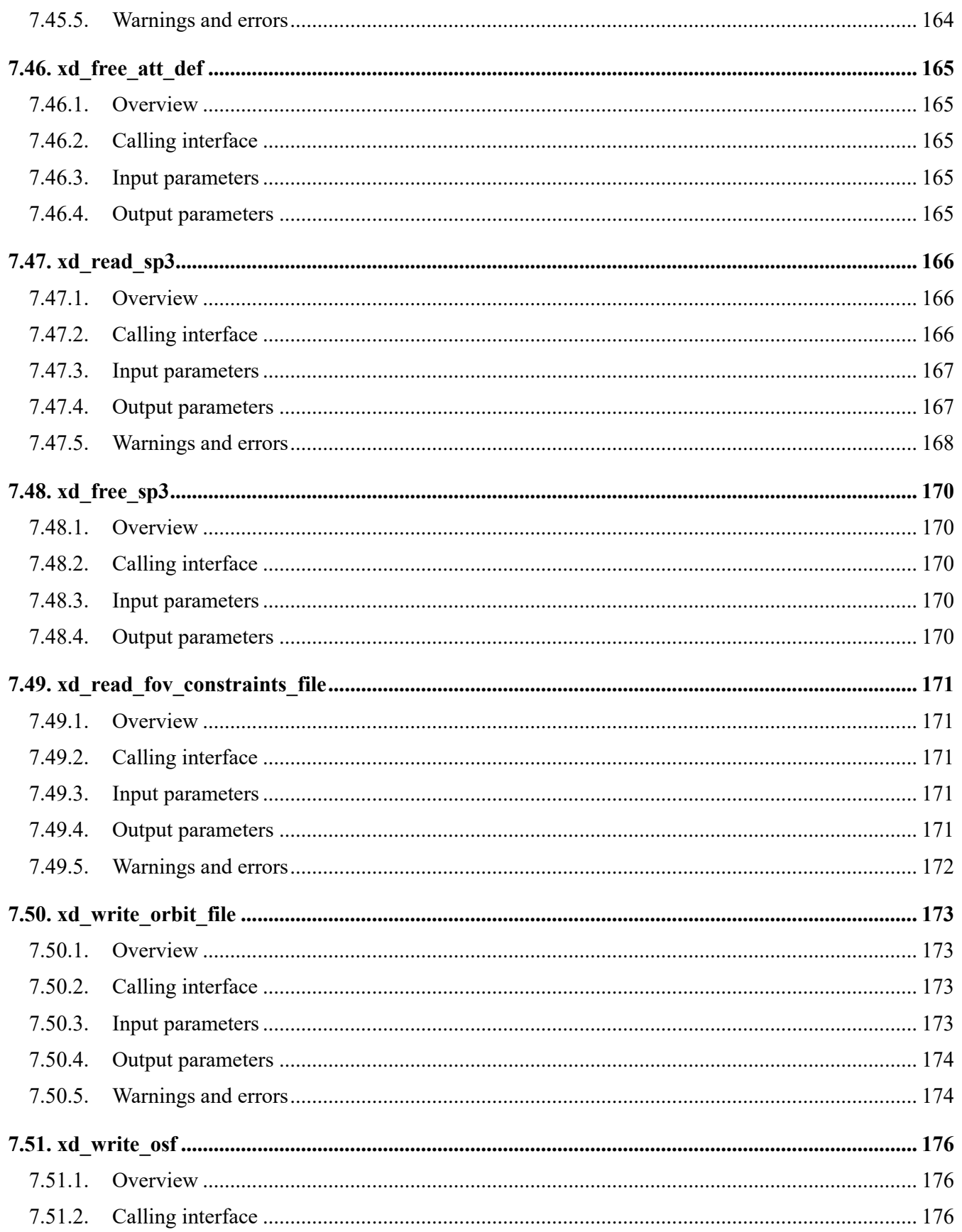

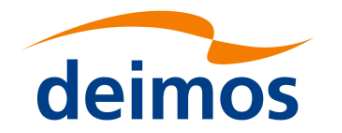

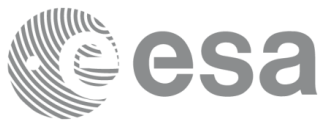

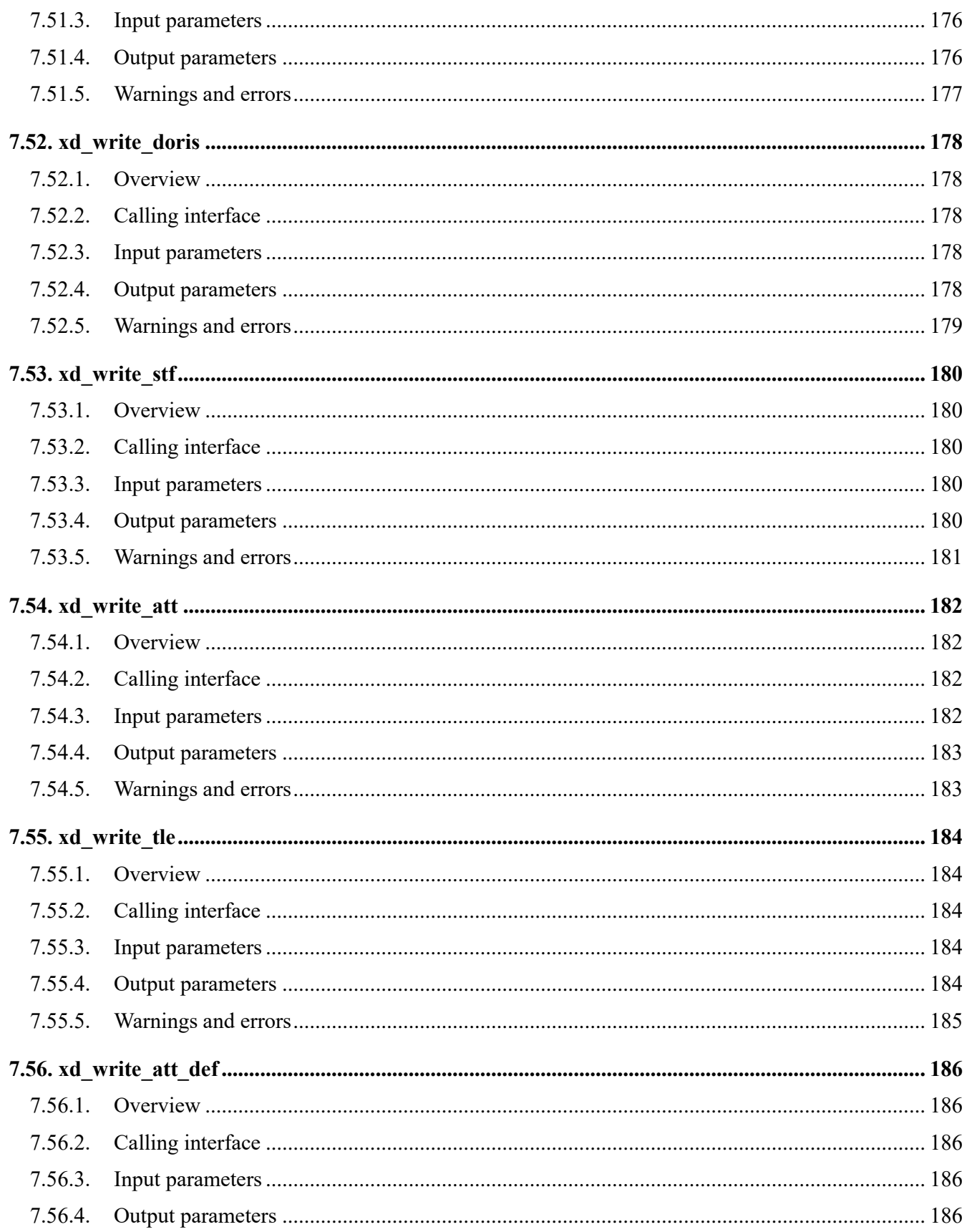

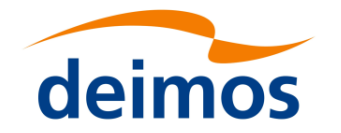

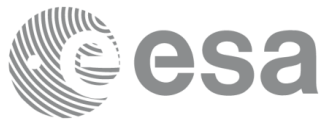

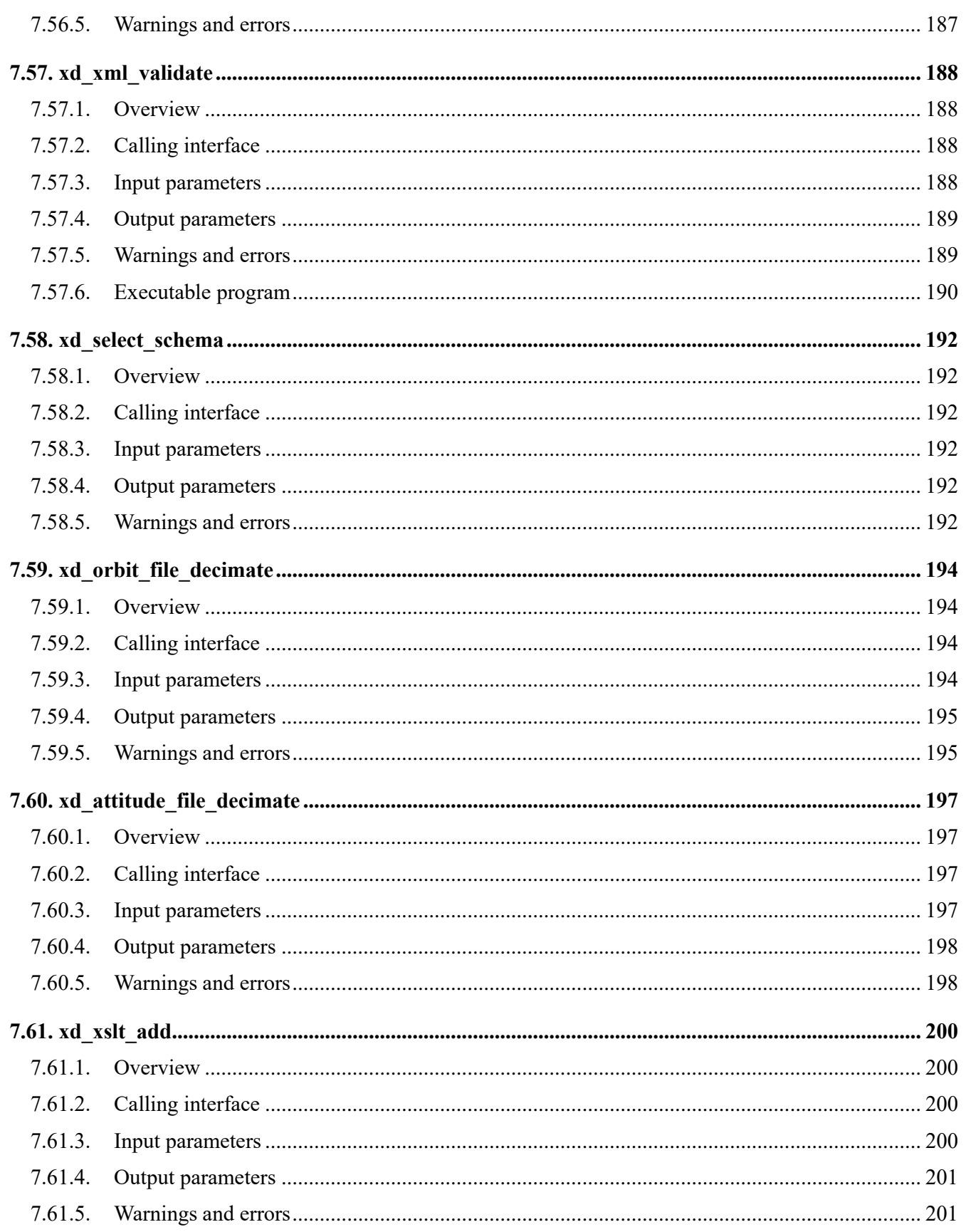

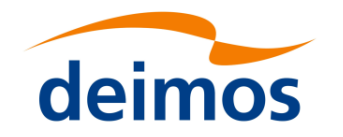

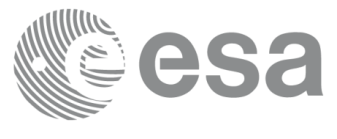

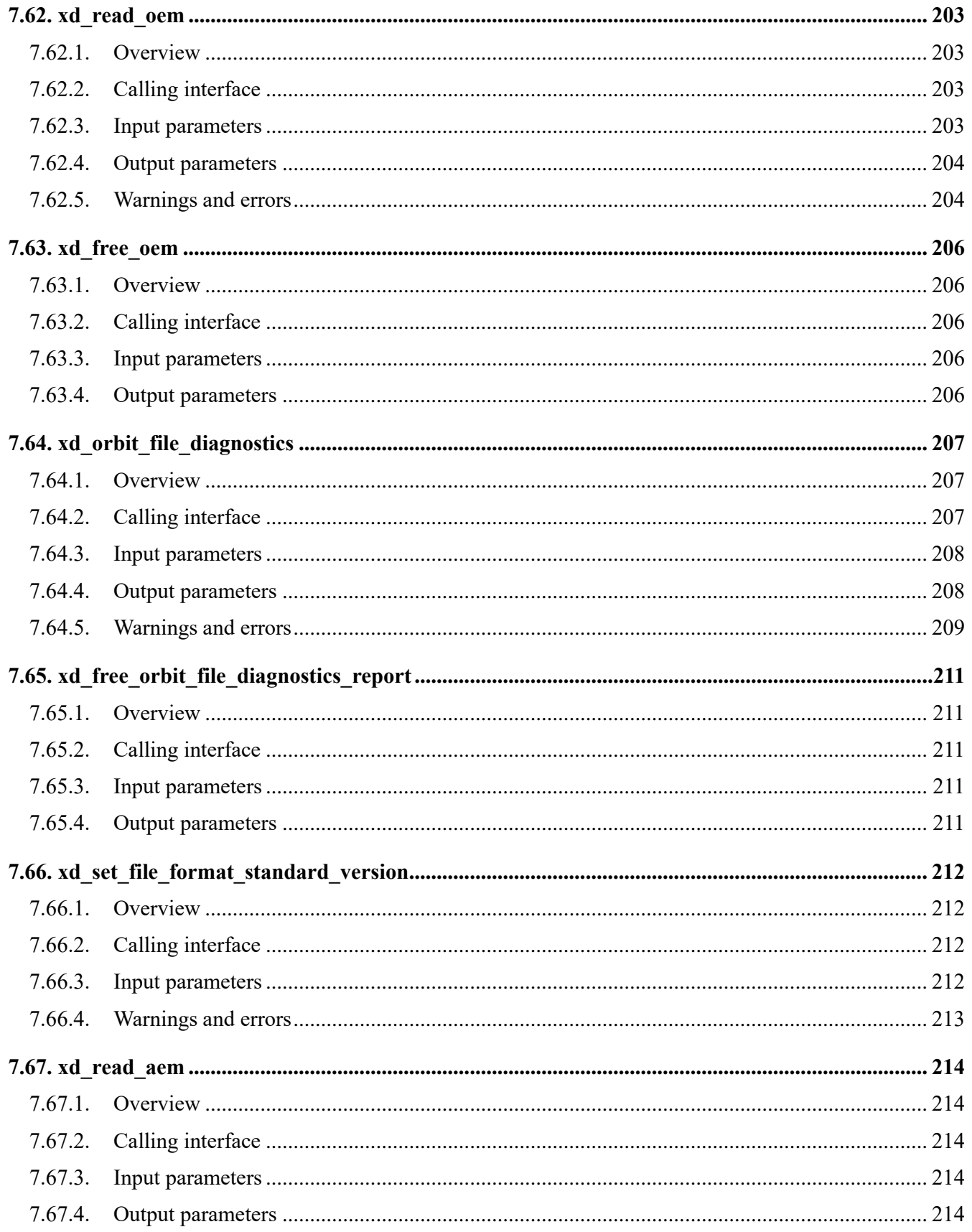

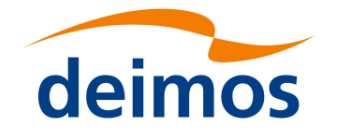

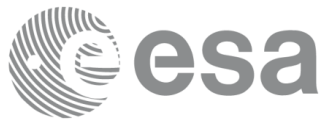

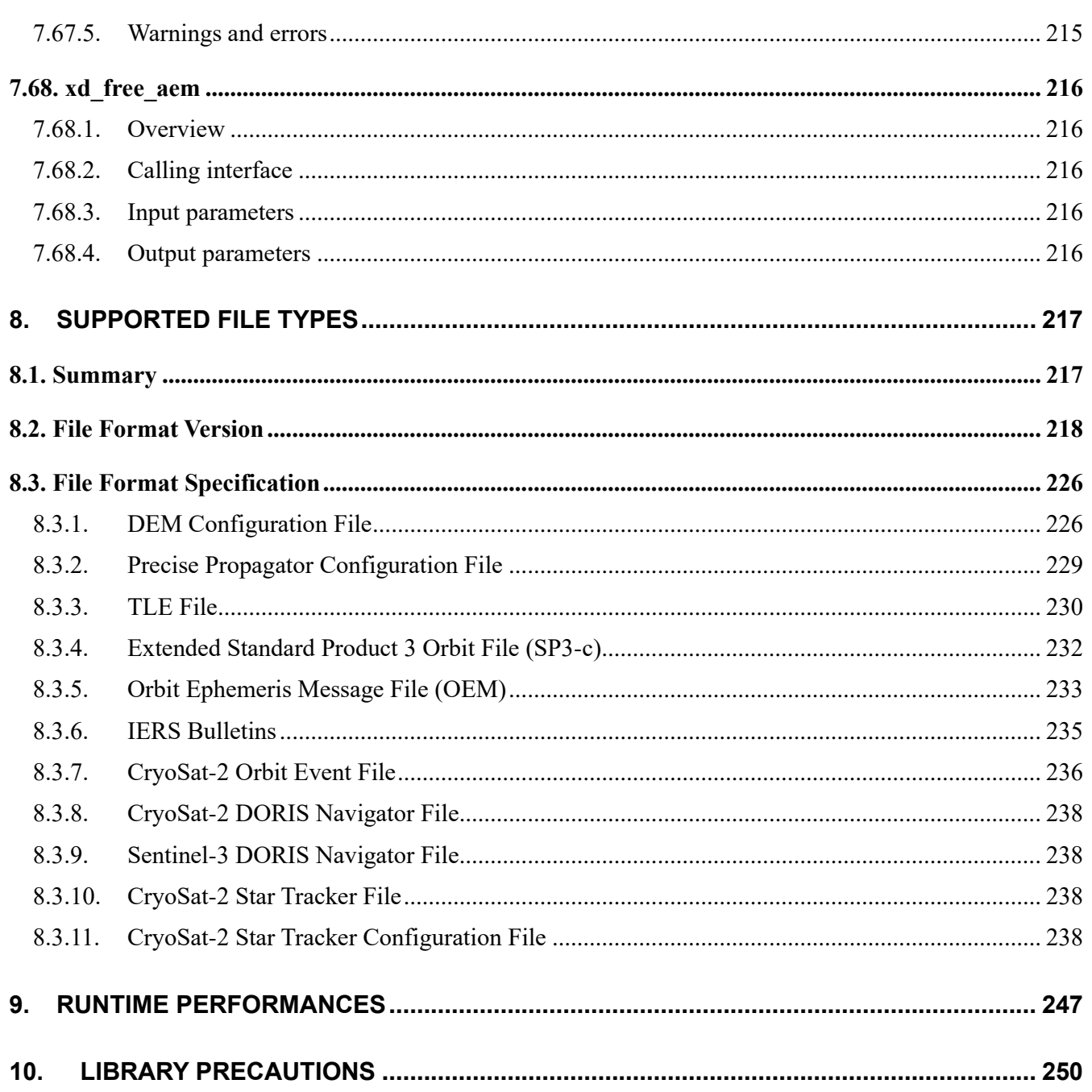

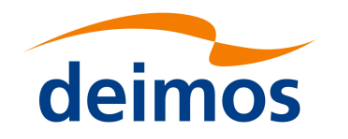

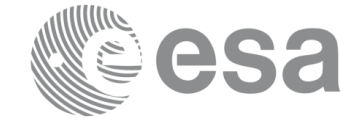

#### **LIST OF TABLES**

<span id="page-21-0"></span>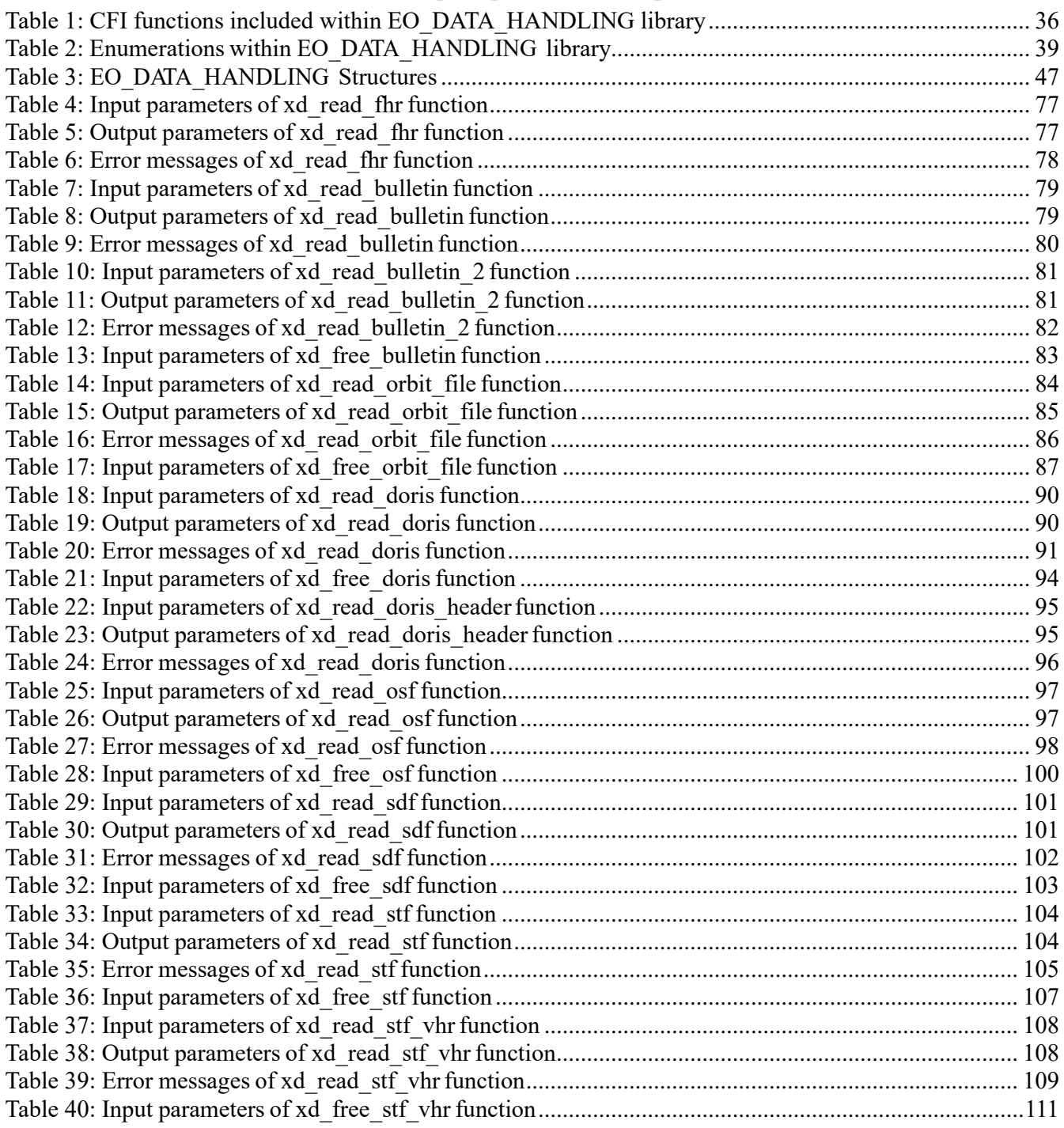

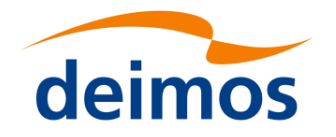

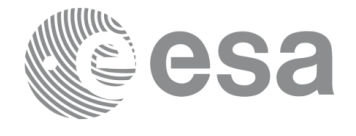

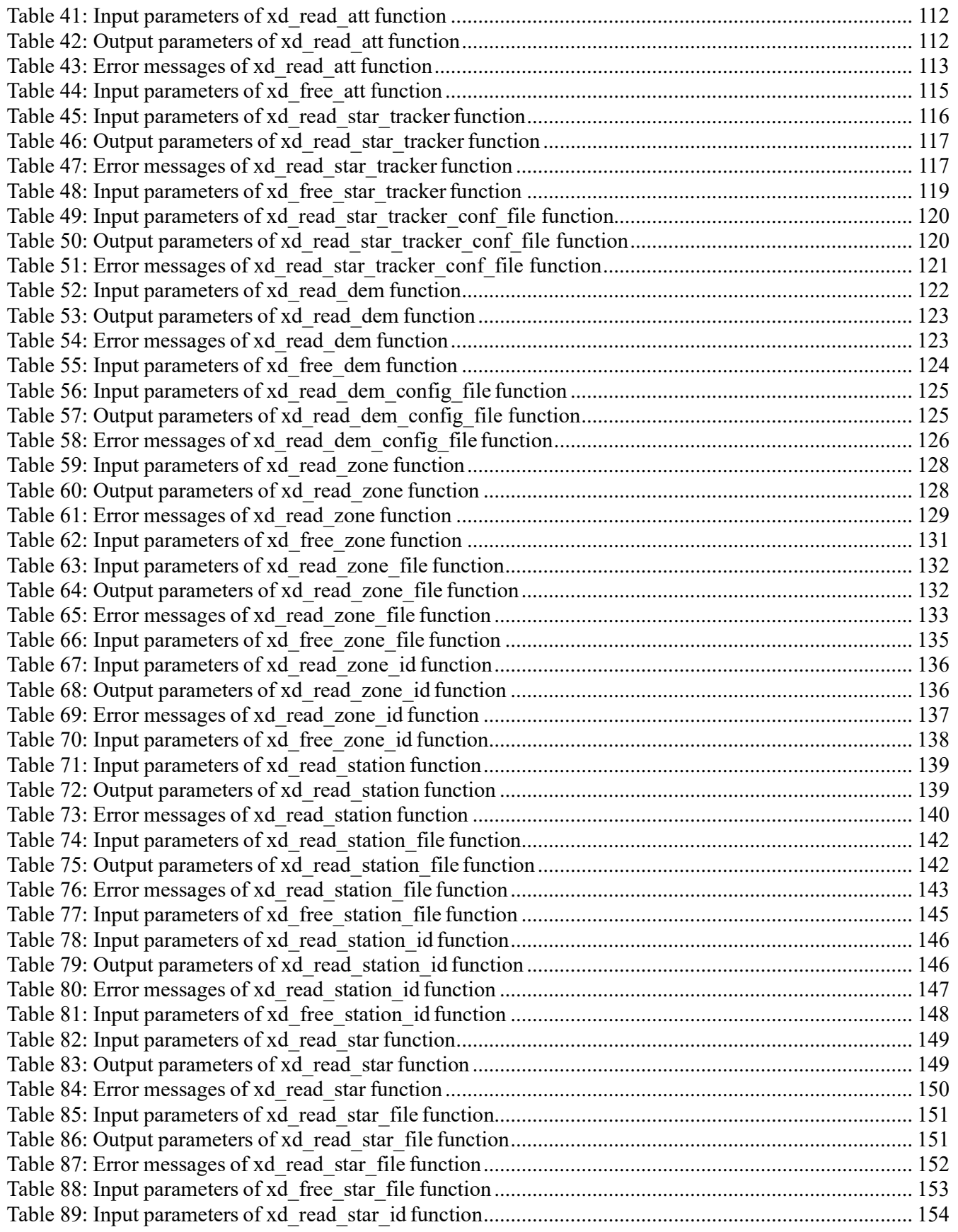

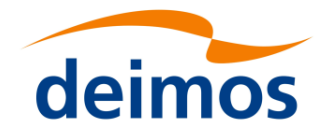

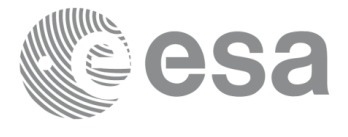

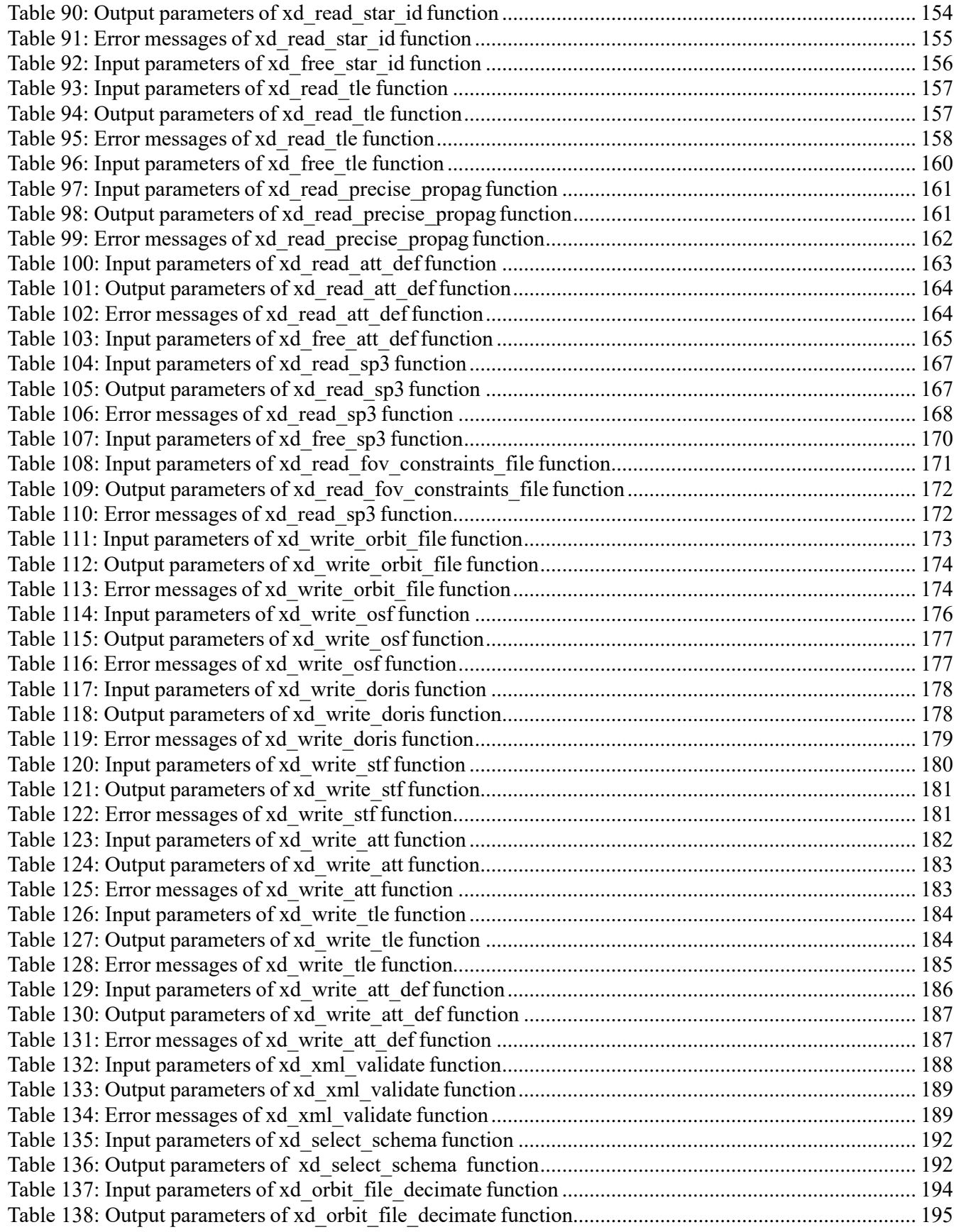

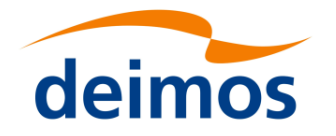

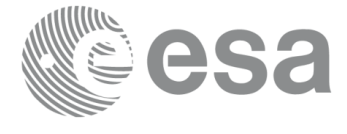

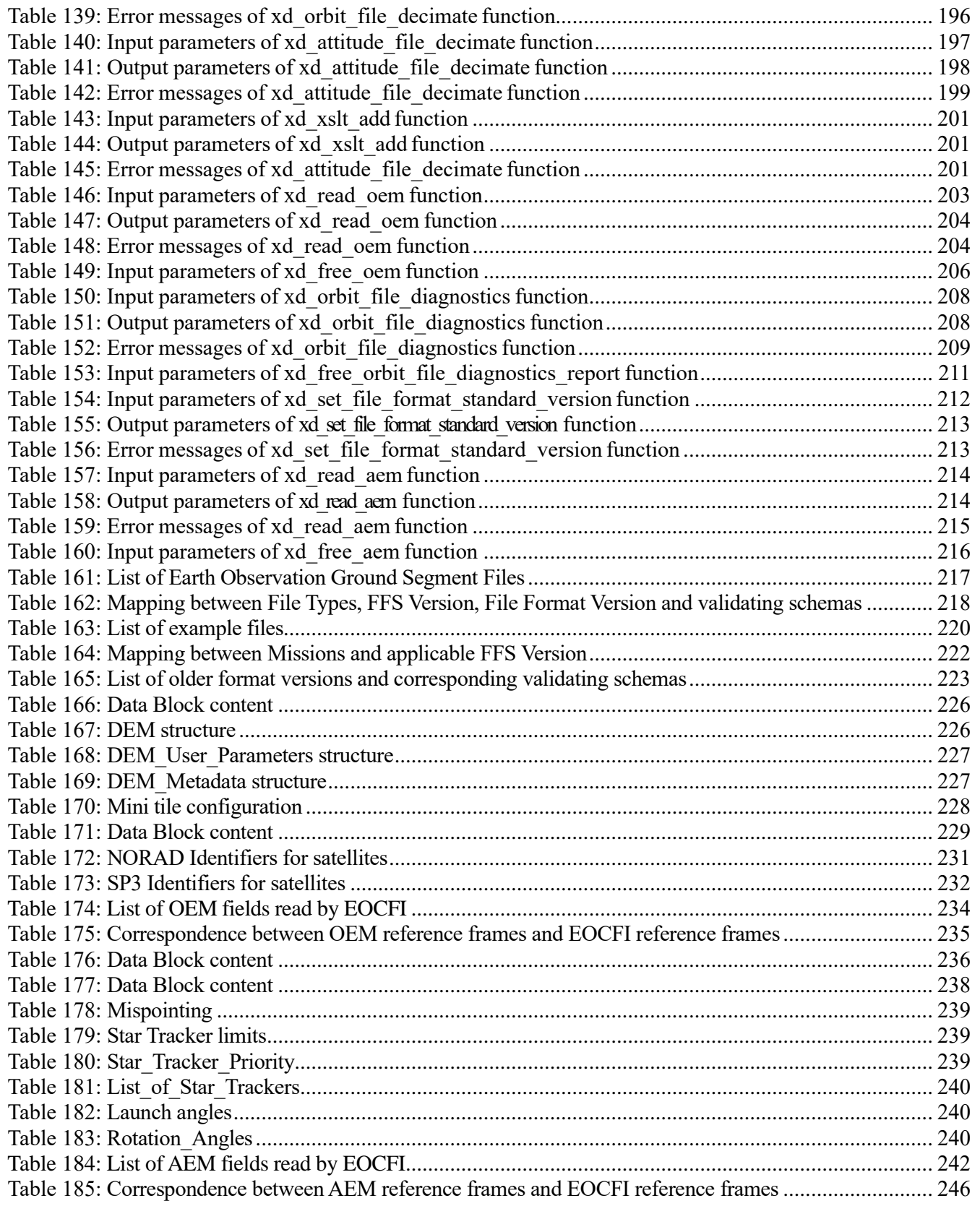

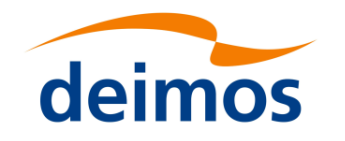

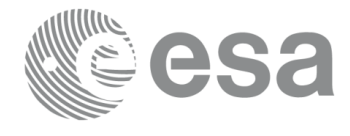

### <span id="page-25-0"></span>**1. SCOPE**

The EO\_DATA\_HANDLING Software User Manual provides:

- ◆ a detailed description of usage of the CFI functions included within the EO\_DATA\_HANDLING CFI software library.
- ◆ The format description of the Earth Observation Missions files as well as the available versions of those files.
- ◆ The format description (or reference to it) of other file types (e.g. TLE, SP3, IERS bulletins).

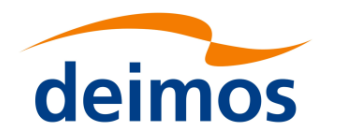

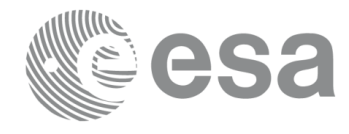

## <span id="page-26-0"></span>**2. ACRONYMS, NOMENCLATURE AND TERMINOLOGY**

#### <span id="page-26-1"></span>**2.1.Acronyms**

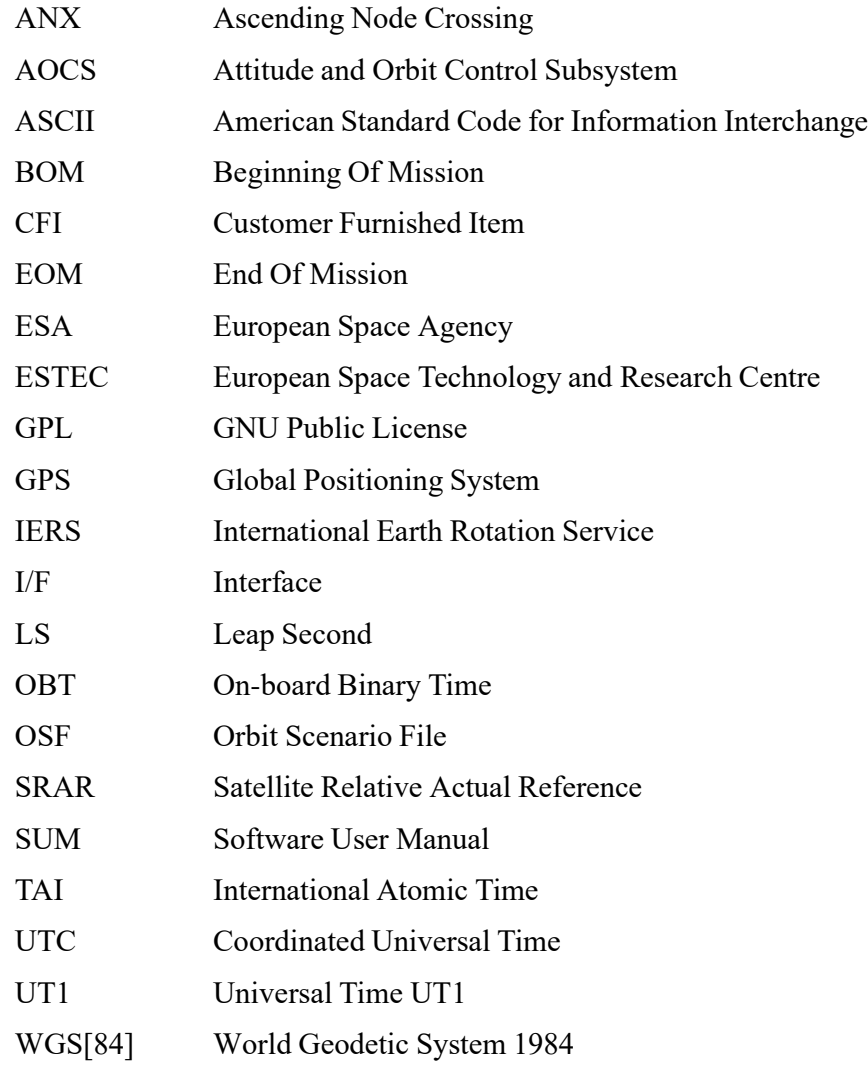

#### <span id="page-26-2"></span>**2.2.Nomenclature**

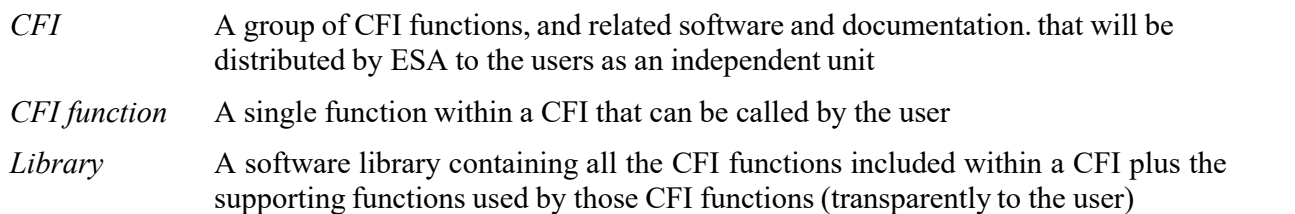

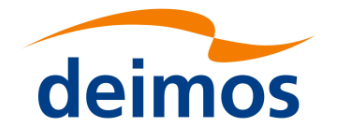

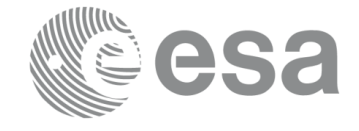

#### <span id="page-27-0"></span>**2.3.Note on Terminology**

In order to keep compatibility with legacy CFI libraries, the Earth Observation Mission CFI Software makes use of terms that are linked with missions already or soon in the operational phase like the Earth Explorers.

This may be reflected in the rest of the document when examples of Mission CFI Software usage are proposed or description of Mission Files is given.

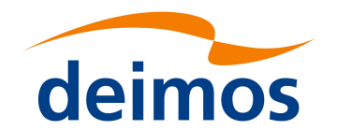

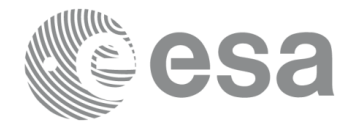

### <span id="page-28-0"></span>**3. APPLICABLE AND REFERENCE DOCUMENTS**

#### <span id="page-28-1"></span>**3.1.Applicable Documents**

No applicable documents

#### <span id="page-28-2"></span>**3.2.Reference Documents**

<span id="page-28-4"></span><span id="page-28-3"></span>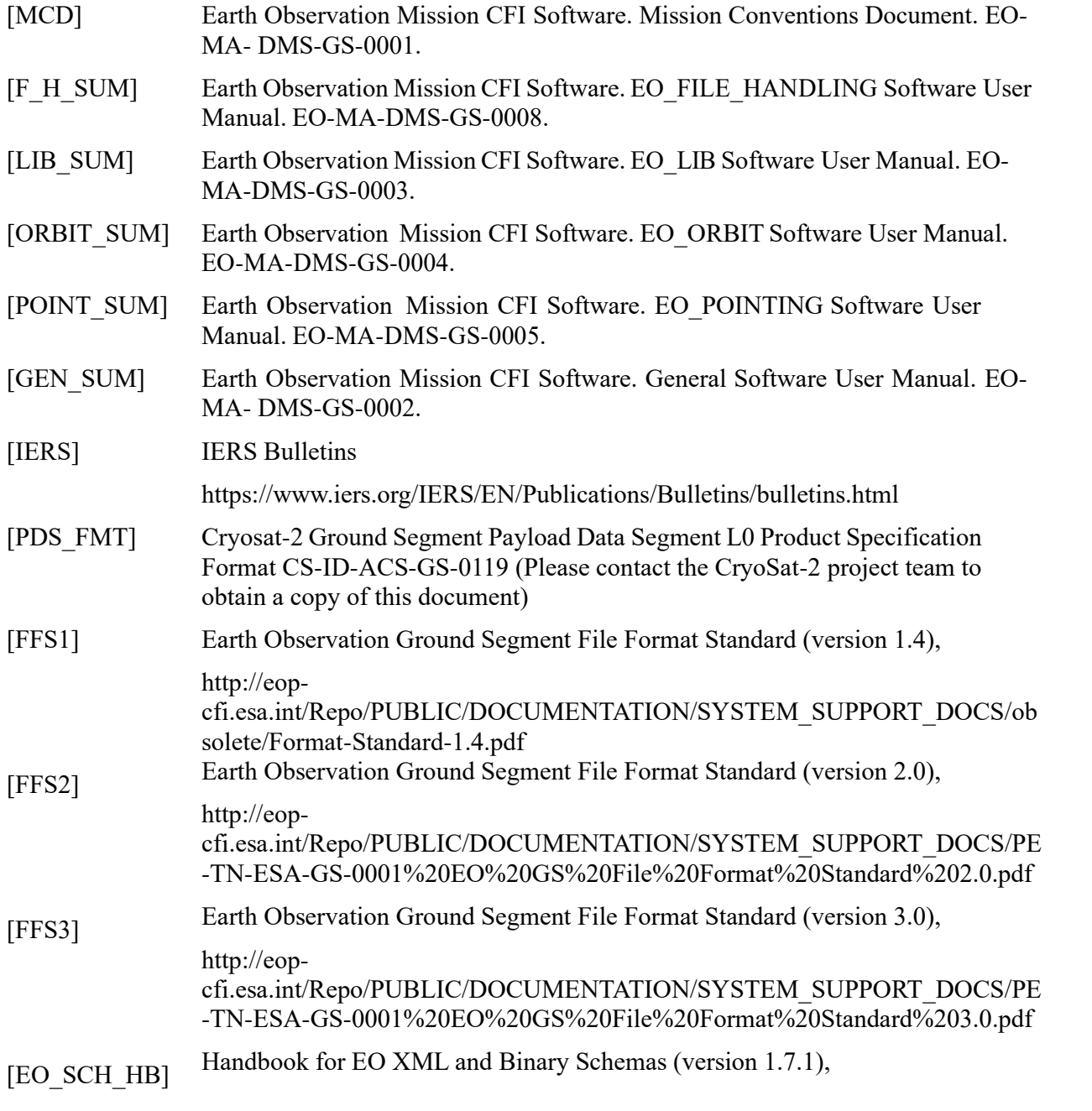

[http://eop-](http://eop-cfi.esa.int/Repo/PUBLIC/DOCUMENTATION/SYSTEM_SUPPORT_DOCS/PE-TN-ESA-GS-%20121%20%20Handbook%20for%20EO%20XML%20and%20Binary%20Schemas%201.7.1.pdf)

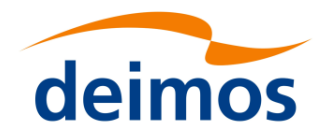

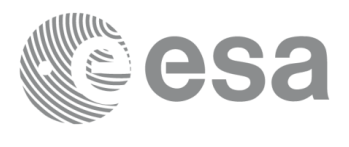

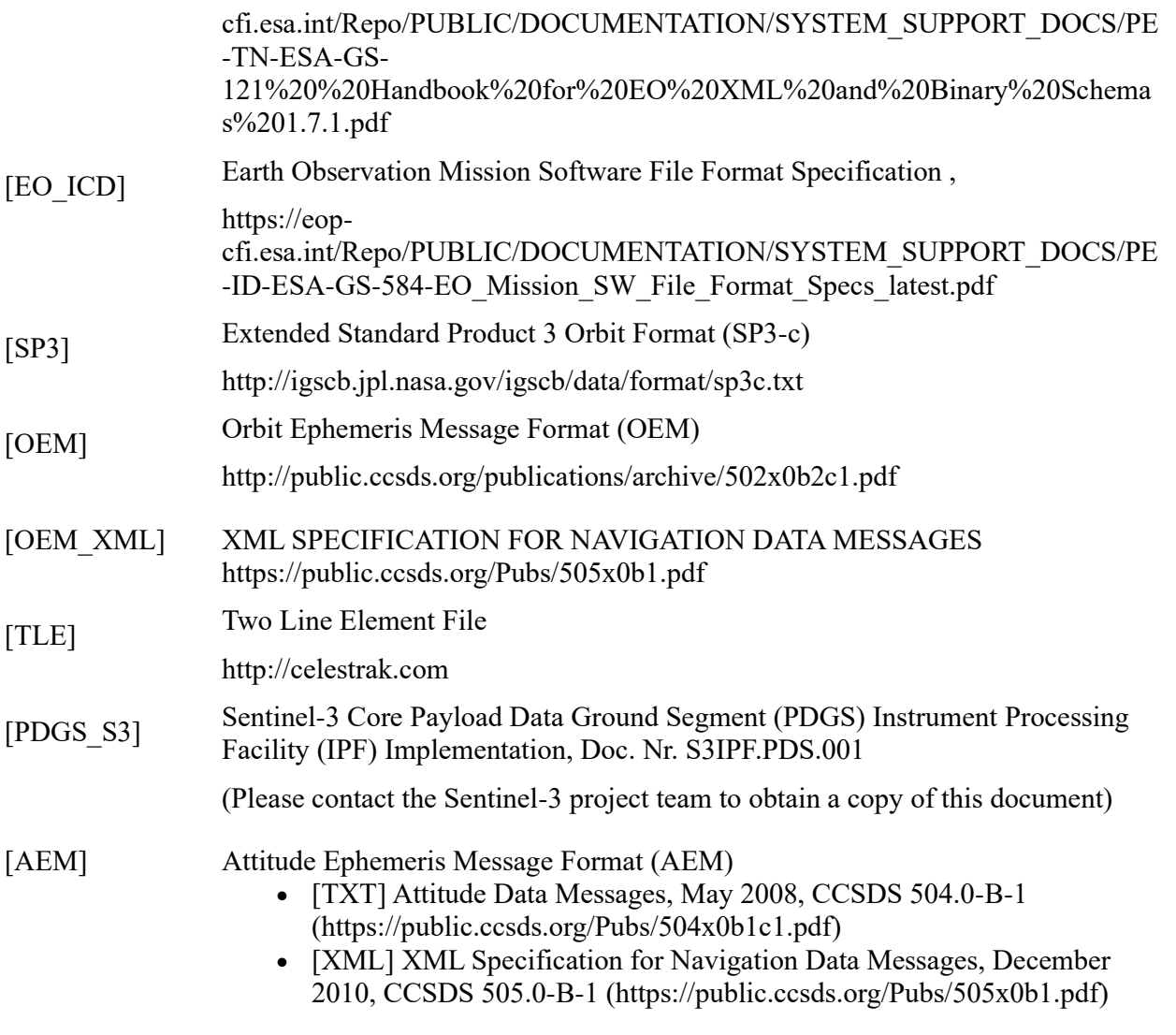

The latest applicable version of [MCD], [F\_H\_SUM], [LIB\_SUM], [ORBIT\_SUM], [POINT\_SUM], [VISIB\_SUM], [GEN\_SUM] is v4.25 and can be found at: [http://eop](http://eop-cfi.esa.int/REPO/PUBLIC/DOCUMENTATION/CFI/EOCFI/BRANCH_4X/)[cfi.esa.int/REPO/PUBLIC/DOCUMENTATION/CFI/EOCFI/BRANCH\\_4X/](http://eop-cfi.esa.int/REPO/PUBLIC/DOCUMENTATION/CFI/EOCFI/BRANCH_4X/)

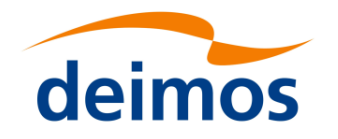

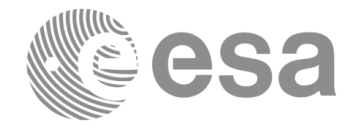

#### <span id="page-30-0"></span>**4. INTRODUCTION**

#### <span id="page-30-1"></span>**4.1.Functions Overview**

This software library contains a set of functions for reading and writing Earth Observation Mission Files. The following CFI functions are included:

#### <span id="page-30-2"></span>*4.1.1. Reading routines*

- xd read att: reads a generic attitude file.
- xd read att def: reads a whole attitude definition file
- **xd read bulletin:** reads the time correlations from an IERS bulletin B (1980 and 2010 format).
- **xd** read bulletin 2: reads the time correlations from a IERS bulletins A and B (only 2010 format).
- **xd** read dem: provides the points of a DEM that are adjacent to a given point.
- **xd\_read\_dem\_config\_file:** reads a DEM configuration file.
- **xd\_read\_doris**: reads DORIS Navigator files for CRYOSAT and SENTINEL 3.
- **xd\_read\_doris\_header:** reads the MPH and SPH data from a DORIS Navigator file for CRYOSAT.
- **xd\_read\_fhr:** reads the fixed header for an Earth Observation XML file.
- **xd** read orbit file: reads orbit files consisting in a list of state vectors of the satellite in the orbit. The following files are supported: Predicted Orbit files, Restituted Orbit files and DORIS Preliminary files.
- **xd** read osf: reads Orbit Scenario files.
- **xd\_read\_precise\_propag\_file:** reads a data file used to configure the numerical propagator
- **xd** read sdf: reads swath definition files.
- **xd\_read\_sp3:** reads a Standard Product 3 C (SP3-C) File
- **xd** read star: reads the parameters of one star in a star database file.
- xd read star file: reads a star database file.
- **xd\_read\_star\_id:** reads the list of star id. from a star database file
- **xd\_read\_star\_tracker:** reads an star traker file for CRYOSAT.
- **xd\_read\_star\_tracker\_conf\_file:** reads an star tracker configuration file for CRYOSAT.
- **xd\_read\_station:** reads the parameters of one station in a station database file.
- **xd** read station file: reads a station database file.
- **xd\_read\_station\_id:** reads the list of station names from a station database file
- **xd** read stf: reads swath template files.
- **xd** read stf vhr: reads the variable header for swath template files
- **xd\_read\_tle:** reads a TLE file

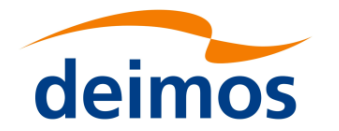

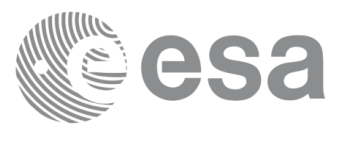

- **xd\_read\_zone:** reads the parameters of one zone in a zone database file.
- **xd\_read\_zone\_file:** reads a zone database file.
- **xd** read zone id: reads the list of zone names from a zone database file.
- **xd\_read\_oem:** reads CCSDS Orbit Ephemeris Message files.
- **xd** read aem: reads CCSDS Attitude Ephemeris Message files.

#### <span id="page-31-0"></span>*4.1.2. Writing routines*

- **xd** write att: writes a generic attitude file.
- **xd\_write\_att\_def:** writes a attitude definition file
- **xd** write doris: writes a DORIS Navigator file.
- **xd** write orbit file: writes an orbit file using as input an structure with the data of the file
- **xd** write osf: writes an orbit scenario file using as input an structure with the data of the file
- **xd** write stf: writes a swath template file using as input the data structure containing the data for the swath.
- **xd** write the: writes a TLE file using as input a data structure.

#### <span id="page-31-1"></span>*4.1.3. Functions to free memory*

- **xd** free orbit: frees the memory allocated during the reading function **xd** read orbit file.
- **xd\_free\_doris**: frees the memory allocated during the reading function **xd\_read\_doris**
- **xd\_free\_osf**: frees the memory allocated during the reading function **xd\_read\_osf**.
- **xd** free sdf: frees the memory allocated during the reading function **xd** read sdf.
- **xd** free stf: frees the memory allocated during the reading function **xd** read stf.
- **xd** free stf vhr: frees the memory allocated during the reading function **xd** read stf vhr.
- **xd** free att: frees the memory allocated during the reading function **xd** read att.
- **xd** free star tracker: frees the memory allocated during the reading function
- xd\_read\_star\_tracker.
- **xd\_free\_dem**: frees the memory allocated in the reading function **xd\_read\_dem**
- **xd** free zone: frees the memory allocated during the reading function **xd** read zone.
- **xd\_free\_zone\_file**: rees the memory allocated during the reading function **xd\_read\_zone\_file**.
- **xd\_free\_zone\_id**: frees the memory allocated during the reading function **xd\_read\_zone\_id**.
- **xd\_free\_station\_file**: frees the memory allocated during the reading functionxd\_read\_station\_file.
- **Issue: xd\_free\_station\_id**: frees the memory allocated during the reading function **xd\_read\_station\_id**.
- Error! Reference source not found. **xd\_free\_oem**: frees the memory allocated during the reading function **xd\_read\_oem**. **Page:**
- **32 xd\_free\_aem**: frees the memory allocated during the reading function **xd\_read\_aem**.

#### <span id="page-31-2"></span>*4.1.4. Validation of XML files*

- **xd\_xml\_validate**: validates an XML file using an XML schema as reference.
- **xd** select schema: it returns the most recent schema name supported for a given file type and mission

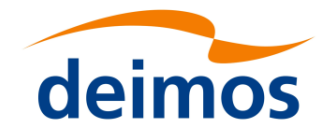

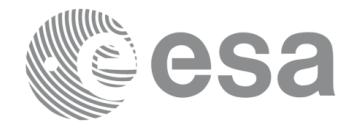

#### <span id="page-32-0"></span>**4.2.Reading and writing files**

When reading files, the user should be aware that:

- Many of the structures used for reading files contain dynamic data that is allocated within the reading function. In these cases, the memory has to be freed when it is not going to be used any more by calling the suitable function.
- The reading functions for each of the file types, does not read the fixed header. The fixed header could be read independently using the CFI function **xd\_read\_fhr**.
- When reading the fixed header with **xd** read fhr, the schema name is not read (the "schema" element in the output structure **xd\_fhr** will be set to "\_NOSCHEMA\_") . If required, the schema name and version should be read independently with the CFI functions in explorer file handling.

When writing files, the user should be aware that:

- The schema name and version can be written in the file in the following ways:
	- Setting the schema name in the "schema" element in the **xd\_fhr** structure. When calling the **xd** write *xxx* function, the schema name and version will be written in the file. Note that if the schema name is set to " NOSCHEMA ", the schema attributes will no be written in the file.
	- After writing the file, by calling the function **xf** set schema (in explorer file handling). Note that the CFI function **xd\_select\_schema** allows to get the default schema name with which the file to be written is compliant.

#### <span id="page-32-1"></span>**4.3. Memory usage**

Note: due to the implementation of the third-party library handling XML files, large amount of memory may be needed by an application handling (reading or writing) a file with many entries. Therefore the user is recommended to perform handling of large files on computers equipped with adequate memory resources. If these resources are not available, the user has to properly configure virtual memory and take into account long execution times. In extreme cases, due to platform limitation or operating system settings, the operation may fail. In order to give an indication, a restituted orbit file covering a period of 10 days and a time interval between OSVs of 30 sec contains 28800 OSVs and its size on disk is about 14MB. The memory usage peak during the writing of such file is about 215MB.

#### <span id="page-32-2"></span>**4.4. DEM data**

**Issue:** In order to use the DEM files (reading the files or using it with the the pointing functions) the user should<br>deaths following do the following:

**33** - The DEM has to be acquired by the user with the means provided by the DEM provider (FTP, Web service…)

- The DEM files has to be stored under a single directory chosen the by the user. This directory has to be written down on the DEM configuration file so the that EOCFI functions can find the DEM files when needed.

Example: For TamDEM-X, the files can be downloaded via FTP. The DEM is organised in folders according to the longitude and latitude covered by the files:

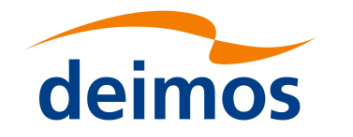

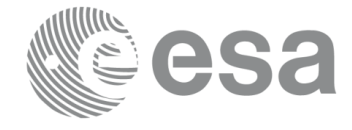

#### DEM\_root:

...

### |--N00/ |--E000/ | |---TDM1\_DEM\_\_30\_N00E006.zip | |---TDM1\_DEM\_\_30\_N00E00.zip |--/E010 | |----TDM1\_DEM\_\_30\_N00E010.zip | |----TDM1\_DEM\_\_30\_N00E011.zip | |----...

Every TDM1\_DEM.xxxx.zip file contains a set of files reletad to the DEM of which we are interested in those containing the altitudes over the ellipsoid, for instance:

TDM1\_DEM\_\_30\_N00E006.zip

|---- AUXFILES |---- DEM → **TDM1\_DEM\_\_30\_N00E006\_DEM.tif** |---- PREVIEW

In this case, all the TDM1\_DEM\_\_30\_*hxxmyyy*\_DEM.tif files should be moved to the directory chosen by the user to store the DEM.

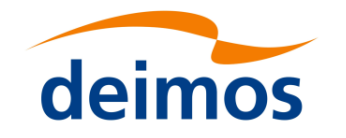

 $\overline{\phantom{a}}$ 

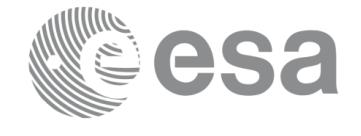

Code: [EO-MA-DMS-GS-0007](#page-0-0) Date: 10/05/2023 Issue: 4.25 Page: 35

**Date:**

### <span id="page-34-0"></span>**5. LIBRARY INSTALLATION**

For a detailed description of the installation of any CFI library, please refer to [\[GEN\\_SUM\].](#page-28-3)

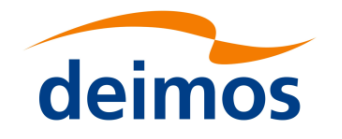

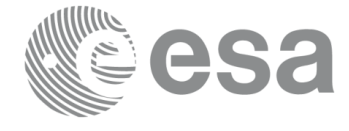

### <span id="page-35-0"></span>**6. LIBRARY USAGE**

The EO\_DATA\_HANDLING software library has the following dependencies:

- Other EOCFI libraries: EO\_FILE\_HANDLING (See [\[F\\_H\\_SUM\]\)](#page-28-4).
- Third party libraries:
	- POSIX thread library: libpthread.so (Note: this library is normally pre-installed in Linux and MacOS platforms. For Windows platforms, pthread.lib is included in the distribution package, with license LGPL);
	- GEOTIFF, TIFF, PROJ, LIBXML2 libraries (these libraries are included in the distribution package. Their usage terms and conditions are available in the file "TERMS\_AND\_CONDITIONS.TXT" which is part of the distribution package).

The following is required to compile and link a Software application that uses the EO\_DATA\_HANDLING software library functions (it is assumed that the required EOCFI and third-part libraries are located in directory *cfi\_lib\_dir* and the required header files are located in *cfi\_include*, see [\[GEN\\_SUM\]](#page-28-3) for installation procedures):

1) include the following header files in the source code:

- explorer data handling.h (for a C application)

2) use the following compile and link options:

Linux and MacOS platforms:

-I*cfi\_include\_dir* -L*cfi\_lib\_dir* -lexplorer\_data\_handling

-lexplorer\_file\_handling -lgeotiff -ltiff -lproj -lxml2 -lm -lc -lpthread

Windows platforms:

/I *"cfi\_include\_dir"* /libpath:*"cfi\_lib\_dir"* libexplorer\_data\_handling.lib

libexplorer\_file\_handling.lib libgeotiff.lib libtiff.lib libproj.lib libxml2.lib pthread.lib Ws2\_32.lib

All functions described in this document have a name starting with the prefix xd\_

To avoid problems in linking a user application with the EO\_DATA\_HANDLING software library due to the existence of names multiple defined, the user application should avoid naming any global software item beginning with either the prefix XD or xd.

It is possible to call the following CFI functions from a user application.

#### *Table 1: CFI functions included within EO\_DATA\_HANDLING library*

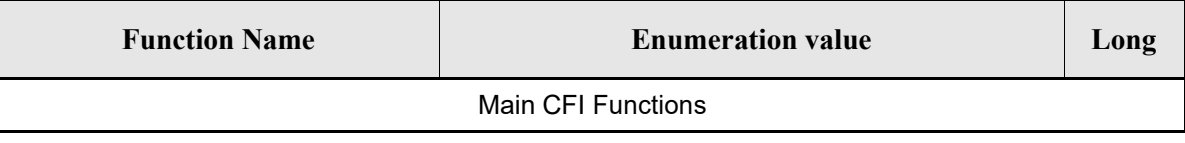
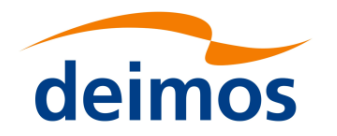

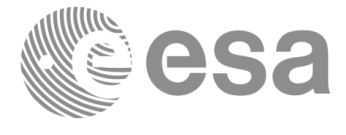

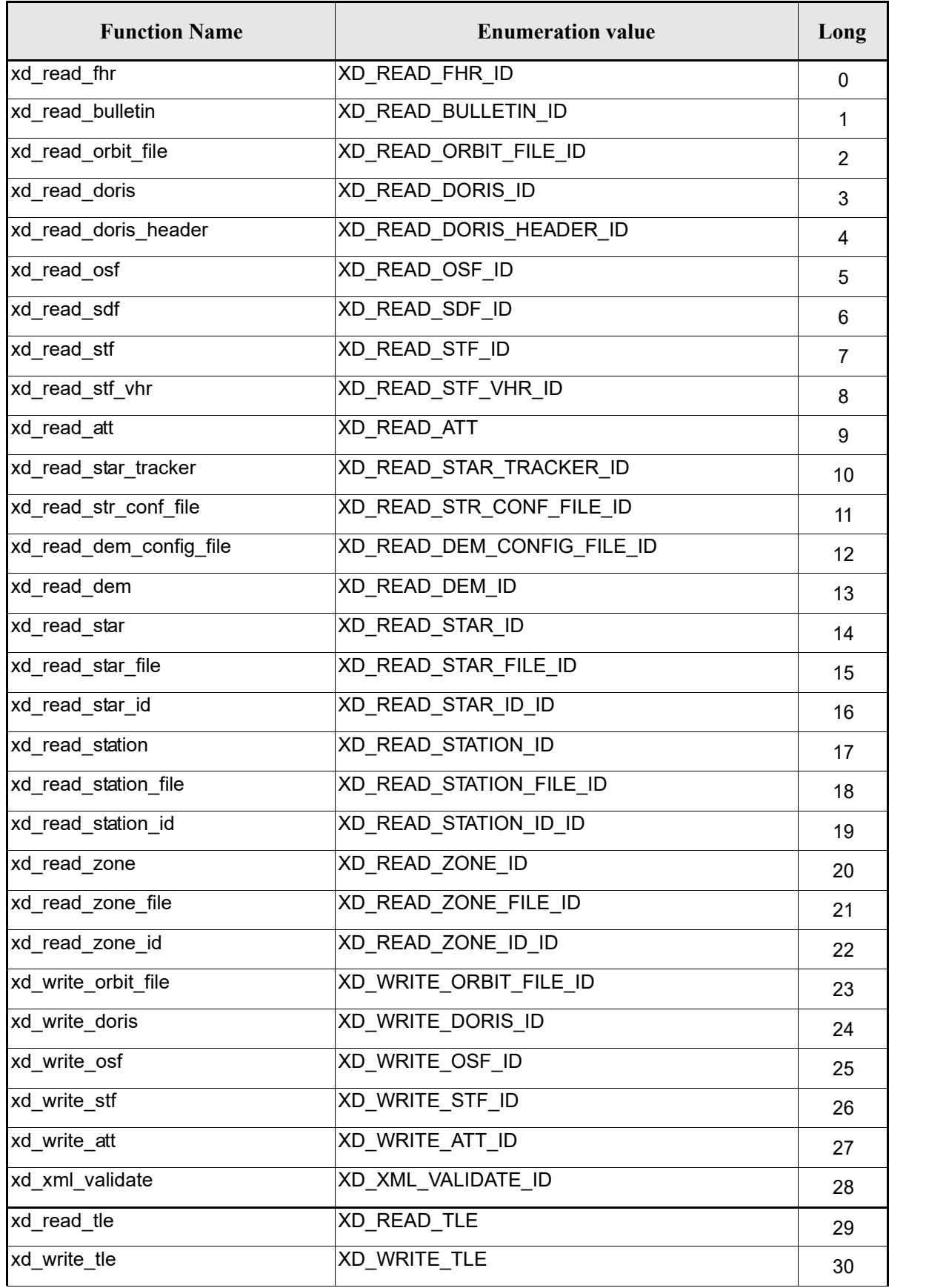

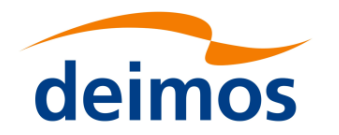

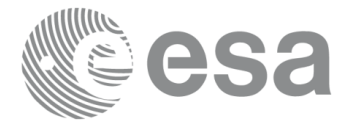

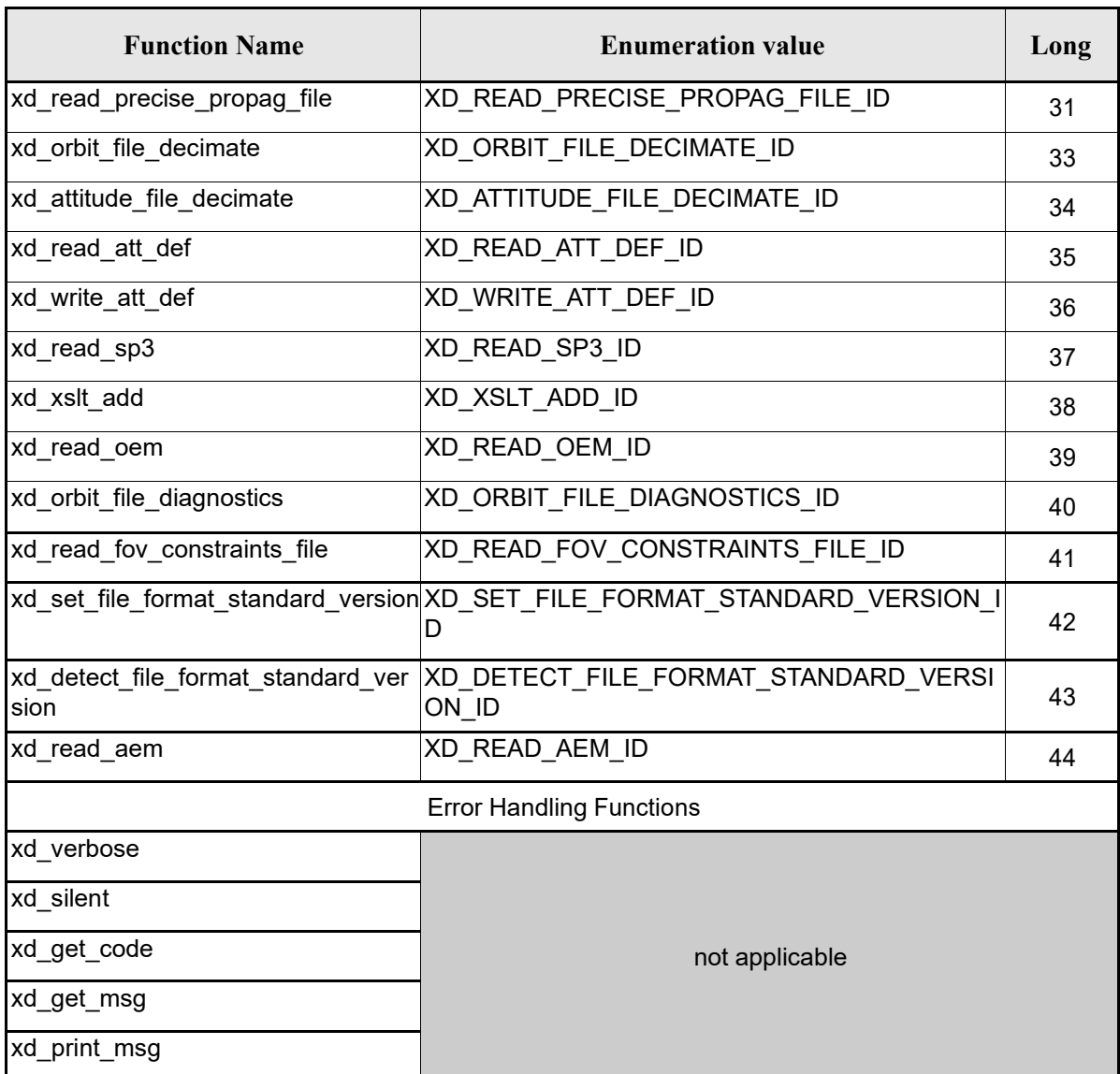

Notes about the table:

- seribe: Error reference in the there • To transform the extended status flag returned by a CFI function to either a list of error codes or a list of error messages, the enumeration value (or the corresponding long value) described in the table must be used
- The error handling functions have no enumerated values

Whenever available it is strongly recommended to use enumeration values rather than integer values.

## **6.1.Usage hints**

Every CFI function has a different length of the Error Vector, used in the calling I/F examples of this SUM and defined at the beginning of the library header file. In order to provide the user with a single value that could be used as Error Vector length for every function, a generic value has been defined

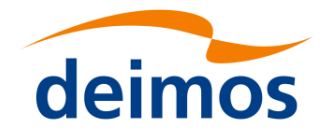

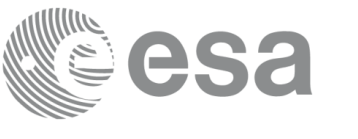

(XD\_ERR\_VECTOR\_MAX\_LENGTH) as the maximum of all the Error Vector lengths. This value can therefore be safely used for every call of functions of this library.

## **6.2.General Enumerations**

The aim of the current section is to present the enumeration values that can be used rather than integer parameters for some of the input parameters of the EO\_DATA\_HANDLING routines, as shown in the table below. The enumerations presented in [\[GEN\\_SUM\]](#page-28-0) are also applicable.

<span id="page-38-0"></span>

| Input                 | <b>Description</b>       | <b>Enumeration value</b> | Long           |
|-----------------------|--------------------------|--------------------------|----------------|
| <b>Boolean values</b> | False value              | <b>XD FALSE</b>          | 0              |
|                       | True value               | <b>XD TRUE</b>           | 1              |
| Returned status code  | Error                    | XD ERR                   | $-1$           |
|                       | Ok status                | XD OK                    | $\mathbf 0$    |
|                       | Warning                  | <b>XD WARN</b>           | 1              |
| Time initialization   | Select the whole file    | <b>XD SEL FILE</b>       | $\mathbf 0$    |
|                       | Select a time range      | XD SEL_TIME              | 1              |
|                       | Select an orbit range    | <b>XD SEL ORBIT</b>      | $\overline{2}$ |
|                       | Select the default value | <b>XD SEL DEFAULT</b>    | $\mathbf{3}$   |
| Time reference        | Undefined                | XD_TIME_UNDEF            | $-1$           |
|                       | TAI                      | <b>XD TIME TAI</b>       | $\mathbf 0$    |
|                       | <b>UTC</b>               | <b>XD TIME UTC</b>       | 1              |
|                       | UT <sub>1</sub>          | XD TIME UT1              | $\overline{2}$ |
|                       | <b>GPS</b>               | XD TIME GPS              | 3              |
| Attitude data type    | Quaternions              | XD ATT QUATERNIONS       | $\mathbf 0$    |
|                       | Angles                   | <b>XD ATT ANGLES</b>     | 1              |
| Ray tracing model     |                          | XD NO REF                | $\mathbf 0$    |
|                       |                          | <b>XD STD REF</b>        | 1              |
|                       |                          | <b>XD USER REF</b>       | $\overline{2}$ |
|                       |                          | <b>XD PRED REF</b>       | 3              |
|                       |                          | XD STD REF N             | 10             |
|                       |                          | XD USER REF N            | 20             |
|                       |                          | XD PRED REF N            | 30             |
|                       |                          | XD US76 REF              | 300            |
|                       |                          | <b>XD TROPIC REF</b>     | 301            |
|                       |                          | XD MID SUM REF           | 302            |
|                       |                          | XD MID WIN REF           | 303            |
|                       |                          | <b>XD SUBAR SUM REF</b>  | 304            |
|                       |                          | XD SUBAR WIN REF         | 305            |
|                       |                          | XD_LUT_REF               | 400            |
|                       |                          | XD US76 REF N            | 3000           |
|                       |                          | XD TROPIC REF N          | 3001           |
|                       |                          | XD MID SUM REF N         | 3002           |
|                       |                          | XD MID WIN REF N         | 3003           |
|                       |                          | XD_SUBAR_SUM_REF_N       | 3004           |
|                       |                          | XD SUBAR WIN REF N       | 3005           |
|                       |                          | XD LUT REF N             | 4000           |

<span id="page-38-1"></span>*Table 2: Enumerations within EO\_DATA\_HANDLING library*

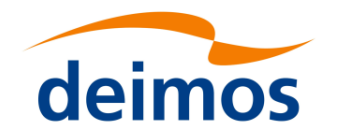

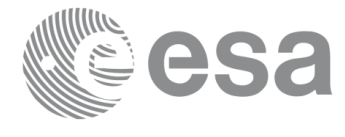

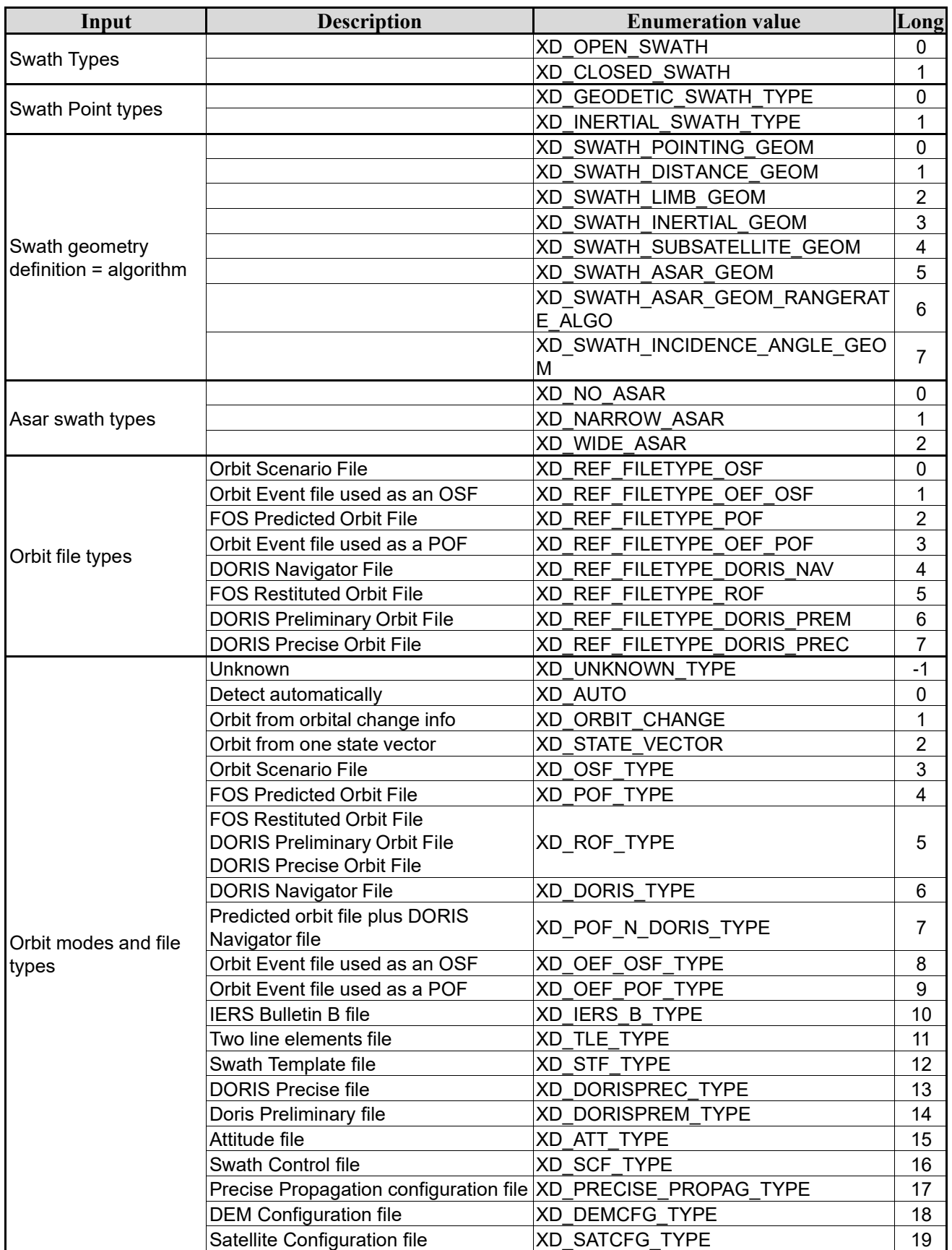

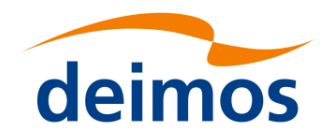

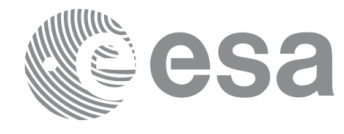

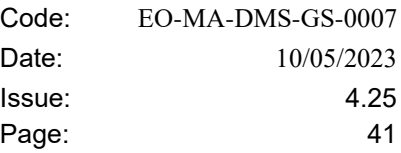

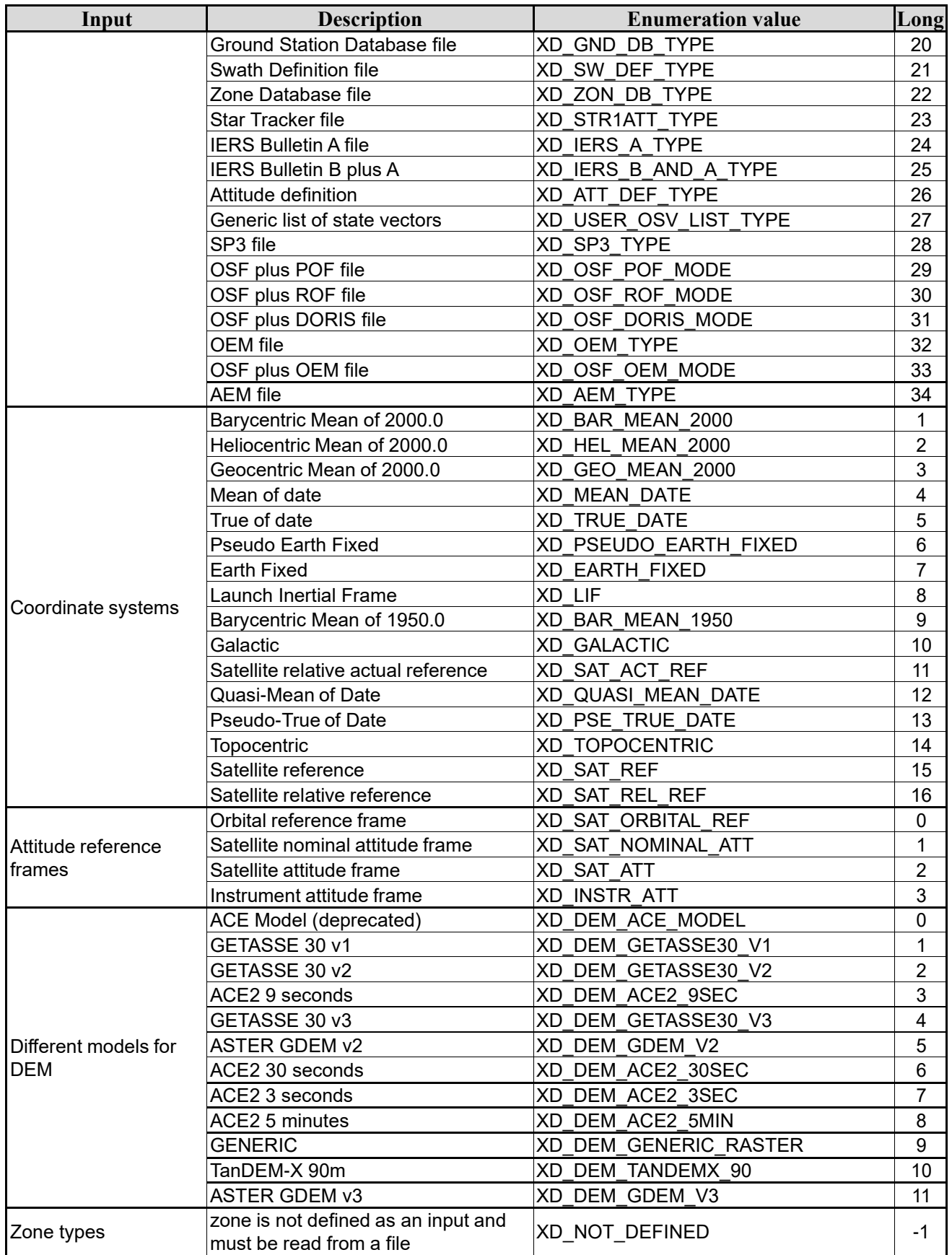

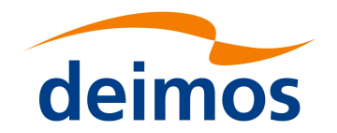

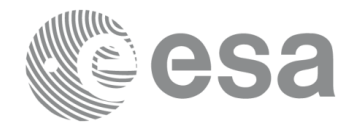

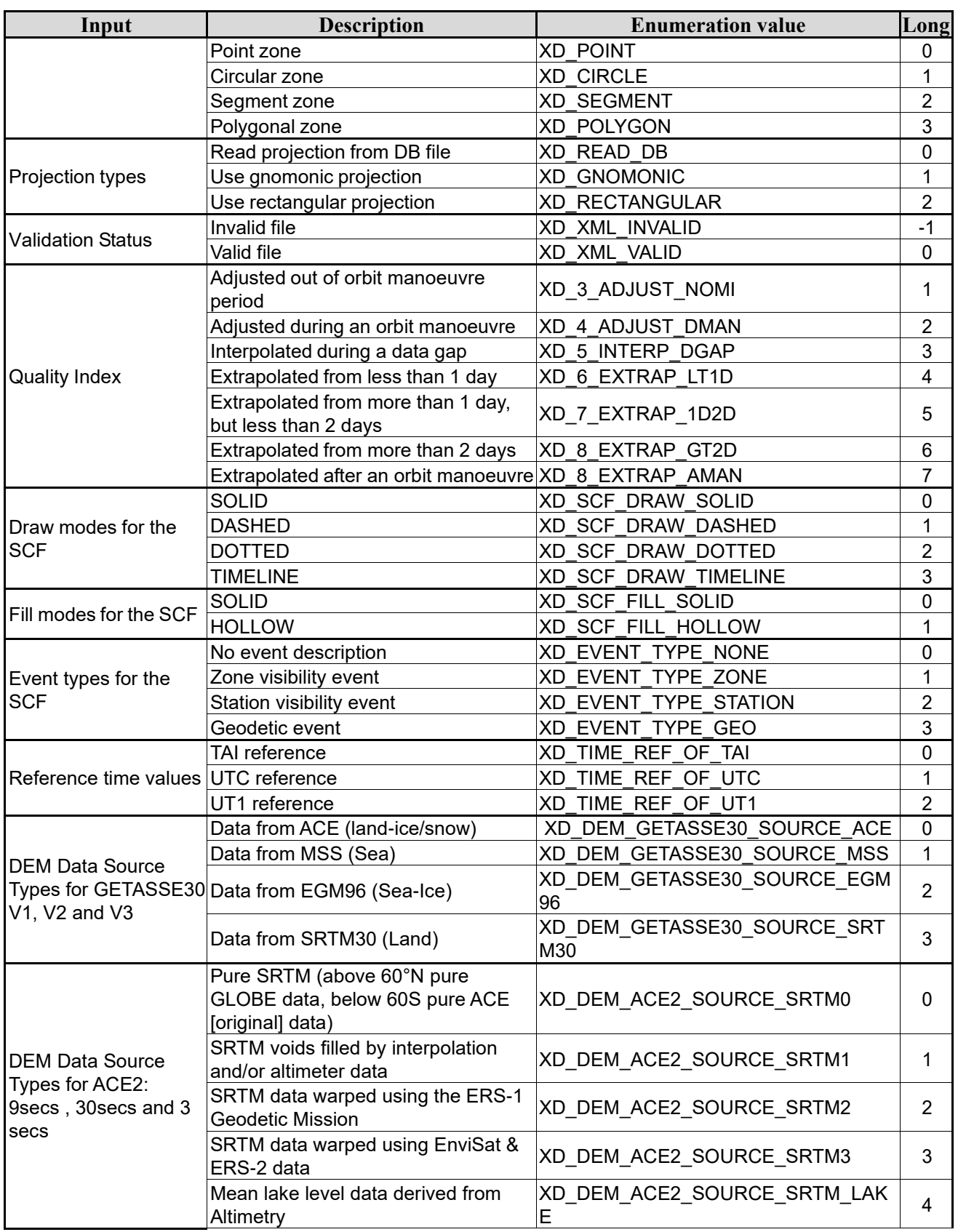

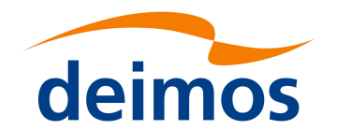

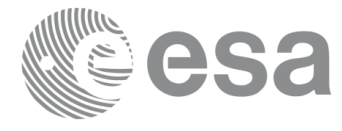

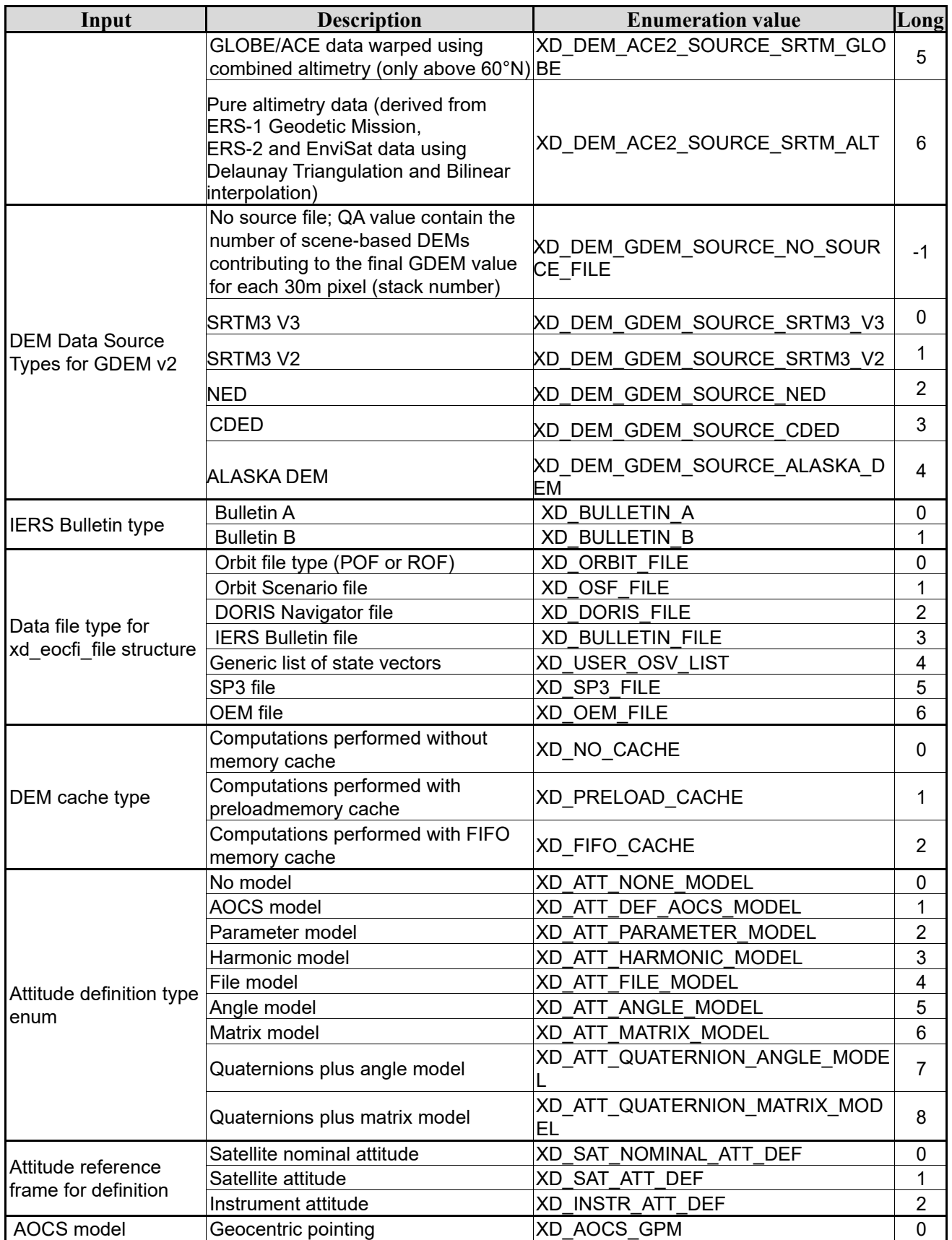

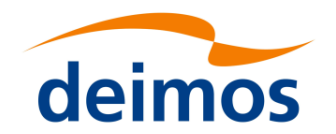

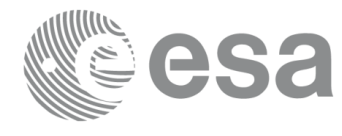

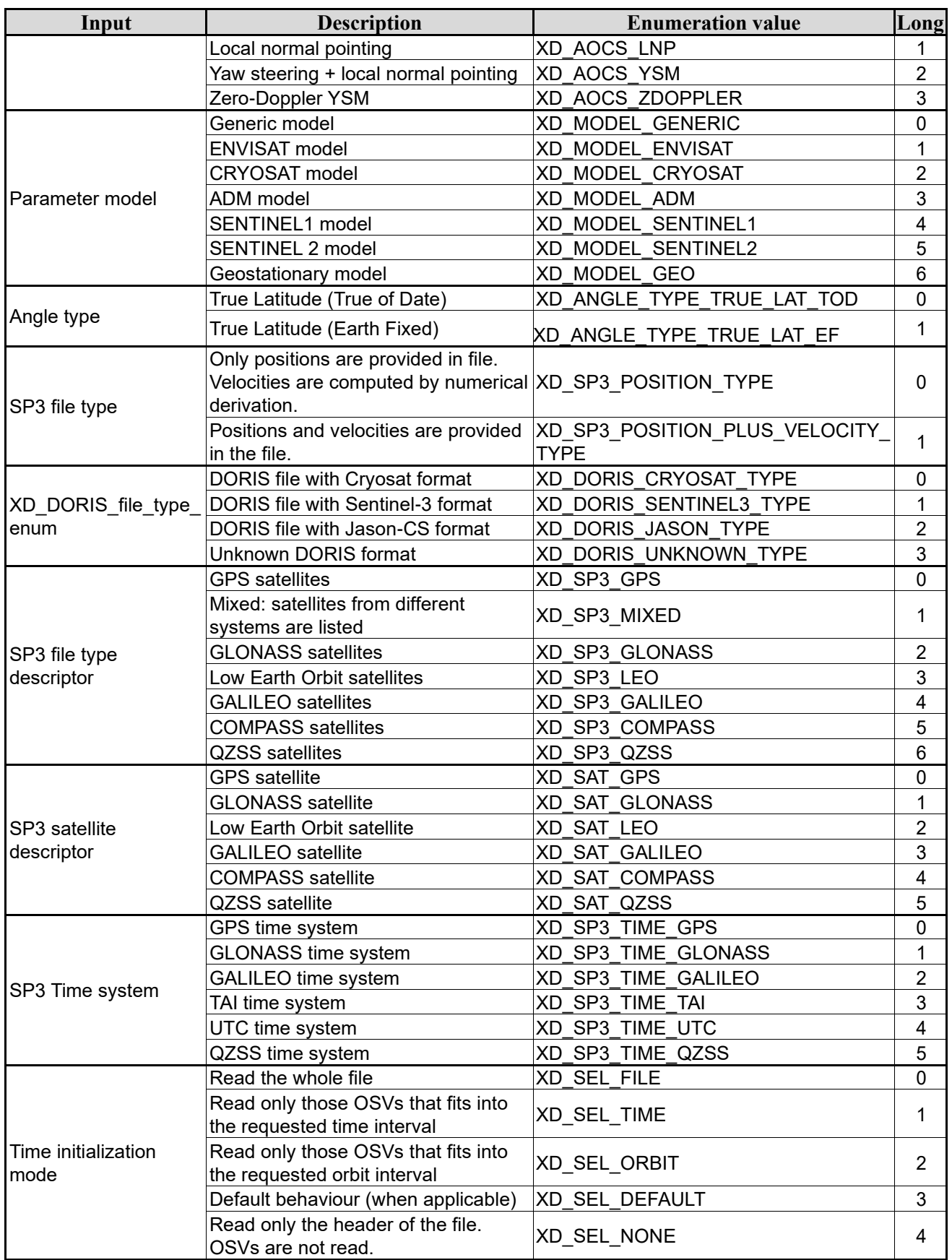

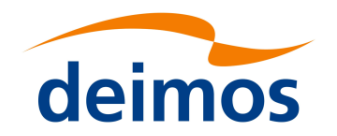

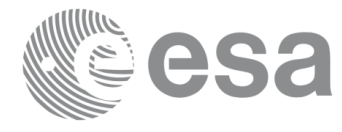

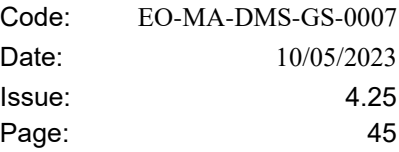

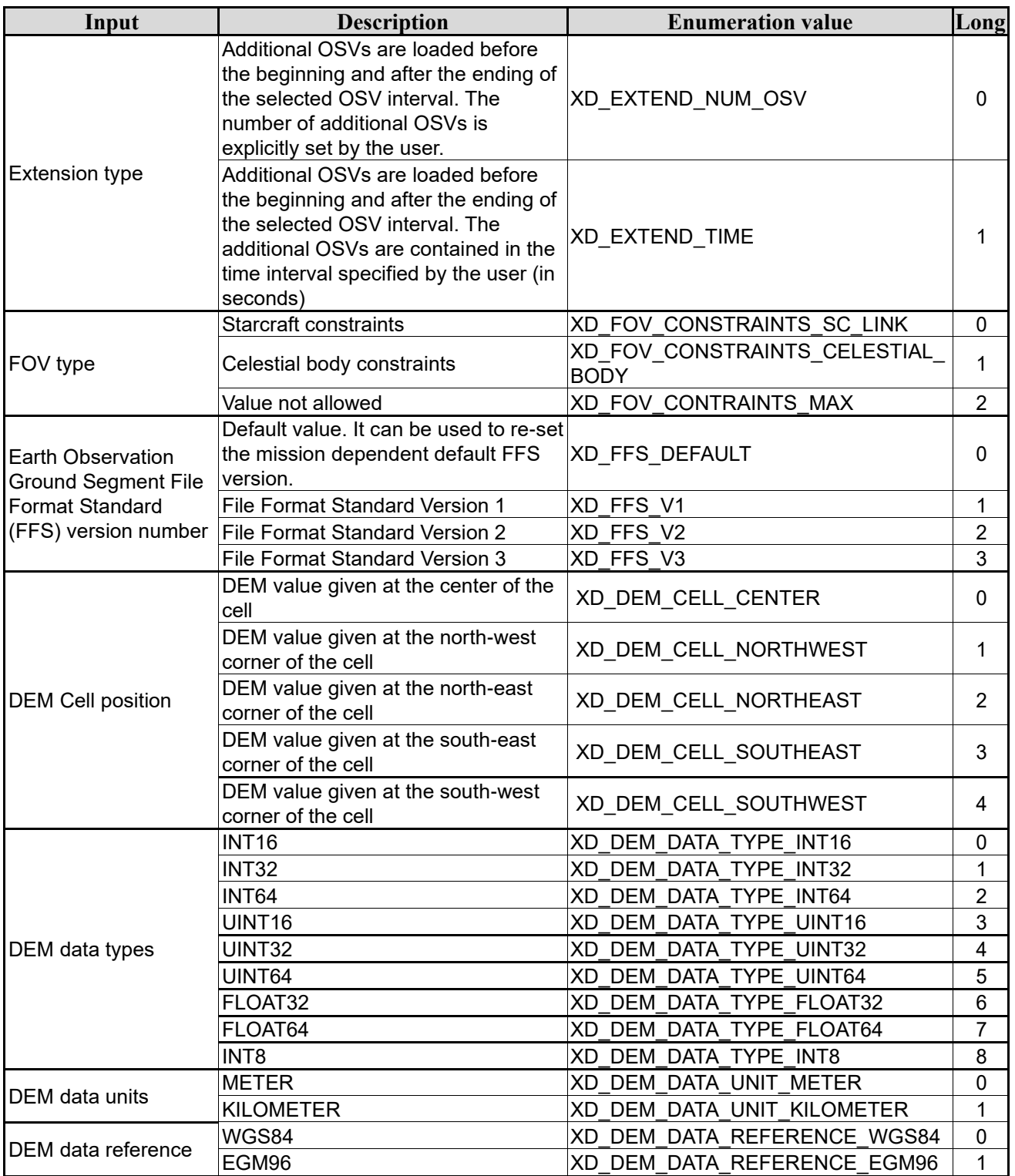

The use of the previous enumeration values could be restricted by the particular usage within the different CFI functions. The actual range to be used is indicated within a dedicated reference named *allowed range*. When there are not restrictions to be mentioned, the allowed range column is populated with the label *complete*.

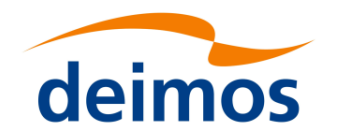

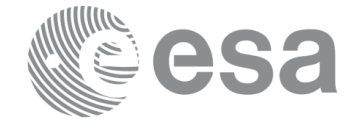

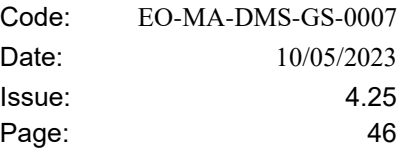

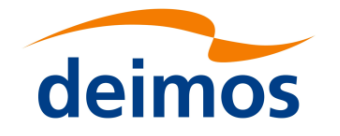

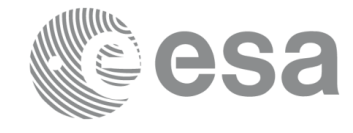

## **6.3.Data Structures**

The aim of this section is to present the data structures that are used in the EO\_DATA\_HANDLING library. These structures are used as output/inputs in the reading/writing routines. The following table show the data structures with their names and the data that contains:

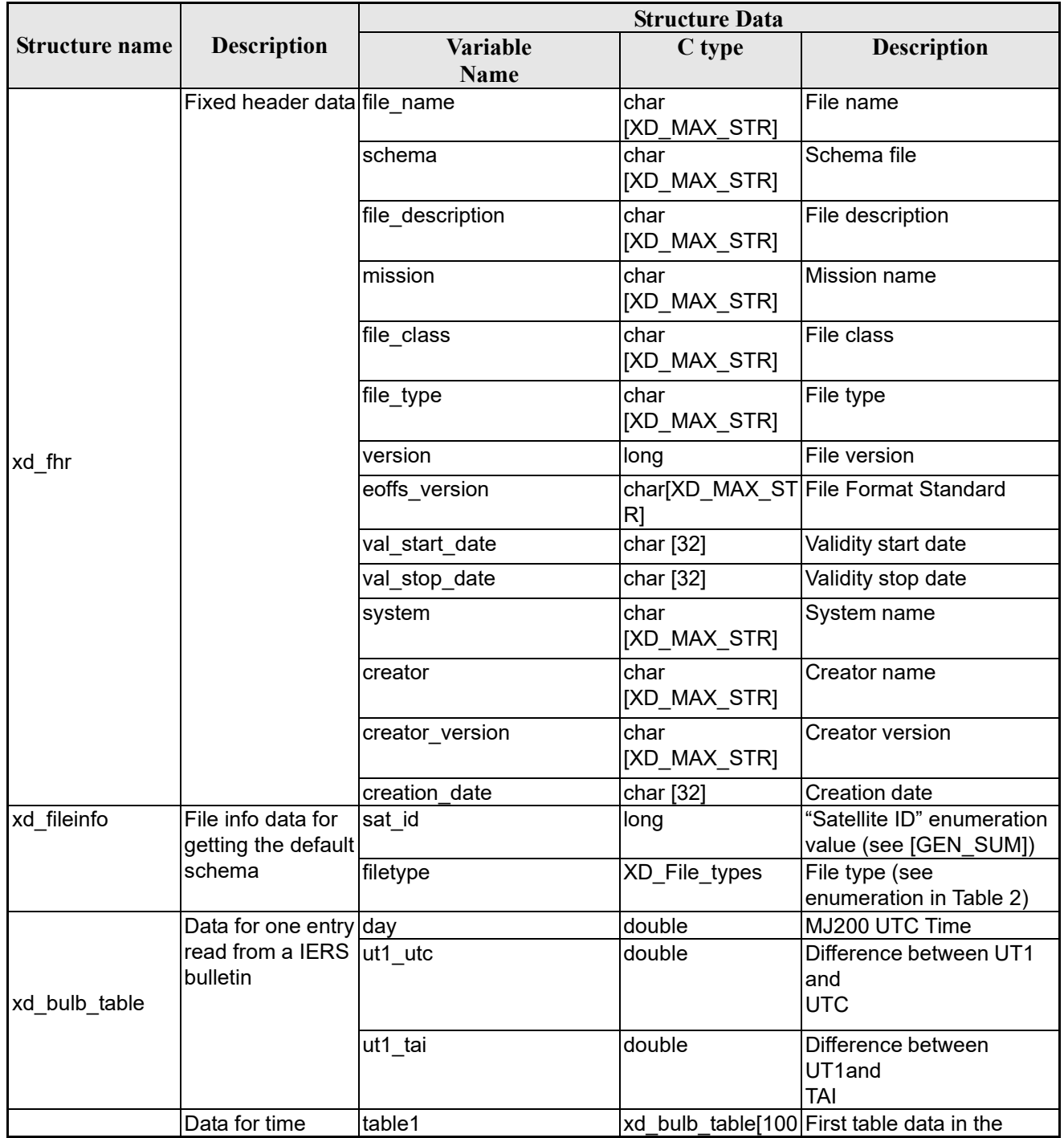

## *Table 3: EO\_DATA\_HANDLING Structures*

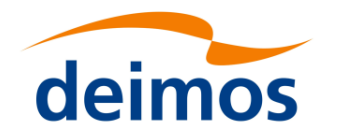

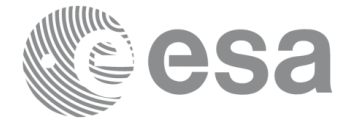

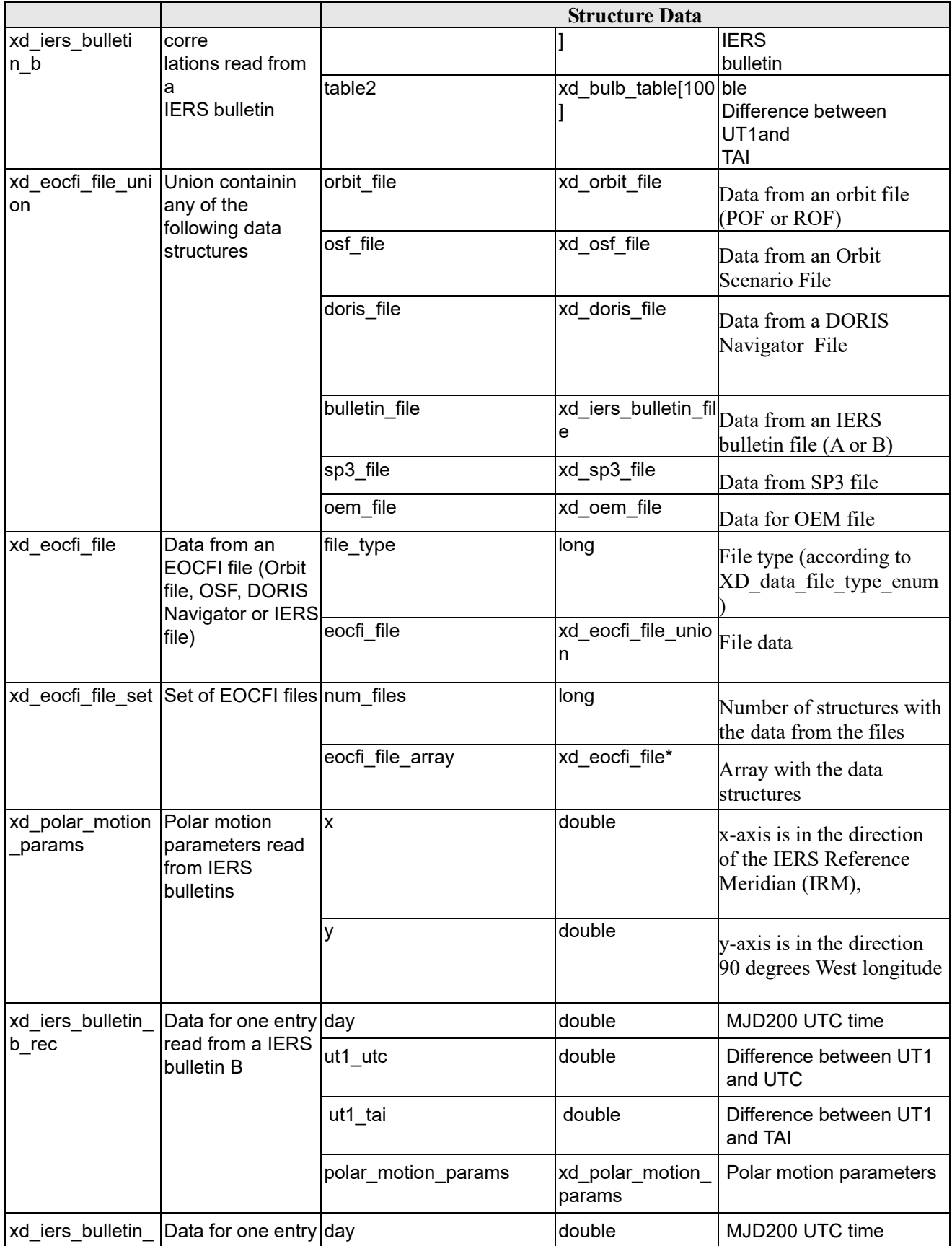

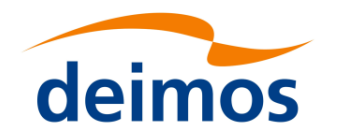

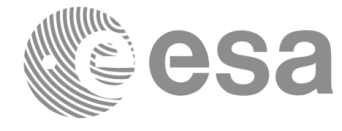

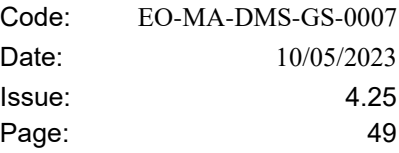

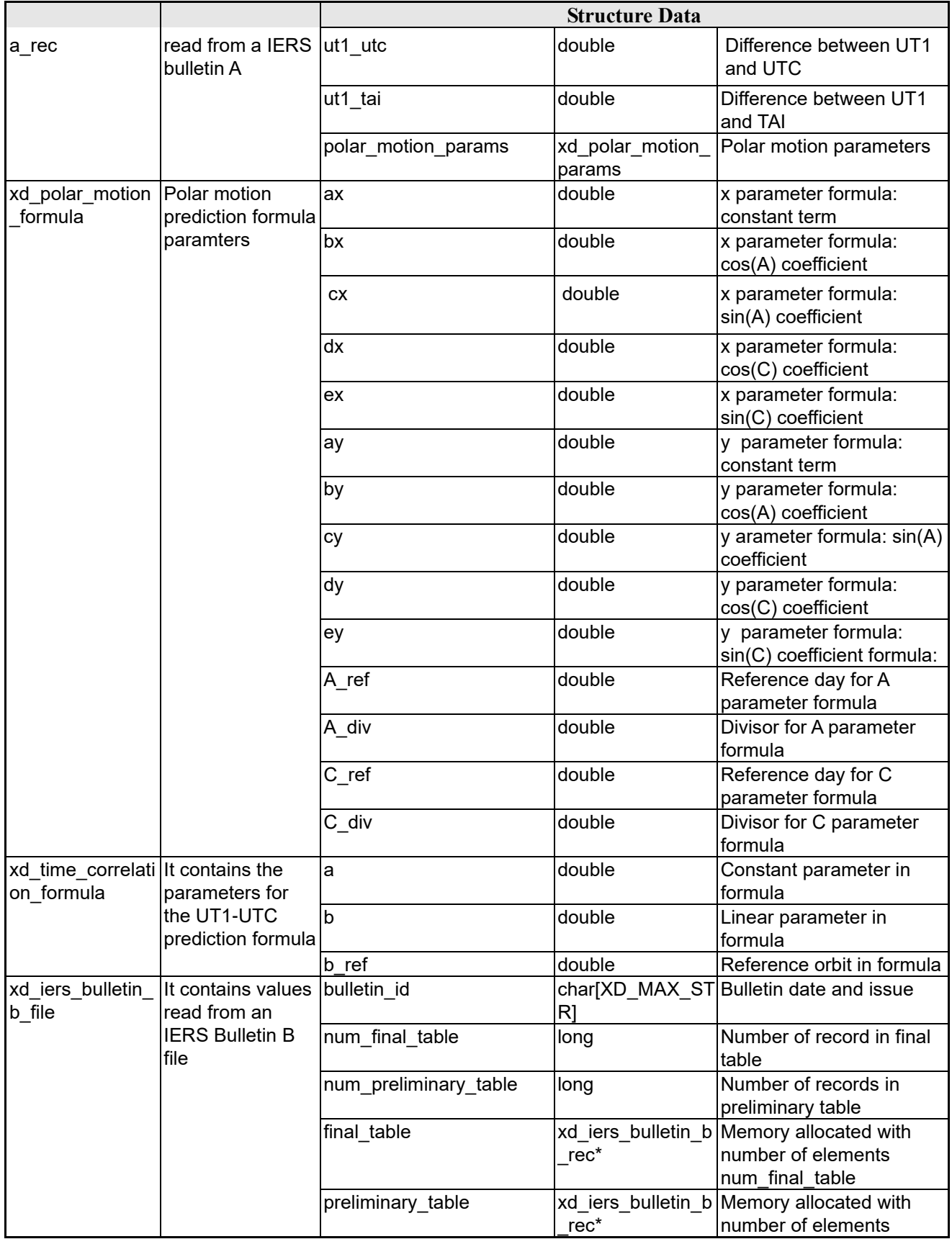

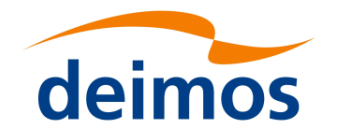

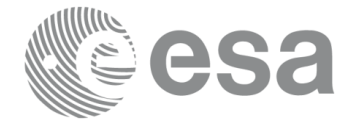

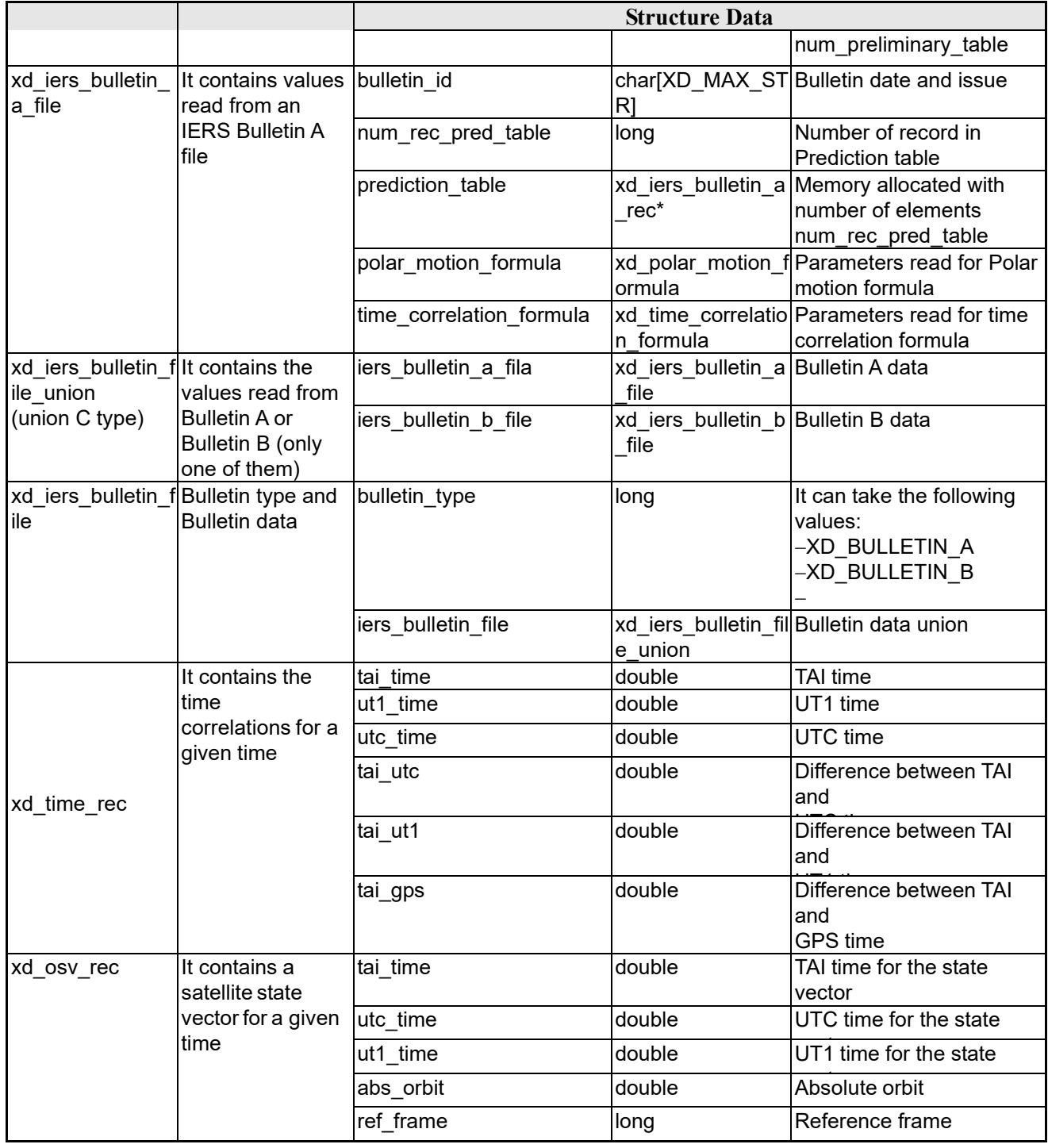

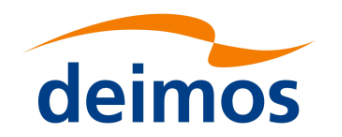

 $\overline{\phantom{a}}$ 

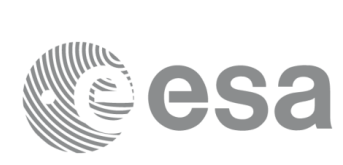

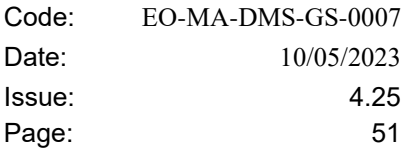

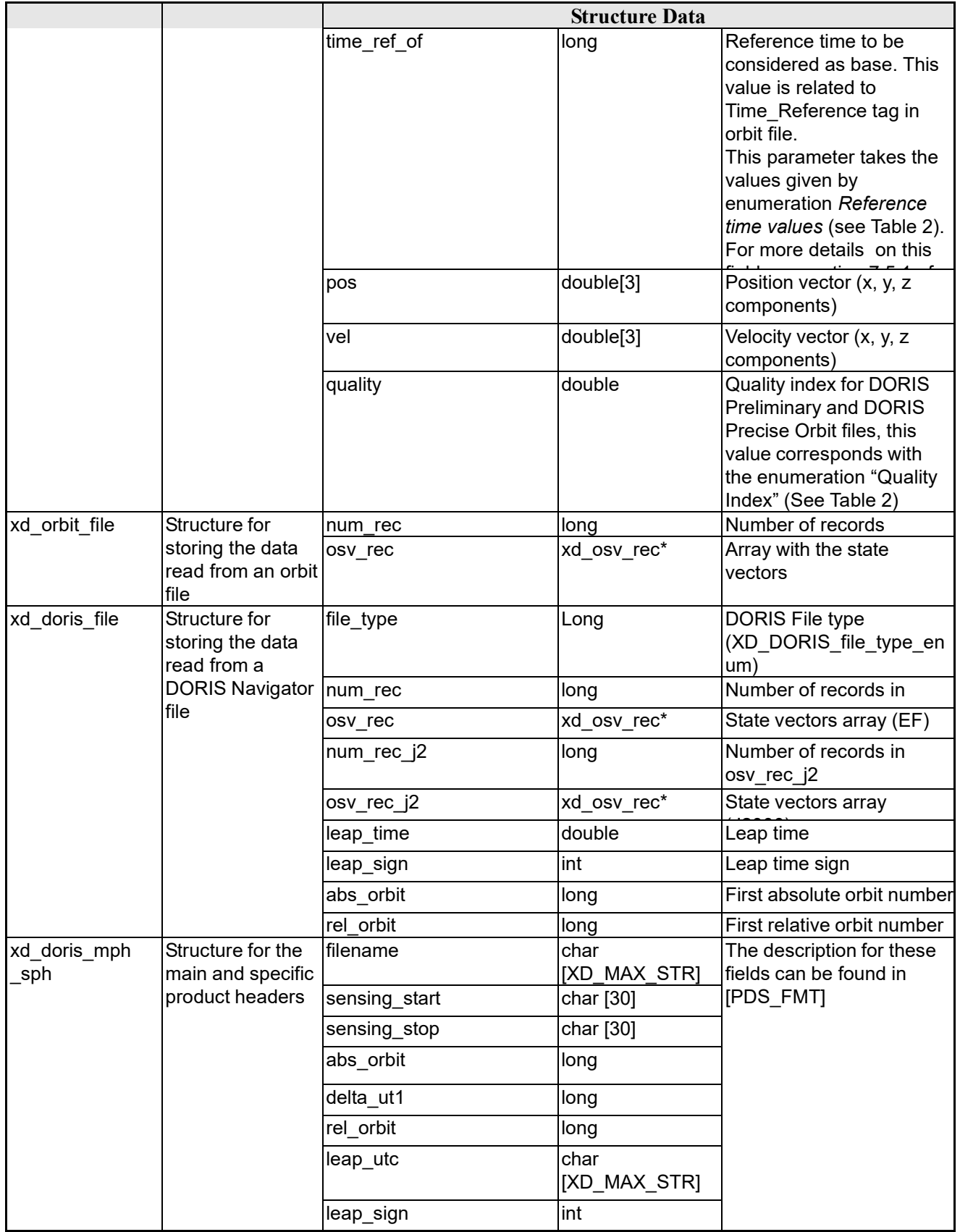

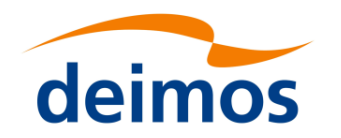

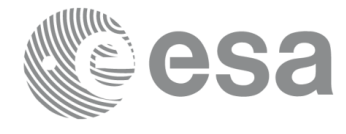

Code: [EO-MA-DMS-GS-0007](#page-0-0) Date: 10/05/2023 Issue: 4.25 Page: 52

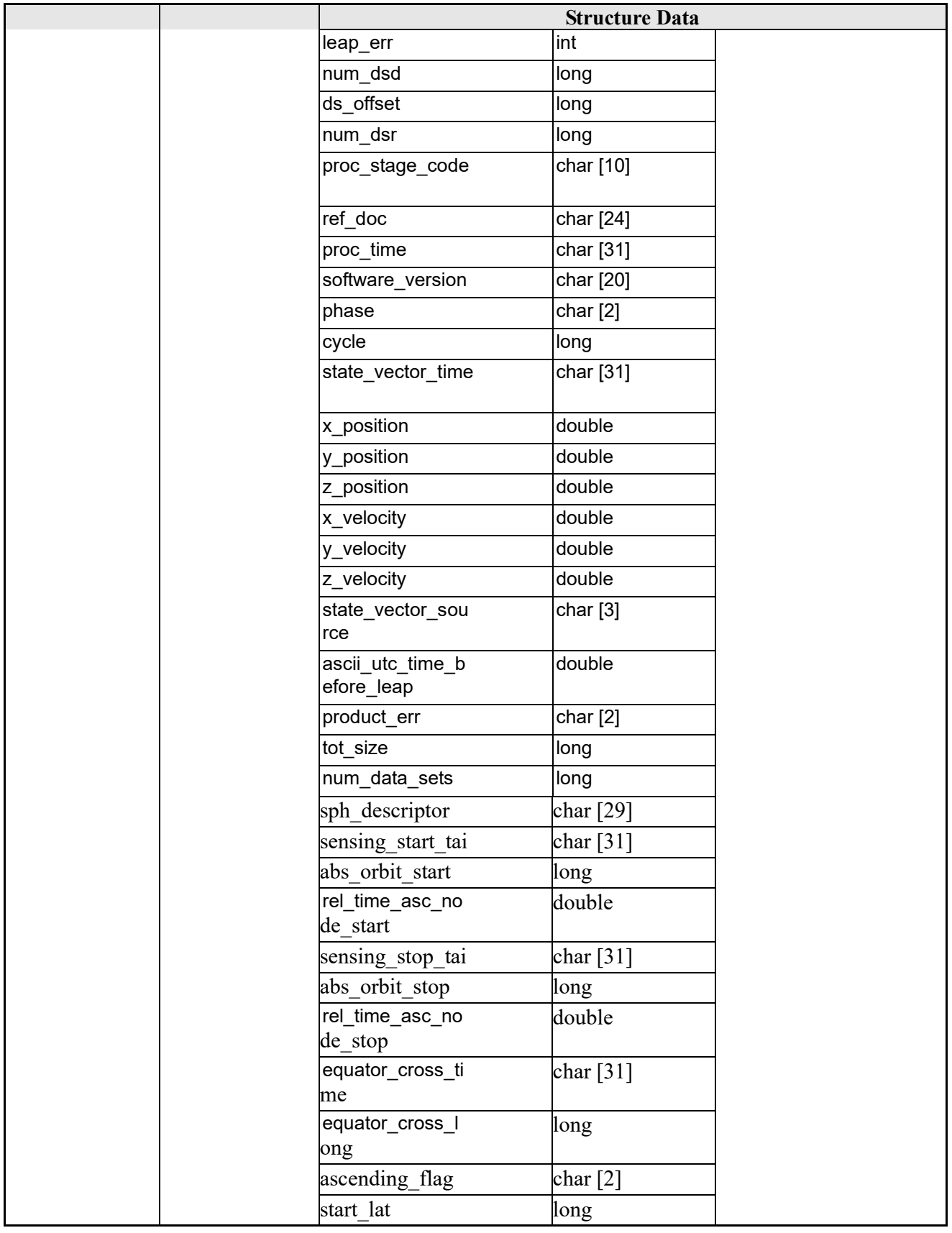

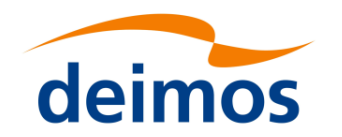

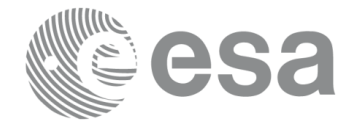

Code: [EO-MA-DMS-GS-0007](#page-0-0) Date: 10/05/2023 Issue: 4.25 Page: 53

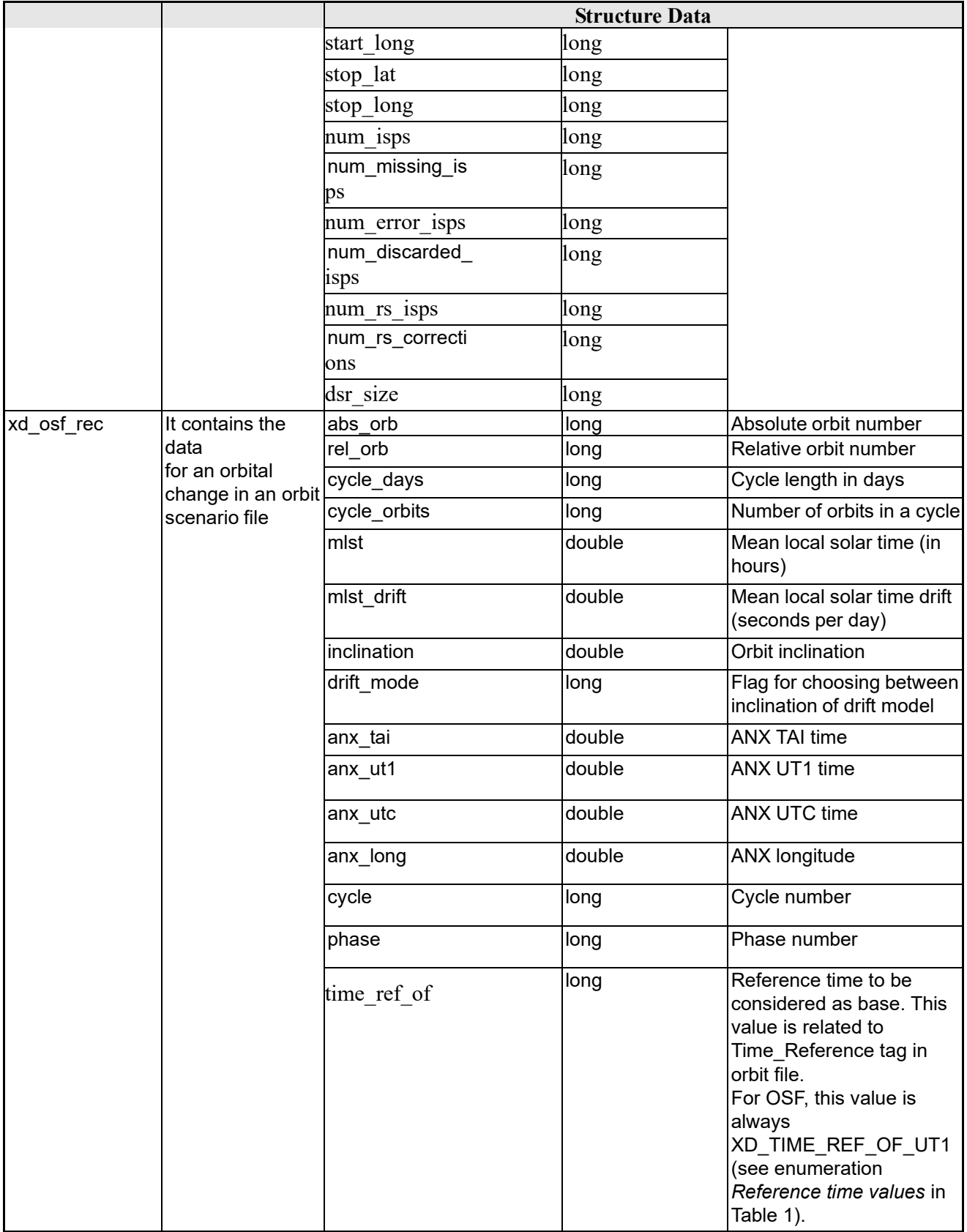

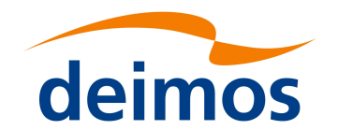

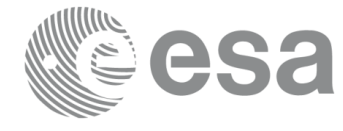

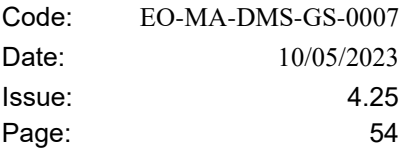

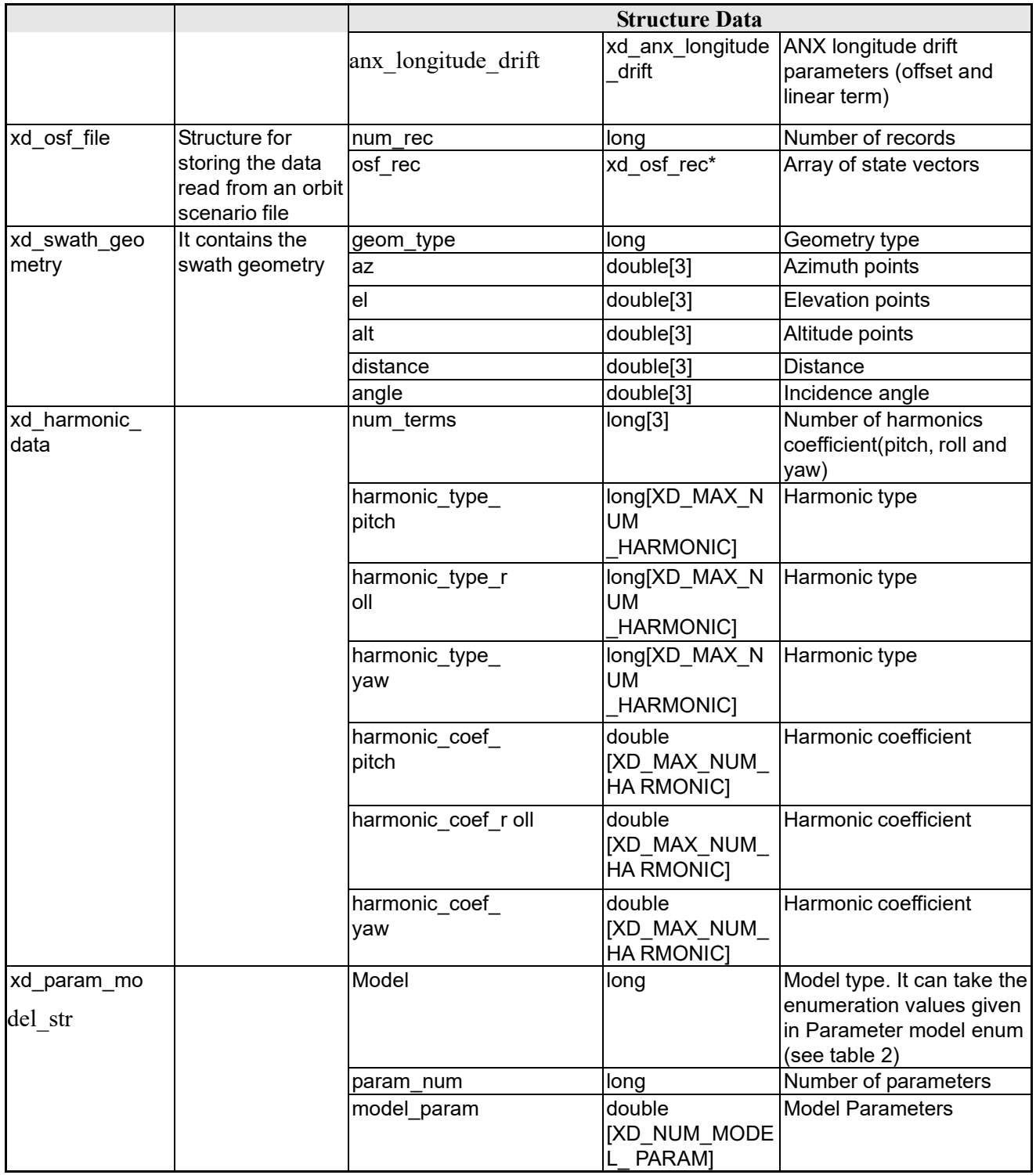

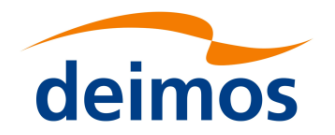

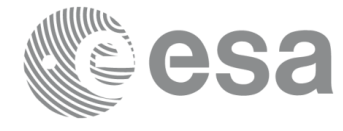

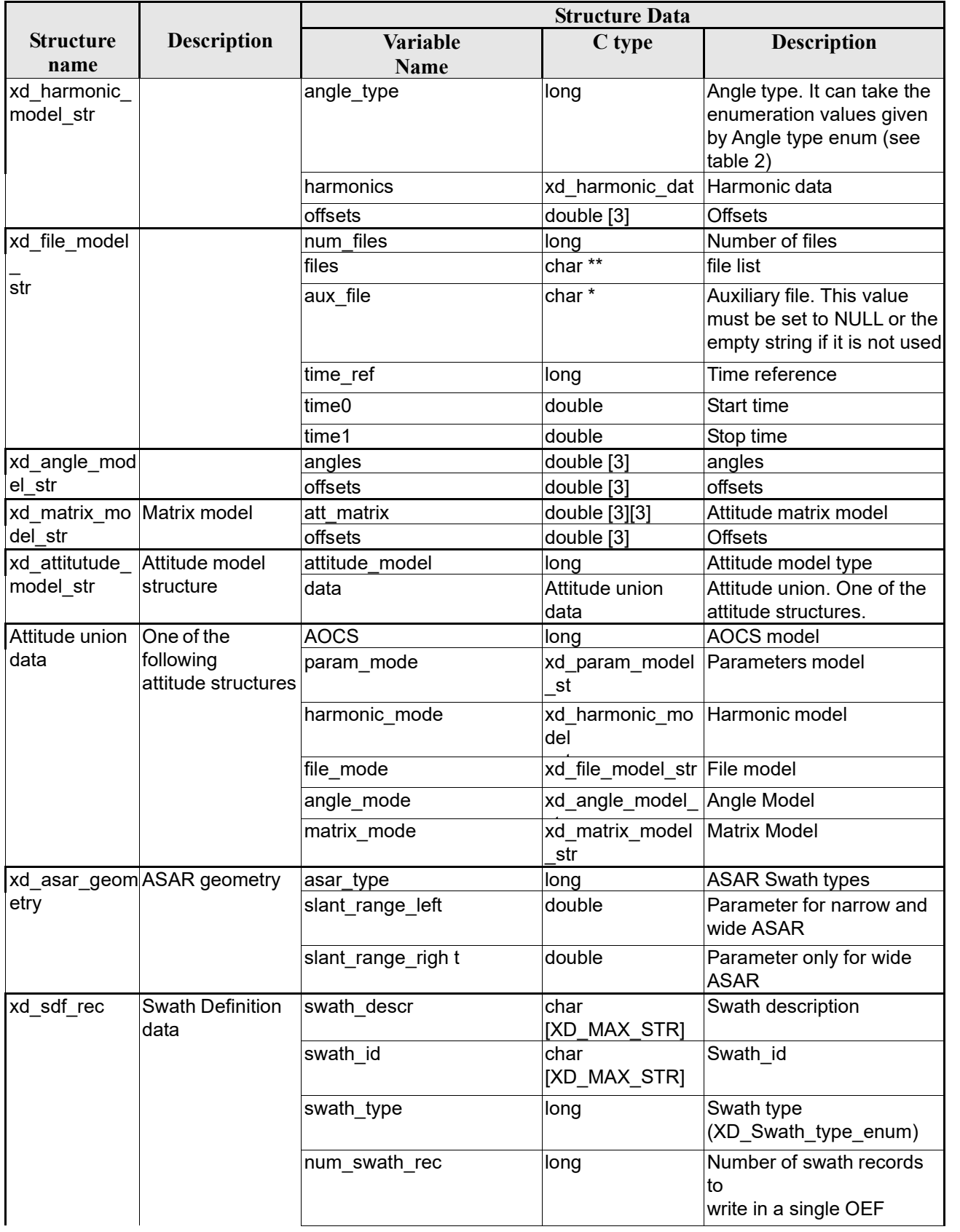

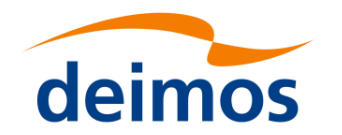

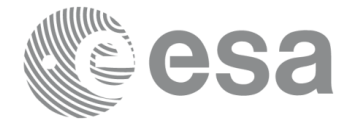

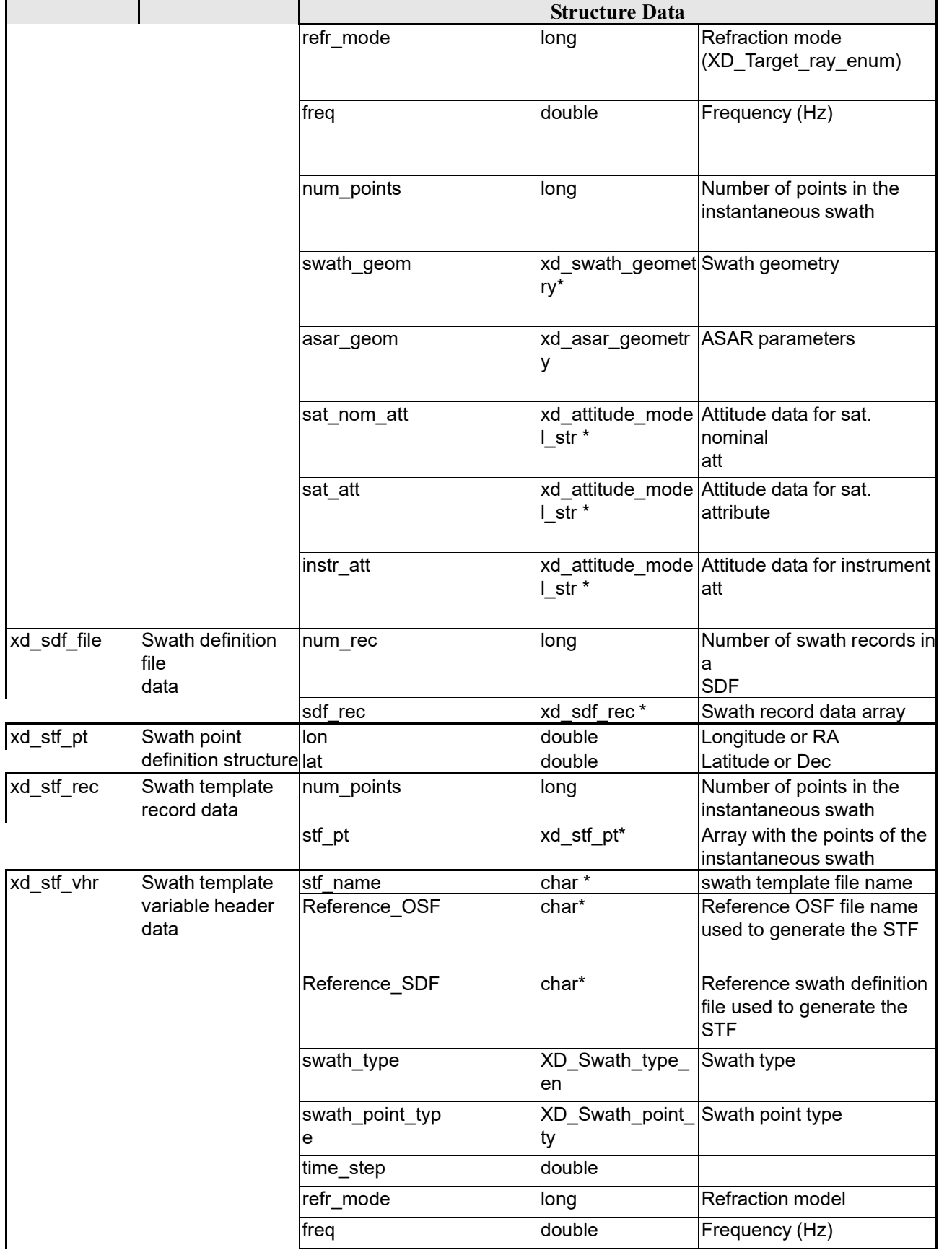

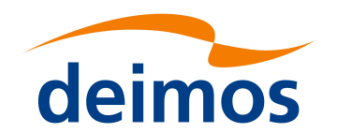

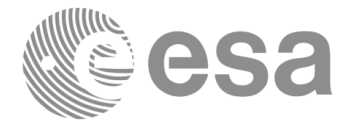

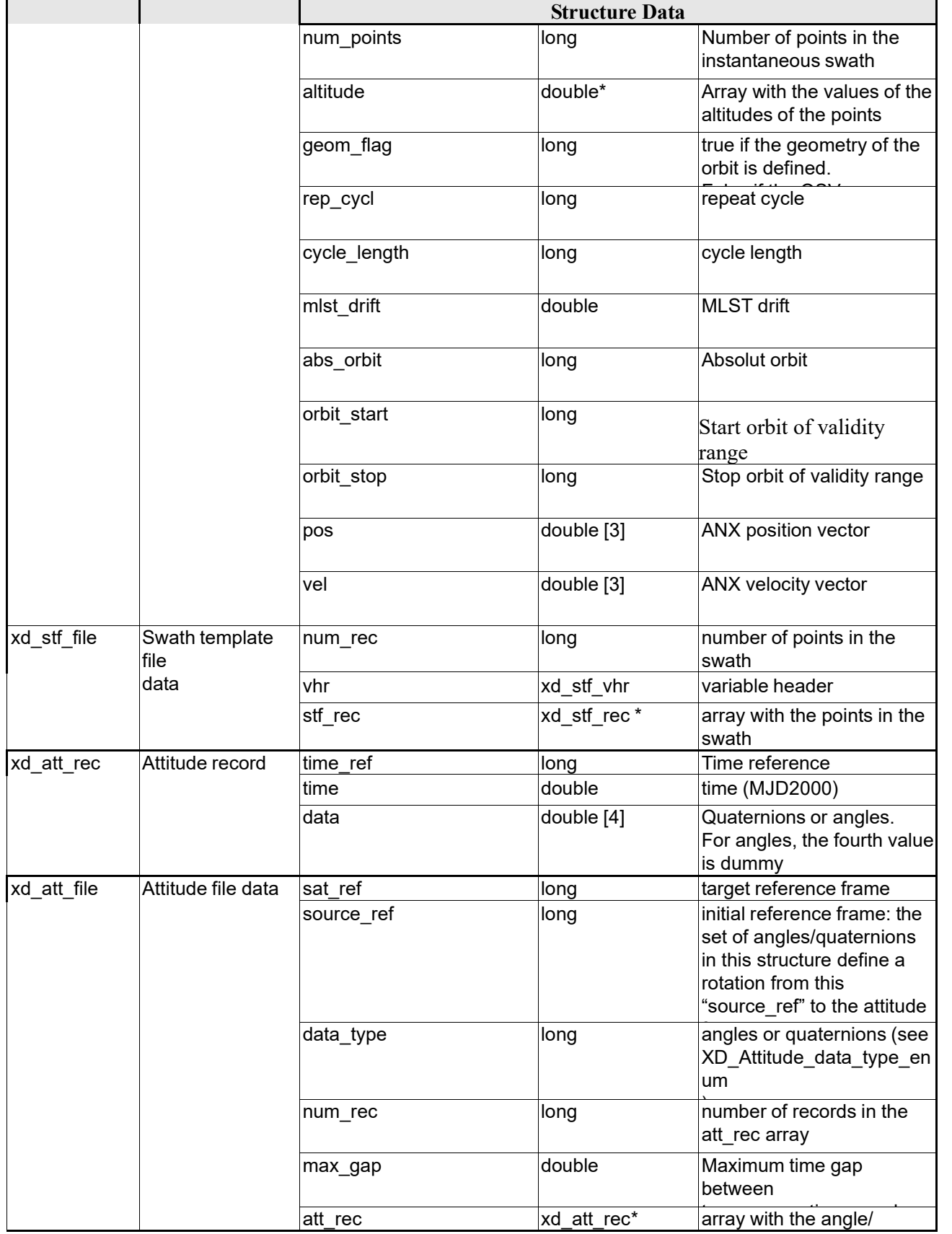

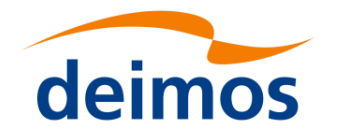

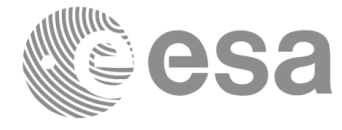

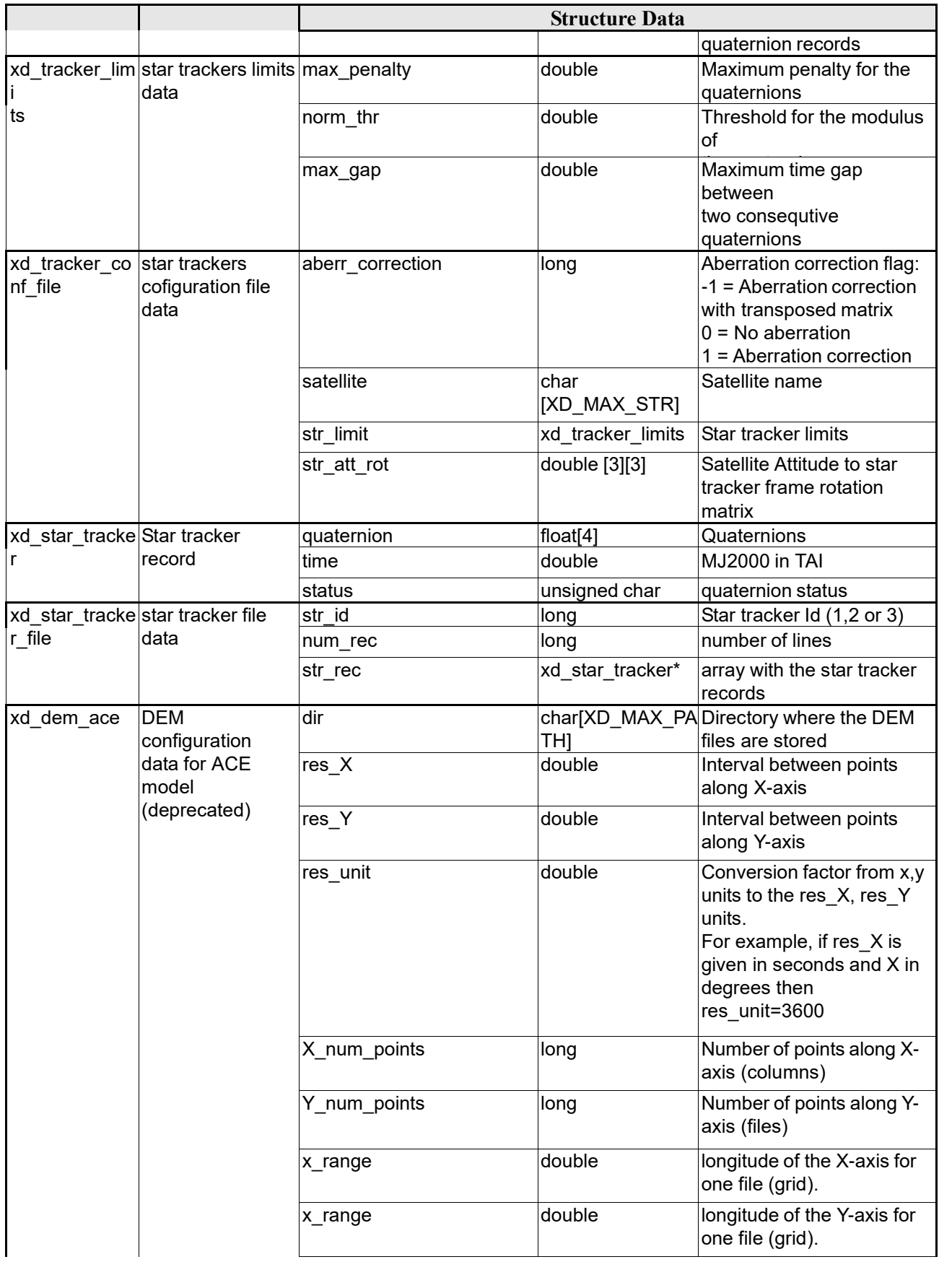

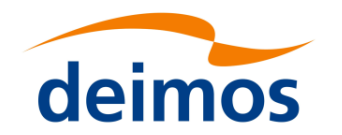

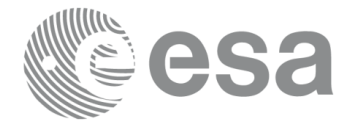

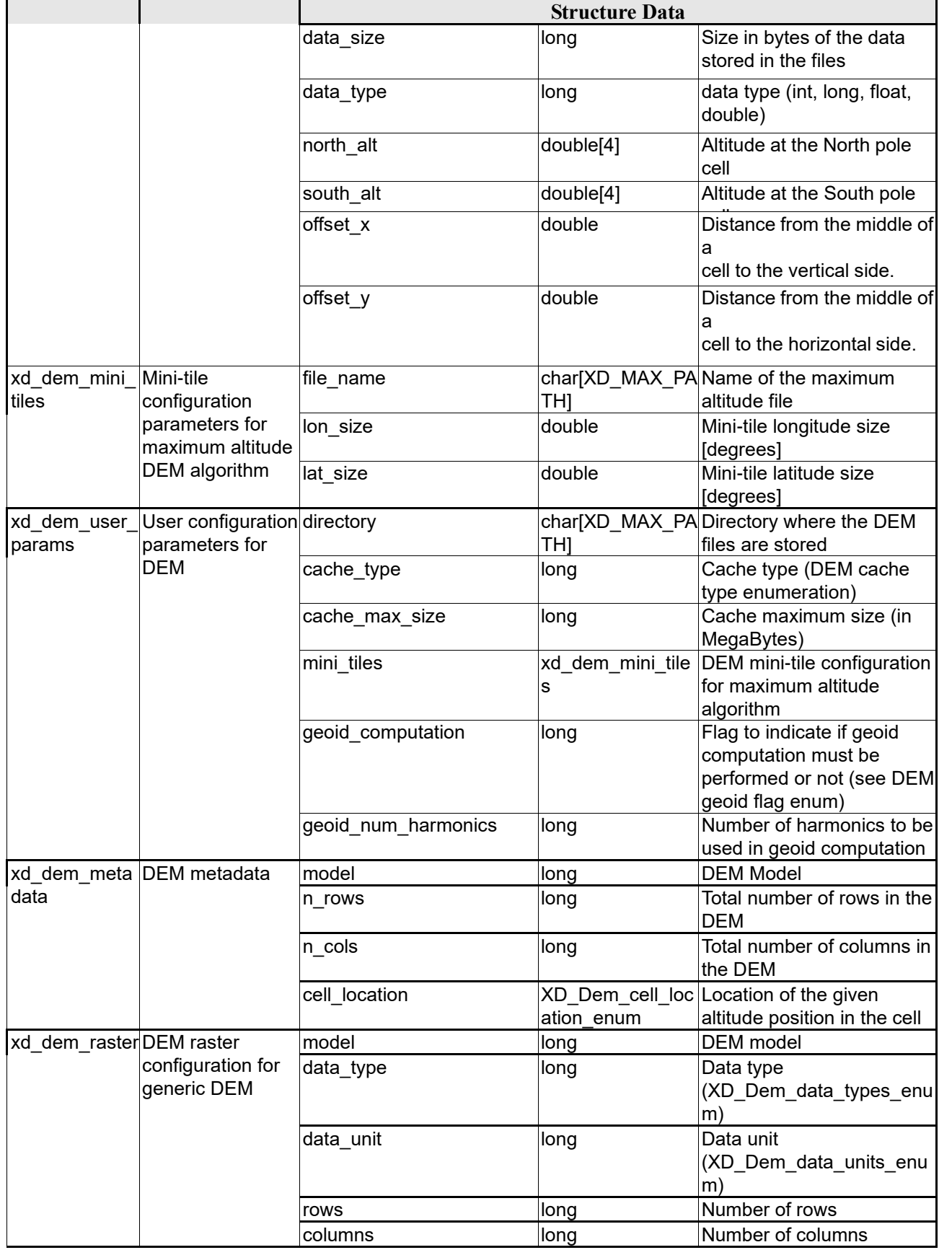

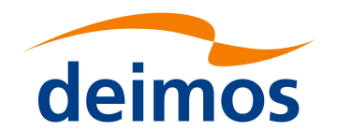

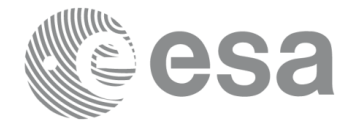

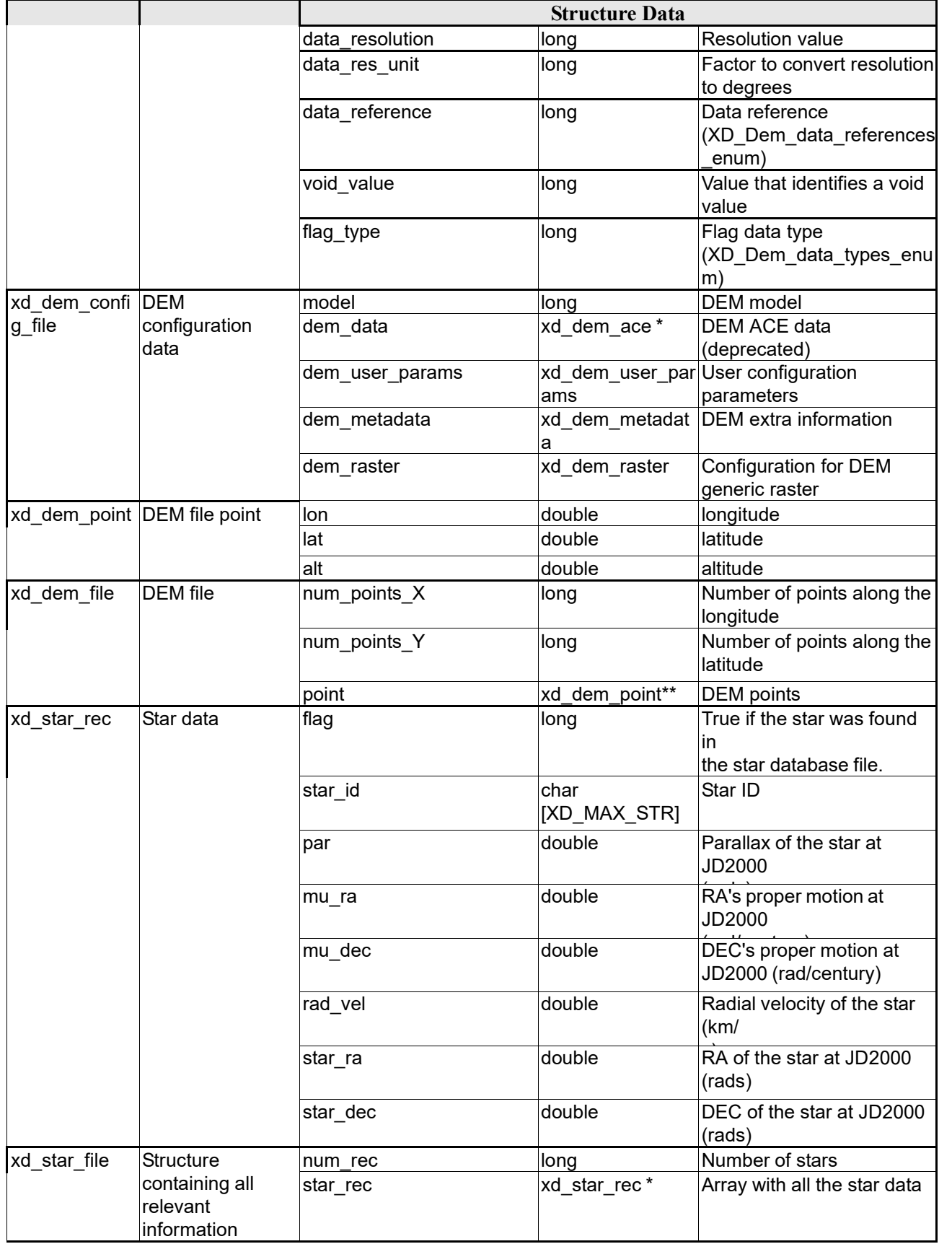

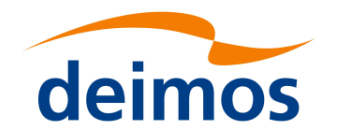

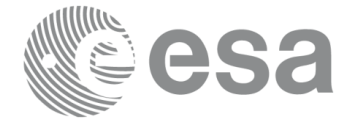

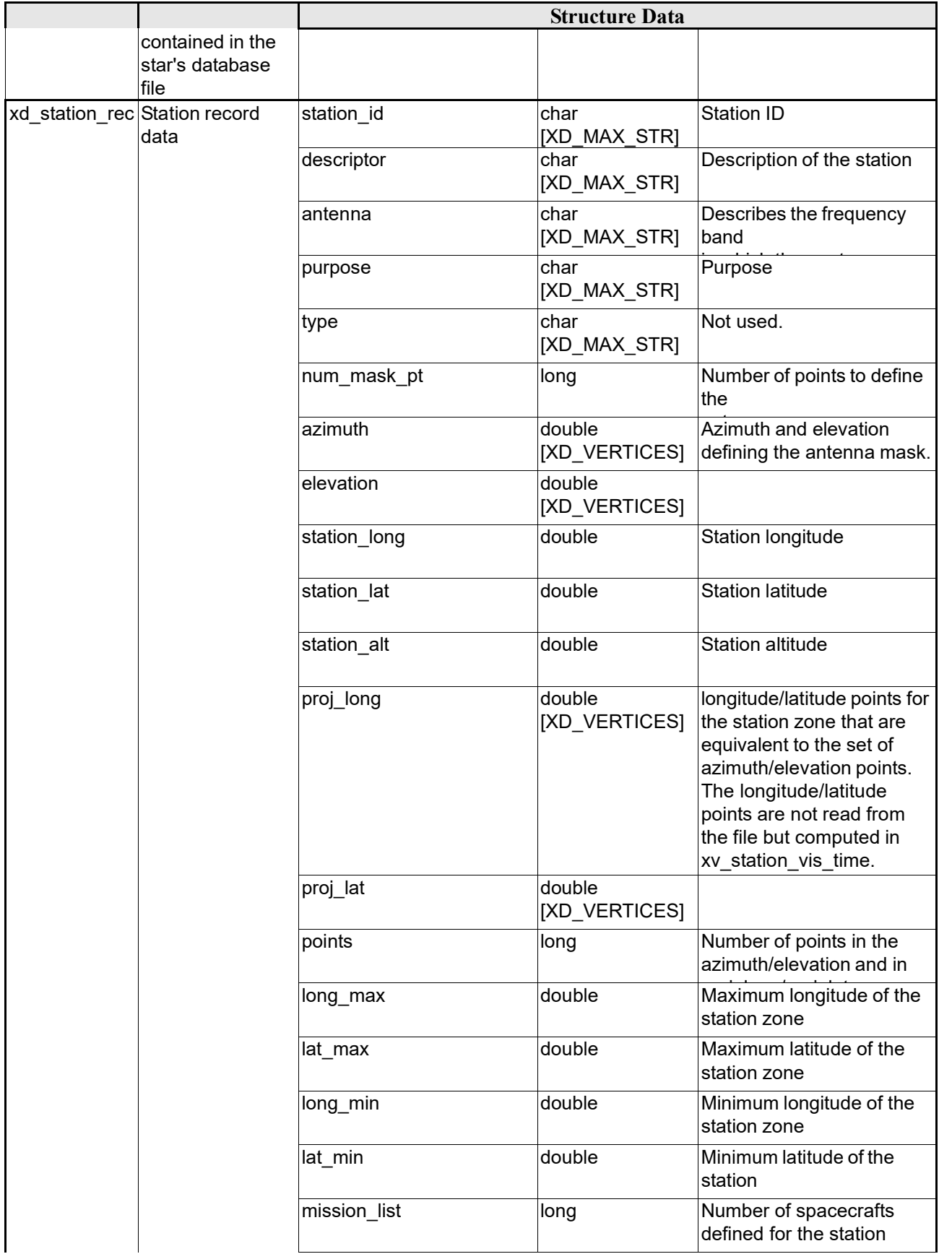

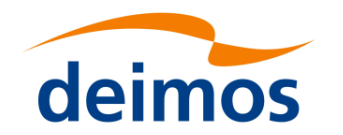

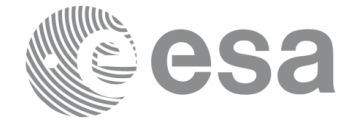

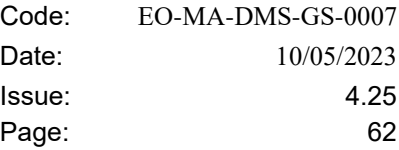

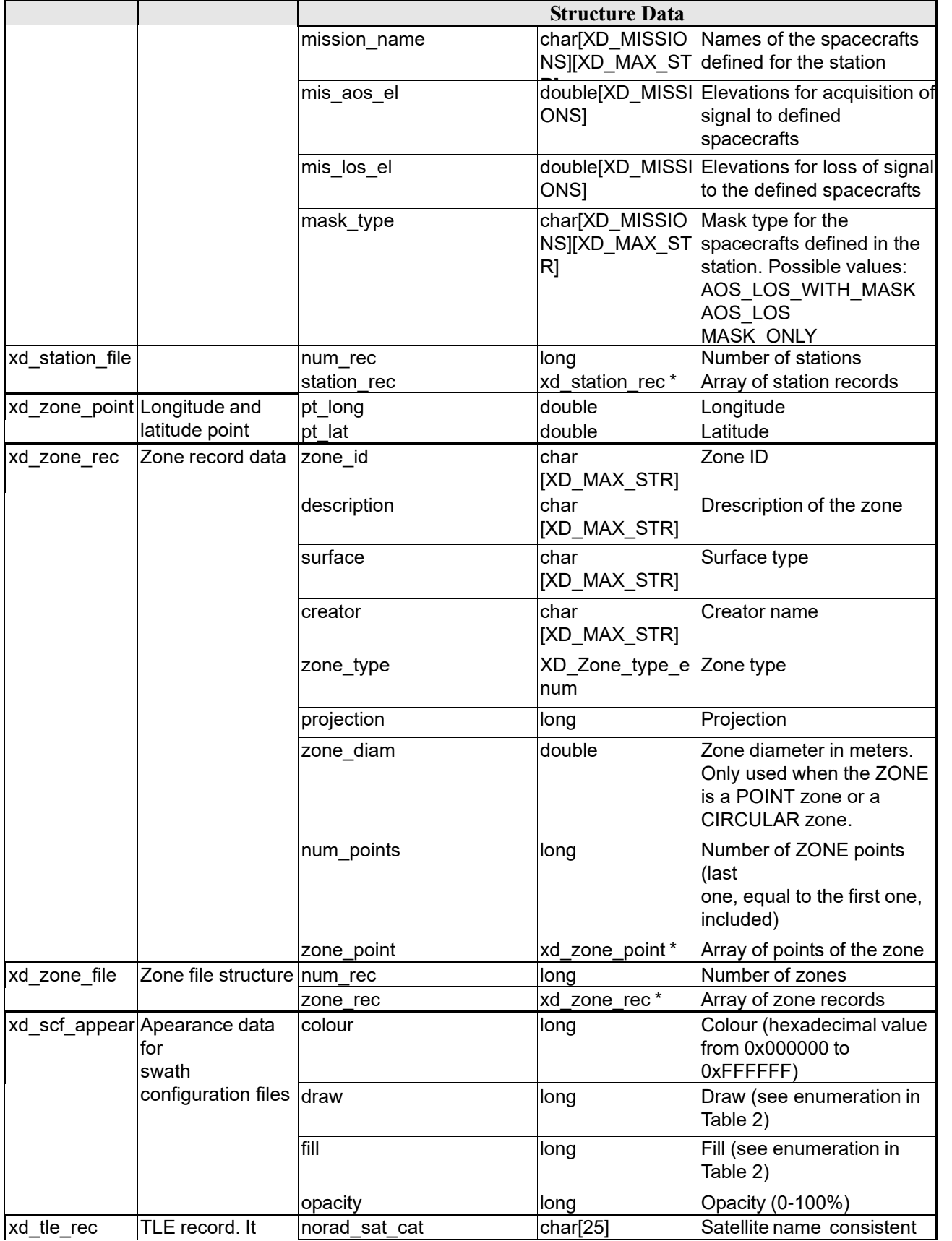

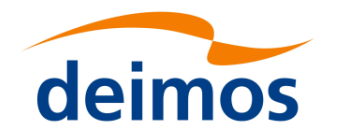

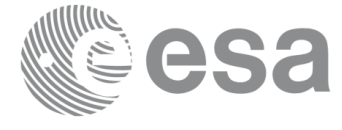

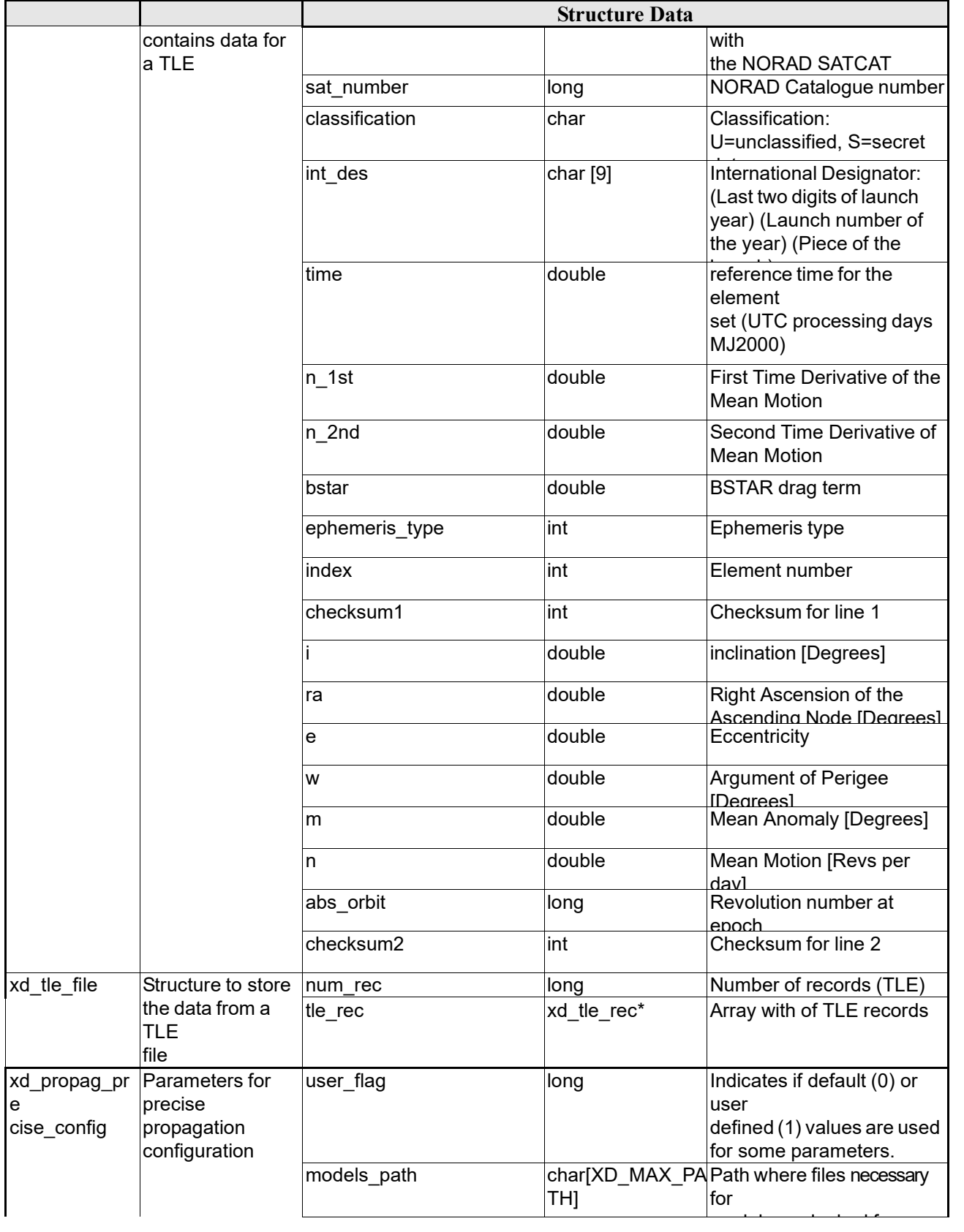

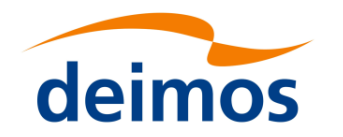

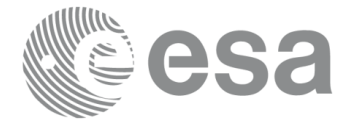

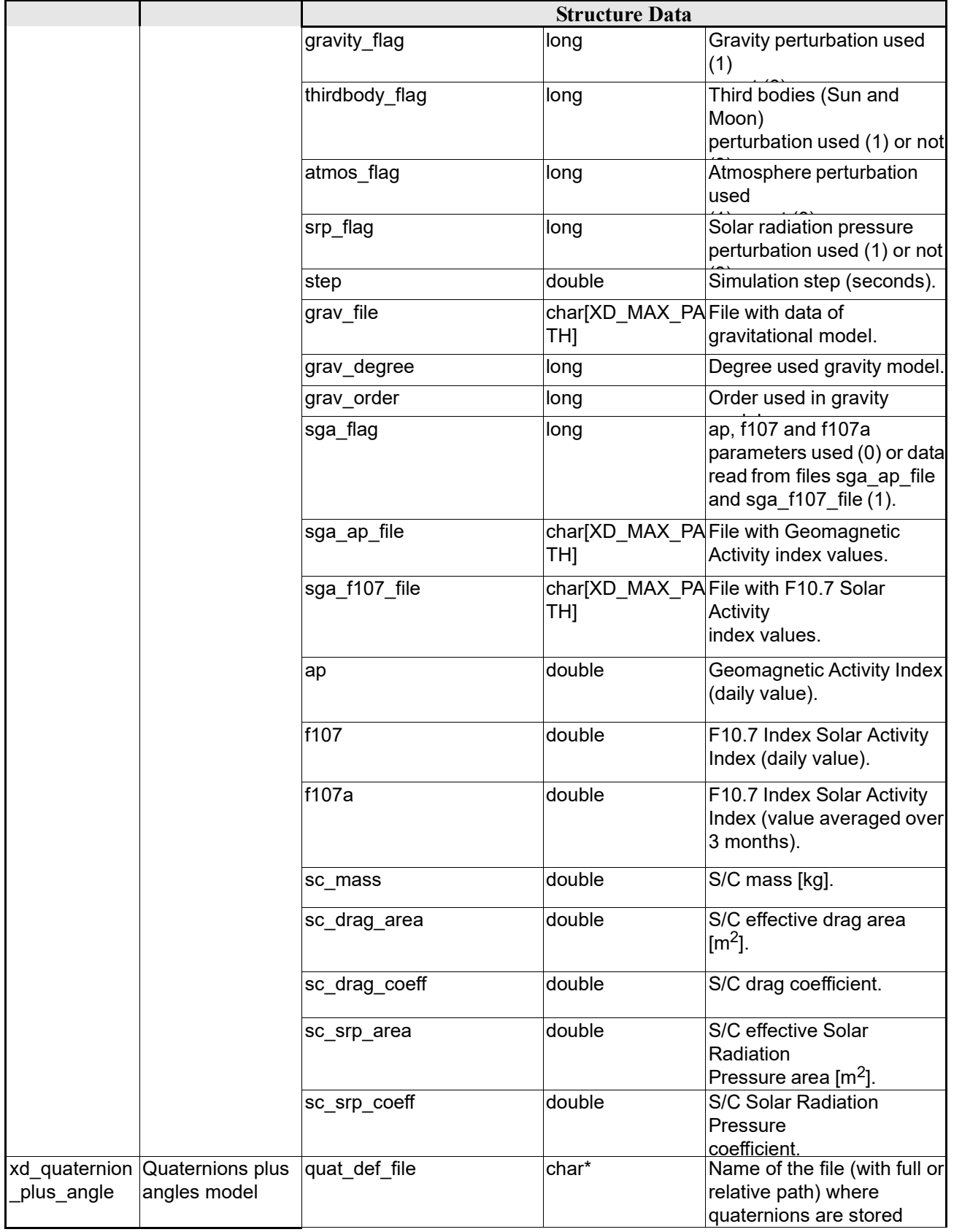

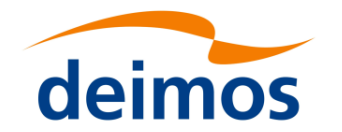

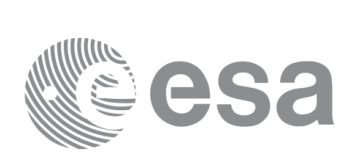

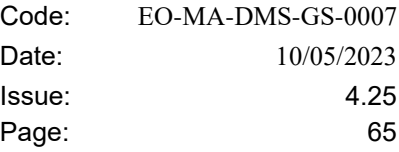

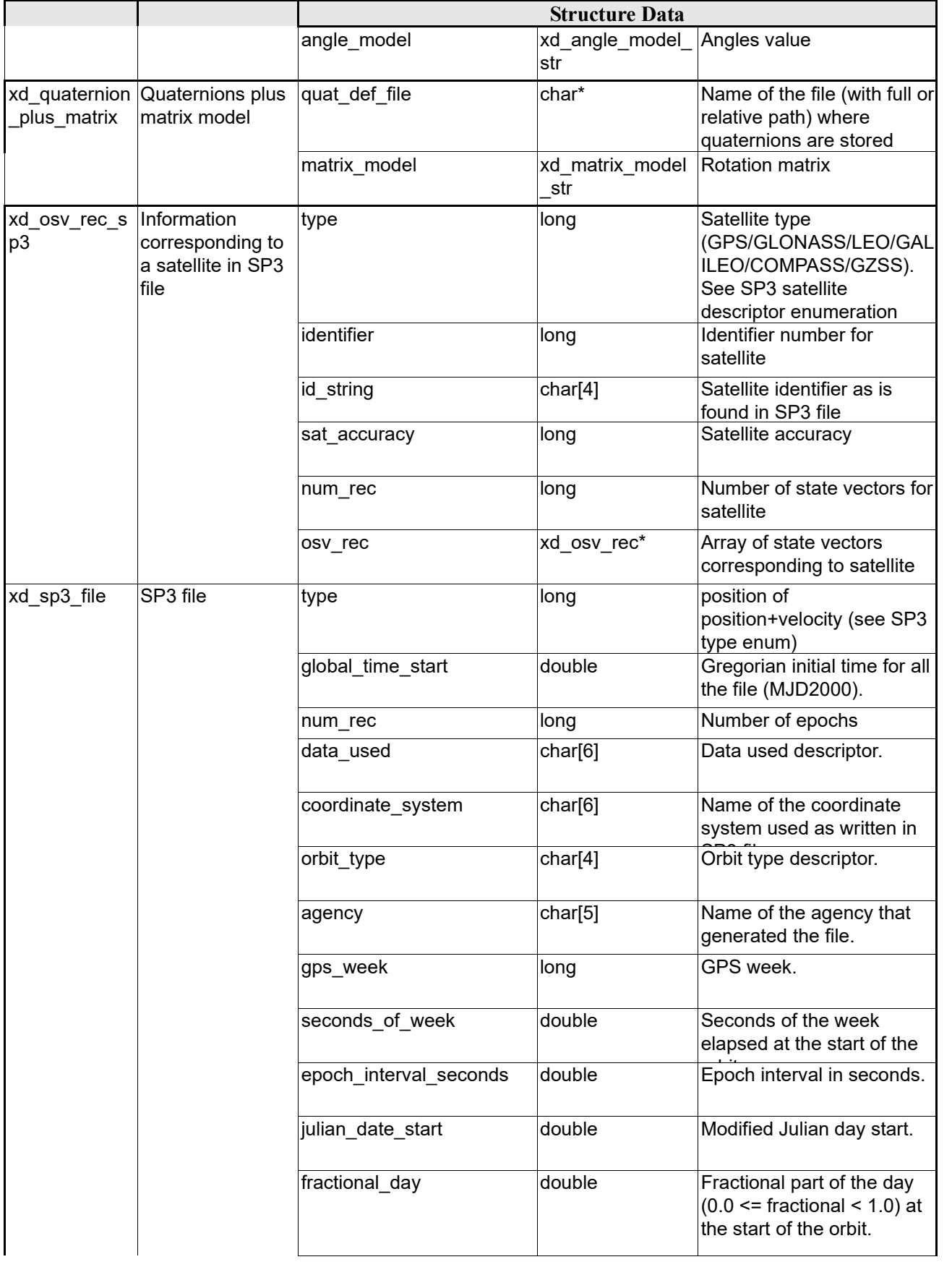

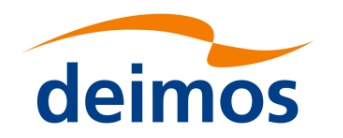

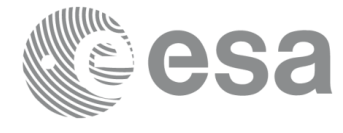

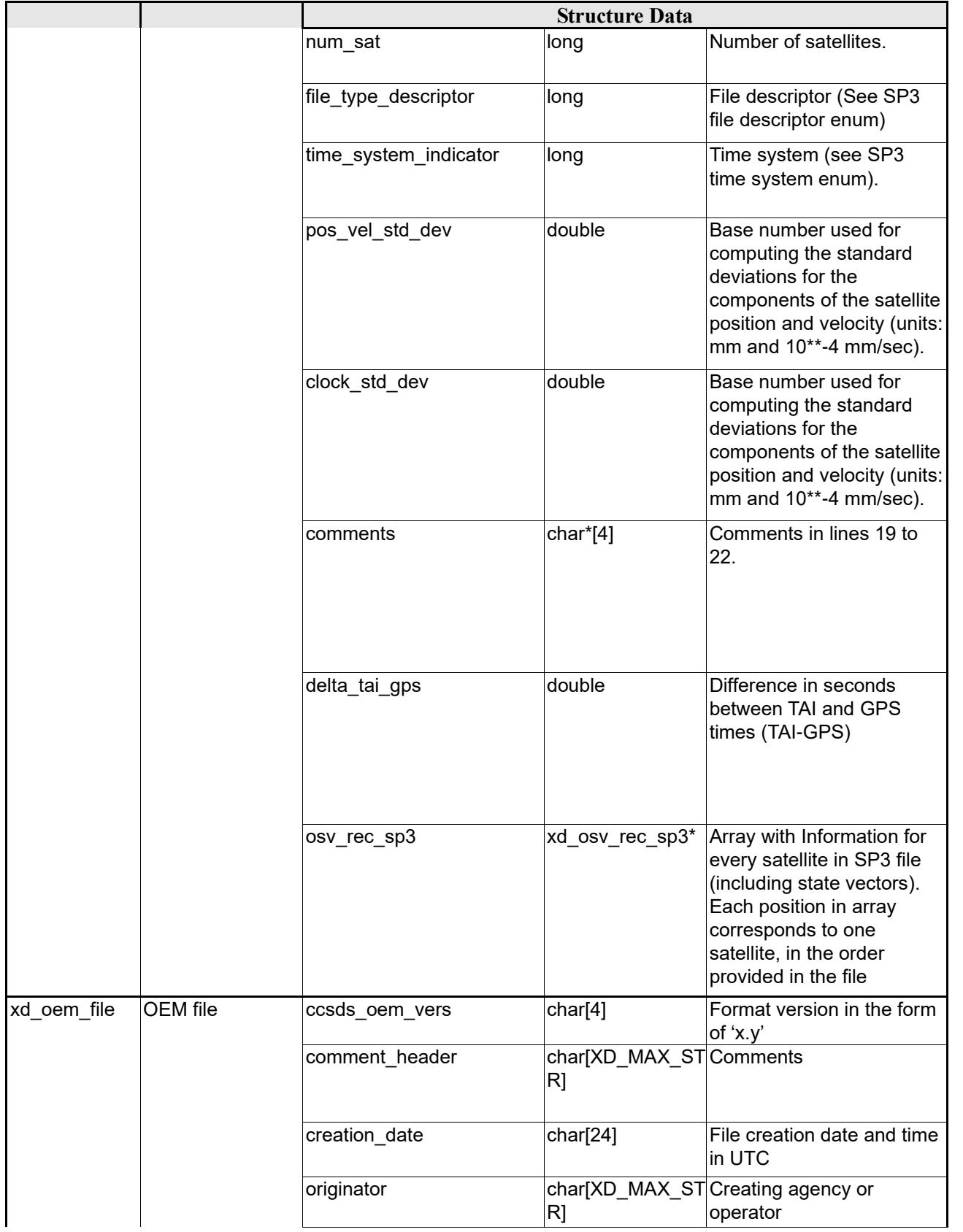

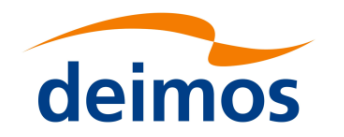

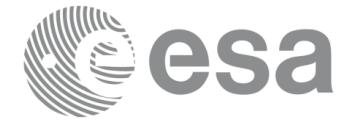

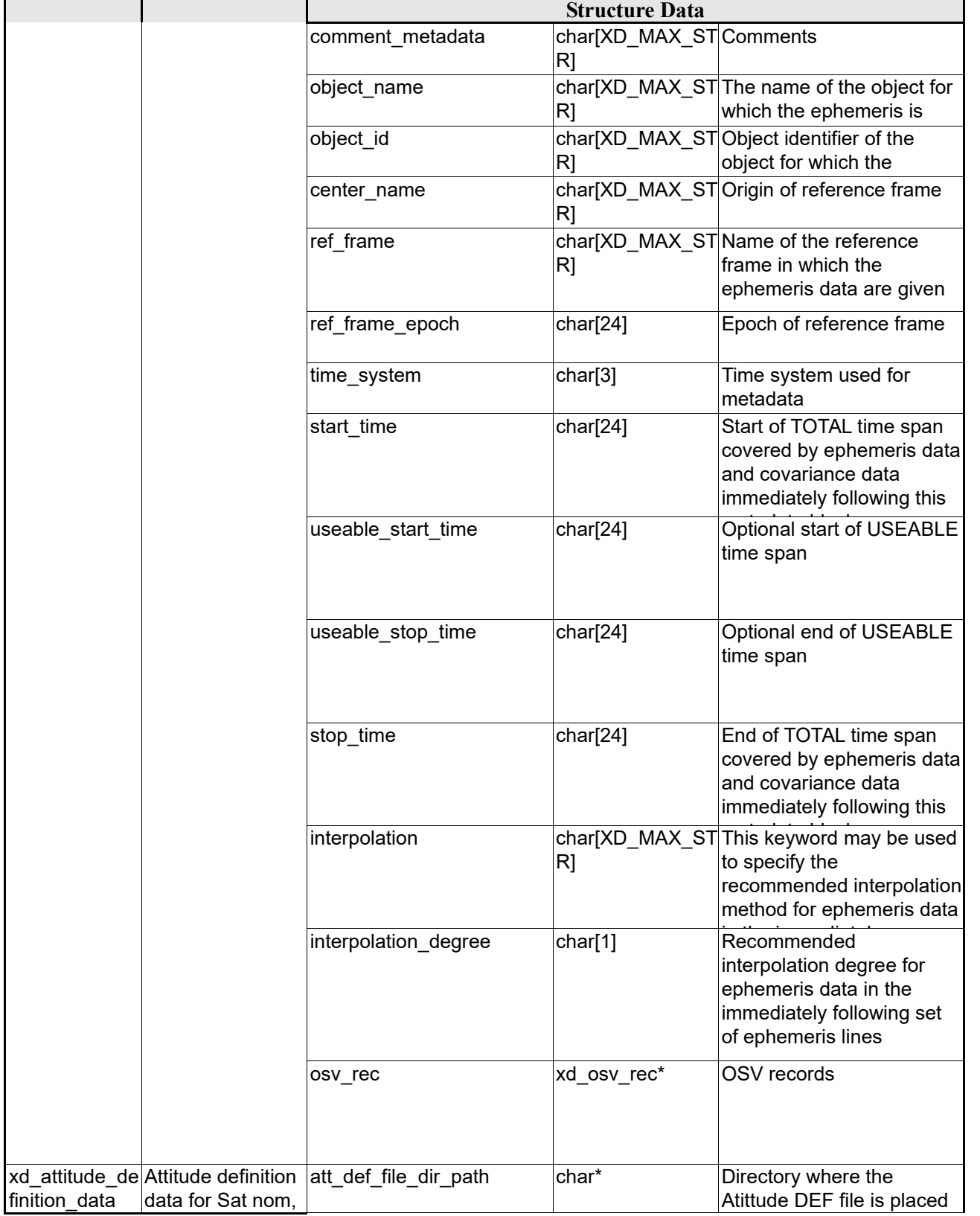

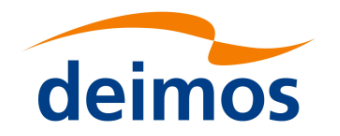

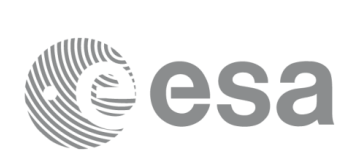

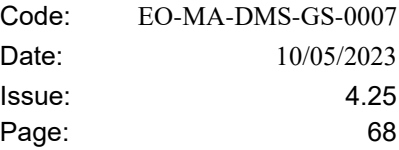

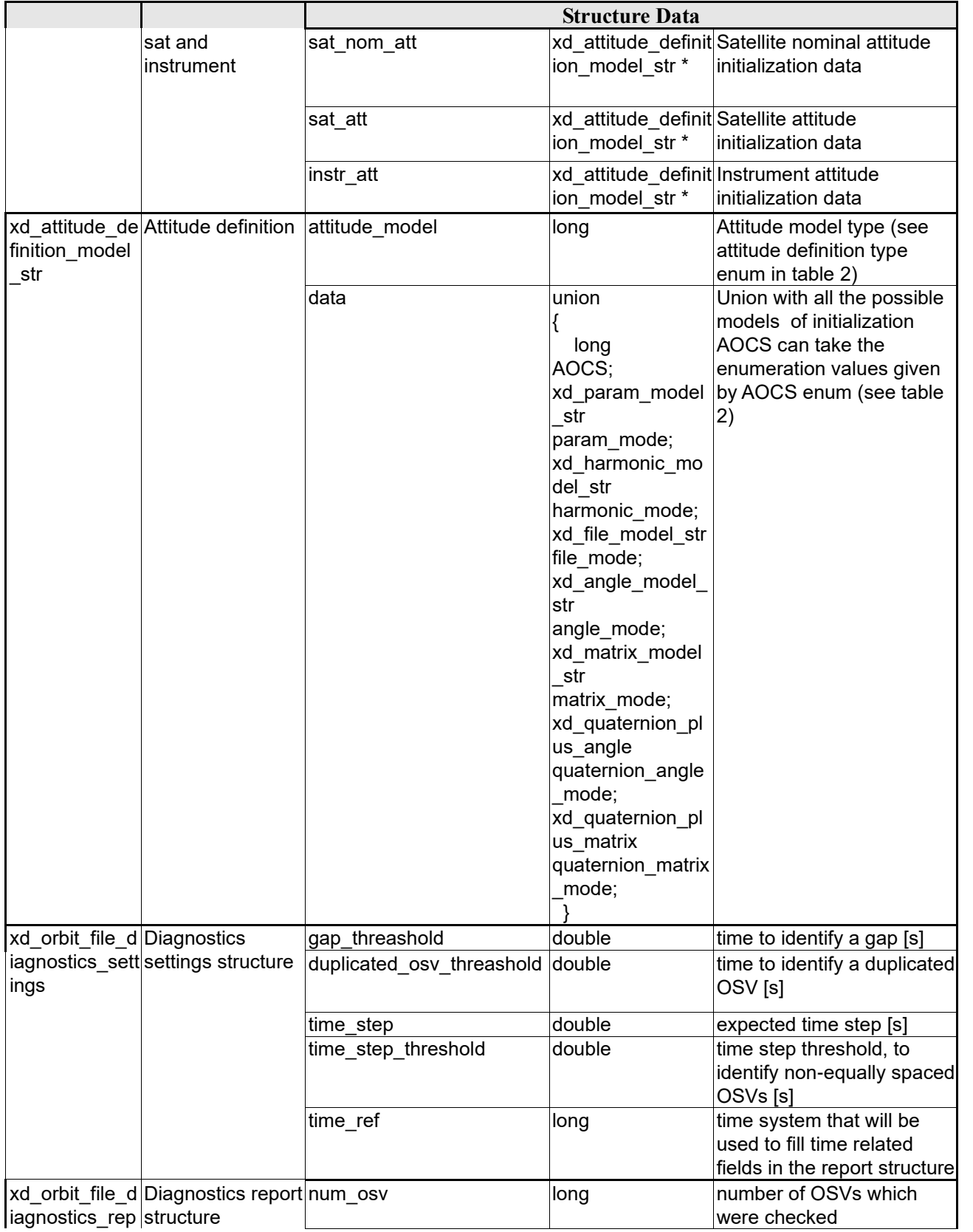

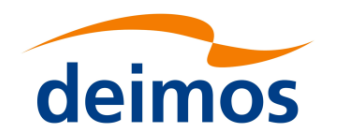

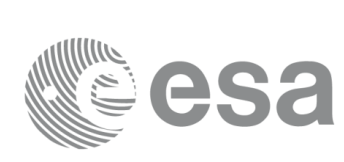

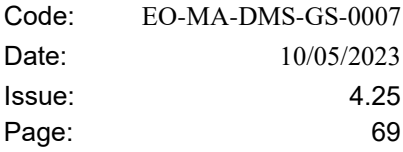

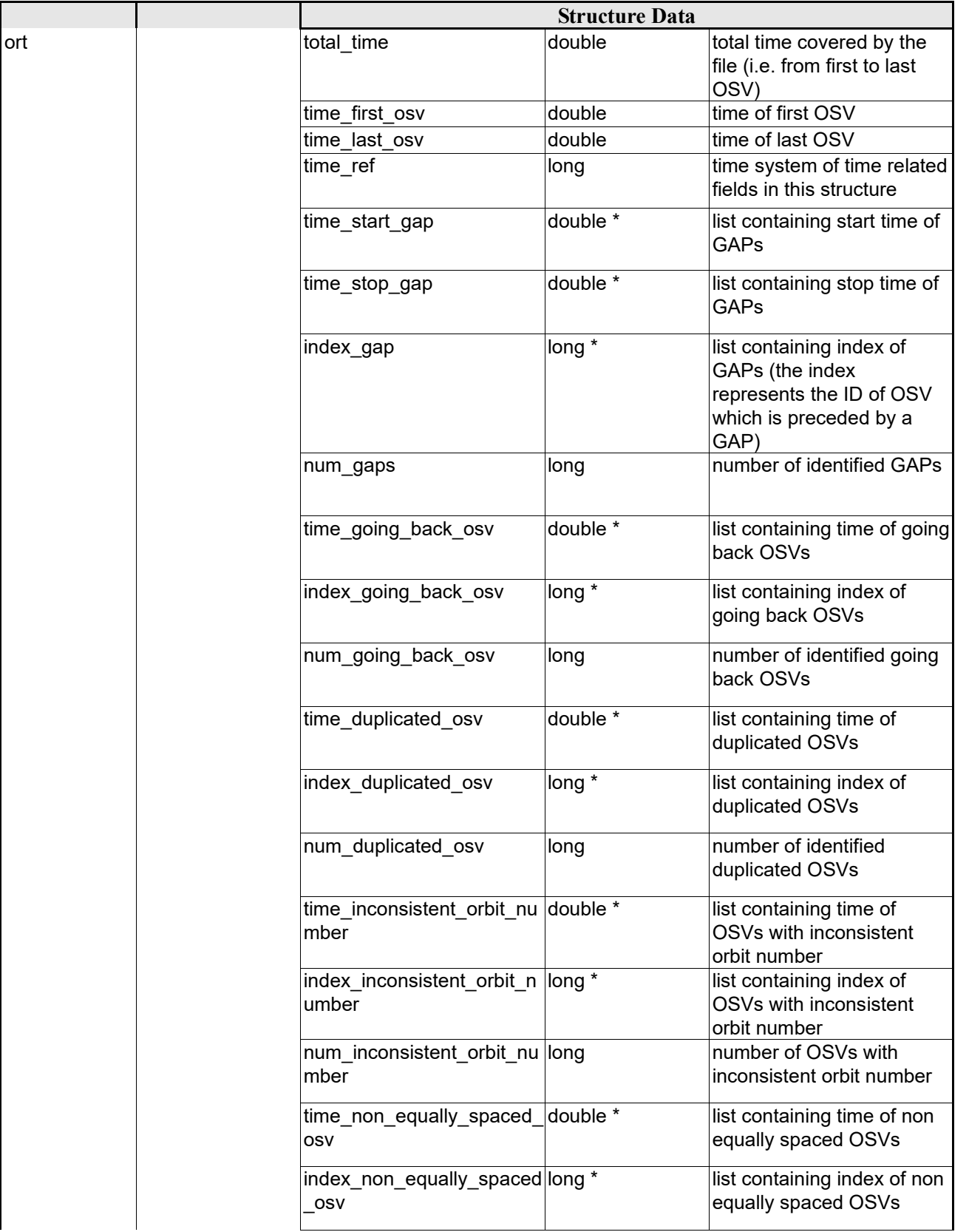

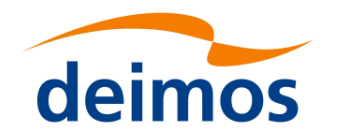

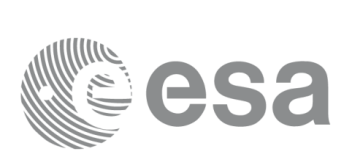

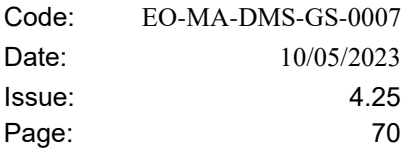

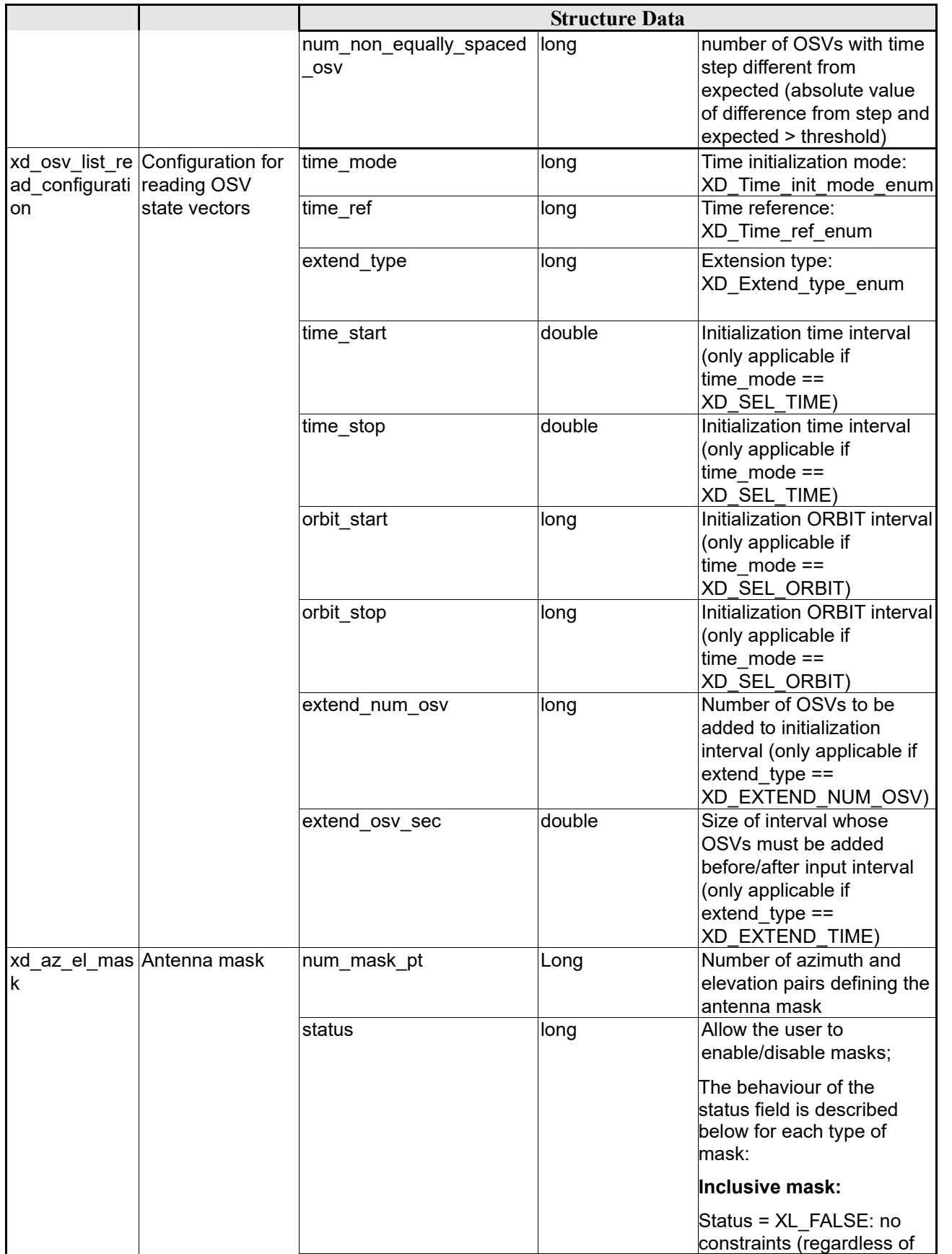

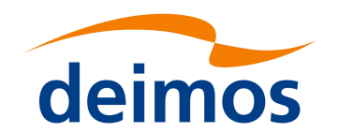

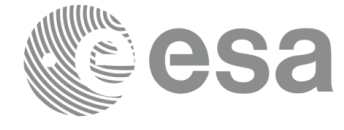

Code: [EO-MA-DMS-GS-0007](#page-0-0) Date: 10/05/2023 Issue: 4.25 Page: 71

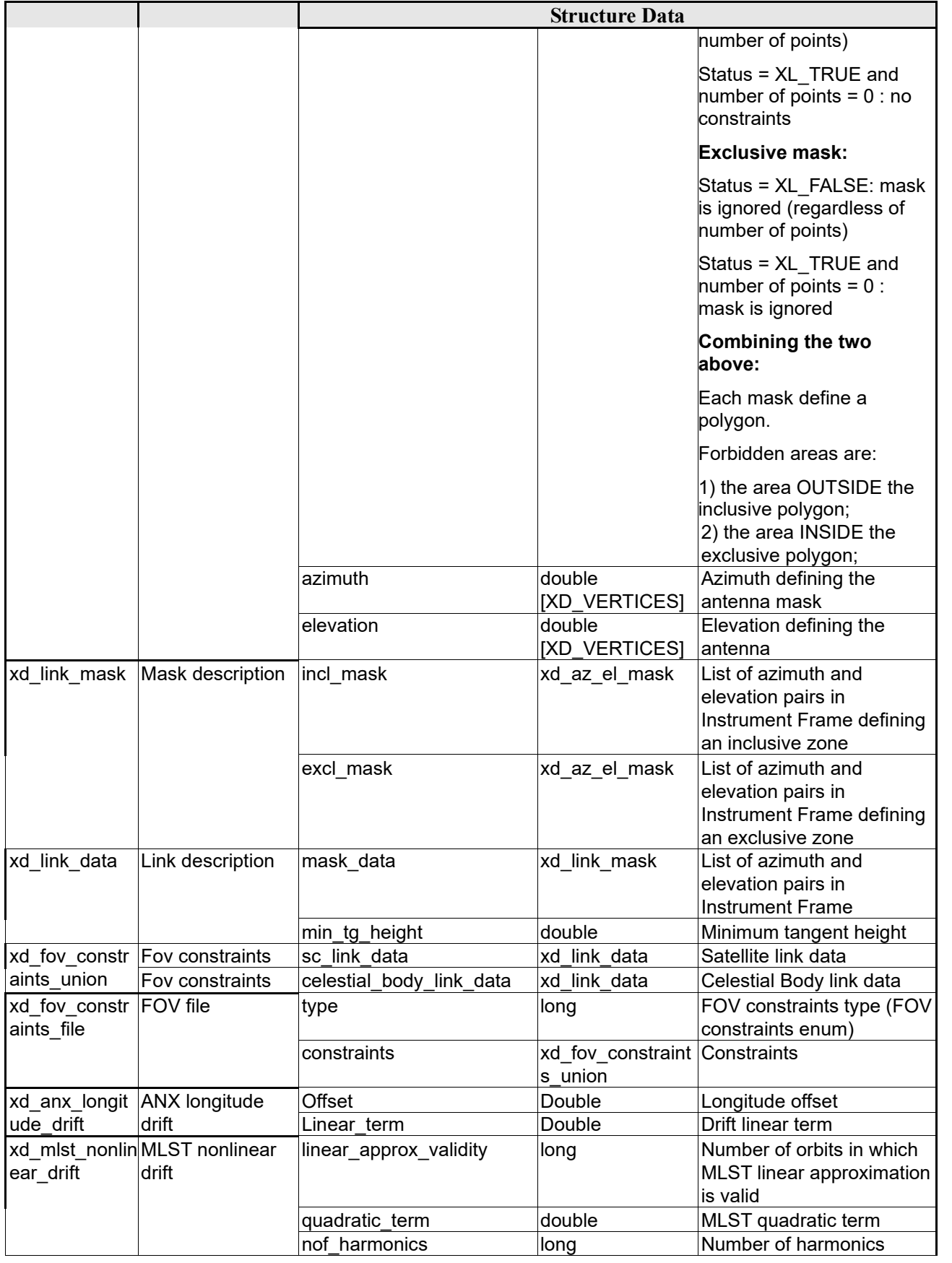

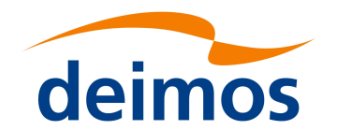

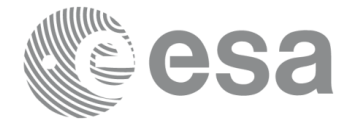

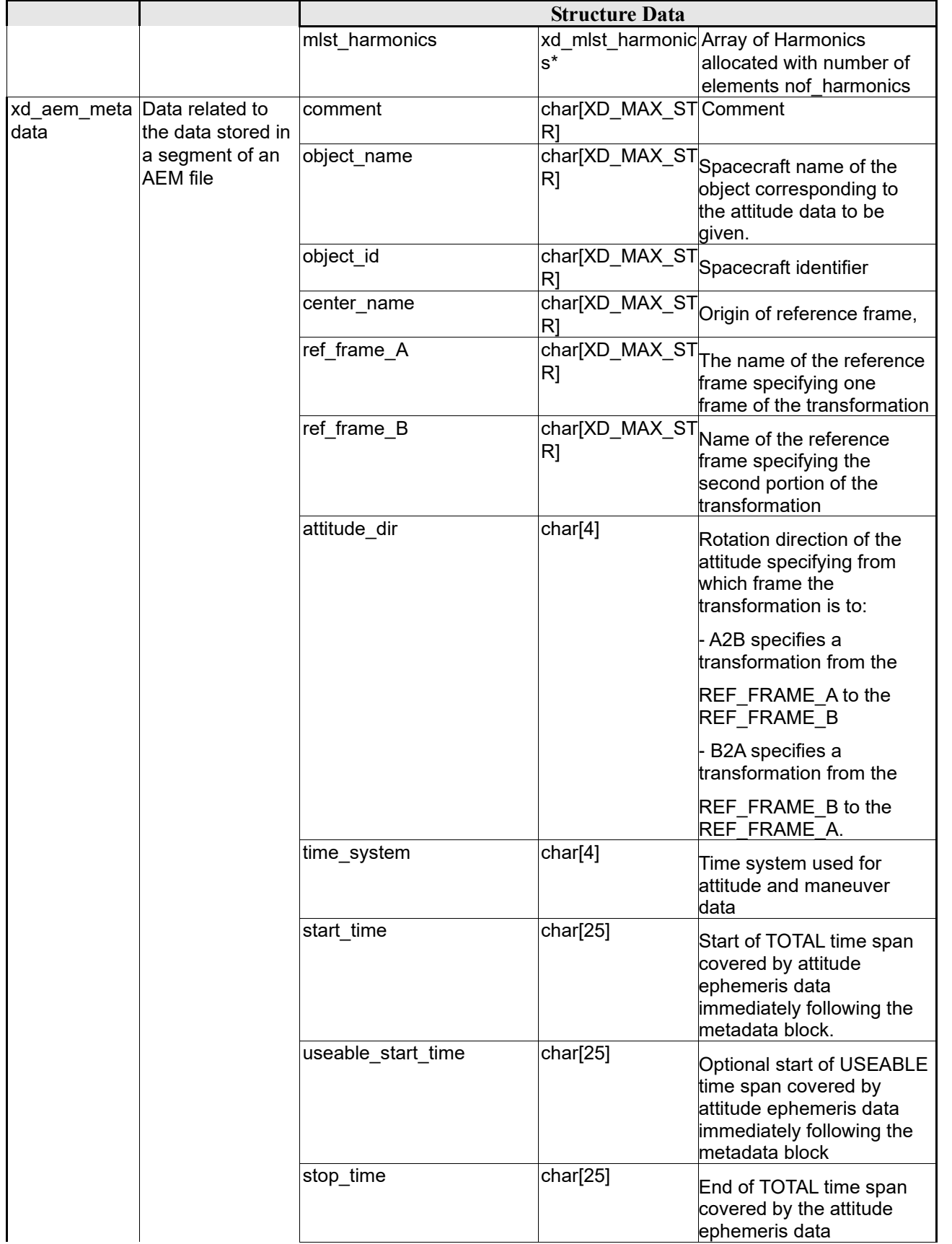
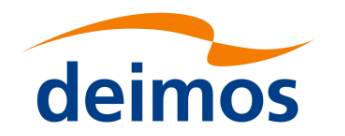

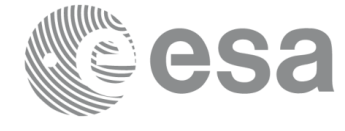

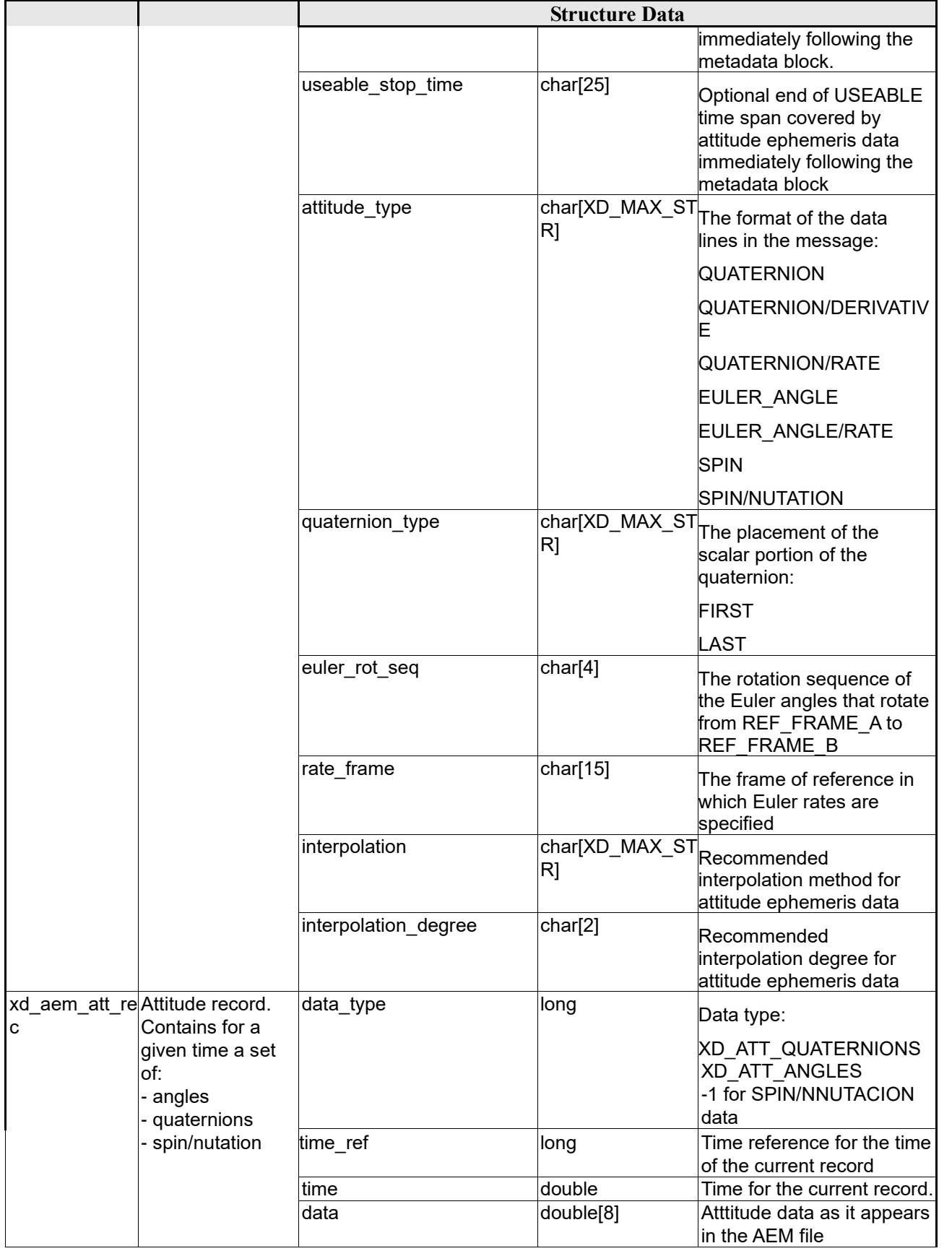

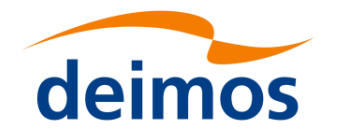

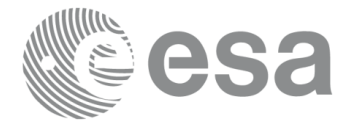

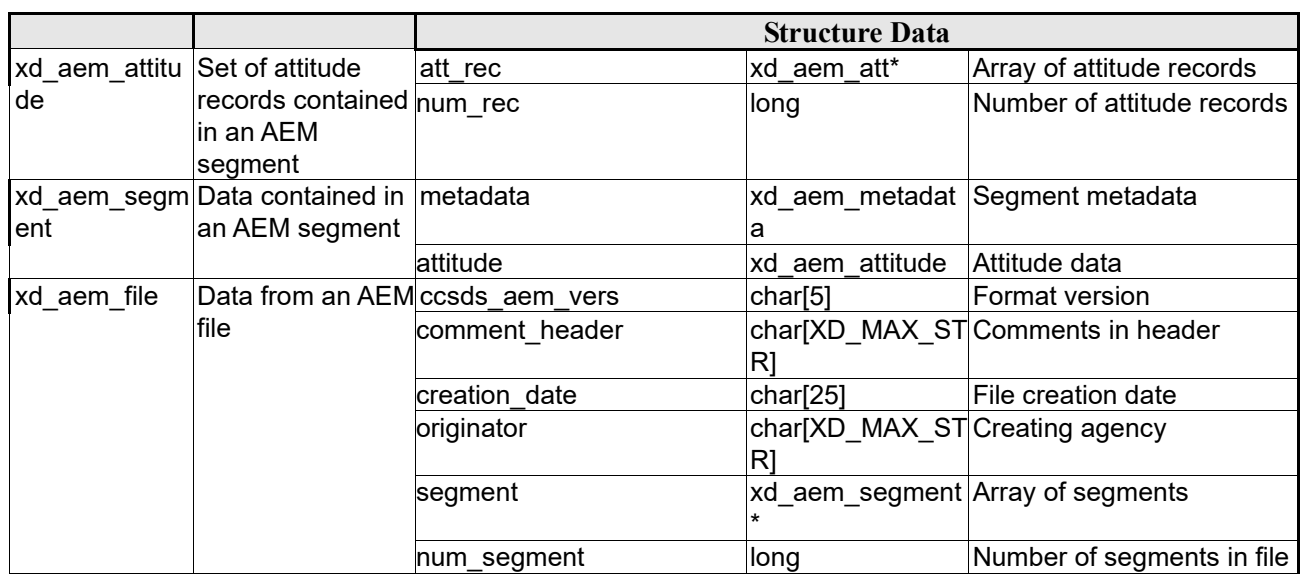

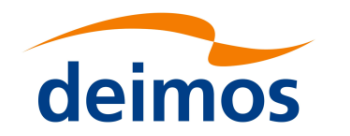

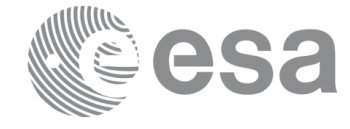

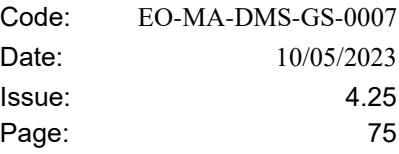

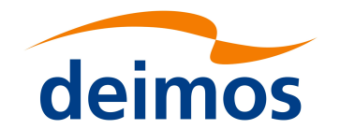

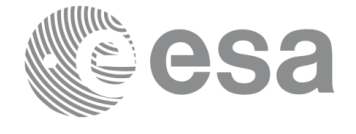

# **7. CFI FUNCTIONS DESCRIPTION**

The following sections describe each CFI function. The calling interfaces are described for C.

Input and output parameters of each CFI function are described in tables, where C programming language syntax is used to specify:

- Parameter types (e.g. long, double)
- Array sizes of N elements (e.g. param[N])
- Array element M (e.g. [M])

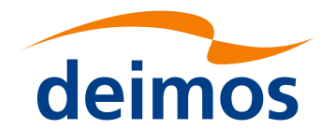

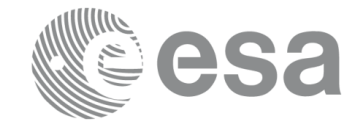

# **7.1.xd\_read\_fhr**

## *7.1.1. Overview*

The **xd** read fhr CFI function reads the fixed header for Earth ExplorerObservation XML files.

## *7.1.2. Calling interface*

The calling interface of the **xd** read fhr CFI function is the following (input parameters are underlined):

```
#include <explorer data handling.h>
{
 char *file name;
 xd_fhr fhr;
 long ierr[XD_NUM_ERR_READ_FHR];
 status = xd read fhr(file name, \deltafhr, ierr);
}
```
### *7.1.3. Input parameters*

The **xd** read fhr CFI function has the following input parameters:

#### *Table 4: Input parameters of xd\_read\_fhr function*

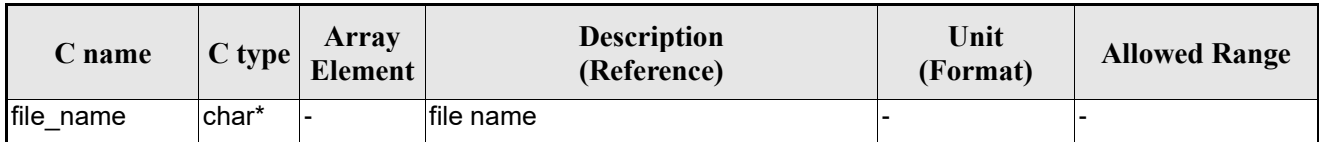

#### *7.1.4. Output parameters*

The output parameters of the **xd\_read\_orbit\_file** CFI function are:

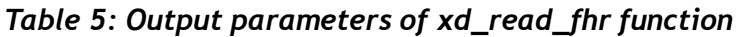

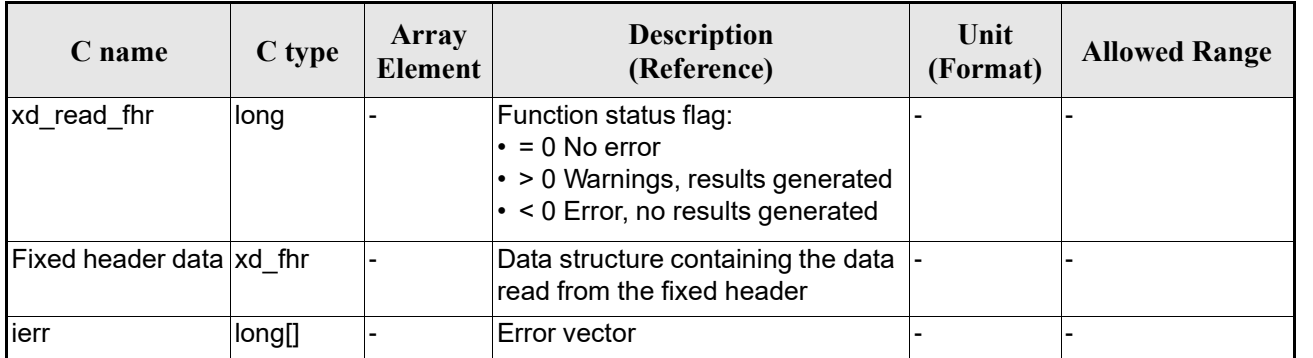

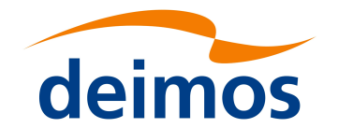

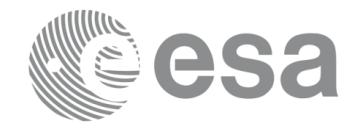

#### *7.1.5. Warnings and errors*

Next table lists the possible error messages that can be returned by the **xd\_read\_fhr** CFI function after translating the returned error vector into the equivalent list of error messages by calling the function of the EOXPLORER\_DATA\_HANDLING software library **xd\_get\_msg** (see [\[GEN\\_SUM\]\)](#page-28-0).

This table also indicates the type of message returned, i.e. either a warning (WARN) or an error (ERR), the cause of such a message and the impact on the performed calculation.

The table is completed by the error code and value. These error codes can be obtained translating the error vector returned by the **xd\_read\_fhr** function by calling the function of the EOXPLORER\_DATA\_HANDLING software library **xd\_get\_code** (see [\[GEN\\_SUM\]\)](#page-28-0)

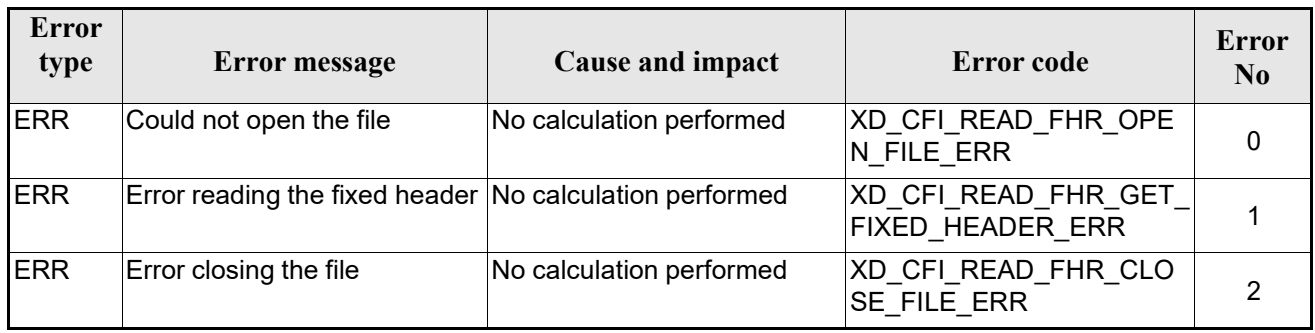

#### *Table 6: Error messages of xd\_read\_fhr function*

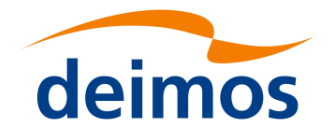

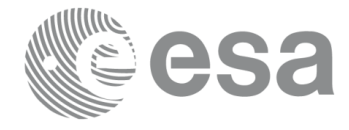

# **7.2.xd\_read\_bulletin**

## *7.2.1. Overview*

The **xd\_read\_bulletin** CFI function reads IERS bulletin files and returns the data relevant for time correlations. Either version 1980 as version 2010 of the IERS bulletins can be read.

This function is deprecated, it is recommended to use xd\_read\_bulletin\_2.

## *7.2.2. Calling interface*

The calling interface of the **xd\_read\_bulletin** CFI function is the following (input parameters are underlined):

```
#include <explorer data handling.h>
{
 char *bulb file;
 xd_iers_bulletin_b iers_data
 long ierr[XD_NUM_ERR_READ_BULLETIN];
 status = xd read bulletin (bulb file, &iers data, ierr);
}
```
#### *7.2.3. Input parameters*

The **xd** read bulletin CFI function has the following input parameters:

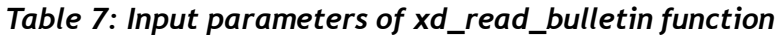

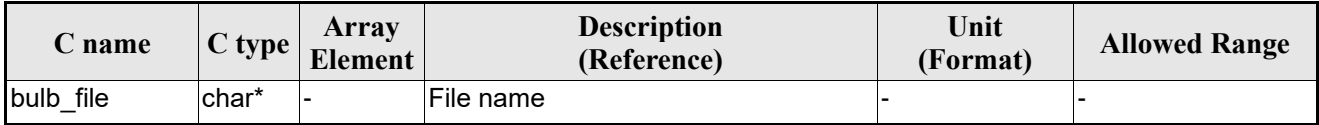

## *7.2.4. Output parameters*

The output parameters of the **xd\_read\_bulletin** CFI function are:

*Table 8: Output parameters of xd\_read\_bulletin function*

| C name                    | C type                             | Array<br>Element | <b>Description</b><br>(Reference)                                                                                                    | Unit<br>(Format) | <b>Allowed Range</b> |
|---------------------------|------------------------------------|------------------|----------------------------------------------------------------------------------------------------|------------------|----------------------|
| xd read bulletin          | long                               |                  | Function status flag:<br>$\cdot$ = 0 No error<br>$\cdot$ > 0 Warnings,<br>results generated<br>$\cdot$ < 0 Error, no<br>results generated |                  |                      |
| <b>IERS</b> bulletin data | $xd$ iers bull $\vert$ -<br>etin b |                  | Data structure<br>containing the data<br>read from the file                                                                               |                  |                      |

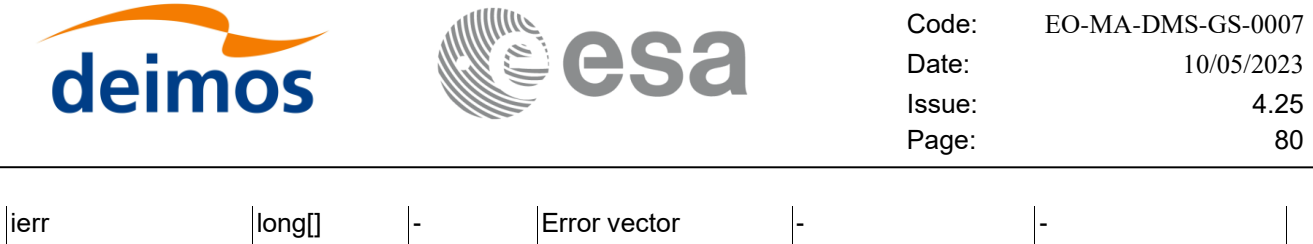

#### *7.2.5. Warnings and errors*

Next table lists the possible error messages that can be returned by the **xd** read bulletin CFI function after translating the returned error vector into the equivalent list of error messages by calling the function of the EO\_DATA\_HANDLING software library **xd\_get\_msg** (see [\[GEN\\_SUM\]\)](#page-28-0).

This table also indicates the type of message returned, i.e. either a warning (WARN) or an error (ERR), the cause of such a message and the impact on the performed calculation.

The table is completed by the error code and value. These error codes can be obtained translating the error vector returned by the **xd\_read\_bulletin** function by calling the function of the EO\_DATA\_HANDLING software library **xd\_get\_code** (see [\[GEN\\_SUM\]\)](#page-28-0)

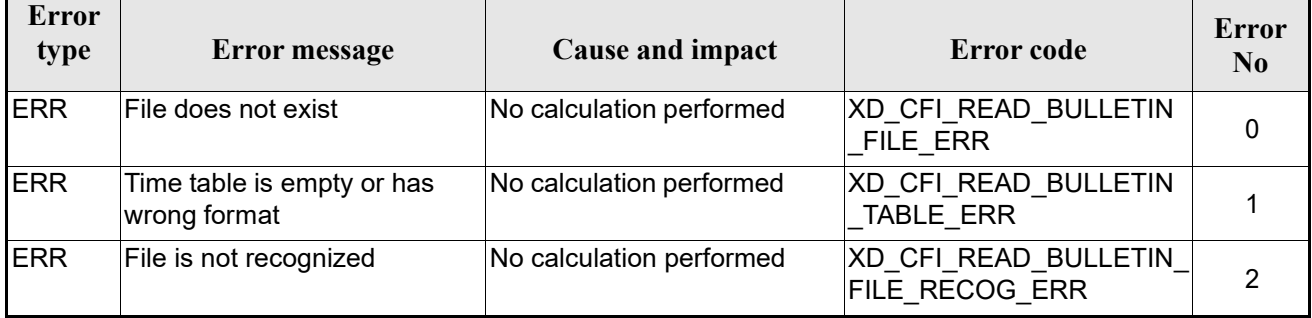

**Date:**

#### *Table 9: Error messages of xd\_read\_bulletin function*

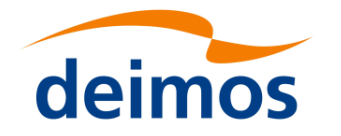

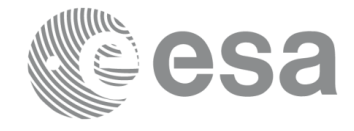

# **7.3.xd\_read\_bulletin\_2**

### *7.3.1. Overview*

The **xd\_read\_bulletin\_2** CFI function reads IERS bulletin A and B files and returns the data relevant for time correlations and polar motion. Only version 2010 of the IERS bulletin B can be read.

## *7.3.2. Calling interface*

The calling interface of the **xd** read bulletin 2 CFI function is the following (input parameters are underlined):

```
#include <explorer data handling.h>
{
 char *bulb file;
 xd iers bulletin file iers data
 long ierr[XD_NUM_ERR_READ_BULLETIN];
 status = xd read bulletin 2 (bulb file, &iers data, ierr);
}
```
#### *7.3.3. Input parameters*

The **xd** read bulletin CFI function has the following input parameters:

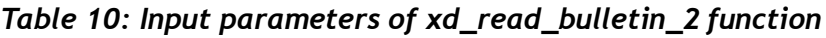

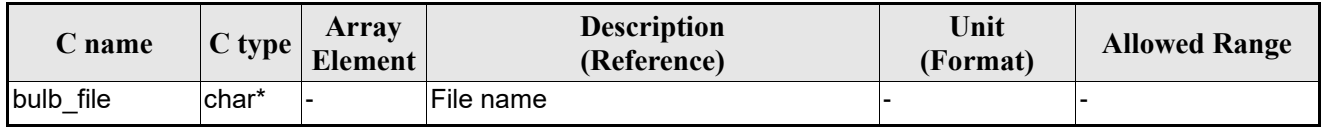

## *7.3.4. Output parameters*

The output parameters of the **xd\_read\_bulletin** CFI function are:

*Table 11: Output parameters of xd\_read\_bulletin\_2 function*

| C name             | C type                       | Array<br>Element | <b>Description</b><br>(Reference)                                                                                                    | Unit<br>(Format) | <b>Allowed Range</b> |
|--------------------|------------------------------|------------------|----------------------------------------------------------------------------------------------------|------------------|----------------------|
| xd_read_bulletin_2 | llong                        |                  | Function status flag:<br>$\cdot$ = 0 No error<br>$\cdot$ > 0 Warnings,<br>results generated<br>$\cdot$ < 0 Error, no<br>results generated |                  |                      |
| IERS bulletin data | xd_iers_bull  -<br>etin file |                  | Data structure<br>containing the data<br>read from the file                                                                               |                  |                      |

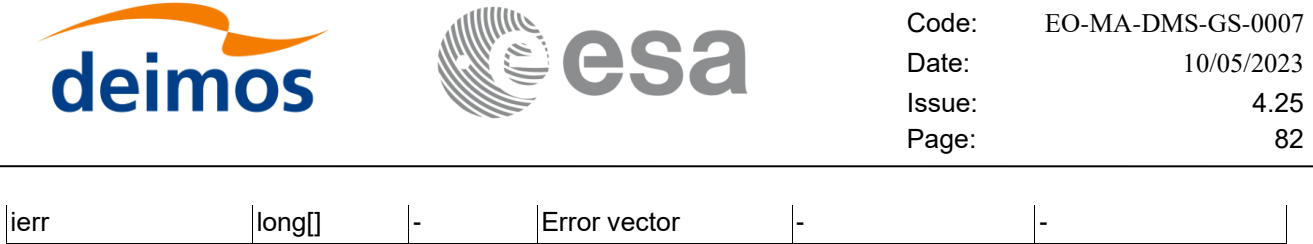

#### *7.3.5. Warnings and errors*

Next table lists the possible error messages that can be returned by the **xd\_read\_bulletin\_2** CFI function after translating the returned error vector into the equivalent list of error messages by calling the function of the EO\_DATA\_HANDLING software library **xd\_get\_msg** (see [\[GEN\\_SUM\]\)](#page-28-0).

This table also indicates the type of message returned, i.e. either a warning (WARN) or an error (ERR), the cause of such a message and the impact on the performed calculation.

The table is completed by the error code and value. These error codes can be obtained translating the error vector returned by the **xd\_read\_bulletin\_2** function by calling the function of the EO\_DATA\_HANDLING software library **xd\_get\_code** (see [\[GEN\\_SUM\]\)](#page-28-0)

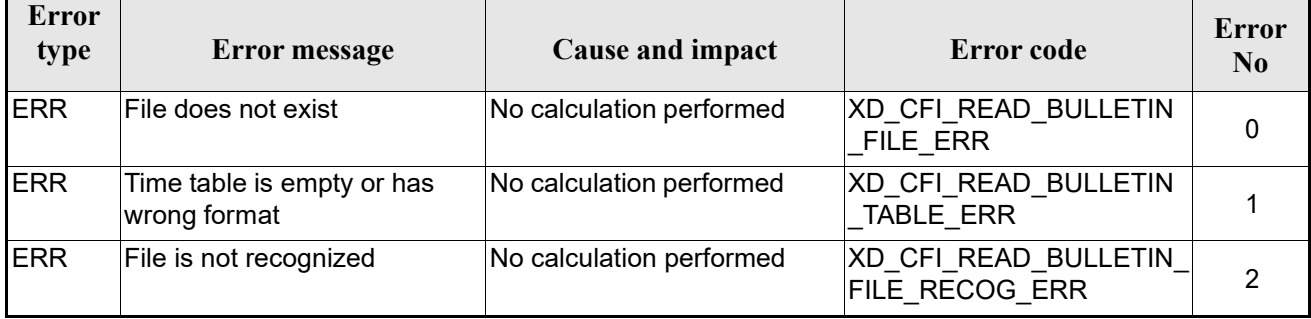

**Date:**

#### *Table 12: Error messages of xd\_read\_bulletin\_2 function*

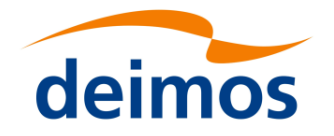

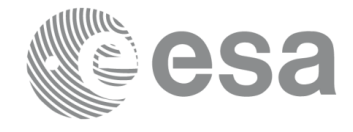

# **7.4. xd\_free\_bulletin**

#### *7.4.1. Overview*

The **xd** free bulletin CFI function frees the memory allocated during the reading function xd\_read\_bulletin\_2.

#### *7.4.2. Calling interface*

The calling interface of the **xd** free bulletin CFI function is the following (input parameters are <u>under-</u> lined):

```
#include <explorer data handling.h>
{
 xd iers bulletin file bulletin data;
 xd free bulletin (&bulletin data);
}
```
### *7.4.3. Input parameters*

The **xd\_free\_bulletin** CFI function has the following input parameters:

*Table 13: Input parameters of xd\_free\_bulletin function*

| <b>C</b> name                   | C type    | Array<br><b>Element</b> | <b>Description</b><br>(Reference) | Unit<br>(Format) | <b>Allowed Range</b> |
|---------------------------------|-----------|-------------------------|-----------------------------------|------------------|----------------------|
| bulletin data   xd iers bull  - | etin file |                         | Bulletin file data structure      |                  |                      |

## *7.4.4. Output parameters*

This function does not return any value nor parameters.

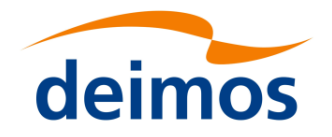

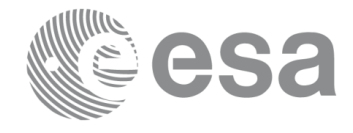

# **7.5.xd\_read\_orbit\_file**

#### *7.5.1. Overview*

The **xd** read orbit file CFI function reads orbit files for Earth Observation Missions. The files have to be written in XML and consist on a list of state vectors of the satellite along the orbit.

A warning is raised if at least one of the following conditions is detected:

- OSV with time going back
- OSV with repeated time
- gap (that is, the separation between one OSV and the following one is more than 330 seconds)
- inconsistency in orbit number (that is, the orbit number should not decrease between one OSV and the following one)

### *7.5.2. Calling interface*

The calling interface of the **xd** read orbit file CFI function is the following (input parameters are underlined):

```
#include <explorer data handling.h>
{
 char *file name;
 long read fro flag, time orbit flag, time ref, reading osv flag;
 double start range, stop range;
 xd_orbit_file orbit_data
 long ierr[XD_NUM_ERR_READ_ORBIT_FILE];
 status = xd read orbit file (file name, &read fro flag,
                               &time_orbit_flag, &time_ref,
                               &start range, &stop range,
                                &reading_osv_flag,
                                &orbit_data, ierr);
}
```
#### *7.5.3. Input parameters*

The **xd** read orbit file CFI function has the following input parameters:

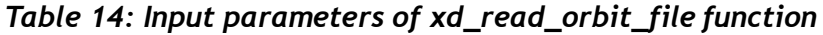

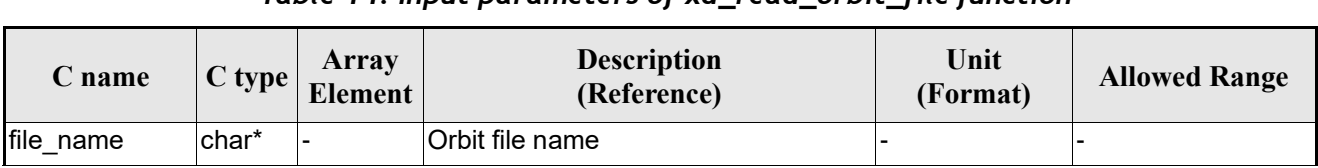

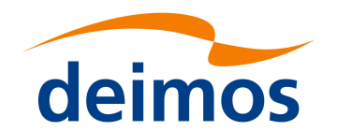

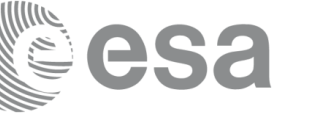

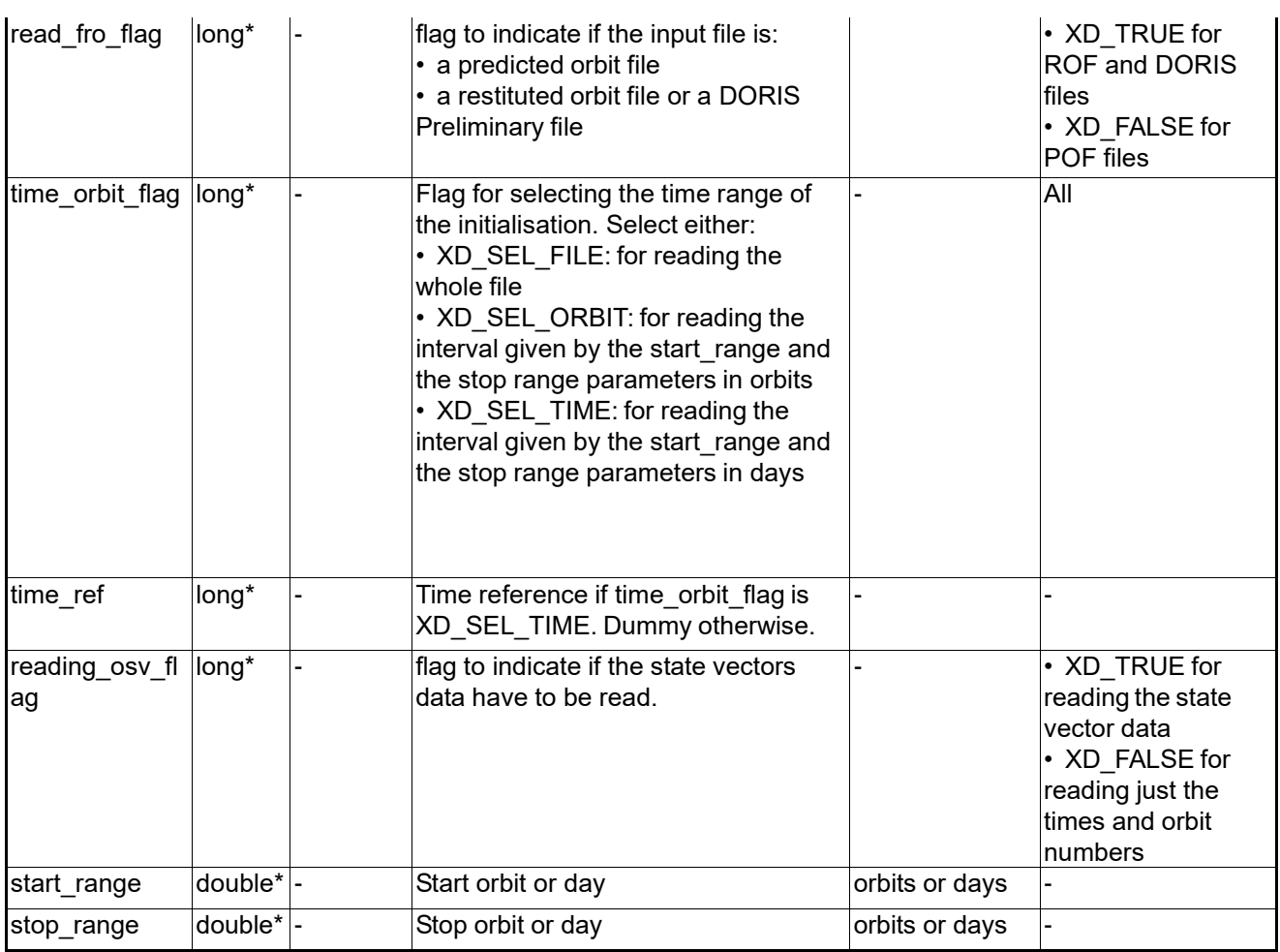

It is possible to use enumeration values rather than integer values for some of the input arguments:

- Time model ID: time\_model. See [\[GEN\\_SUM\].](#page-28-0)
- Time reference ID: time\_ref. See [\[GEN\\_SUM\].](#page-28-0)
- Time range initialisation flag: time\_orbit\_flag. See current document, section [6.2](#page-38-0)

#### *7.5.4. Output parameters*

The output parameters of the **xd\_read\_orbit\_file** CFI function are:

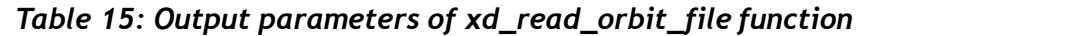

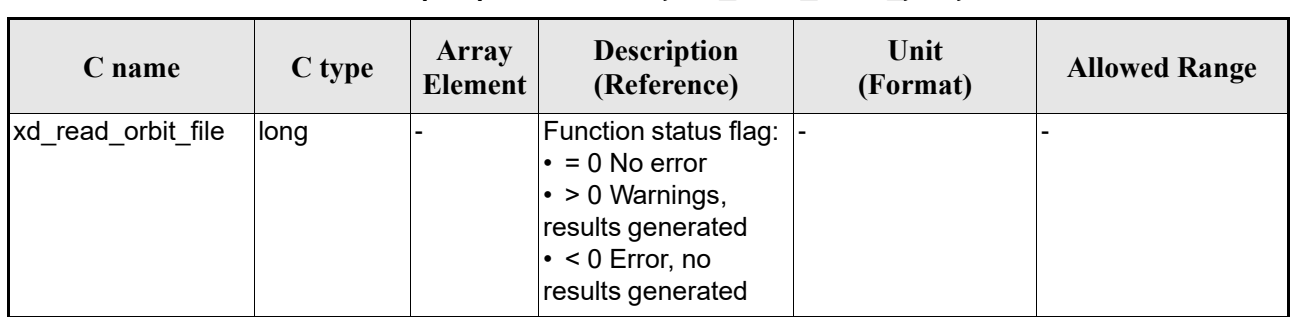

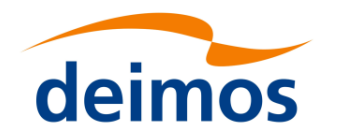

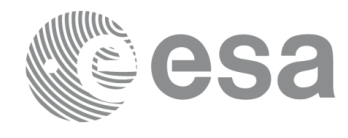

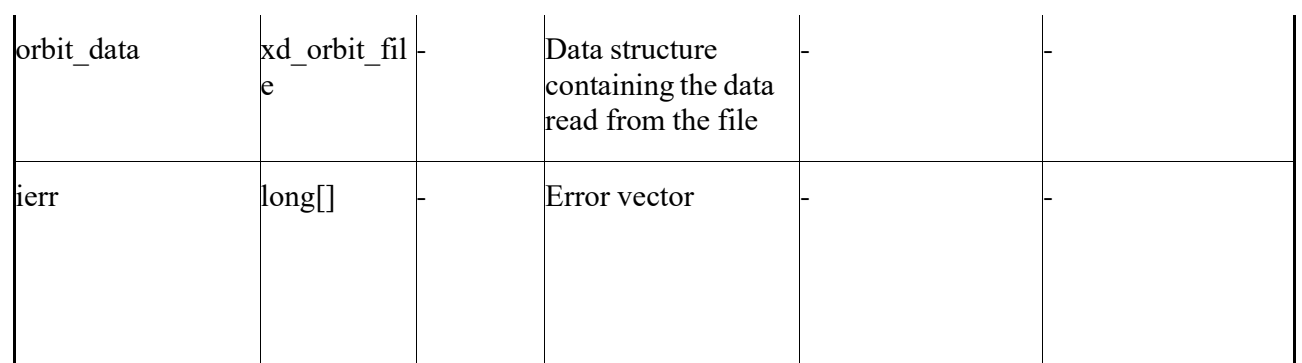

**Memory Management**: The *orbit\_data* structure contains pointers to memory allocated dinamically. In order to avoid memory leaks, the user will have to free that memory when the data structure is not to be used any more. The memory can be freed by calling to the CFI function **xd** free orbit file

#### *7.5.5. Warnings and errors*

Next table lists the possible error messages that can be returned by the **xd\_read\_orbit\_file** CFI function after translating the returned error vector into the equivalent list of error messages by calling the function of the EO\_DATA\_HANDLING software library **xd\_get\_msg** (see [\[GEN\\_SUM\]\)](#page-28-0).

This table also indicates the type of message returned, i.e. either a warning (WARN) or an error (ERR), the cause of such a message and the impact on the performed calculation.

The table is completed by the error code and value. These error codes can be obtained translating the error vector returned by the **xd\_read\_orbit\_file** function by calling the function of the EO\_DATA\_HANDLING software library **xd\_get\_code** (see [\[GEN\\_SUM\]\)](#page-28-0)

| <b>Error</b><br>type | <b>Error</b> message                                           | Cause and impact         | <b>Error</b> code                            | <b>Error</b><br>N <sub>0</sub> |
|----------------------|----------------------------------------------------------------|--------------------------|----------------------------------------------|--------------------------------|
| <b>ERR</b>           | Error in reading file                                          | No calculation performed | XD CFI READ ORBIT FIL<br>E READ_ERR          | $\Omega$                       |
| <b>ERR</b>           | Variable header not found                                      | No calculation performed | XD CFI_READ_ORBIT_FIL<br>E VHR NOT FOUND ERR | 1                              |
| <b>ERR</b>           | Error in getting the first ele-<br>ment inside the input range | No calculation performed | XD CFI READ ORBIT FIL<br>E INPUT RANGE ERR   | $\overline{2}$                 |
| <b>ERR</b>           | Error allocating memory                                        | No calculation performed | XD CFI READ ORBIT FIL<br>E MEMORY_ERR        | 3                              |
| <b>ERR</b>           | Internal Error #1                                              | No calculation performed | XD CFI READ ORBIT FIL<br>E INTERNAL 1 ERR    | 4                              |
| <b>ERR</b>           | Error while reading data                                       | No calculation performed | XD CFI READ ORBIT FIL<br>E DATA READ ERR     | 5                              |
| <b>ERR</b>           | Gap found after OSV no. %li                                    | No calculation performed | XD_CFI_READ_ORBIT_FIL<br>E GAP ERR           | 6                              |

*Table 16: Error messages of xd\_read\_orbit\_file function*

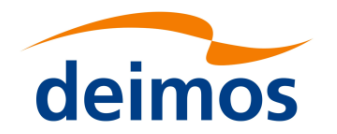

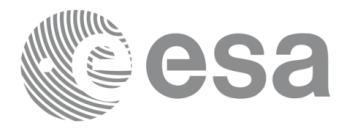

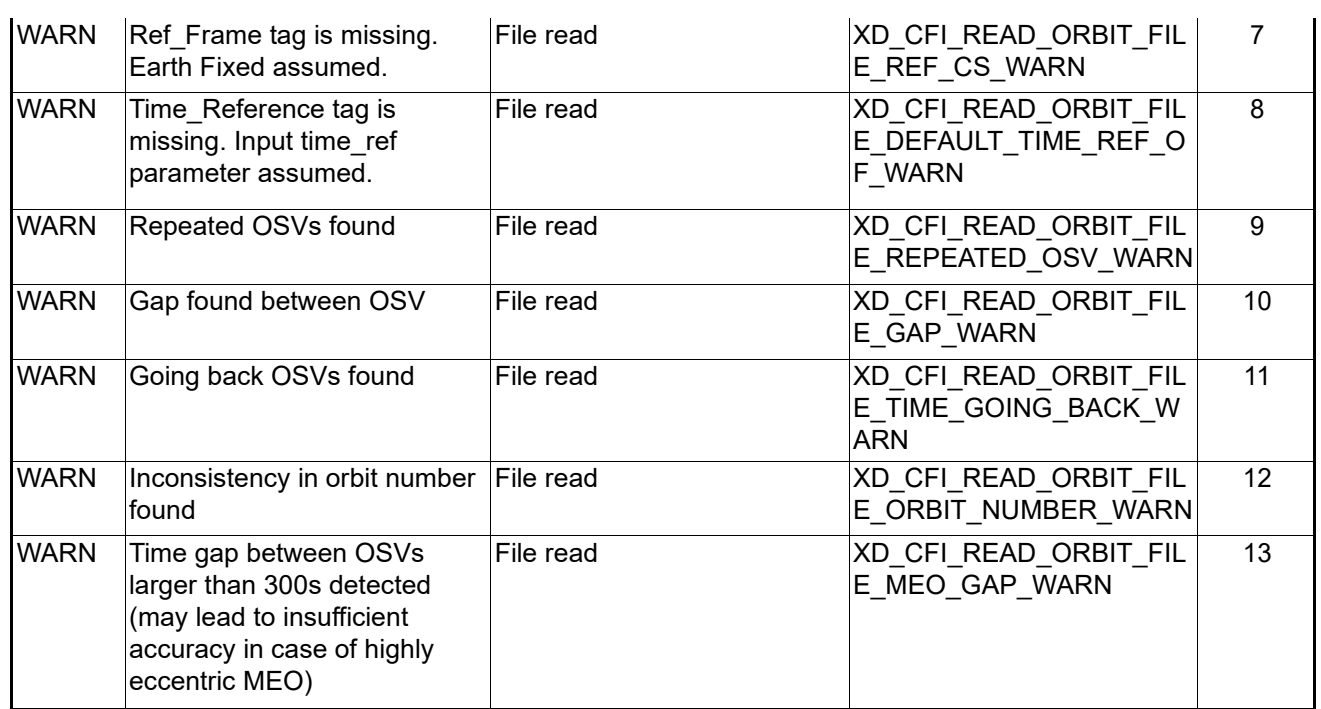

## **7.6.xd\_free\_orbit\_file**

#### *7.6.1. Overview*

The **xd\_free\_orbit\_file** CFI function frees the memory allocated during the reading function xd\_read\_orbit\_file.

### *7.6.2. Calling interface*

The calling interface of the **xd** free orbit file CFI function is the following (input parameters are underlined):

```
#include <explorer data handling.h>
{
xd orbit file orbit data xd_free_orbit_file (&orbit data);
}
```
#### *7.6.3. Input parameters*

The **xd\_free\_orbit\_file** CFI function has the following input parameters:

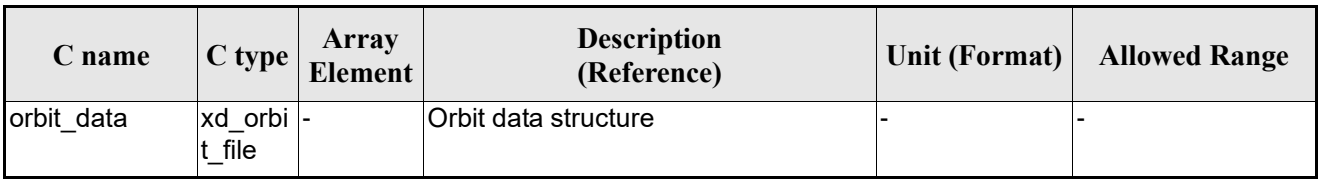

#### *Table 17: Input parameters of xd\_free\_orbit\_file function*

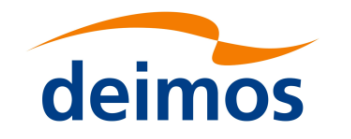

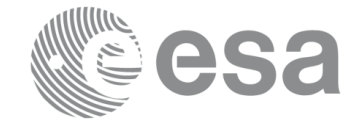

Code: [EO-MA-DMS-GS-0007](#page-0-0) Date: 10/05/2023 Issue: 4.25 Page: 88

**Date:**

## *7.6.4. Output parameters*

This function does not return any value nor parameters.

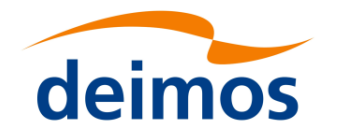

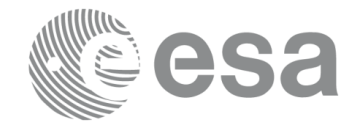

# **7.7.xd\_read\_doris**

### *7.7.1. Overview*

The **xd\_read\_doris** CFI function reads DORIS Navigator files for Cryosat, Sentinel 3 and Jason CS (the function detects automatically the type of file).

This function considers only packets of type NAV T (ITRF), NAV I (J2000) and NAV G (Geodetic) -detected based on their API. If the input file contains any other packet (i.e. packets with other APIDs), the reading procedure will fail with an error.

The description of S3 DORIS can be found in CNES doc CO-SP-D0-EA-16222-CN (note: it is an internal CNES document). Note: Jason CS DORIS follows a similar format.

The following items must be considered:

- Available navigation data is extracted from packets of types NAV T (ITRF) and NAV I (J2000) -n.b. the information in NAV\_I (J2000) is not actually used for orbit initialization. From packets of type NAV G (Geodetic) only the absolute orbit number is extracted. If packets of this type are not available, the orbit number is set to 1 at the first OSV and increased are each ANR -- n.b the Cryosat DORIS files never contain NAV\_G (Geodetic) packets.
- During reading operation, the following issues are taken into account:
	- 1) A packet is discarded and a warning is raised with the packet number if at least one of the following conditions is detected:
		- CRC error (only for Sentinel 3);
		- quality field  $= 0x$ FFFFFFFFF (packet not valid);
		- OSV time going back or repeated.
	- 2) It is assumed that, within the file, packets with same APID are sorted by sequence counter and the sequence counter is increasing by 1. If it is not increased by one a warning is raised with the packet id where the difference was found.
	- 3) If a gap is found in the file (that is, the separation between one OSV and the following one is more than 1.5 times the nominal rate of the DORIS files, which is 10 seconds), a warning is raised with the packet id where the gap was found.
	- 4) Apart from packets discarded due to conditions listed in 1), all OSVs contained in the packets will be loaded in the output data structure, regardless of any other non-nominal condition (as the ones described in 2) and 3)).

#### *7.7.2. Calling interface*

The calling interface of the **xd\_read\_doris** CFI function is the following (input parameters are underlined):

```
#include <explorer data handling.h>
{
 long status;
 char *doris file;
 long time mode, interpol flag;
 double time0, time1;
```
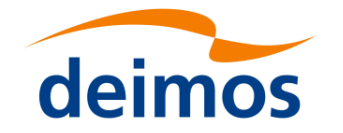

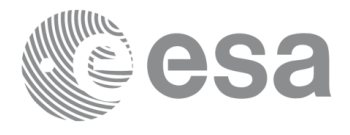

```
xd_doris_file doris_data
 long ierr[XD_NUM_ERR_READ_DORIS];
 status = xd read doris(doris file, &time mode,
                          &time0, &time1,
                          &interpol_flag,
                          &doris_data, ierr);
}
```
#### *7.7.3. Input parameters*

The **xd** read doris CFI function has the following input parameters:

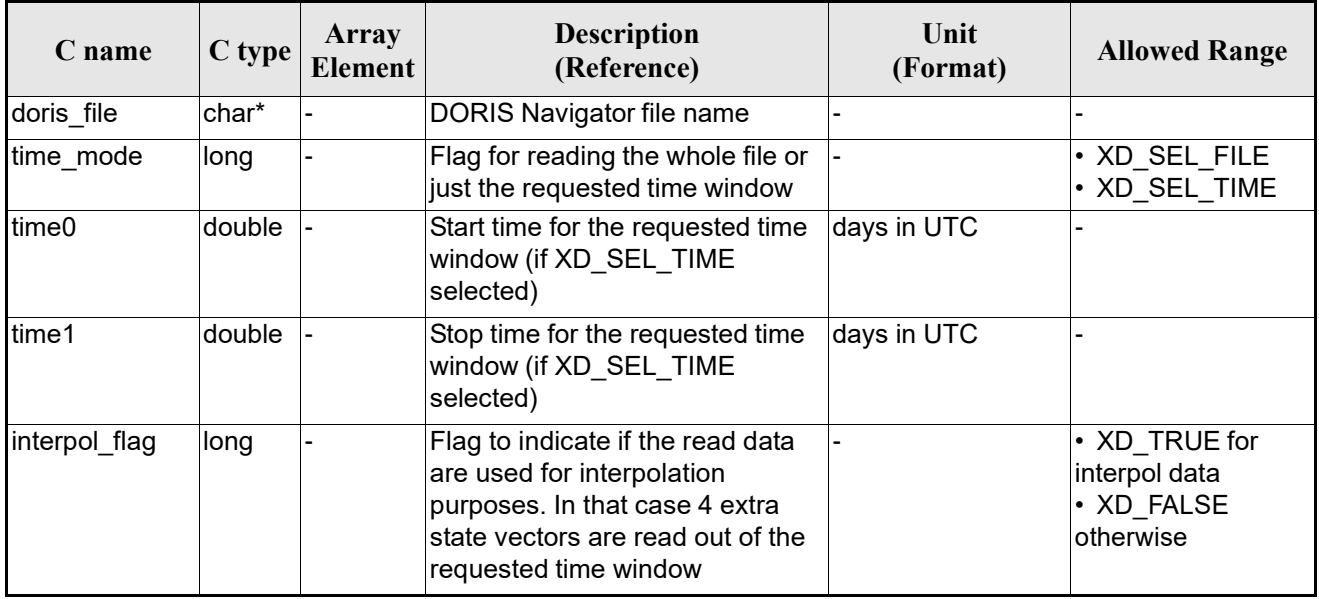

#### *Table 18: Input parameters of xd\_read\_doris function*

It is possible to use enumeration values rather than integer values for some of the input arguments:

• Time model ID: time mode. See [\[GEN\\_SUM\].](#page-28-0)

## *7.7.4. Output parameters*

The output parameters of the **xd\_read\_doris** CFI function are:

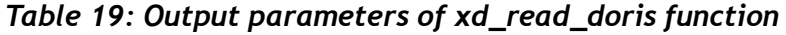

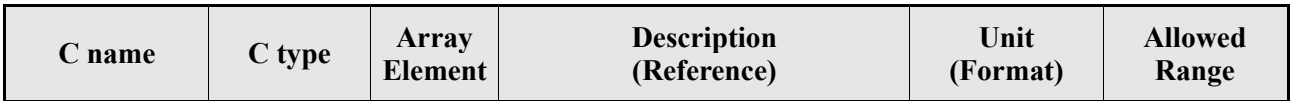

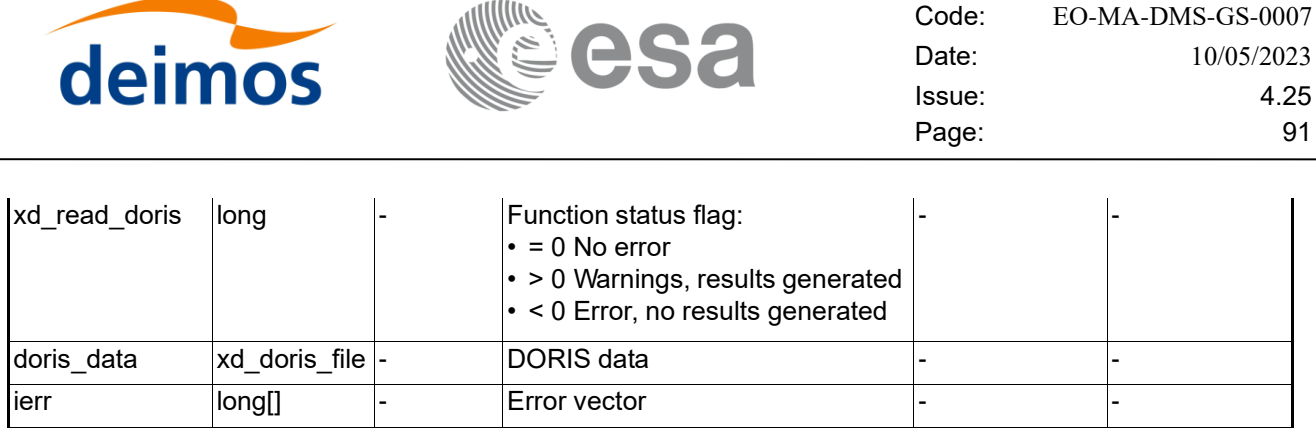

**Memory Management**: The *doris\_data* structure contains pointers to memory allocated dynamically. In order to avoid memory leaks, the user will have to free that memory when the data structure is not to be used any more. The memory can be freed by calling to the CFI function **xd\_free\_doris**.

### *7.7.5. Warnings and errors*

Next table lists the possible error messages that can be returned by the **xd\_read\_doris** CFI function after translating the returned error vector into the equivalent list of error messages by calling the function of the EO\_DATA\_HANDLING software library **xd\_get\_msg** (see [\[GEN\\_SUM\]\)](#page-28-0).

This table also indicates the type of message returned, i.e. either a warning (WARN) or an error (ERR), the cause of such a message and the impact on the performed calculation.

The table is completed by the error code and value. These error codes can be obtained translating the error vector returned by the **xd\_read\_doris** function by calling the function of the EO\_DATA\_HANDLING software library **xd\_get\_code** (see [\[GEN\\_SUM\]\)](#page-28-0)

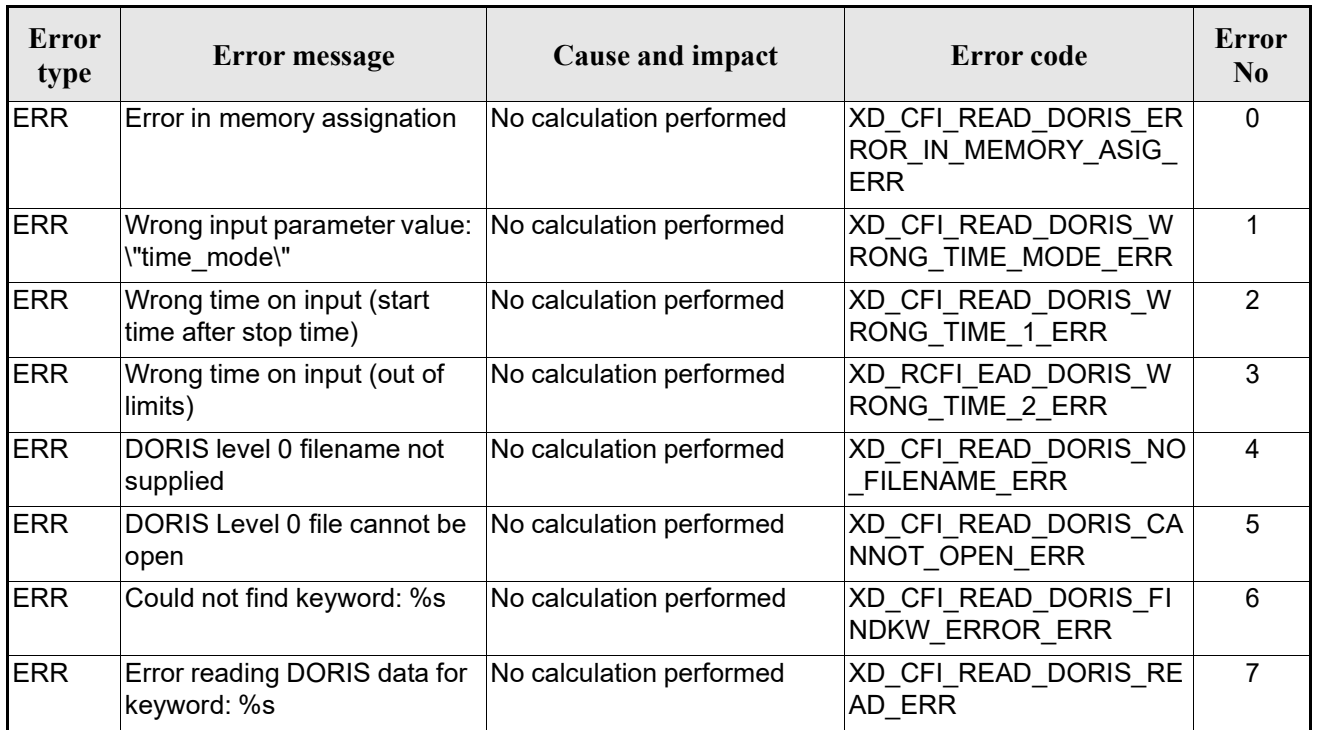

**Date:**

#### *Table 20: Error messages of xd\_read\_doris function*

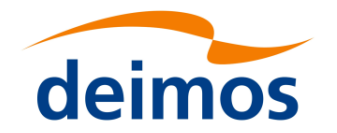

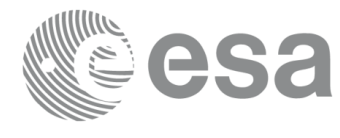

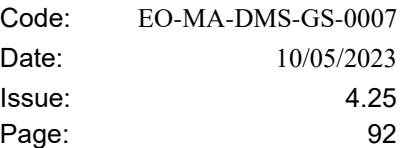

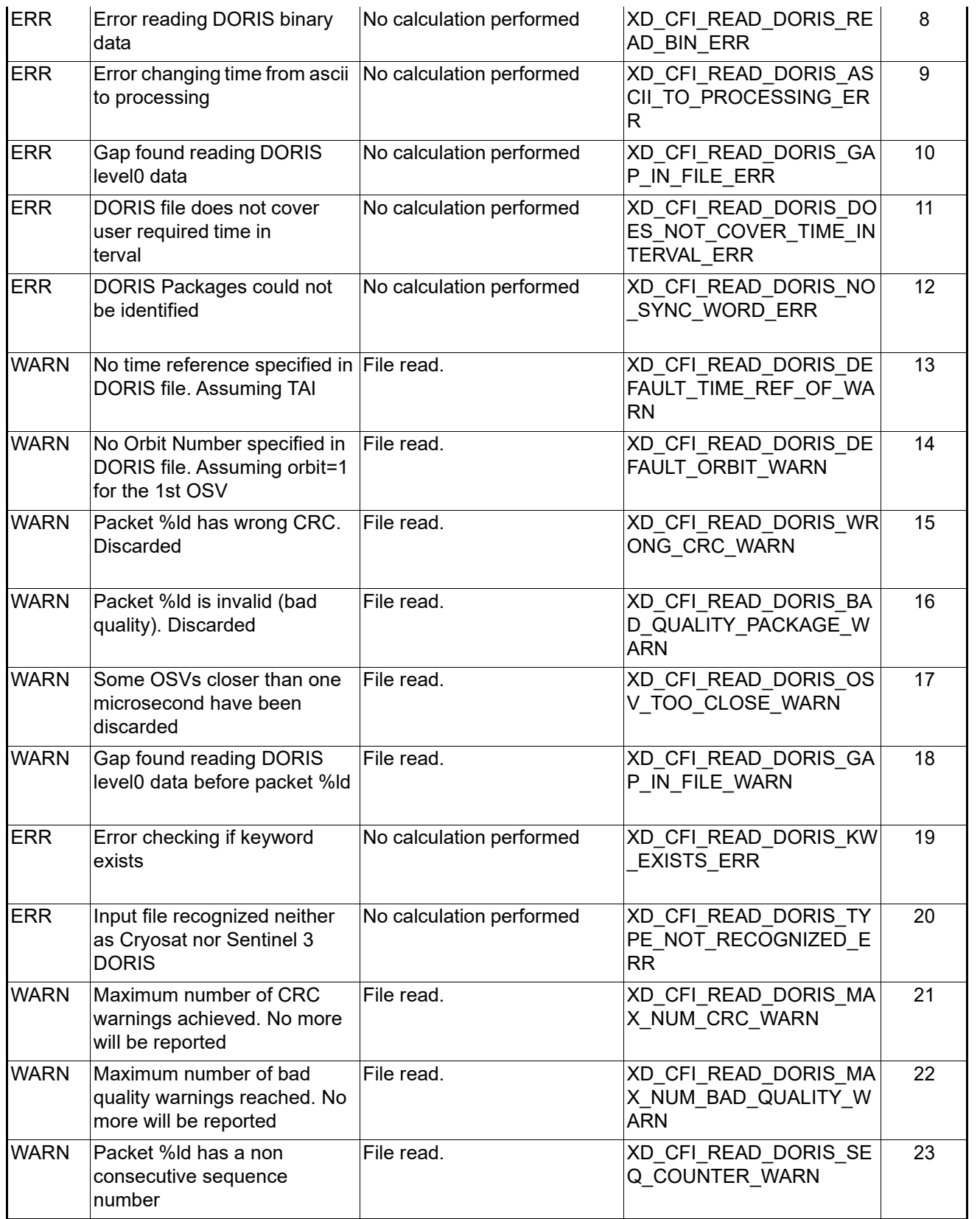

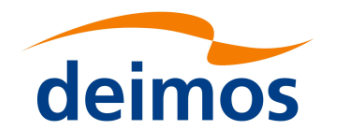

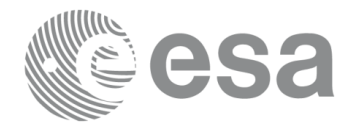

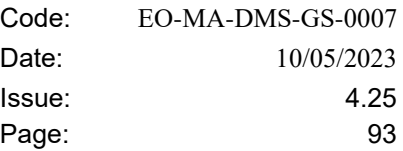

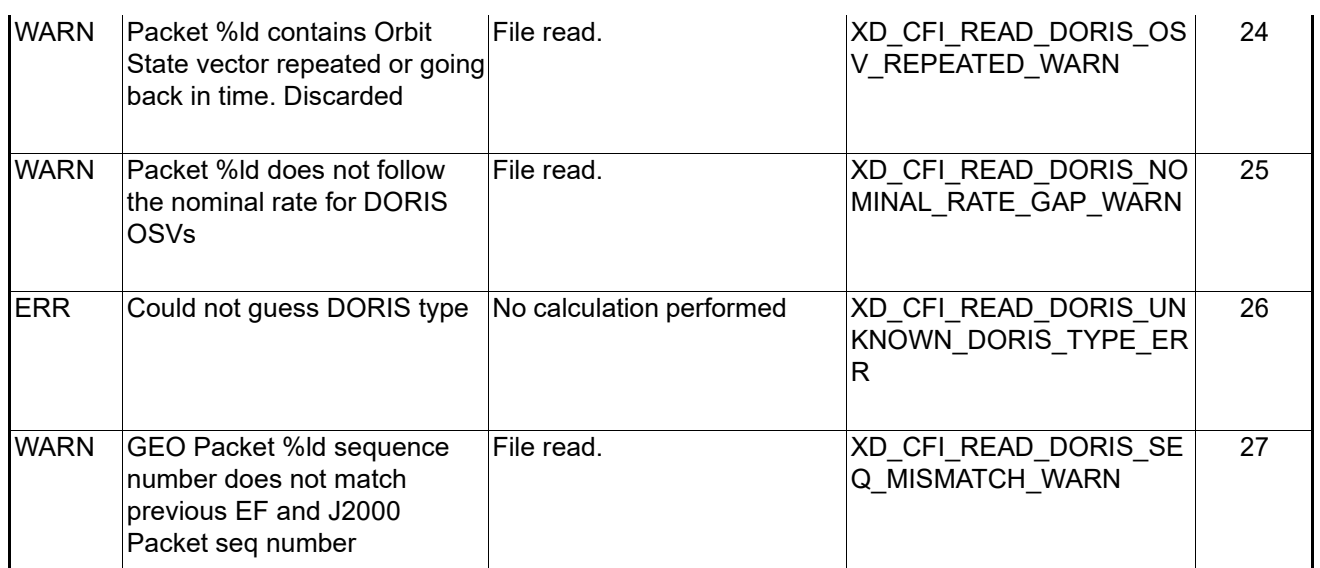

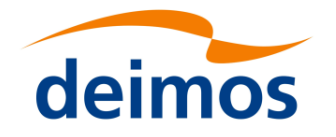

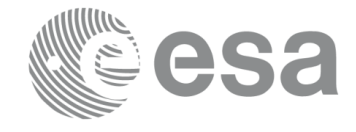

## **7.8.xd\_free\_doris**

### *7.8.1. Overview*

The **xd\_free\_doris** CFI function frees the memory allocated during the reading function **xd\_read\_doris**.

#### *7.8.2. Calling interface*

The calling interface of the **xd** free doris CFI function is the following (input parameters are underlined):

```
#include <explorer data handling.h>
{
 xd doris file doris data xd free doris (&doris data);
}
```
#### *7.8.3. Input parameters*

The **xd** free doris CFI function has the following input parameters:

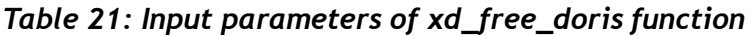

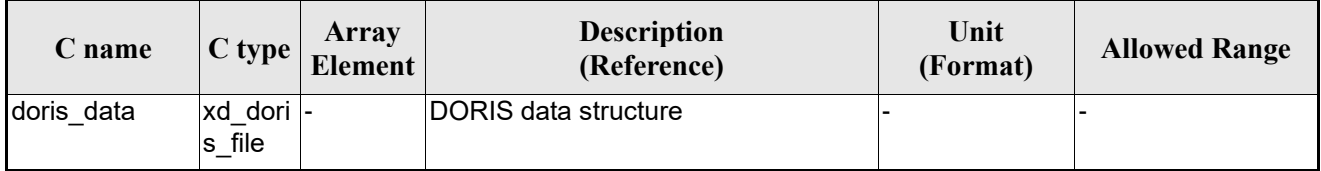

### *7.8.4. Output parameters*

This function does not return any value nor parameters.

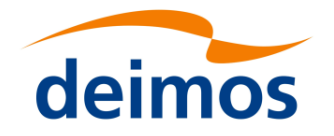

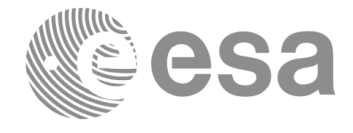

# **7.9.xd\_read\_doris\_header**

#### *7.9.1. Overview*

The **xd\_read\_doris\_header** CFI function reads the Main Product Header (MPH) and the Specific Product Header (SPH) from DORIS Navigator files for Cryosat.

#### *7.9.2. Calling interface*

The calling interface of the **xd** read doris header CFI function is the following (input parameters are underlined):

```
#include <explorer data handling.h>
{
 long status;
 char *doris file;
 xd doris mph sph doris hdr;
 long ierr[XD_NUM_ERR_READ_DORIS_HEADER];
 status = xd read doris header(doris file, &doris hdr, ierr);
}
```
#### *7.9.3. Input parameters*

The **xd** read doris header CFI function has the following input parameters:

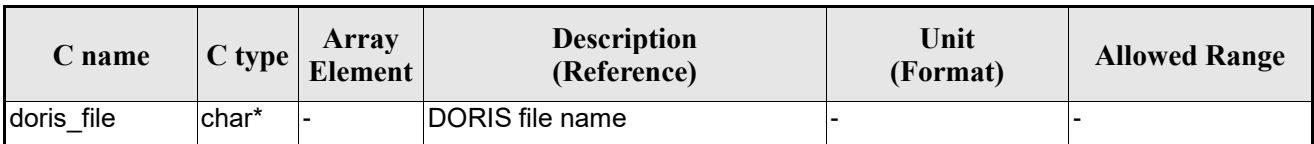

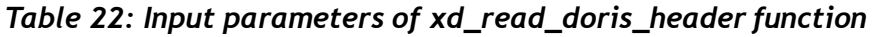

It is possible to use enumeration values rather than integer values for some of the input arguments:

• Time model ID: time mode. See [\[GEN\\_SUM\].](#page-28-0)

## *7.9.4. Output parameters*

The output parameters of the **xd\_read\_doris\_header** CFI function are:

#### *Table 23: Output parameters of xd\_read\_doris\_header function*

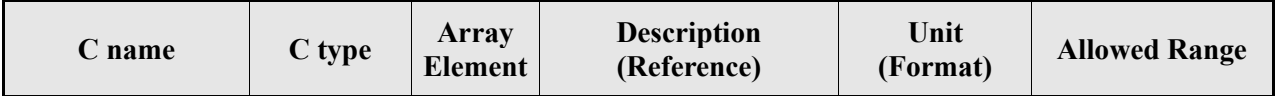

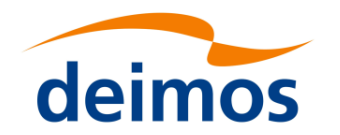

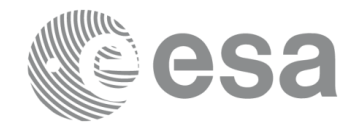

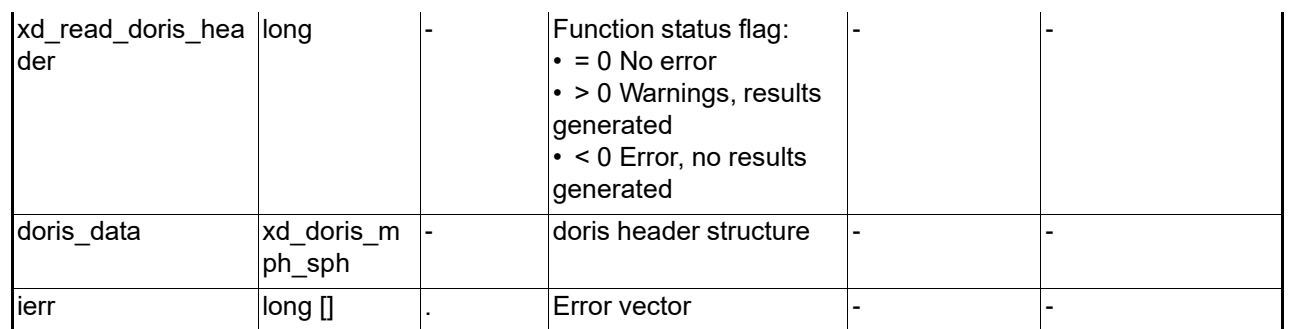

### *7.9.5. Warnings and errors*

Next table lists the possible error messages that can be returned by the **xd\_read\_doris\_header** CFI function after translating the returned error vector into the equivalent list of error messages by calling the function of the EO\_DATA\_HANDLING software library **xd\_get\_msg** (see [\[GEN\\_SUM\]\)](#page-28-0).

This table also indicates the type of message returned, i.e. either a warning (WARN) or an error (ERR), the cause of such a message and the impact on the performed calculation.

The table is completed by the error code and value. These error codes can be obtained translating the error vector returned by the **xd\_read\_doris\_header** function by calling the function of the EO\_DATA\_HANDLING software library **xd\_get\_code** (see [\[GEN\\_SUM\]\)](#page-28-0)

| Error<br>type | <b>Error</b> message                        | <b>Cause and impact</b>  | Error code                                               | <b>Error</b><br>N <sub>0</sub> |
|---------------|---------------------------------------------|--------------------------|----------------------------------------------------------|--------------------------------|
| <b>ERR</b>    | DORIS level 0 filename not<br>supplied      | No calculation performed | XD CFI READ DORIS HE<br>ADER NO FILENAME ER<br>R         | $\bf{0}$                       |
| <b>ERR</b>    | DORIS Level 0 file cannot be<br>open        | No calculation performed | XD CFI READ DORIS HE<br>ADER CANNOT OPEN E<br><b>RR</b>  |                                |
| <b>ERR</b>    | Could not find keyword: %s                  | No calculation performed | XD CFI READ DORIS HE<br>ADER FINDKW ERROR E<br><b>RR</b> | $\mathcal{P}$                  |
| <b>ERR</b>    | Error reading DORIS data for<br>keyword: %s | No calculation performed | XD CFI READ DORIS HE<br>ADER READ ERR                    | 3                              |

*Table 24: Error messages of xd\_read\_doris function*

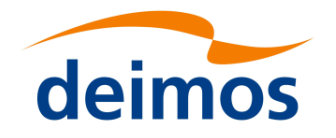

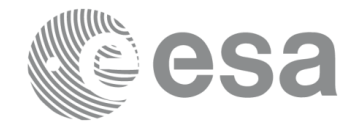

# **7.10.xd\_read\_osf**

#### *7.10.1. Overview*

The **xd\_read\_osf** CFI function reads Orbit Scenario files for Earth Observation Missions. The files have to be written in XML and consist on a list of orbital changes of the satellite along the orbit.

This function can also be used for reading the list of orbital changes within Orbit Event files.

### *7.10.2. Calling interface*

The calling interface of the **xd** read osf CFI function is the following (input parameters are underlined):

```
#include <explorer data handling.h>
{
 long status;
 char *file name;
 xd_osf_file osf_data;
 long ierr[XD_NUM_ERR_READ_OSF];
 status = xd read osf (file name, \&osf data, ierr);
}
```
#### *7.10.3. Input parameters*

The **xd** read osf CFI function has the following input parameters:

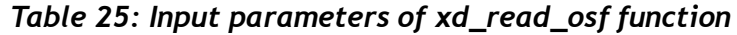

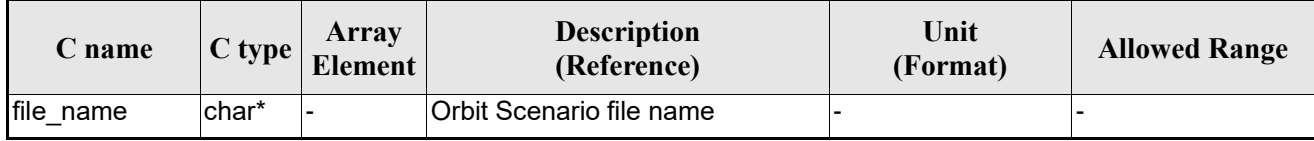

### *7.10.4. Output parameters*

The output parameters of the **xd\_read\_osf** CFI function are:

*Table 26: Output parameters of xd\_read\_osf function*

| $\mathcal L$ name | C type | Array<br>Element | <b>Description</b><br>(Reference) | Unit<br>(Format) | <b>Allowed Range</b> |
|-------------------|--------|------------------|-----------------------------------|------------------|----------------------|
|-------------------|--------|------------------|-----------------------------------|------------------|----------------------|

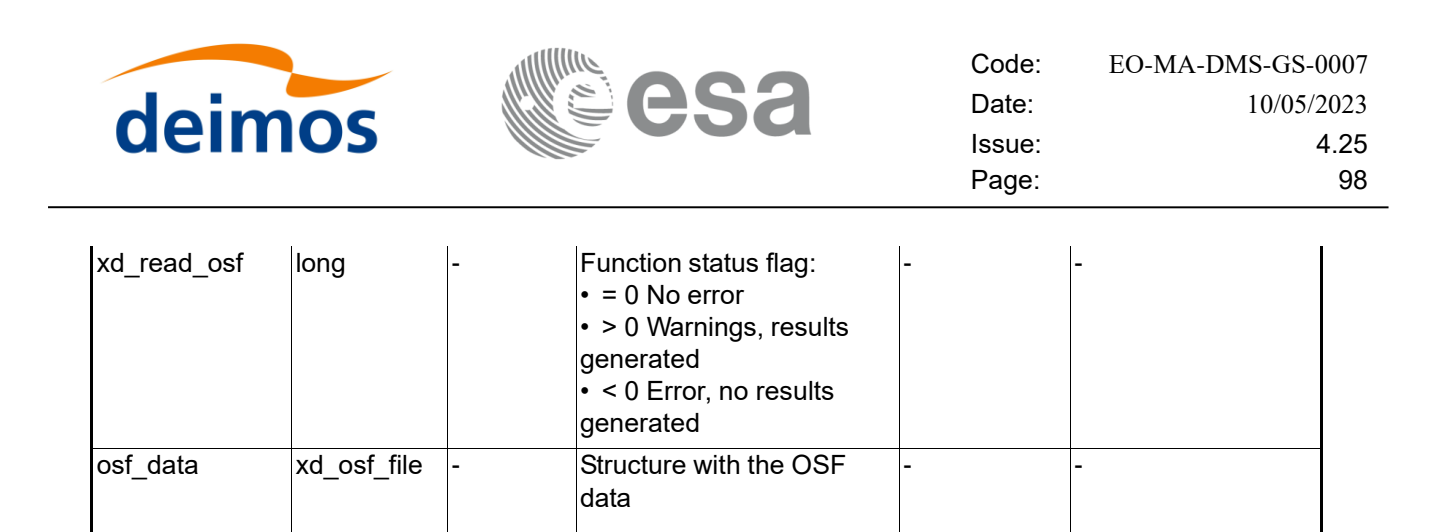

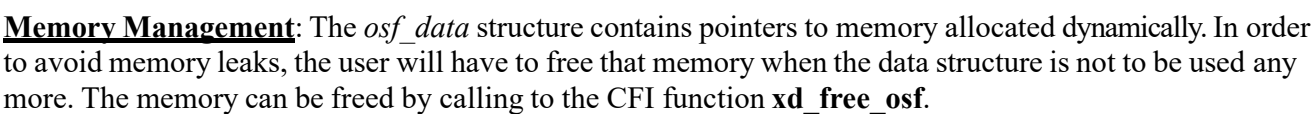

#### *7.10.5. Warnings and errors*

ierr long[] - Error vector - -

Next table lists the possible error messages that can be returned by the **xd\_read\_osf** CFI function after translating the returned error vector into the equivalent list of error messages by calling the function of the EO\_DATA\_HANDLING software library **xd\_get\_msg** (see [\[GEN\\_SUM\]\)](#page-28-0).

This table also indicates the type of message returned, i.e. either a warning (WARN) or an error (ERR), the cause of such a message and the impact on the performed calculation.

The table is completed by the error code and value. These error codes can be obtained translating the error vector returned by the **xd\_read\_osf** function by calling the function of the EO\_DATA\_HANDLING software library **xd\_get\_code** (see [\[GEN\\_SUM\]\)](#page-28-0)

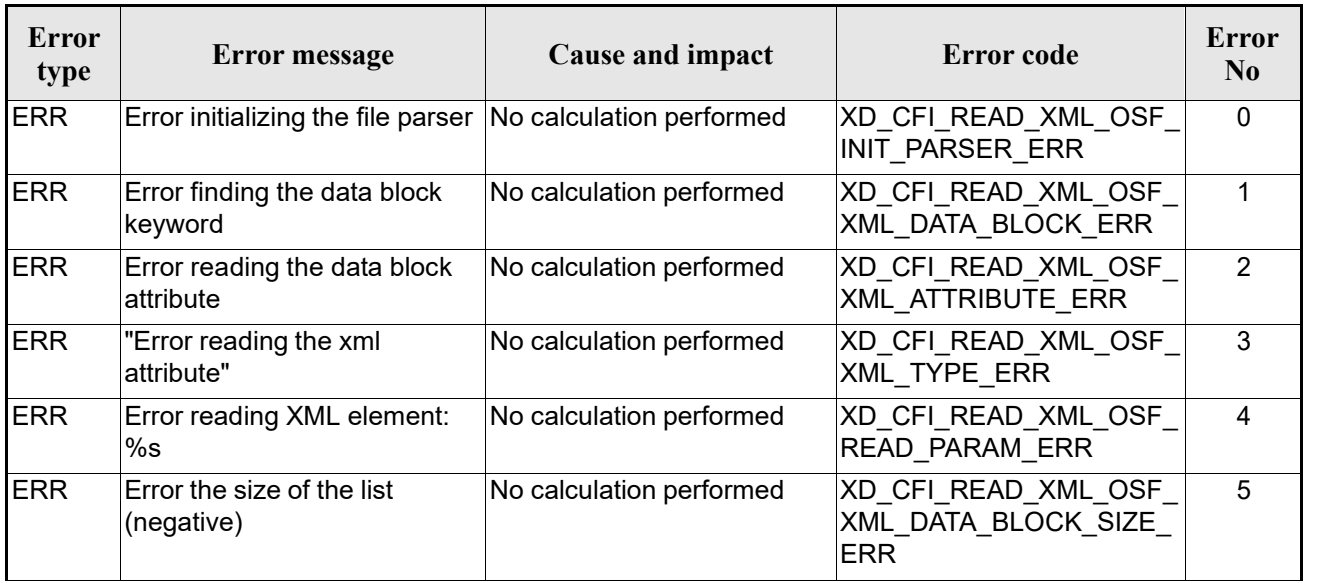

*Table 27: Error messages of xd\_read\_osf function*

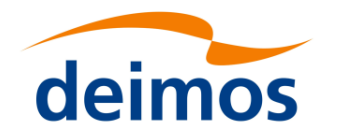

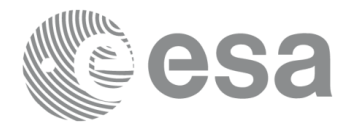

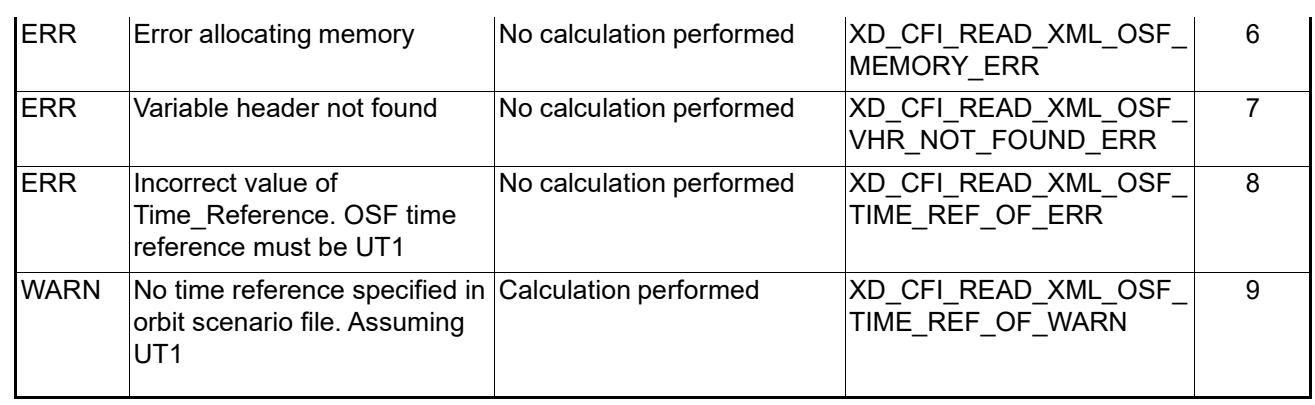

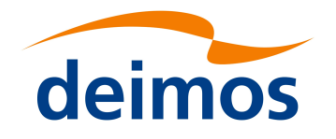

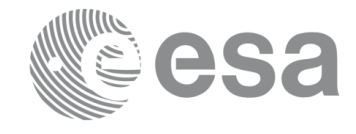

## **7.11. xd\_free\_osf**

### *7.11.1. Overview*

The **xd\_free\_osf** CFI function frees the memory allocated during the reading function **xd\_read\_osf**.

#### *7.11.2. Calling interface*

The calling interface of the **xd** free osf CFI function is the following (input parameters are underlined):

```
#include <explorer data handling.h>
{
xd osf file osf data xd free osf (&osf data);
}
```
#### *7.11.3. Input parameters*

The **xd** free osf CFI function has the following input parameters:

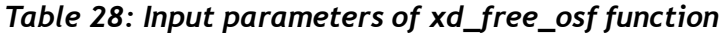

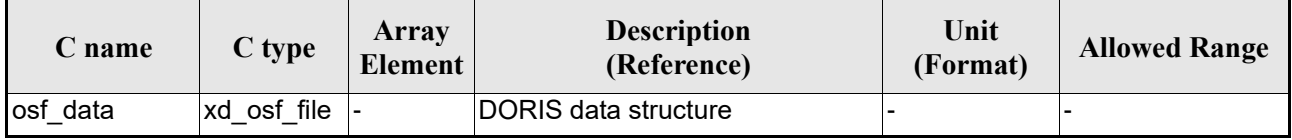

#### *7.11.4. Output parameters*

This function does not return any value nor parameters.

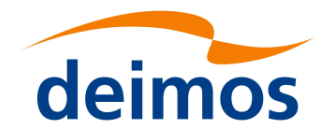

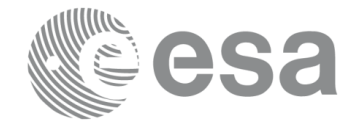

# **7.12. xd\_read\_sdf**

## *7.12.1. Overview*

The **xd\_read\_sdf** CFI function reads Swath Definition files for Earth Observation Missions. For compatibility, it is possible to read files with old format.

### *7.12.2. Calling interface*

The calling interface of the **xd** read sdf CFI function is the following (input parameters are <u>underlined</u>):

```
#include <explorer data handling.h>
{
 long status; xd sdf file sdf data; char *file name;
 long ierr[XD_NUM_ERR_READ_SDF];
 status = xd read sdf (file name, &sdf data, ierr);
}
```
#### *7.12.3. Input parameters*

The **xd** read sdf CFI function has the following input parameters:

*Table 29: Input parameters of xd\_read\_sdf function*

| C name    | $C$ type | Array<br><b>Element</b> | <b>Description</b><br>(Reference) | Unit<br>(Format) | <b>Allowed Range</b> |
|-----------|----------|-------------------------|-----------------------------------|------------------|----------------------|
| file name | ⊪char*   |                         | Swath Definition file name        |                  |                      |

### *7.12.4. Output parameters*

The output parameters of the **xd\_read\_sdf** CFI function are:

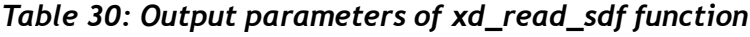

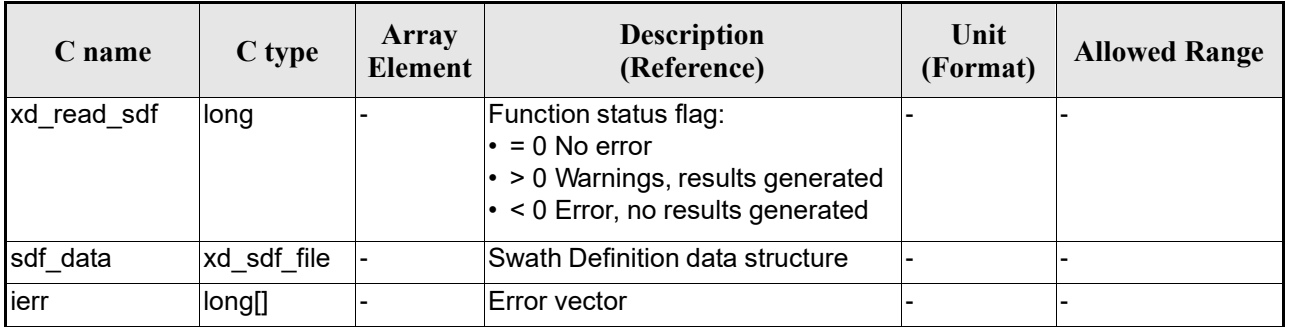

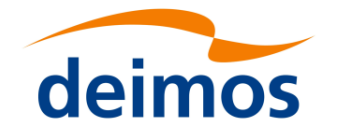

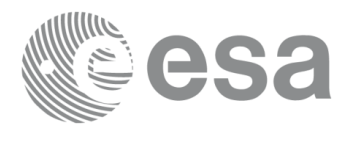

**Memory Management**: The *sdf\_data* structure contains pointers to memory allocated dinamically. In order to avoid memory leaks, the user will have to free that memory when the data structure is not to be used any more. The memory can be freed by calling to the CFI function **xd** free sdf.

#### *7.12.5. Warnings and errors*

Next table lists the possible error messages that can be returned by the **xd\_read\_sdf** CFI function after translating the returned error vector into the equivalent list of error messages by calling the function of the EO\_DATA\_HANDLING software library **xd\_get\_msg** (see [\[GEN\\_SUM\]\)](#page-28-0).

This table also indicates the type of message returned, i.e. either a warning (WARN) or an error (ERR), the cause of such a message and the impact on the performed calculation.

The table is completed by the error code and value. These error codes can be obtained translating the error vector returned by the **xd\_read\_sdf** function by calling the function of the EO\_DATA\_HANDLING software library **xd\_get\_code** (see [\[GEN\\_SUM\]\)](#page-28-0)

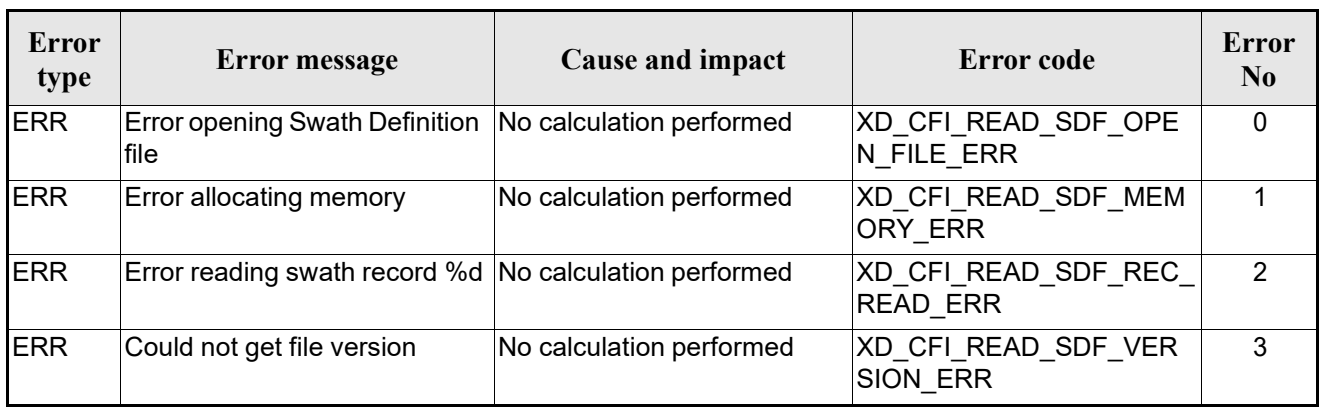

*Table 31: Error messages of xd\_read\_sdf function*

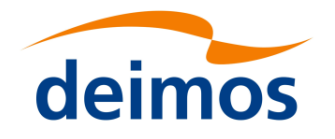

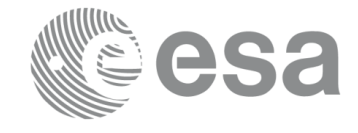

## **7.13.xd\_free\_sdf**

#### *7.13.1. Overview*

The **xd\_free\_sdf** CFI function frees the memory allocated during the reading function **xd\_read\_sdf**.

#### *7.13.2. Calling interface*

The calling interface of the **xd** free sdf CFI function is the following (input parameters are underlined):

```
#include <explorer data handling.h>
{
xd sdf file sdf data xd free sdf (&sdf data);
}
```
#### *7.13.3. Input parameters*

The **xd** free sdf CFI function has the following input parameters:

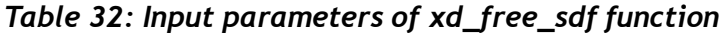

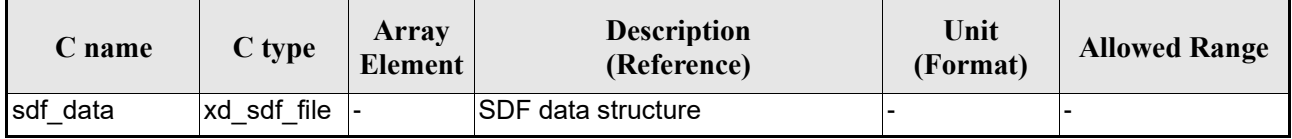

#### *7.13.4. Output parameters*

This function does not return any value nor parameters.

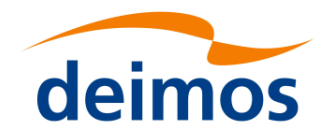

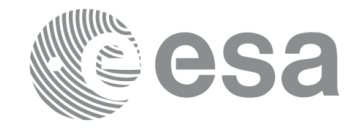

# **7.14. xd\_read\_stf**

#### *7.14.1. Overview*

The **xd** read stf CFI function reads Swath Template Files for Earth Observation Missions. For compatibility, it is possible to read files with old format.

### *7.14.2. Calling interface*

The calling interface of the **xd** read stf CFI function is the following (input parameters are <u>underlined</u>):

```
#include <explorer data handling.h>
{
 long status;
 char *file name;
 xd_stf_file stf_data;
 long ierr[XD_NUM_ERR_READ_STF];
 status = xd read stf (file name, &stf data, ierr);
}
```
#### *7.14.3. Input parameters*

The **xd** read stf CFI function has the following input parameters:

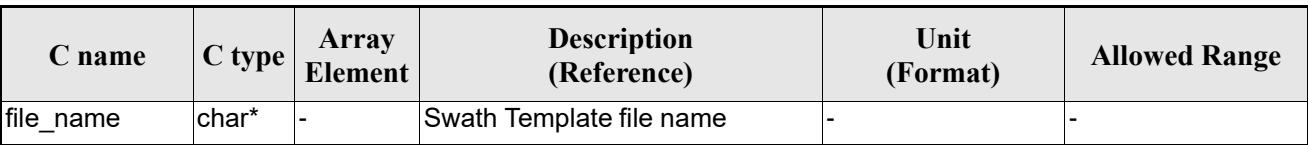

#### *Table 33: Input parameters of xd\_read\_stf function*

#### *7.14.4. Output parameters*

The output parameters of the **xd\_read\_stf** CFI function are:

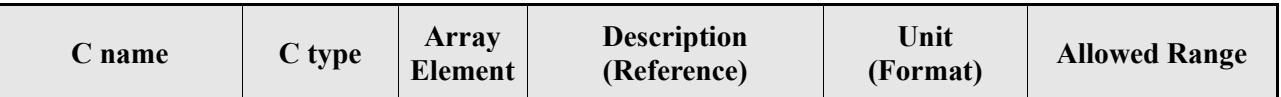

#### *Table 34: Output parameters of xd\_read\_stf function*

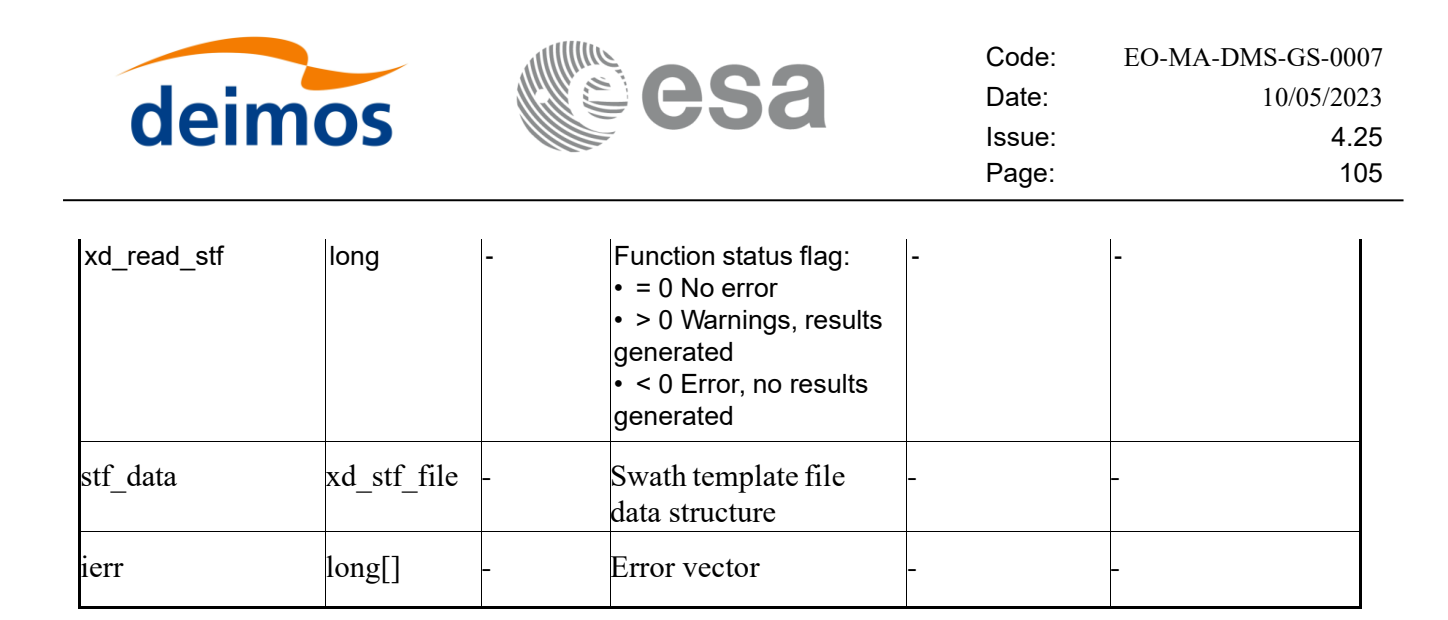

**Memory Management**: The *stf\_data* structure contains pointers to memory allocated dynamically. In order to avoid memory leaks, the user will have to free that memory when the data structure is not to be used any more. The memory can be freed by calling to the CFI function **xd** free stf.

### *7.14.5. Warnings and errors*

Next table lists the possible error messages that can be returned by the **xd\_read\_stf** CFI function after translating the returned error vector into the equivalent list of error messages by calling the function of the EO\_DATA\_HANDLING software library **xd\_get\_msg** (see [\[GEN\\_SUM\]\)](#page-28-0).

This table also indicates the type of message returned, i.e. either a warning (WARN) or an error (ERR), the cause of such a message and the impact on the performed calculation.

The table is completed by the error code and value. These error codes can be obtained translating the error vector returned by the **xd\_read\_stf** function by callingthe function of the EO\_DATA\_HANDLING software library **xd\_get\_code** (see [\[GEN\\_SUM\]\)](#page-28-0)

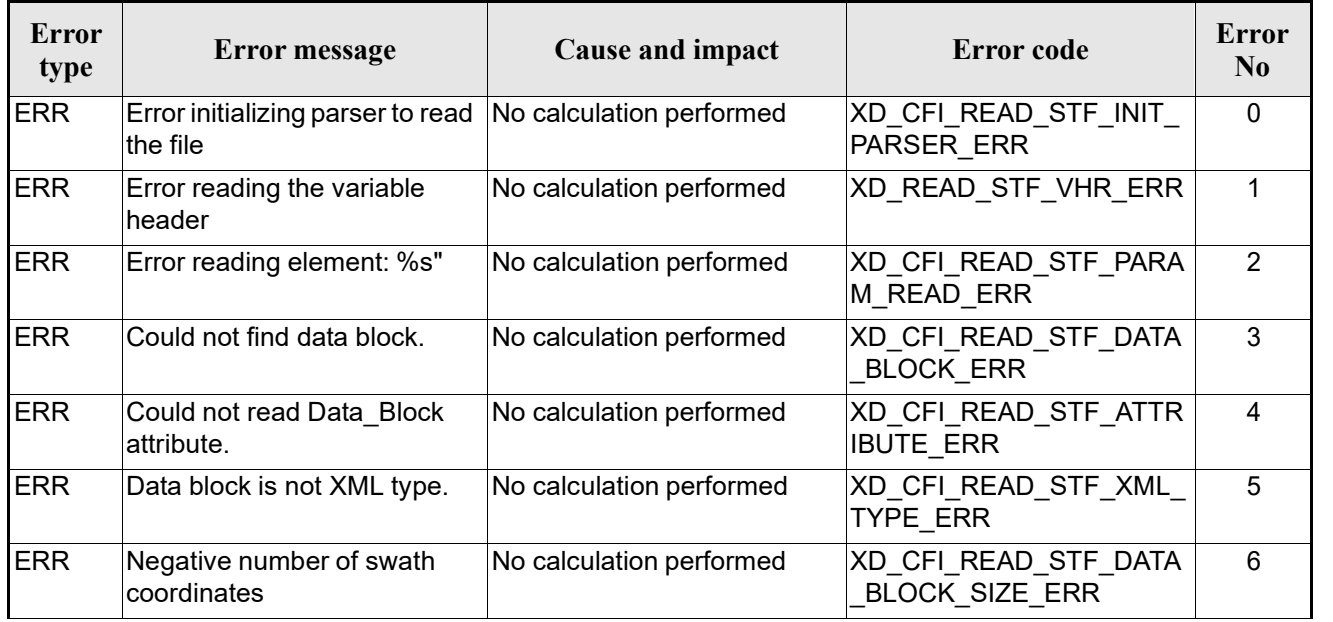

*Table 35: Error messages of xd\_read\_stf function*

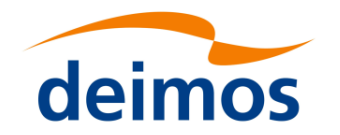

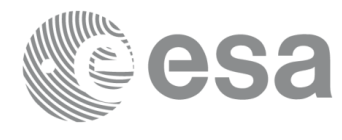

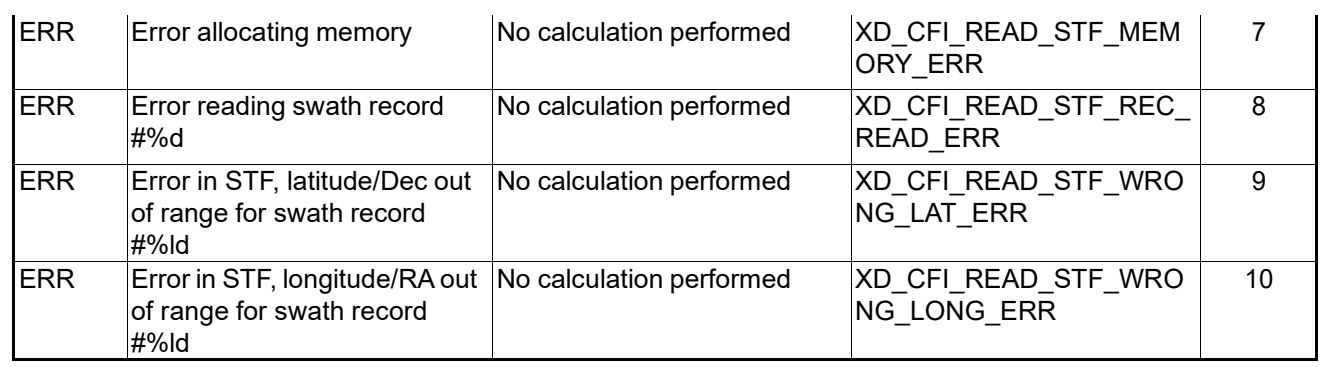

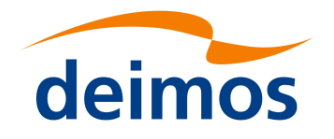

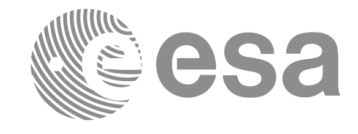

## **7.15.xd\_free\_stf**

#### *7.15.1. Overview*

The **xd\_free\_stf** CFI function frees the memory allocated during the reading function **xd\_read\_stf**.

#### *7.15.2. Calling interface*

The calling interface of the **xd** free stf CFI function is the following (input parameters are underlined):

```
#include <explorer data handling.h>
{
xd stf file stf data xd free stf (&stf data);
}
```
#### *7.15.3. Input parameters*

The **xd** free stf CFI function has the following input parameters:

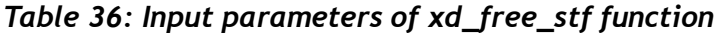

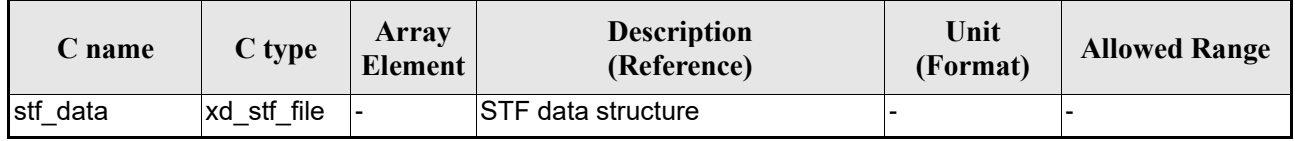

#### *7.15.4. Output parameters*

This function does not return any value nor parameters.

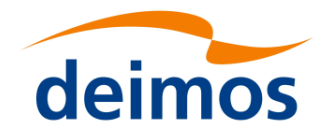

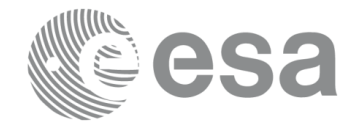

## **7.16.xd\_read\_stf\_vhr**

#### *7.16.1. Overview*

The **xd** read stf vhr CFI function reads the variable header in Swath Template File for Earth Observation Missions.

### *7.16.2. Calling interface*

The calling interface of the **xd** read stf vhr CFI function is the following (input parameters are underlined):

```
#include <explorer data handling.h>
{
 long status;
 char *file name;
 xd stf vhr vhr data;
 long ierr[XD_NUM_ERR_READ_STF_VHR];
 status = xd read stf vhr (file name, &vhr data, ierr);
}
```
#### *7.16.3. Input parameters*

The **xd** read stf vhr CFI function has the following input parameters:

#### *Table 37: Input parameters of xd\_read\_stf\_vhr function*

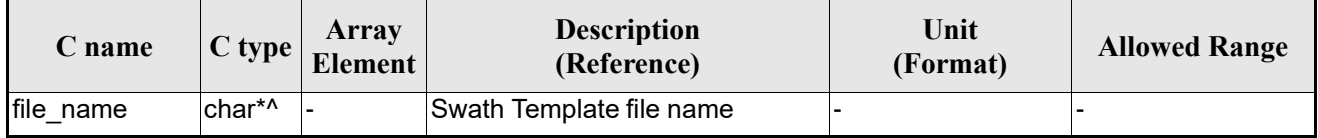

#### *7.16.4. Output parameters*

The output parameters of the **xd\_read\_stf\_vhr** CFI function are:

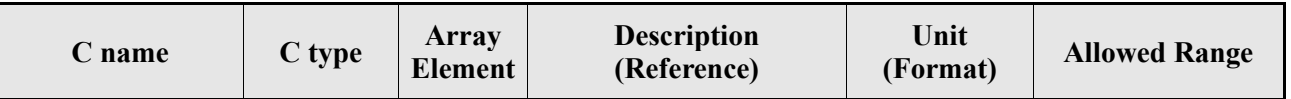

#### *Table 38: Output parameters of xd\_read\_stf\_vhr function*
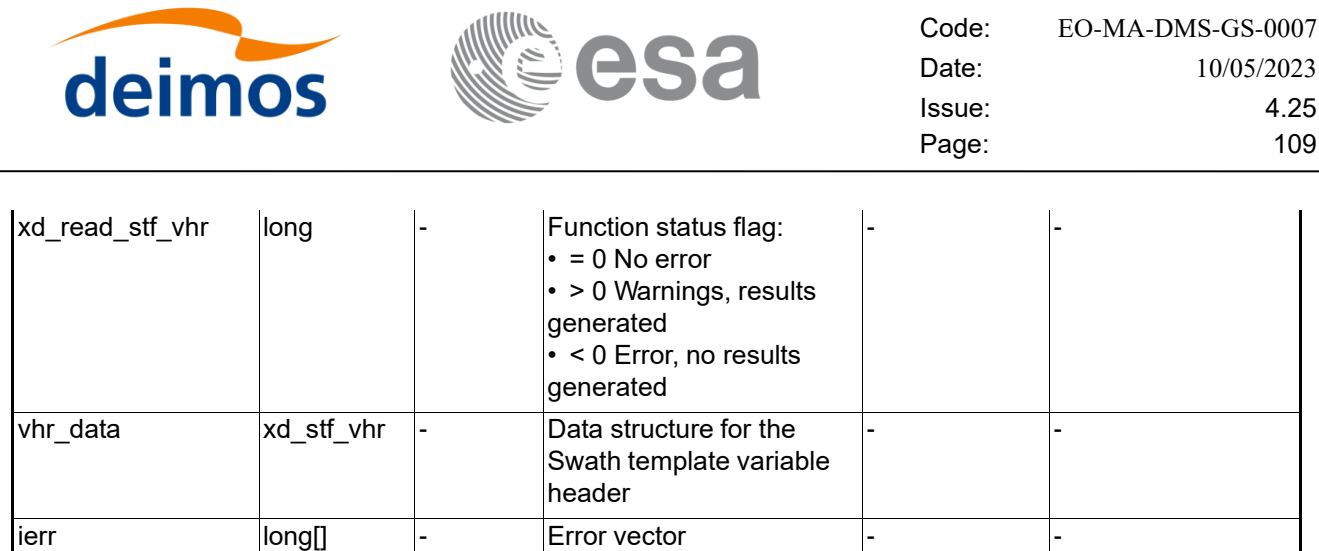

**Memory Management**: The *vhr\_data* structure contains pointers to memory allocated dynamically.In or- der to avoid memory leaks, the user will have to free that memory when the data structure is not to be used any more. The memory can be freed by calling to the CFI function **xd** free stf vhr.

### *7.16.5. Warnings and errors*

Next table lists the possible error messages that can be returned by the **xd\_read\_stf\_vhr** CFI function after translating the returned error vector into the equivalent list of error messages by calling the function of the EO\_DATA\_HANDLING software library **xd\_get\_msg** (see [\[GEN\\_SUM\]\)](#page-28-0).

This table also indicates the type of message returned, i.e. either a warning (WARN) or an error (ERR), the cause of such a message and the impact on the performed calculation.

The table is completed by the error code and value. These error codes can be obtained translating the error vector returned by the **xd\_read\_stf\_vhr** function by calling the function of the EO\_DATA\_HANDLING software library **xd\_get\_code** (see [\[GEN\\_SUM\]\)](#page-28-0)

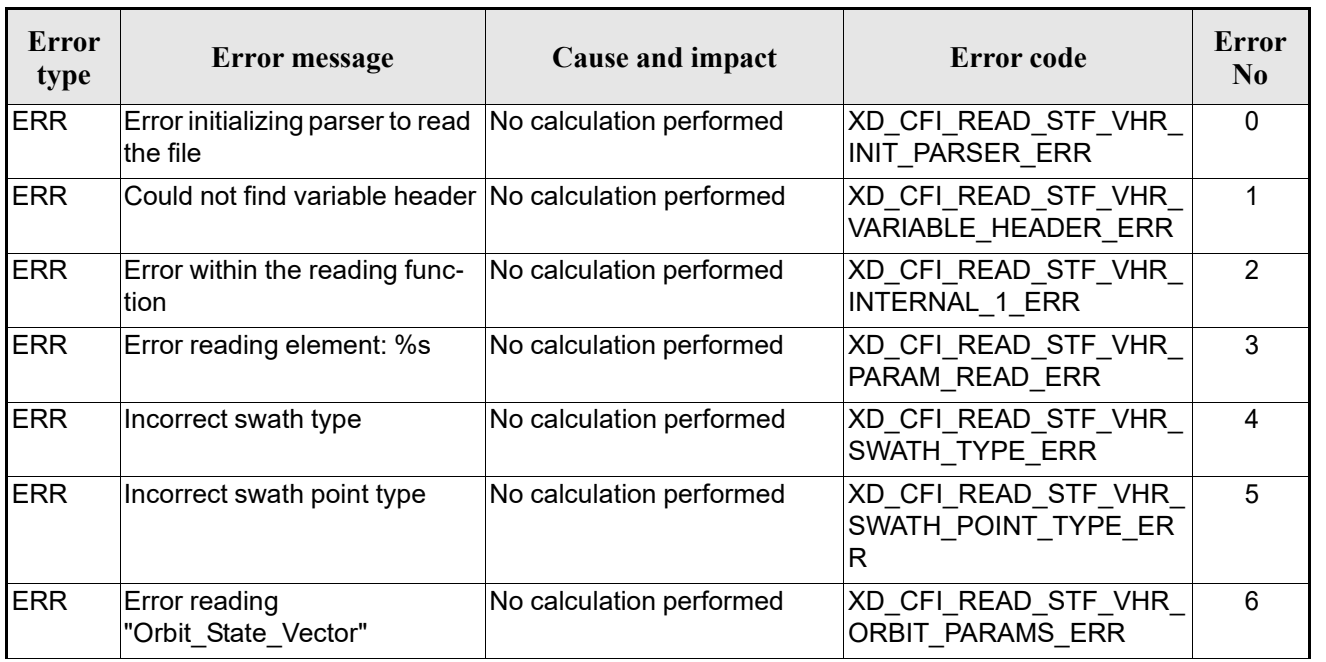

*Table 39: Error messages of xd\_read\_stf\_vhr function*

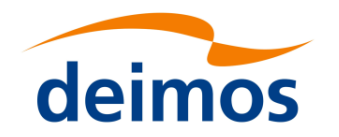

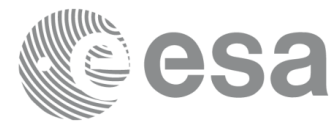

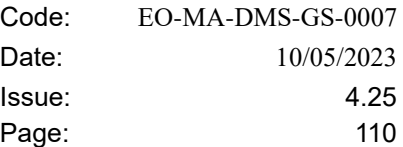

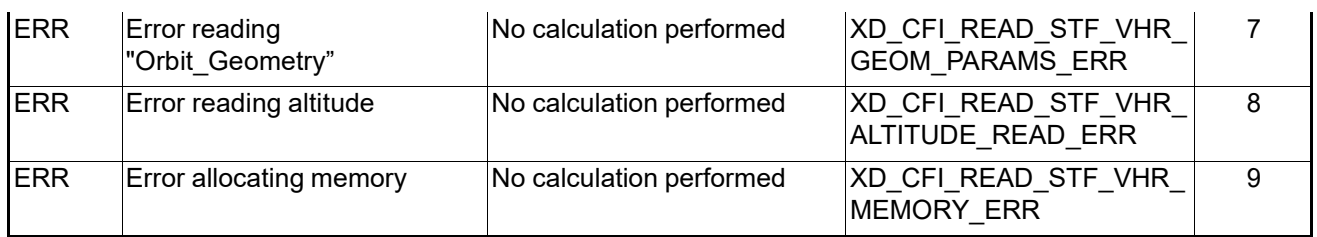

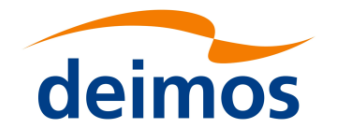

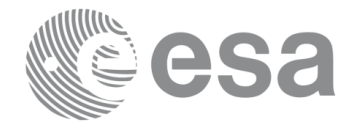

# **7.17. xd\_free\_stf\_vhr**

# *7.17.1. Overview*

The **xd\_free\_stf\_vhr** CFI function frees the memory allocated during the reading function xd\_read\_stf\_vhr.

# *7.17.2. Calling interface*

The calling interface of the **xd** free stf vhr CFI function is the following (input parameters are underlined):

```
#include <explorer data handling.h>
{
 xd_stf_vhr stf_vhr;
 xd free stf vhr (&stf vhr);
}
```
# *7.17.3. Input parameters*

The **xd\_free\_stf\_vhr** CFI function has the following input parameters:

*Table 40: Input parameters of xd\_free\_stf\_vhr function*

| <b>C</b> name | C type     | Array<br><b>Element</b> | <b>Description</b><br>(Reference)        | Unit<br>(Format) | <b>Allowed Range</b> |
|---------------|------------|-------------------------|------------------------------------------|------------------|----------------------|
| stf vhr       | xd stf vhr |                         | STF variable header data struc-<br>lture |                  |                      |

# *7.17.4. Output parameters*

This function does not return any value nor parameters.

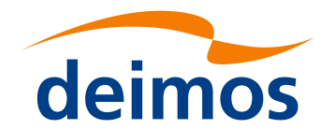

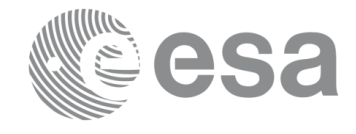

# **7.18.xd\_read\_att**

### *7.18.1. Overview*

The xd\_read\_att CFI function reads attitude generic files. This files have to be written in XML and consits on a list of attitude angles or quaternions.

### *7.18.2. Calling interface*

The calling interface of the **xd\_read\_att** CFI function is the following (input parameters are underlined):

```
#include <explorer data handling.h>
{
 long status; xd att file att data; char *file name;
 long ierr[XD_NUM_ERR_READ_ATT];
 status = xd read att (file name, att data, ierr);
}
```
### *7.18.3. Input parameters*

The **xd** read att CFI function has the following input parameters:

*Table 41: Input parameters of xd\_read\_att function*

| <b>C</b> name | $C$ type | Arrav<br><b>Element</b> | <b>Description</b><br>(Reference) | Unit<br>(Format) | <b>Allowed Range</b> |
|---------------|----------|-------------------------|-----------------------------------|------------------|----------------------|
| file name     | char*    |                         | Attitude file name                |                  |                      |

# *7.18.4. Output parameters*

The output parameters of the **xd\_read\_** CFI function are:

| <b>Description</b><br>Unit<br>Array<br><b>Allowd Range</b><br>C type<br>$\mathcal C$ name<br><b>Element</b><br>(Format)<br>(Reference) |  |
|----------------------------------------------------------------------------------------------------|--|
|----------------------------------------------------------------------------------------------------|--|

*Table 42: Output parameters of xd\_read\_att function*

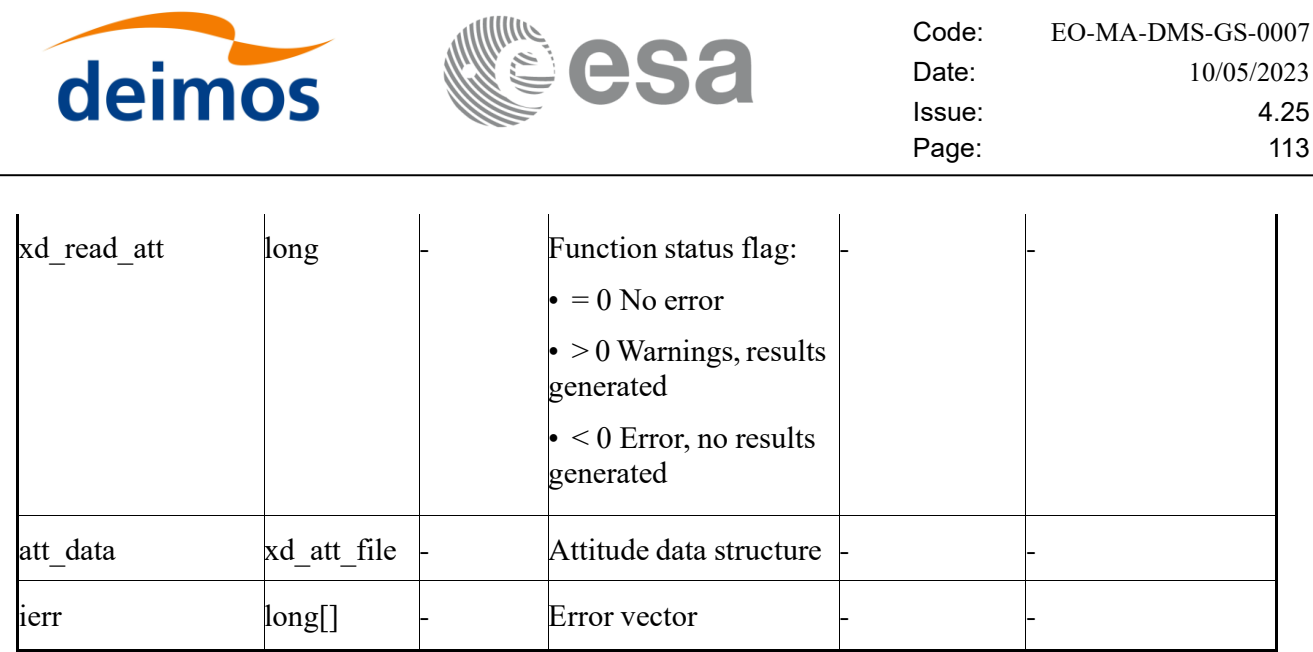

**Memory Management**: The *att data* structure contains pointers to memory allocated dynamically. In order to avoid memory leaks, the user will have to free that memory when the data structure is not to be used any more. The memory can be freed by calling to the CFI function **xd\_free\_att**.

### *7.18.5. Warnings and errors*

Next table lists the possible error messages that can be returned by the **xd\_read\_att** CFI function after translating the returned error vector into the equivalent list of error messages by calling the function of the EO\_DATA\_HANDLING software library **xd\_get\_msg** (see [\[GEN\\_SUM\]\)](#page-28-0).

This table also indicates the type of message returned, i.e. either a warning (WARN) or an error (ERR), the cause of such a message and the impact on the performed calculation.

The table is completed by the error code and value. These error codes can be obtained translating the error vector returned by the **xd\_read\_att** function by calling the function of the EO\_DATA\_HANDLING software library **xd\_get\_code** (see [\[GEN\\_SUM\]\)](#page-28-0)

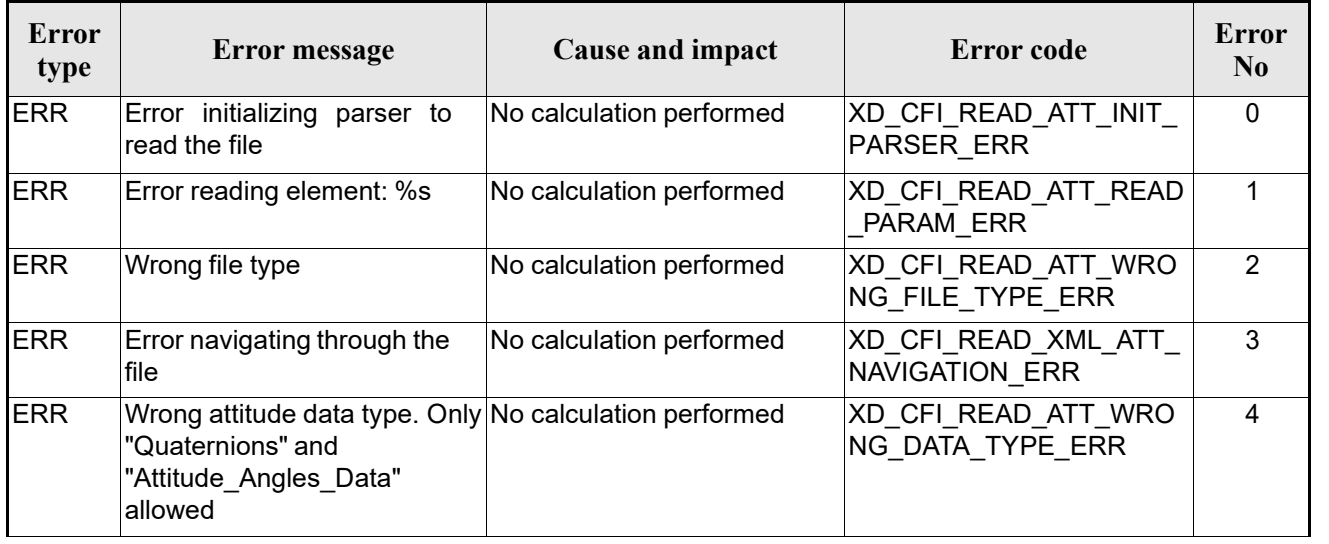

*Table 43: Error messages of xd\_read\_att function*

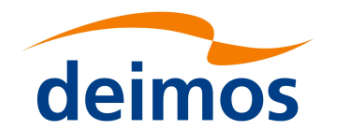

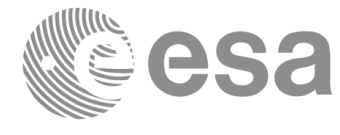

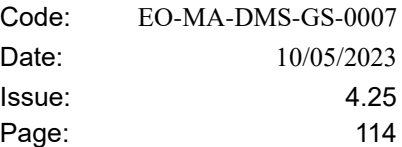

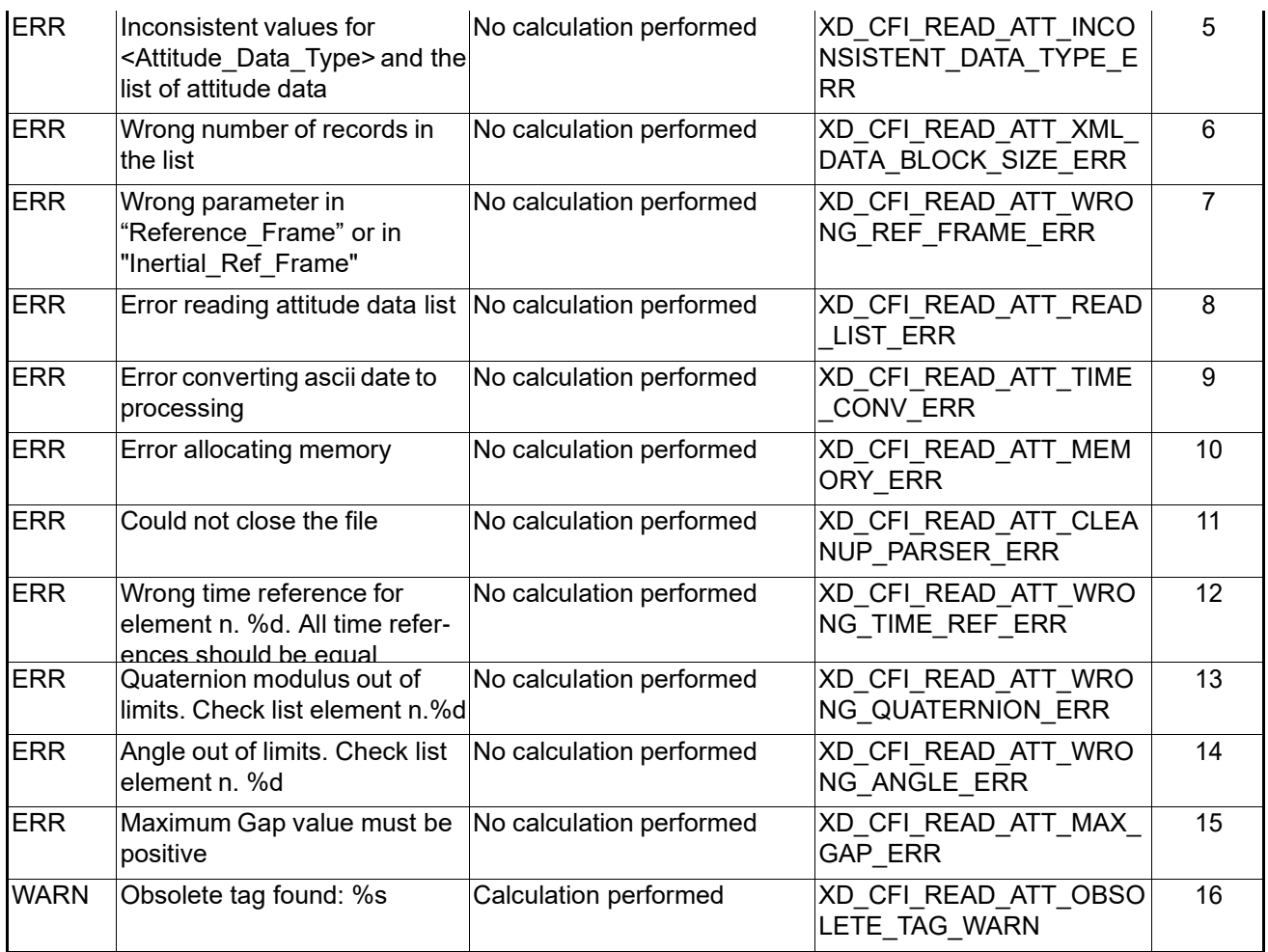

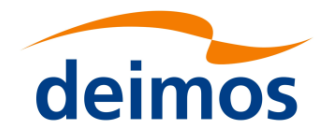

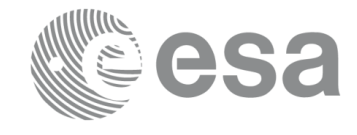

# **7.19.xd\_free\_att**

### *7.19.1. Overview*

The **xd\_free\_att** CFI function frees the memory allocated during the reading function **xd\_read\_att**.

### *7.19.2. Calling interface*

The calling interface of the **xd\_free\_att** CFI function is the following (input parameters are underlined):

```
#include <explorer data handling.h>
{
xd att file att data;
 xd free att (&att data);
}
```
### *7.19.3. Input parameters*

The **xd** free att CFI function has the following input parameters:

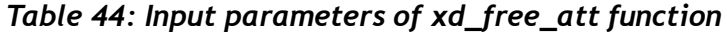

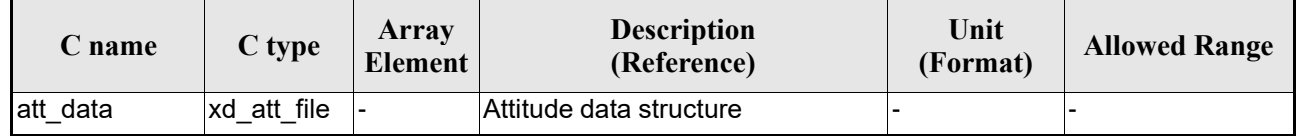

### *7.19.4. Output parameters*

This function does not return any value nor parameters.

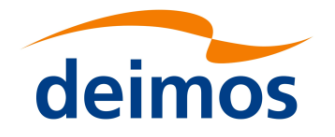

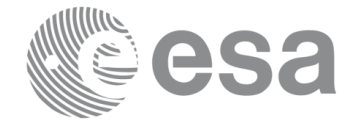

# **7.20.xd\_read\_star\_tracker**

# *7.20.1. Overview*

The **xd\_read\_star\_tracker** CFI function reads a list of star tracker files for Cryosat.

# *7.20.2. Calling interface*

The calling interface of the **xd** read star tracker CFI function is the following (input parameters are underlined):

```
#include <explorer data handling.h>
{
 long status;
 long n files, time init mode;
 char **file list;
      double time0, time1; 
     xd tracker limits str limit;
     xd star tracker file str data;
 long ierr[XD_NUM_ERR_READ_STAR_TRACKER];
 status = xd read star tracker (&n files, file list,
                                  &time init mode, &time0, &time1,
                                  &str_limit,
                                  &str data, ierr);
}
```
### *7.20.3. Input parameters*

The **xd\_read\_star\_tracker** CFI function has the following input parameters:

| C name              | C type | Array<br><b>Element</b> | <b>Description</b><br>(Reference)                                    | Unit<br>(Format) | <b>Allowed Range</b>                  |
|---------------------|--------|-------------------------|----------------------------------------------------------------------|------------------|---------------------------------------|
| n files             | long   |                         | Number of input files                                                |                  | $\geq 0$                              |
| file list           | char** |                         | List of star tracker files                                           |                  |                                       |
| time_init_mode long |        |                         | Flag for reading the whole file or<br>just the requested time window |                  | • XD SEL FILE<br>'or<br>• XD SEL TIME |
| time0               | double |                         | Start time for the requested time<br>window                          |                  | days (TAI)                            |
| time1               | double |                         | Stop time for the requested time<br>window                           |                  | days (TAI)                            |

*Table 45: Input parameters of xd\_read\_star\_tracker function*

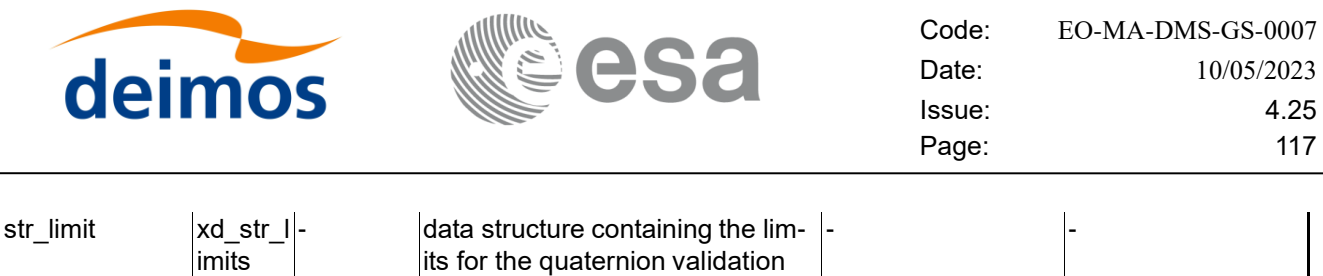

It is possible to use enumeration values rather than integer values for some of the input arguments:

• Time range initialisation flag: time init mode. See current document, section [6.2](#page-38-0)

### *7.20.4. Output parameters*

The output parameters of the **xd** read star tracker CFI function are:

| C name                    | C type               | Array<br>Element | <b>Description</b><br>(Reference)                                                                                                    | <b>Unit</b><br>(Format) | <b>Allowed</b><br>Range |
|---------------------------|----------------------|------------------|----------------------------------------------------------------------------------------------------|-------------------------|-------------------------|
| xd read star tracker long |                      |                  | Function status flag:<br>$\cdot$ = 0 No error<br>$\cdot$ > 0 Warnings, results<br>generated<br>$\cdot$ < 0 Error, no results<br>generated |                         |                         |
| str data                  | xd star tracker file |                  | Star tracker data struc-<br>ture                                                                                                    |                         |                         |
| ierr                      | long[]               |                  | Error vector                                                                                                    |                         |                         |

*Table 46: Output parameters of xd\_read\_star\_tracker function*

**Memory Management**: The *str\_data* structure contains pointers to memory allocated dynamically. In order to avoid memory leaks, the user will have to free that memory when the data structure is not to be used any more. The memory can be freed by calling to the CFI function **xd** free star tracker.

# *7.20.5. Warnings and errors*

Next table lists the possible error messages that can be returned by the **xd\_read\_star\_tracker** CFI function after translating the returned error vector into the equivalent list of error messages by calling the function of the EO\_DATA\_HANDLING software library **xd\_get\_msg** (see [\[GEN\\_SUM\]\)](#page-28-0).

 $\frac{1}{2}$   $\frac{1}{2}$  This table also indicates the type of message returned, i.e. either a warning (WARN) or an error (ERR), the cause of such a message and the impact on the performed calculation.

The table is completed by the error code and value. These error codes can be obtained translating the error vector returned by the **xd\_read\_star\_tracker** function by calling the functionof the EO\_DATA\_HANDLING software library **xd\_get\_code** (see [\[GEN\\_SUM\]\)](#page-28-0)

#### *Table 47: Error messages of xd\_read\_star\_tracker function*

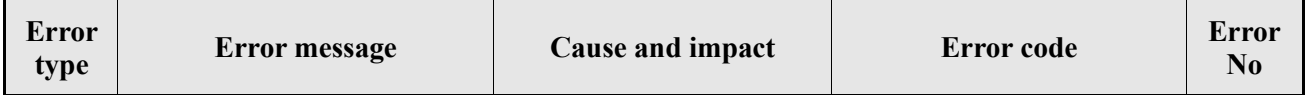

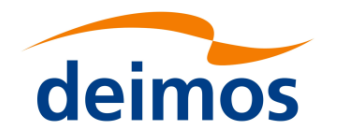

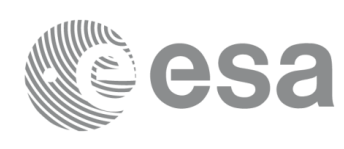

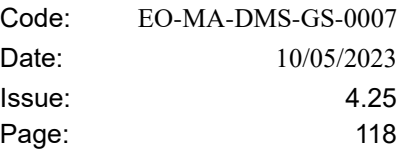

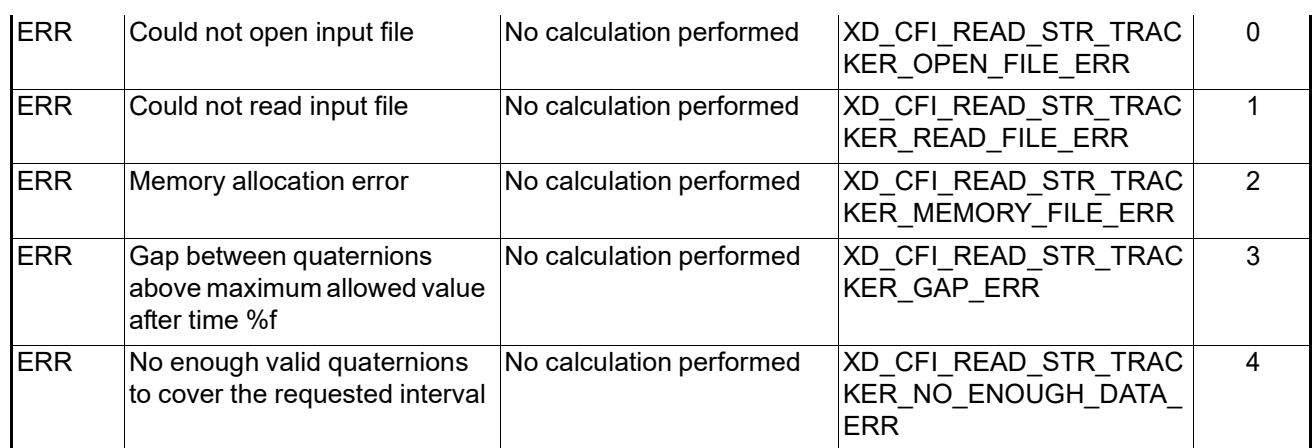

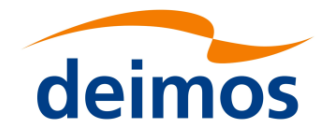

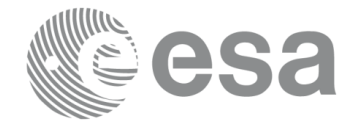

# **7.21.xd\_free\_star\_tracker**

### *7.21.1. Overview*

The **xd\_free\_star\_tracker** CFI function frees the memory allocated during the reading function xd\_read\_star\_tracker.

### *7.21.2. Calling interface*

The calling interface of the **xd** free star tracker CFI function is the following (input parameters are <u>un-</u> derlined):

```
#include <explorer data handling.h>
{
 xd star tracker file str data;
 xd free star tracker (&str data);
}
```
### *7.21.3. Input parameters*

The **xd\_free\_star\_tracker** CFI function has the following input parameters:

*Table 48: Input parameters of xd\_free\_star\_tracker function*

| <b>C</b> name | C type               | Array<br><b>Element</b> | <b>Description</b><br>(Reference) | Unit<br>(Format) | <b>Allowed Range</b> |
|---------------|----------------------|-------------------------|-----------------------------------|------------------|----------------------|
| str data      | xd star tracker file |                         | Star tracker data structure       |                  |                      |

# *7.21.4. Output parameters*

This function does not return any value nor parameters.

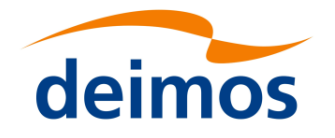

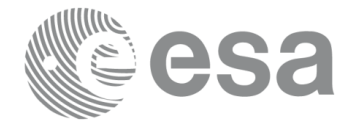

# **7.22.xd\_read\_star\_tracker\_conf\_file**

### *7.22.1. Overview*

The **xd\_read\_star\_tracker\_conf\_file** CFI function reads an star tracker configuration file for Cryosat. The files have to be written in XML.

### *7.22.2. Calling interface*

The calling interface of the **xd** read star tracker conf file CFI function is the following (input parameters are underlined):

```
#include <explorer data handling.h>
{
 long status, star tracker id;
 char *file name;
 xd tracker conf file conf data;
 long ierr[XD_NUM_ERR_READ_STAR_TRACKER_CONF_FILE];
 status = xd read star tracker conf file (file name,
                                            &star tracker id,
                                            &conf_data, ierr);
}
```
### *7.22.3. Input parameters*

The **xd** read star tracker conf file CFI function has the following input parameters:

#### *Table 49: Input parameters of xd\_read\_star\_tracker\_conf\_file function*

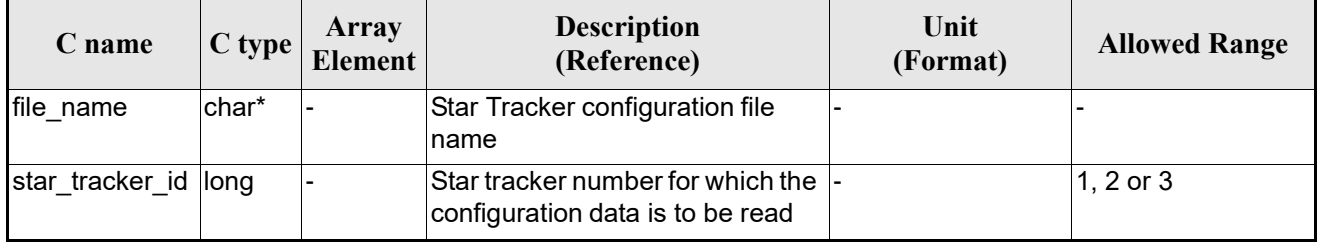

# *7.22.4. Output parameters*

The output parameters of the **xd** read star tracker conf file CFI function are:

#### *Table 50: Output parameters of xd\_read\_star\_tracker\_conf\_file function*

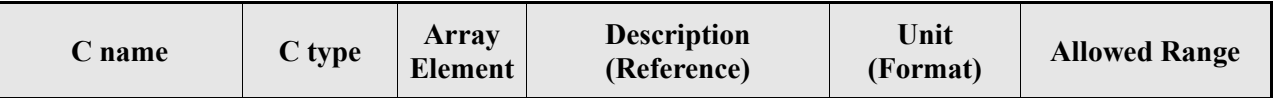

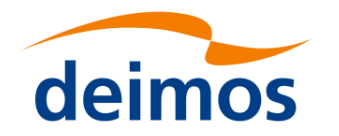

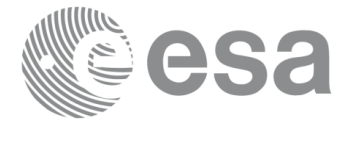

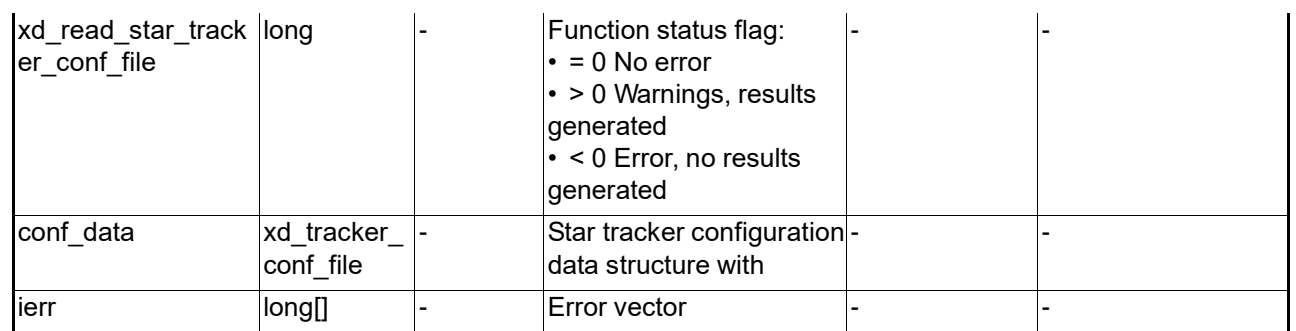

### *7.22.5. Warnings and errors*

Next table lists the possible error messages that can be returned by the xd read star tracker conf file CFI function after translating the returned error vector into the equivalent list of error messages by calling the function of the EO\_DATA\_HANDLING software library **xd\_get\_msg** (see [\[GEN\\_SUM\]\)](#page-28-0).

This table also indicates the type of message returned, i.e. either a warning (WARN) or an error (ERR), the cause of such a message and the impact on the performed calculation.

The table is completed by the error code and value. These error codes can be obtained translating the error vector returned by the **xd\_read\_star\_tracker\_conf\_file** function by calling the function of the EO\_DATA\_HANDLING software library **xd\_get\_code** (see [\[GEN\\_SUM\]\)](#page-28-0)

*Table 51: Error messages of xd\_read\_star\_tracker\_conf\_file function*

| Error<br>type | <b>Error message</b> | Cause and impact         | Error code                                    | Error<br>No |
|---------------|----------------------|--------------------------|-----------------------------------------------|-------------|
| IERR          | Wrong input file     | No calculation performed | XD CFI READ STR CON<br>$F$ file read file err |             |

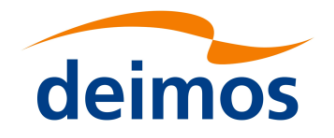

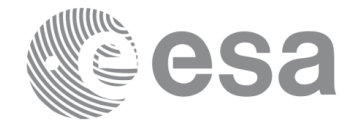

# **7.23. xd\_read\_dem**

### *7.23.1. Overview*

The **xd** read dem CFI function reads a DEM file providing the table with the altitudes for each point of the grid of the DEM file.

### *7.23.2. Calling interface*

The calling interface of the **xd** read dem CFI function is the following (input parameters are <u>underlined</u>):

```
#include <explorer data handling.h>
{
 long status;
 char *dem_name;
 xd dem config file dem conf data;
 xd_dem_file dem_data;
 long ierr[XD_NUM_ERR_READ_DEM];
 status = xd read dem (dem name, &dem conf data,
                        &dem_data, ierr);
}
```
### *7.23.3. Input parameters*

The **xd** read dem CFI function has the following input parameters:

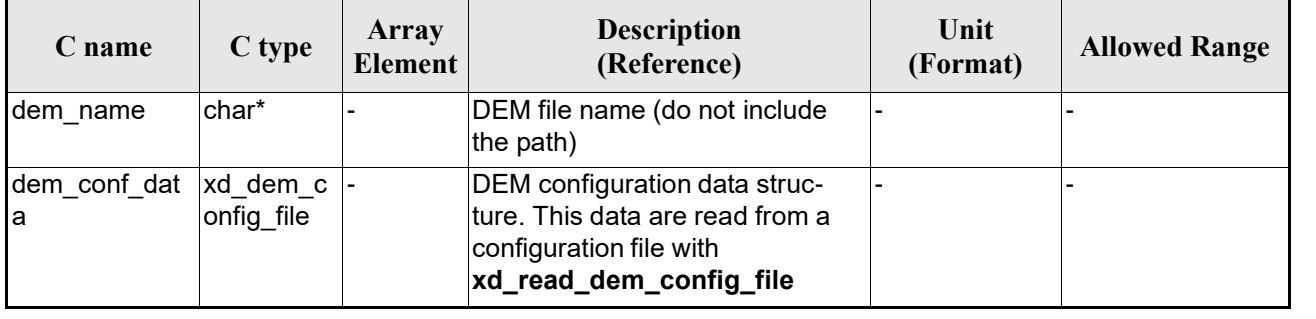

#### *Table 52: Input parameters of xd\_read\_dem function*

 $\mathcal{L}$ It is possible to use enumeration values rather than integer values for some of the input arguments:

- Time model ID: time\_model. See [\[GEN\\_SUM\].](#page-28-0)
- Time reference ID: time\_ref. See [\[GEN\\_SUM\].](#page-28-0)
- Time range initialisation flag: time init mode. See current document, section [6.2](#page-38-0)

# *7.23.4. Output parameters*

The output parameters of the **xd\_read\_dem** CFI function are:

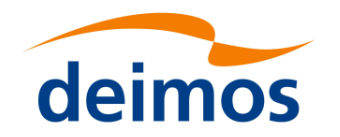

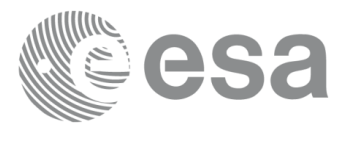

| C name      | C type       | Array<br>Element | <b>Description</b><br>(Reference)                                                                                                    | Unit<br>(Format) | <b>Allowed Range</b> |
|-------------|--------------|------------------|----------------------------------------------------------------------------------------------------|------------------|----------------------|
| xd read dem | llong        |                  | Function status flag:<br>$\cdot$ = 0 No error<br>$\cdot$ > 0 Warnings, results<br>generated<br>$\cdot$ < 0 Error, no results<br>generated |                  |                      |
| dem data    | xd_dem_file- |                  | DEM data structure                                                                                                    |                  |                      |
| ierr        | long[]       |                  | Error vector                                                                                                    |                  |                      |

*Table 53: Output parameters of xd\_read\_dem function*

**Memory Management:** The *dem\_data* structure contains pointers to memory allocated dynamically. In or- der to avoid memory leaks, the user will have to free that memory when the data structure is not to be used any more. The memory can be freed by calling to the CFI function **xd\_free\_dem**.

### *7.23.5. Warnings and errors*

Next table lists the possible error messages that can be returned by the **xd\_read\_dem** CFI function after translating the returned error vector into the equivalent list of error messages by calling the function of the EO\_DATA\_HANDLING software library **xd\_get\_msg** (see [\[GEN\\_SUM\]\)](#page-28-0).

This table also indicates the type of message returned, i.e. either a warning (WARN) or an error (ERR), the cause of such a message and the impact on the performed calculation.

The table is completed by the error code and value. These error codes can be obtained translating the error vector returned by the **xd\_read\_dem** function by calling the function of the EO\_DATA\_HANDLING software library **xd\_get\_code** (see [\[GEN\\_SUM\]\)](#page-28-0)

| Error<br>type | Error message                                                                                                    | Cause and impact         | Error code                                   | <b>Error</b><br>N <sub>0</sub> |
|---------------|----------------------------------------------------------------------------------------------------|--------------------------|----------------------------------------------|--------------------------------|
| <b>ERR</b>    | Memory allocation error                                                                                                    | No calculation performed | XD CFI READ DEM MEM<br>ORY ERR               | $\Omega$                       |
| <b>ERR</b>    | Incorrect input DEM configu-<br>ration file. In case of using a<br>Generic Raster DEM, this error<br>message is used also to<br>indicate problems in<br>'dem raster configuration.xml' | No calculation performed | XD CFI READ DEM NO<br><b>CONFIG FILE ERR</b> |                                |
| <b>ERR</b>    | Wrong input file name                                                                                                    | No calculation performed | XD CFI READ DEM WRO<br>NG FILENAME ERR       | 2                              |
| <b>ERR</b>    | Could not open the DEM file                                                                                                    | No calculation performed | XD_CFI_READ_DEM_OPE<br>N FILE ERR            | 3                              |

*Table 54: Error messages of xd\_read\_dem function*

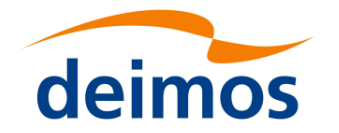

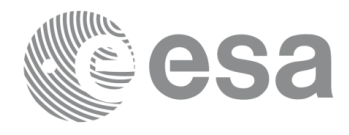

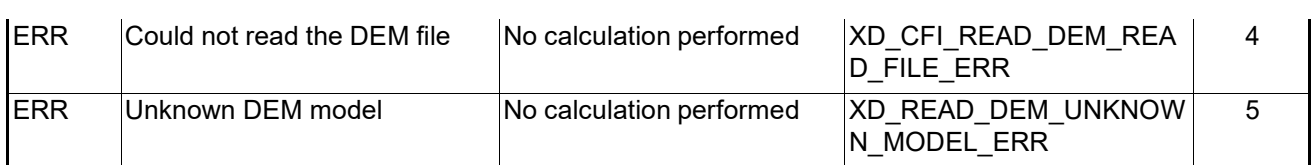

# **7.24.xd\_free\_dem**

### *7.24.1. Overview*

The **xd** free dem CFI function frees the memory allocated in the reading function **xd** read dem.

# *7.24.2. Calling interface*

The calling interface of the **xd\_free\_dem** CFI function is the following (input parameters are underlined):

```
#include <explorer data handling.h>
{
xd dem file dem data;
 xd free dem (&dem data);
}
```
### *7.24.3. Input parameters*

The **xd\_free\_dem** CFI function has the following input parameters:

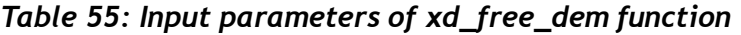

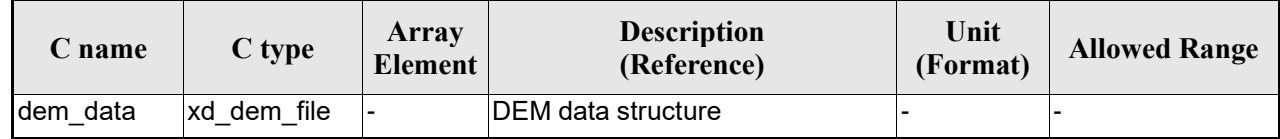

# *7.24.4. Output parameters*

This function does not return any value nor parameters.

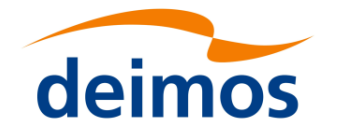

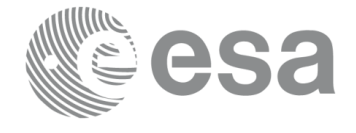

# **7.25.xd\_read\_dem\_config\_file**

### *7.25.1. Overview*

The **xd** read dem config file CFI function reads DEM configuration parameters. Note that the DEM version (1 or 2) is automatically detected (See [\[MCD\]](#page-28-1) for further details about the DEM models).

# *7.25.2. Calling interface*

The calling interface of the **xd** read dem config file CFI function is the following (input parameters are underlined):

```
#include <explorer data handling.h>
{
 long status;
 char *file name;
 xd dem config file dem config data;
 long ierr[XD_NUM_ERR_READ_DEM_CONFIG];
 status = xd read dem config file (file name,
                                     &dem_config_data,
                                     ierr);
}
```
### *7.25.3. Input parameters*

The **xd** read dem config file CFI function has the following input parameters:

*Table 56: Input parameters of xd\_read\_dem\_config\_file function*

| <b>C</b> name |       | Arrav<br>$C$ type $\left  \frac{\text{Area}}{\text{Element}} \right $ | <b>Description</b><br>(Reference) | Unit<br>(Format) | <b>Allowed Range</b> |
|---------------|-------|-----------------------------------------------------------------------|-----------------------------------|------------------|----------------------|
| file name     | char* |                                                                       | DEM configuration file name       |                  |                      |

# *7.25.4. Output parameters*

The output parameters of the **xd\_read\_dem\_config\_file**CFI function are:

*Table 57: Output parameters of xd\_read\_dem\_config\_file function*

| $\mathcal L$ name | C type | Array<br><b>Element</b> | <b>Description</b><br>(Reference) | Unit<br>(Format) | <b>Allowed Range</b> |
|-------------------|--------|-------------------------|-----------------------------------|------------------|----------------------|
|-------------------|--------|-------------------------|-----------------------------------|------------------|----------------------|

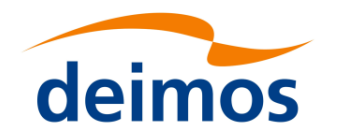

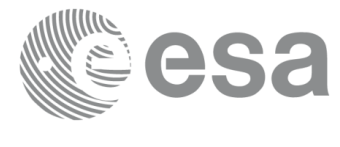

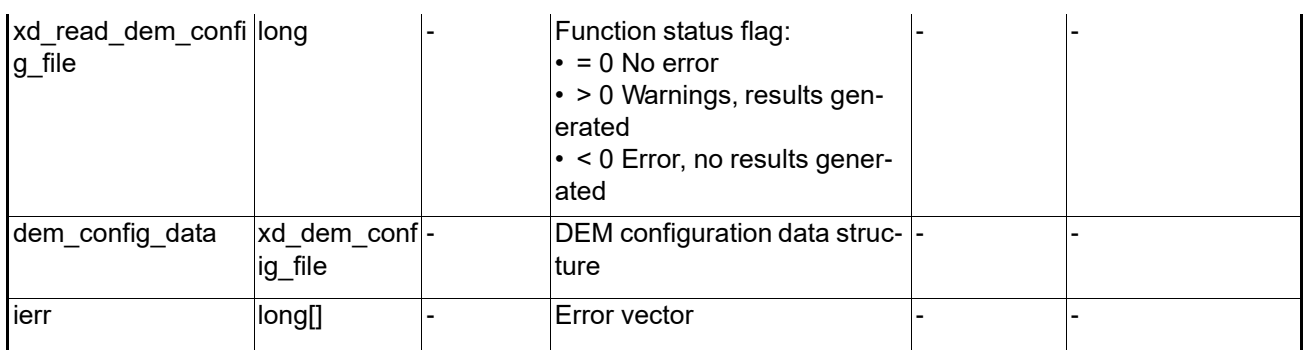

# *7.25.5. Warnings and errors*

Next table lists the possible error messages that can be returned by the **xd\_read\_dem\_config\_file** CFI function after translating the returned error vector into the equivalent list of error messages by calling the function of the EO\_DATA\_HANDLING software library **xd\_get\_msg** (see [\[GEN\\_SUM\]\)](#page-28-0).

This table also indicates the type of message returned, i.e. either a warning (WARN) or an error (ERR), the cause of such a message and the impact on the performed calculation.

The table is completed by the error code and value. These error codes can be obtained translating the error vector returned by the **xd\_read\_dem\_config\_file** function by calling the function of the EO\_DATA\_HANDLING software library **xd\_get\_code** (see [\[GEN\\_SUM\]\)](#page-28-0)

| <b>Error</b><br>type | <b>Error</b> message                                                                                                    | Cause and impact                                  | <b>Error</b> code                                      | Error<br>N <sub>0</sub> |
|----------------------|----------------------------------------------------------------------------------------------------|---------------------------------------------------|--------------------------------------------------------|-------------------------|
| <b>ERR</b>           | Could not open the configura<br>ltion file                                                                                                    | No calculation performed                          | XD CFI READ DEM CON<br>FIG FILE OPEN ERR               | $\Omega$                |
| <b>ERR</b>           | Could not read the configura<br>tion file. In case of using a<br>Generic Raster DEM, this error<br>message is used also to indicate<br>problems in<br>'dem raster configuration.xml'. | No calculation performed                          | XD CFI READ DEM CON<br>FIG FILE READ ERR               | 1                       |
| <b>ERR</b>           | Could not open the model tag                                                                                                    | No calculation performed                          | XD CFI READ DEM CON<br>FIG FILE READ MODEL<br>ERR.     | $\overline{2}$          |
| <b>ERR</b>           | Memory allocation error                                                                                                    | No calculation performed                          | XD CFI_READ_DEM_CON<br>FIG FILE MEMORY ERR             | 3                       |
| <b>WARN</b>          | Could not open a ACE Pole file                                                                                                    | Calculation performed.<br>Default value is taken. | XD CFI READ DEM CON<br>FIG FILE OPEN DEM FIL<br>E WARN | 4                       |
| <b>ERR</b>           | Could not read a ACE file                                                                                                    | No calculation performed                          | XD CFI READ DEM CON<br>FIG FILE READ DEM FIL<br>E ERR  | 5                       |

*Table 58: Error messages of xd\_read\_dem\_config\_file function*

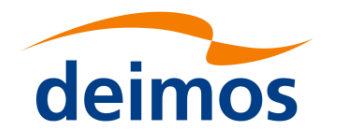

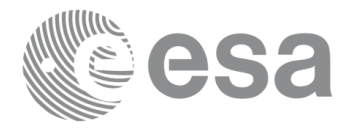

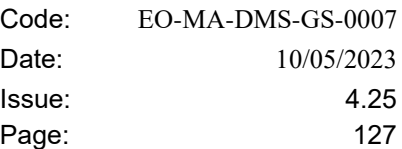

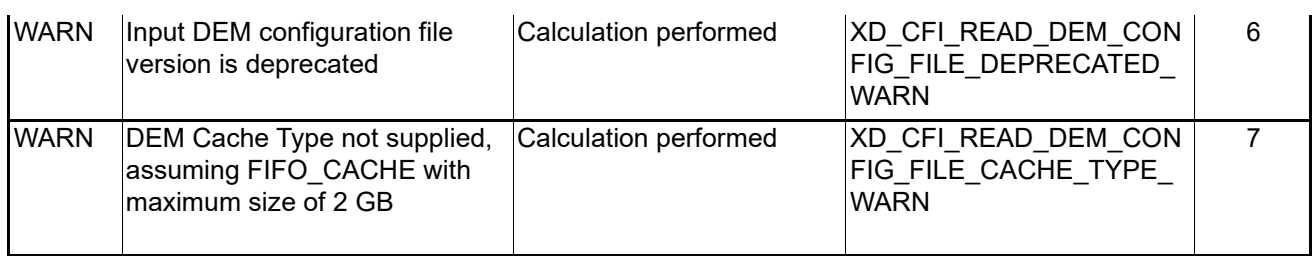

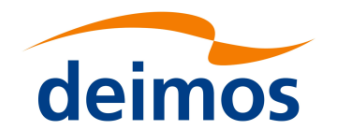

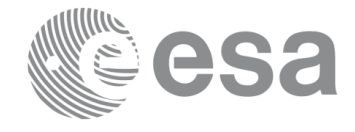

# **7.26. xd\_read\_zone**

### *7.26.1. Overview*

The **xd** read zone CFI function reads a specific zone from a zone database file for Earth Observation Missions.

# *7.26.2. Calling interface*

The calling interface of the **xd** read zone CFI function is the following (input parameters are <u>underlined</u>)

```
#include <explorer data handling.h>
{
 long status; char *zone id; char *file name;
 xd zone rec zone rec;
 long ierr[XD_NUM_ERR_READ_ZONE];
 status = xd read zone (file name, &zone id, &zone rec, ierr);
}
```
### *7.26.3. Input parameters*

The **xd** read zone CFI function has the following input parameters:

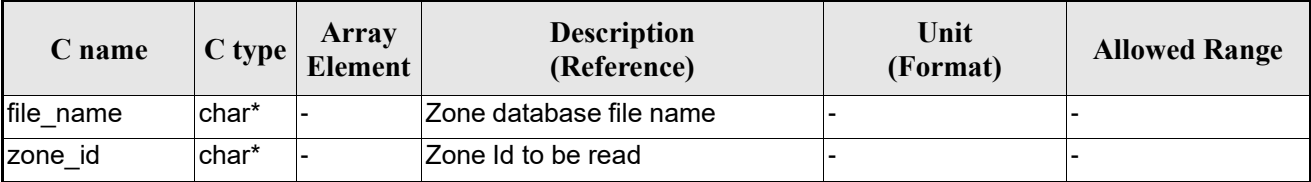

#### *Table 59: Input parameters of xd\_read\_zone function*

# *7.26.4. Output parameters*

The output parameters of the **xd\_read\_zone** CFI function are:

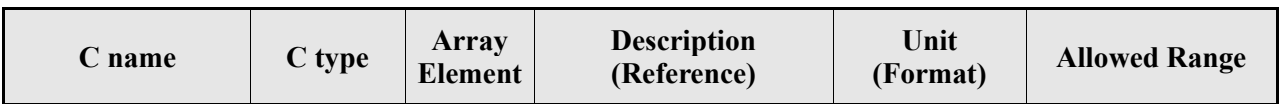

#### *Table 60: Output parameters of xd\_read\_zone function*

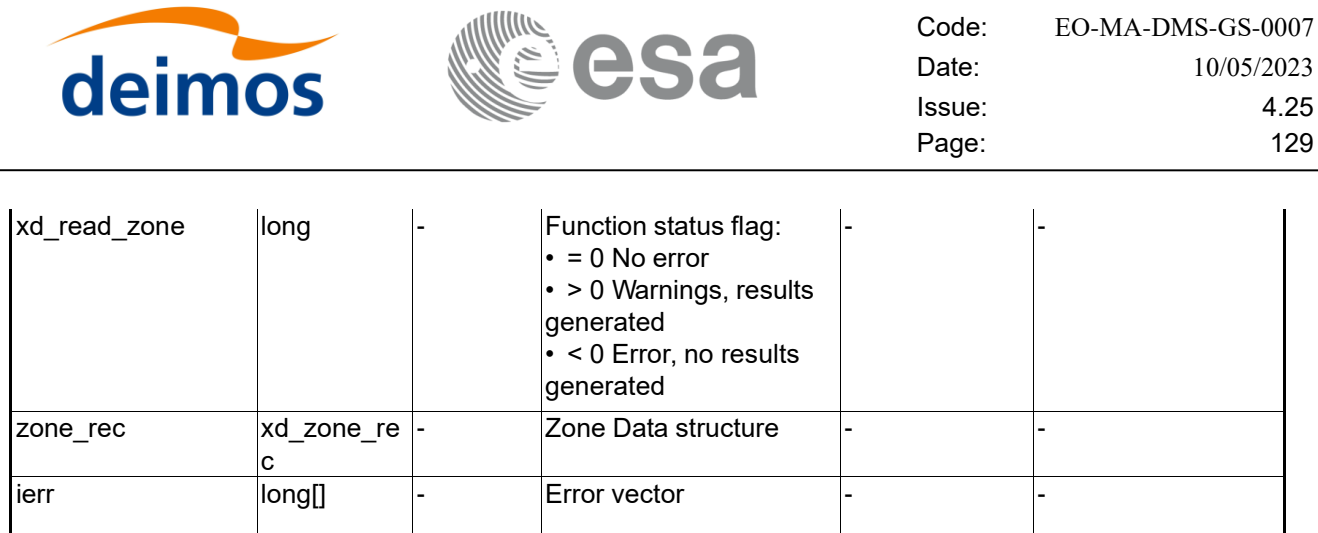

**Memory Management:**The *zone\_rec* structure contains pointersto memory allocated dinamically.In order to avoid memory leaks, the user will have to free that memory when the data structure is not to be used any more. The memory can be freed by calling to the CFI function **xd\_free\_zone**.

# *7.26.5. Warnings and errors*

Next table lists the possible error messages that can be returned by the **xd\_read\_zone** CFI function after translating the returned error vector into the equivalent list of error messages by calling the function of the EO\_DATA\_HANDLING software library **xd\_get\_msg** (see [\[GEN\\_SUM\]\)](#page-28-0).

This table also indicates the type of message returned, i.e. either a warning (WARN) or an error (ERR), the cause of such a message and the impact on the performed calculation.

The table is completed by the error code and value. These error codes can be obtained translating the error vector returned by the **xd\_read\_zone** function by calling the function of the EO\_DATA\_HANDLING software library **xd\_get\_code** (see [\[GEN\\_SUM\]\)](#page-28-0)

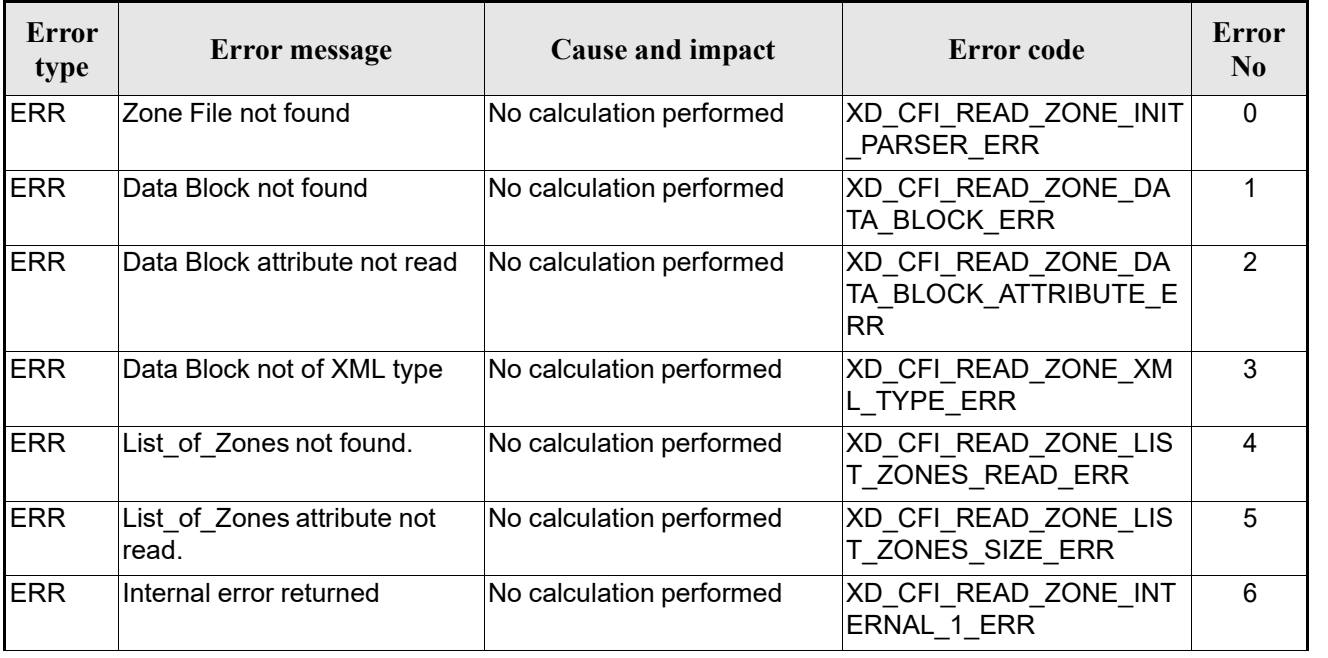

*Table 61: Error messages of xd\_read\_zone function*

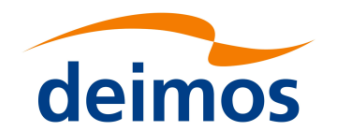

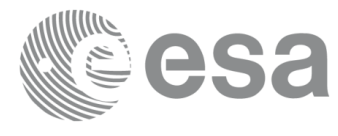

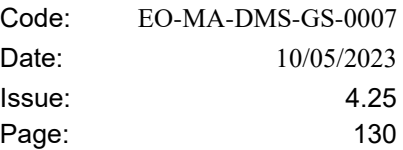

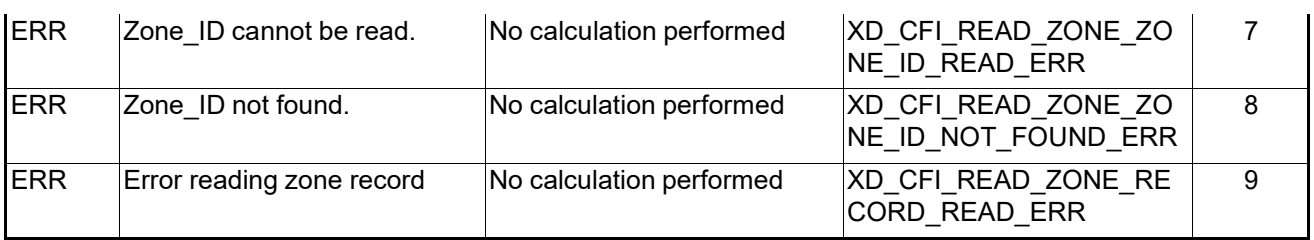

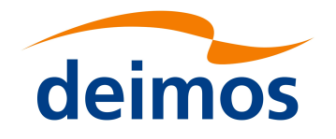

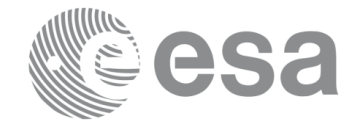

# **7.27.xd\_free\_zone**

# *7.27.1. Overview*

The **xd\_free\_zone** CFI function frees the memory allocated during the reading function **xd\_read\_zone**.

# *7.27.2. Calling interface*

The calling interface of the **xd\_free\_zone** CFI function is the following (input parameters are underlined):

```
#include <explorer data handling.h>
{
xd zone rec zone data;
xd free zone (&zone data);
}
```
### *7.27.3. Input parameters*

The **xd** free zone CFI function has the following input parameters:

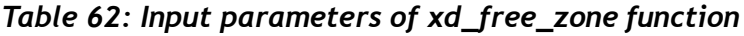

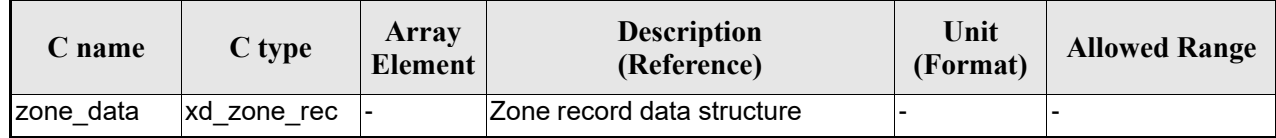

# *7.27.4. Output parameters*

This function does not return any value nor parameters.

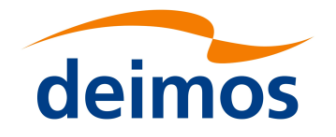

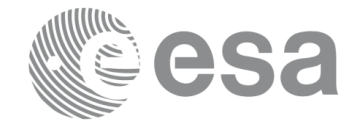

# **7.28. xd\_read\_zone\_file**

### *7.28.1. Overview*

The **xd** read zone file CFI function reads a zone database file for Earth Observation Missions.

# *7.28.2. Calling interface*

The calling interface of the **xd** read zone file CFI function is the following (input parameters are underlined):

```
#include <explorer data handling.h>
{
 long status;
 char *file name;
 xd zone file zone data;
 long ierr[XD_NUM_ERR_READ_ZONE_FILE];
 status = xd read zone file (file name, &zone_data, ierr);
}
```
### *7.28.3. Input parameters*

The **xd\_read\_zone\_file** CFI function has the following input parameters:

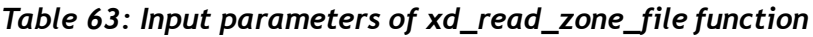

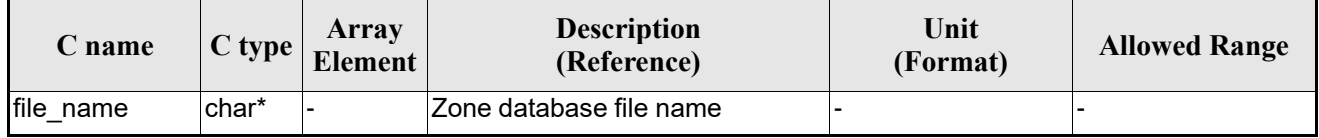

# *7.28.4. Output parameters*

The output parameters of the **xd\_read\_zone\_file** CFI function are:

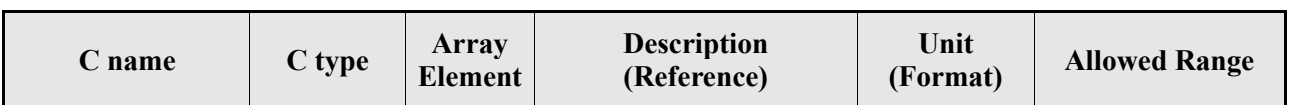

#### *Table 64: Output parameters of xd\_read\_zone\_file function*

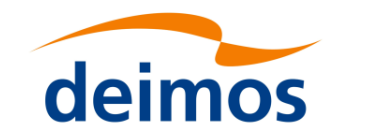

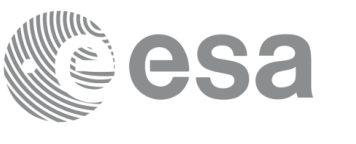

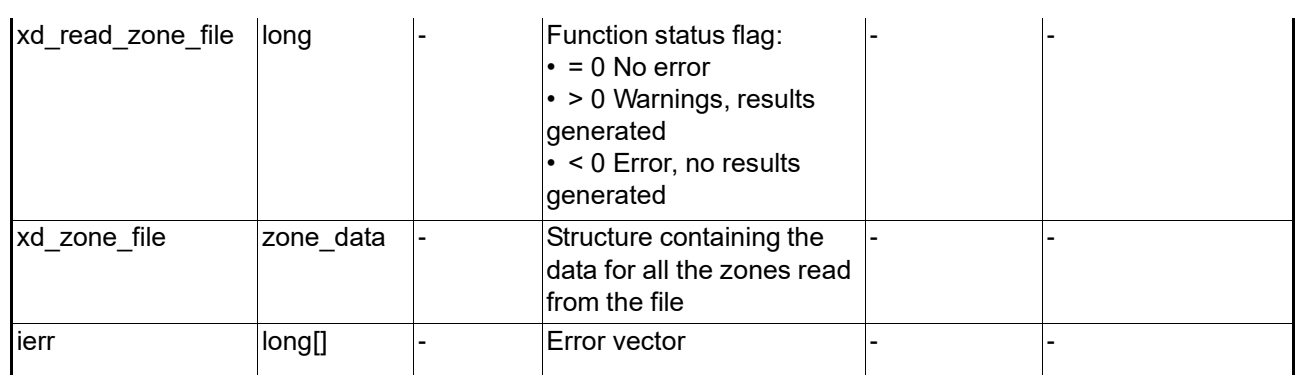

Memory Management: The *zone\_data* structure contains pointers to memory allocated dynamically.In or- der to avoid memory leaks, the user will have to free that memory when the data structure is not to be used any more. The memory can be freed by calling to the CFI function **xd** free zone file.

### *7.28.5. Warnings and errors*

Next table lists the possible error messages that can be returned by the **xd\_read\_zone\_file** CFI function after translating the returned error vector into the equivalent list of error messages by calling the function of the EO\_DATA\_HANDLING software library **xd\_get\_msg** (see [\[GEN\\_SUM\]\)](#page-28-0).

This table also indicates the type of message returned, i.e. either a warning (WARN) or an error (ERR), the cause of such a message and the impact on the performed calculation.

The table is completed by the error code and value. These error codes can be obtained translating the error vector returned by the **xd\_read\_zone\_file** function by calling the function of the EO\_DATA\_HANDLING software library **xd\_get\_code** (see [\[GEN\\_SUM\]\)](#page-28-0)

| <b>Error</b><br>type | Error message                       | Cause and impact         | <b>Error</b> code                                      | Error<br>N <sub>0</sub> |
|----------------------|-------------------------------------|--------------------------|--------------------------------------------------------|-------------------------|
| <b>ERR</b>           | Zone File not found.                | No calculation performed | XD CFI READ ZONE FIL<br>E INIT PARSER ERR              | $\Omega$                |
| <b>ERR</b>           | Data Block not found                | No calculation performed | XD CFI READ ZONE FIL<br>E DATA BLOCK ERR               |                         |
| <b>ERR</b>           | Data Block attribute not read.      | No calculation performed | XD CFI READ ZONE FIL<br>E DATA BLOCK ATTRIBU<br>TE ERR | 2                       |
| <b>ERR</b>           | Data Block not of XML type.         | No calculation performed | XD CFI READ ZONE FIL<br>E XML TYPE ERR                 | 3                       |
| <b>ERR</b>           | List of Zones not found.            | No calculation performed | XD CFI READ ZONE FIL<br>E LIST ZONES READ ER<br>R      | 4                       |
| <b>ERR</b>           | List of Zones attribute not<br>read | No calculation performed | XD CFI READ ZONE FIL<br>E LIST ZONES SIZE ER<br>R      | 5                       |

*Table 65: Error messages of xd\_read\_zone\_file function*

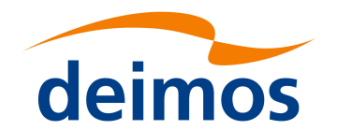

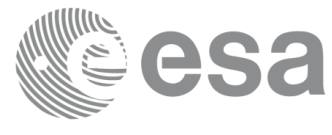

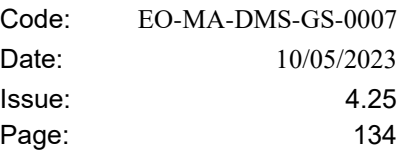

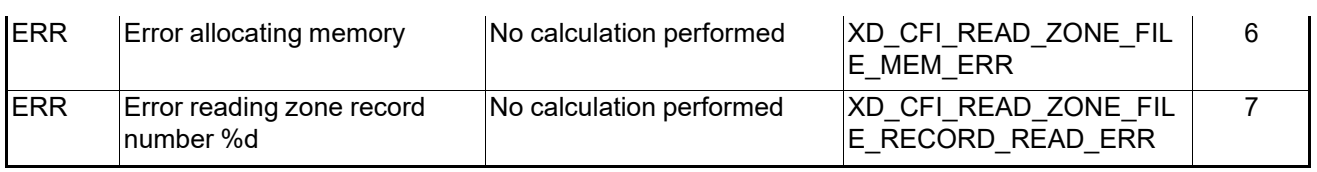

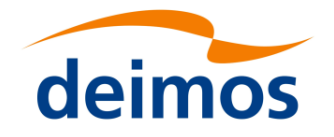

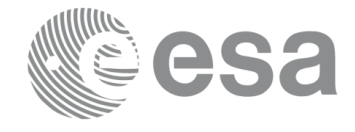

# **7.29. xd\_free\_zone\_file**

### *7.29.1. Overview*

The **xd** free zone file CFI function frees the memory allocated during the reading function xd\_read\_zone\_file.

### *7.29.2. Calling interface*

The calling interface of the **xd** free zone file CFI function is the following (input parameters are underlined):

```
#include <explorer data handling.h>
{
 xd zone file zone data;
 xd free zone file (&zone data);
}
```
### *7.29.3. Input parameters*

The **xd\_free\_zone\_file** CFI function has the following input parameters:

*Table 66: Input parameters of xd\_free\_zone\_file function*

| <b>C</b> name | C type         | Arrav<br><b>Element</b> | <b>Description</b><br>(Reference) | Unit<br>(Format) | <b>Allowed Range</b> |
|---------------|----------------|-------------------------|-----------------------------------|------------------|----------------------|
| Izone data    | xd zone file - |                         | Zone file data structure          |                  |                      |

# *7.29.4. Output parameters*

This function does not return any value nor parameters.

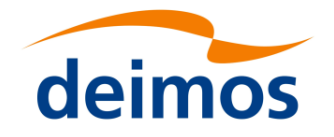

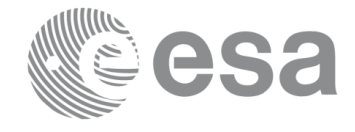

# **7.30.xd\_read\_zone\_id**

### *7.30.1. Overview*

The **xd** read zone id CFI function reads the list of zone names (Id) in a zone database file for Earth Observation Missions.

### *7.30.2. Calling interface*

The calling interface of the **xd** read zone id CFI function is the following (input parameters are underlined):

```
#include <explorer data handling.h>
{
 long status, num zones;
 char *file name;
 char **zone_ids
 long ierr[XD_NUM_ERR_READ_ZONE_ID];
 status = xd read zone id (file name,
                            &num_zones, &zoned_ids,
                            ierr);
}
```
### *7.30.3. Input parameters*

The **xd\_read\_zone\_id**CFI function has the following input parameters:

#### *Table 67: Input parameters of xd\_read\_zone\_id function*

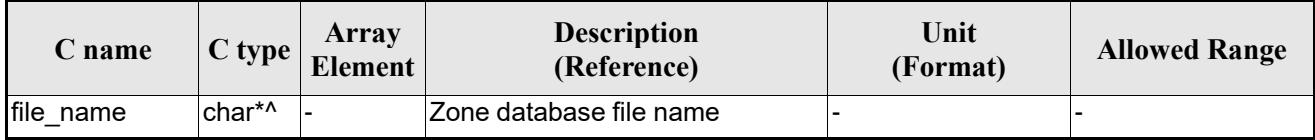

### *7.30.4. Output parameters*

The output parameters of the **xd\_read\_zone\_id** CFI function are:

#### *Table 68: Output parameters of xd\_read\_zone\_id function*

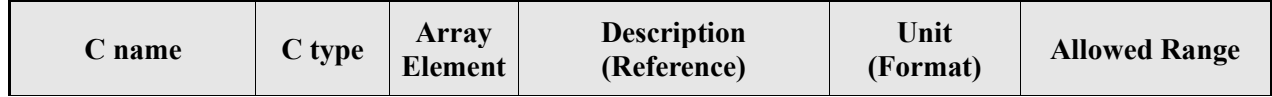

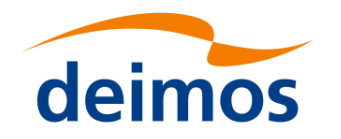

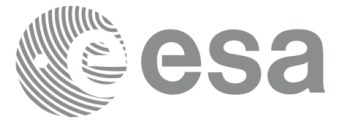

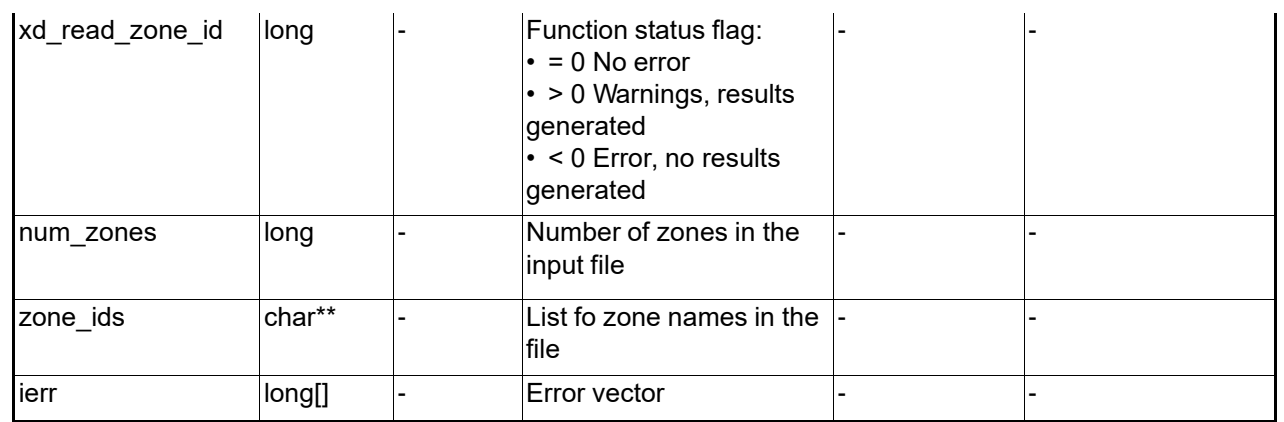

Memory Management: The *zone\_ids*is a double pointer to memory allocated dinamically.In order to avoid memory leaks, the user will have to free that memorywhen the data is not to be used any more. The memory can be freed by calling to the CFI function **xd\_free\_zone\_id**.

### *7.30.5. Warnings and errors*

Next table lists the possible error messages that can be returned by the **xd\_read\_zone\_id** CFI function after translating the returned error vector into the equivalent list of error messages by calling the function of the EO\_DATA\_HANDLING software library **xd\_get\_msg** (see [\[GEN\\_SUM\]\)](#page-28-0).

This table also indicates the type of message returned, i.e. either a warning (WARN) or an error (ERR), the cause of such a message and the impact on the performed calculation.

The table is completed by the error code and value. These error codes can be obtained translating the error vector returned by the **xd\_read\_zone\_id** function by calling the function of the EO\_DATA\_HANDLING software library **xd\_get\_code** (see [\[GEN\\_SUM\]\)](#page-28-0)

| <b>Error</b><br>type | <b>Error</b> message                                     | Cause and impact         | Error code                                  | <b>Error</b><br>N <sub>0</sub> |
|----------------------|----------------------------------------------------------|--------------------------|---------------------------------------------|--------------------------------|
| <b>ERR</b>           | Zone File not found.                                     | No calculation performed | XD CFI READ ZONE ID I<br>NIT PARSER ERR     | $\mathbf{0}$                   |
| <b>ERR</b>           | Data Block not found                                     | No calculation performed | XD CFI READ ZONE ID<br>DATA BLOCK ERR       | 1                              |
| <b>ERR</b>           | List of Zones not found.                                 | No calculation performed | XD CFI READ ZONE ID<br>LIST ZONES READ ERR  | $\overline{2}$                 |
| <b>ERR</b>           | List of Zones attribute not<br>read.                     | No calculation performed | XD CFI READ ZONE ID<br>LIST ZONES SIZE ERR  | 3                              |
| <b>ERR</b>           | Error allocating memory                                  | No calculation performed | XD CFI READ ZONEI D<br>MEMORY_ERR           | 4                              |
| <b>ERR</b>           | Could not find the Zone_Id tag  No calculation performed |                          | XD CFI READ ZONE ID<br><b>READ ZONE ERR</b> | 5                              |

*Table 69: Error messages of xd\_read\_zone\_id function*

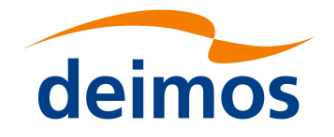

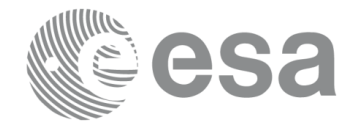

# **7.31. xd\_free\_zone\_id**

### *7.31.1. Overview*

The **xd** free zone id CFI function frees the memory allocated during the reading function xd\_read\_zone\_id.

### *7.31.2. Calling interface*

The calling interface of the **xd** free zone id CFI function is the following (input parameters are underlined):

```
#include <explorer data handling.h>
{
 char** zone_ids;
 xd free zone id (&zone ids);
}
```
### *7.31.3. Input parameters*

The **xd** free zone id CFI function has the following input parameters:

*Table 70: Input parameters of xd\_free\_zone\_id function*

| <b>C</b> name | C type | Array<br>Element | <b>Description</b><br>(Reference) | Unit<br>(Format) | <b>Allowed Range</b> |
|---------------|--------|------------------|-----------------------------------|------------------|----------------------|
| Izone ids     | char** |                  | ∣Zone Id. list                    |                  |                      |

# *7.31.4. Output parameters*

This function does not return any value nor parameters.

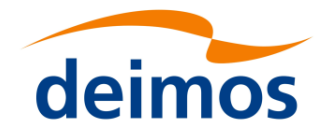

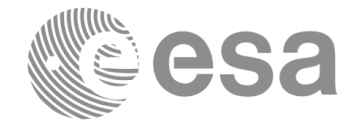

# **7.32.xd\_read\_station**

### *7.32.1. Overview*

The **xd** read station CFI function reads the data of a station from a station database file.

# *7.32.2. Calling interface*

The calling interface of the **xd\_read\_station** CFI function is the following (input parameters are underlined):

```
#include <explorer data handling.h>
{
 long status;
 char *file name, station id;
 xd station rec station rec;
 long ierr[XD_NUM_ERR_READ_STATION];
 status = xd read station (file_name, station id,
                            &station rec, ierr);
}
```
### *7.32.3. Input parameters*

The **xd\_read\_station** CFI function has the following input parameters:

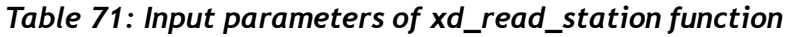

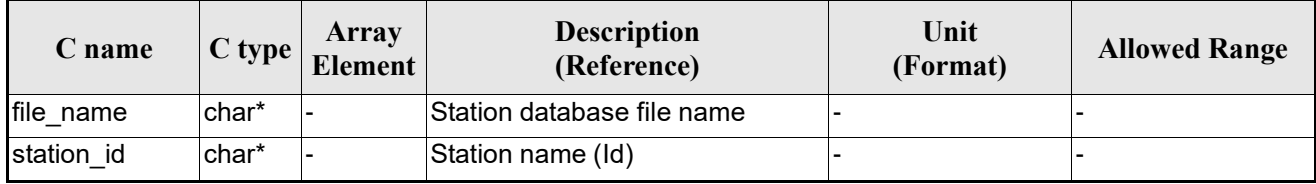

# *7.32.4. Output parameters*

The output parameters of the **xd\_read\_station** CFI function are:

*Table 72: Output parameters of xd\_read\_station function*

| $\mathcal L$ name | C type | Array<br><b>Element</b> | <b>Description</b><br>(Reference) | Unit<br>(Format) | <b>Allowed Range</b> |
|-------------------|--------|-------------------------|-----------------------------------|------------------|----------------------|
|-------------------|--------|-------------------------|-----------------------------------|------------------|----------------------|

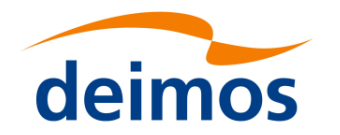

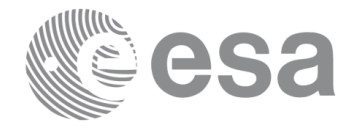

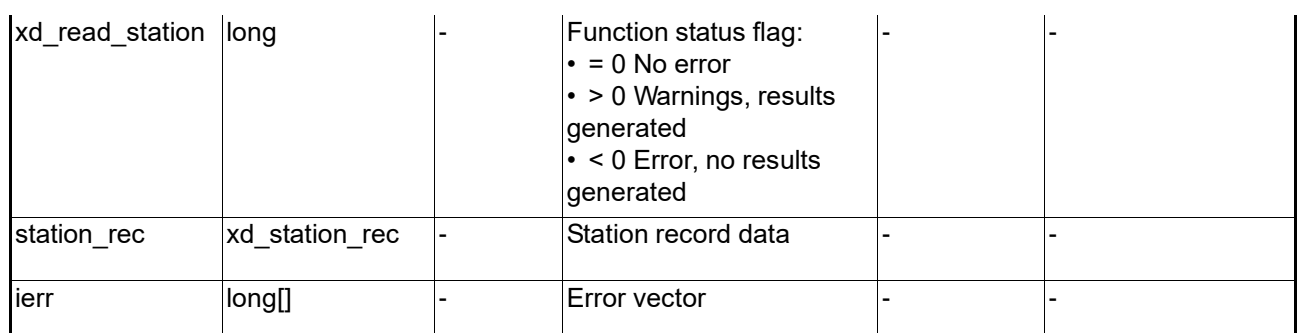

# *7.32.5. Warnings and errors*

Next table lists the possible error messages that can be returned by the **xd\_read\_station** CFI function after translating the returned error vector into the equivalent list of error messages by calling the function of the EO\_DATA\_HANDLING software library **xd\_get\_msg** (see [\[GEN\\_SUM\]\)](#page-28-0).

This table also indicates the type of message returned, i.e. either a warning (WARN) or an error (ERR), the cause of such a message and the impact on the performed calculation.

The table is completed by the error code and value. These error codes can be obtained translating the error vector returned by the **xd\_read\_station** function by calling the function of the EO\_DATA\_HANDLING software library **xd\_get\_code** (see [\[GEN\\_SUM\]\)](#page-28-0)

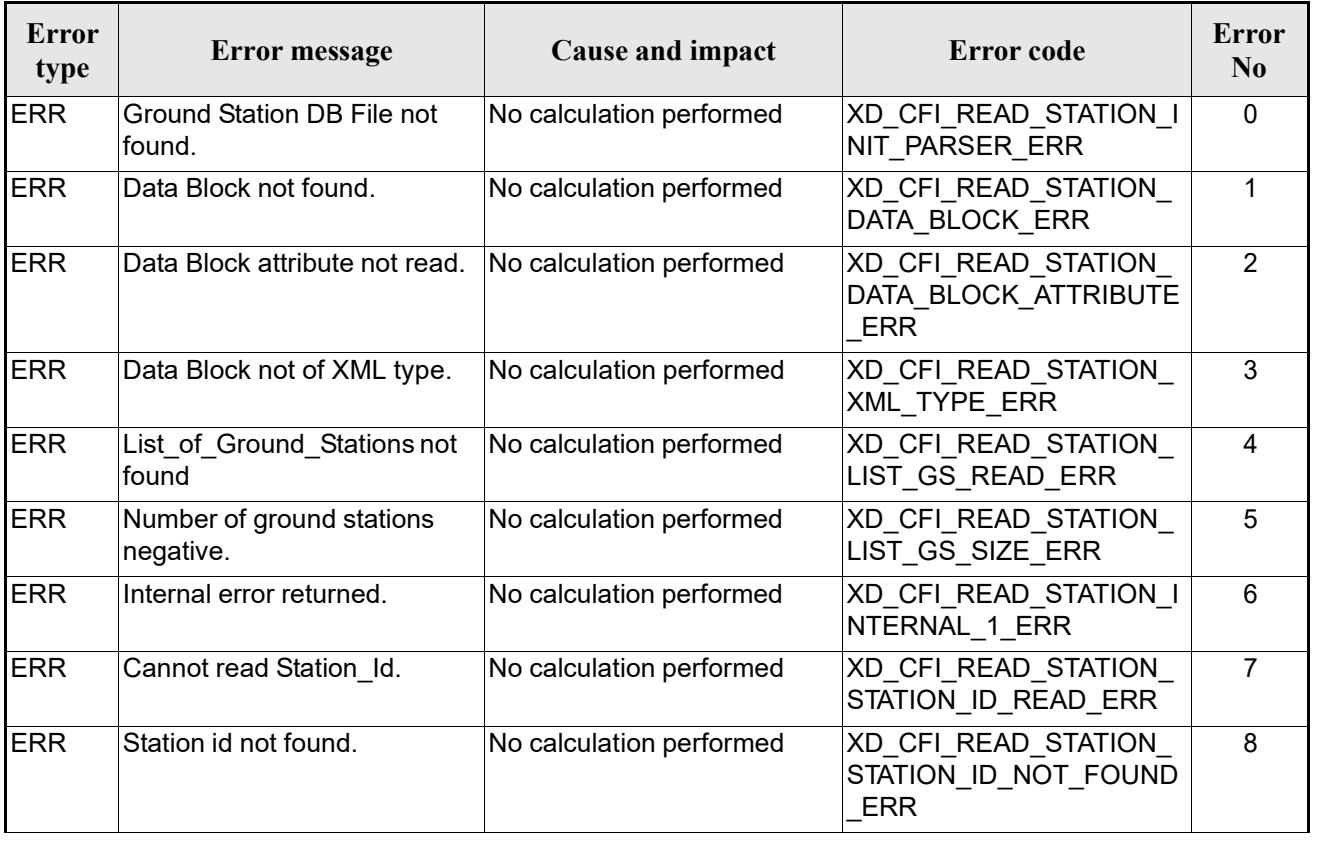

#### *Table 73: Error messages of xd\_read\_station function*

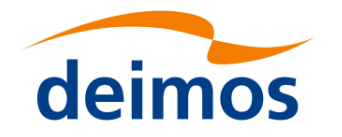

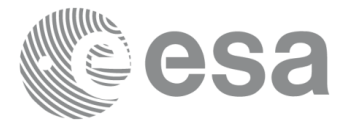

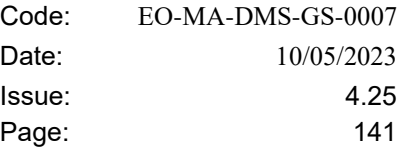

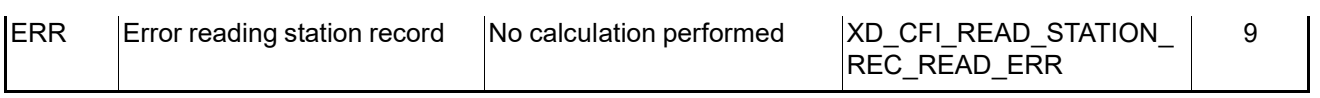

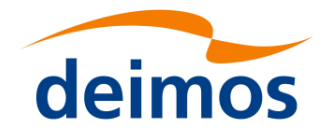

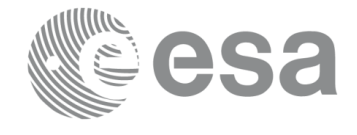

# **7.33.xd\_read\_station\_file**

### *7.33.1. Overview*

The **xd** read station file CFI function reads a whole station file for Earth Observation Missions.

# *7.33.2. Calling interface*

The calling interface of the **xd** read station file CFI function is the following (input parameters are underlined):

```
#include <explorer data handling.h>
{
 long status;
 char *file name;
 xd station file station data;
 long ierr[XD_NUM_ERR_READ_];
 status = xd read station file (file name,
                                  &station_data, ierr);
}
```
### *7.33.3. Input parameters*

The **xd\_read\_station\_file**CFI function has the following input parameters:

#### *Table 74: Input parameters of xd\_read\_station\_file function*

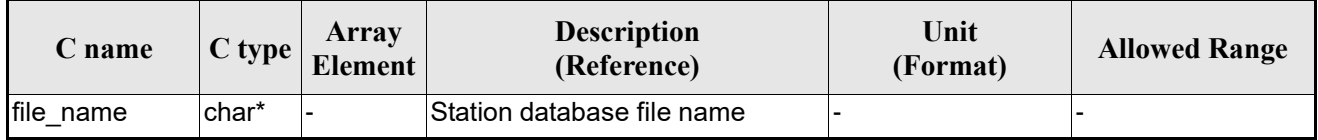

### *7.33.4. Output parameters*

The output parameters of the **xd\_read\_station\_file**CFI function are:

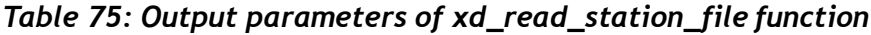

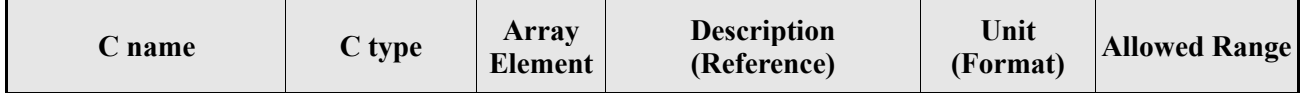

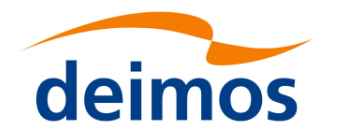

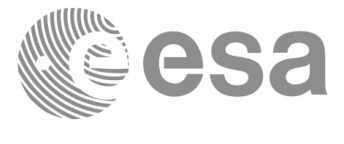

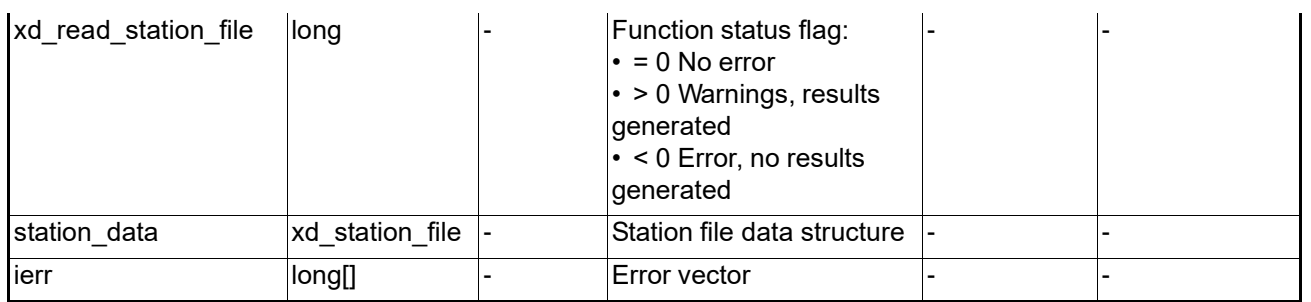

Memory Management: The *station\_data* structure contains pointers to memory allocated dinamically. In order to avoid memory leaks, the user will have to free that memory when the data structure is not to be used any more. The memory can be freed by calling to the CFI function **xd** free station file.

### *7.33.5. Warnings and errors*

Next table lists the possible error messages that can be returned by the **xd\_read\_station\_file**CFI function after translating the returned error vector into the equivalent list of error messages by calling the function of the EO\_DATA\_HANDLING software library **xd\_get\_msg** (see [\[GEN\\_SUM\]\)](#page-28-0).

This table also indicates the type of message returned, i.e. either a warning (WARN) or an error (ERR), the cause of such a message and the impact on the performed calculation.

The table is completed by the error code and value. These error codes can be obtained translating the error vector returned by the **xd\_read\_station\_file** function by calling the function of the EO\_DATA\_HANDLING software library **xd\_get\_code** (see [\[GEN\\_SUM\]\)](#page-28-0)

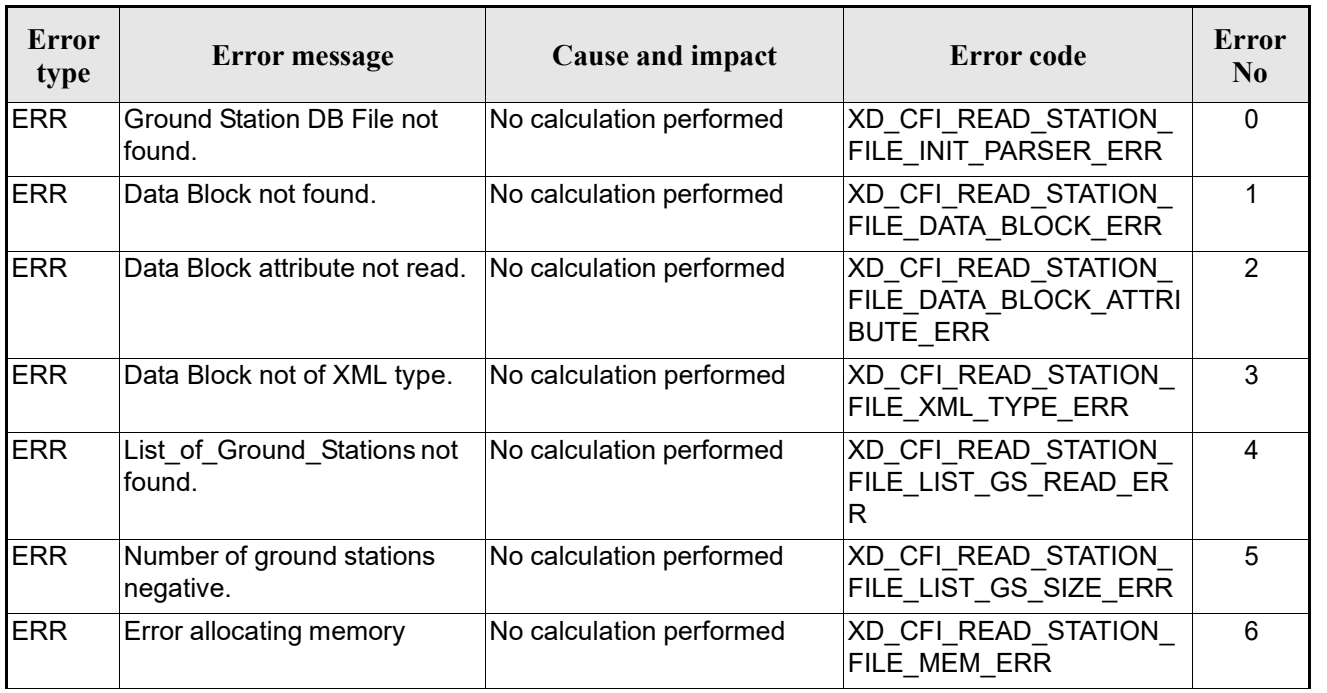

#### *Table 76: Error messages of xd\_read\_station\_file function*

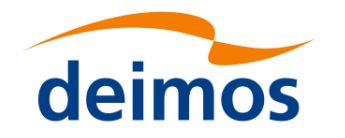

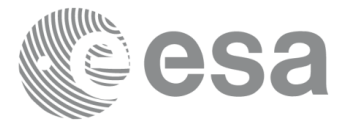

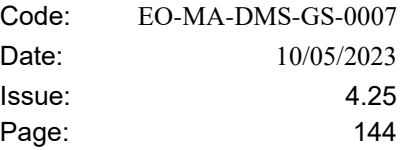

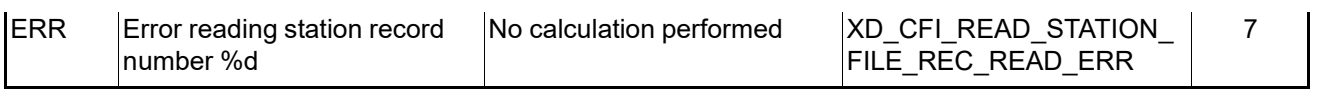
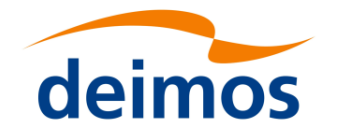

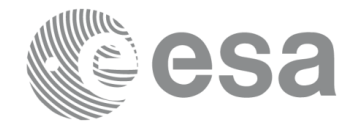

# **7.34.xd\_free\_station\_file**

#### *7.34.1. Overview*

The **xd\_free\_station\_file** CFI function frees the memory allocated during the reading function xd\_read\_station\_file.

## *7.34.2. Calling interface*

The calling interface of the **xd** free station file CFI function is the following (input parameters are underlined):

```
#include <explorer data handling.h>
{
 xd station file station data;
 xd free station file (&station data);
}
```
#### *7.34.3. Input parameters*

The **xd\_free\_station\_file** CFI function has the following input parameters:

#### *Table 77: Input parameters of xd\_free\_station\_file function*

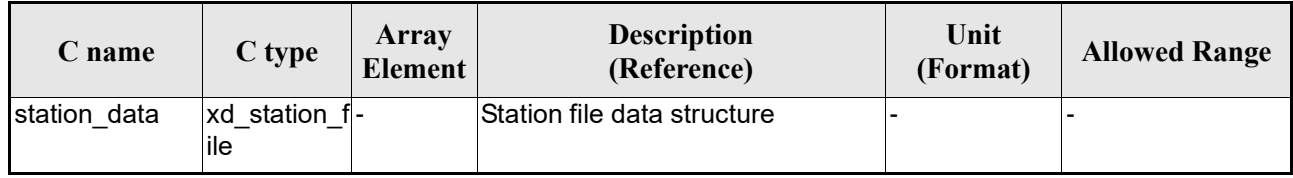

### *7.34.4. Output parameters*

This function does not return any value nor parameters.

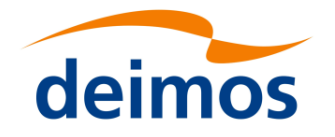

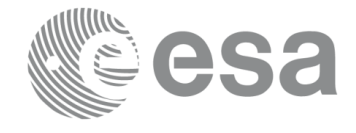

# **7.35. xd\_read\_station\_id**

## *7.35.1. Overview*

The **xd** read station id CFI function reads the list of station names (Id) contained in a station database file.

## *7.35.2. Calling interface*

The calling interface of the **xd** read station id CFI function is the following (input parameters are underlined):

```
#include <explorer data handling.h>
{
 long status, num stations;
 char *file name;
 char **station_list;
 long ierr[XD_NUM_ERR_READ_STATION_ID];
 status = xd read station id (file name, &num stations,
                                &station_list, ierr);
}
```
### *7.35.3. Input parameters*

The **xd** read station id CFI function has the following input parameters:

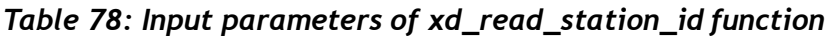

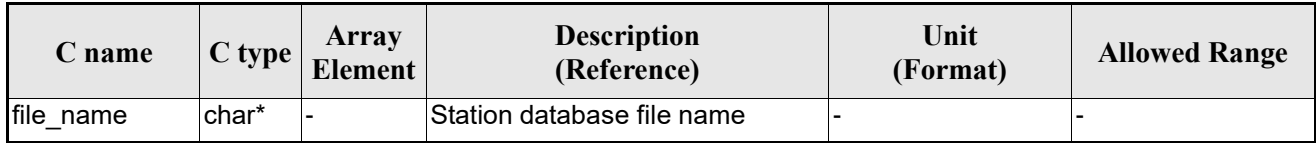

## *7.35.4. Output parameters*

The output parameters of the **xd\_read\_station\_id** CFI function are:

#### *Table 79: Output parameters of xd\_read\_station\_id function*

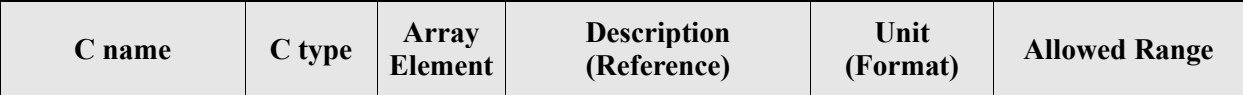

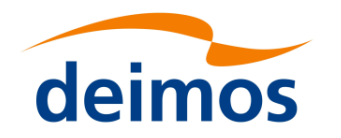

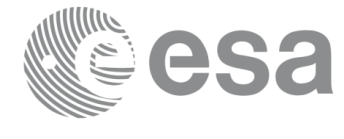

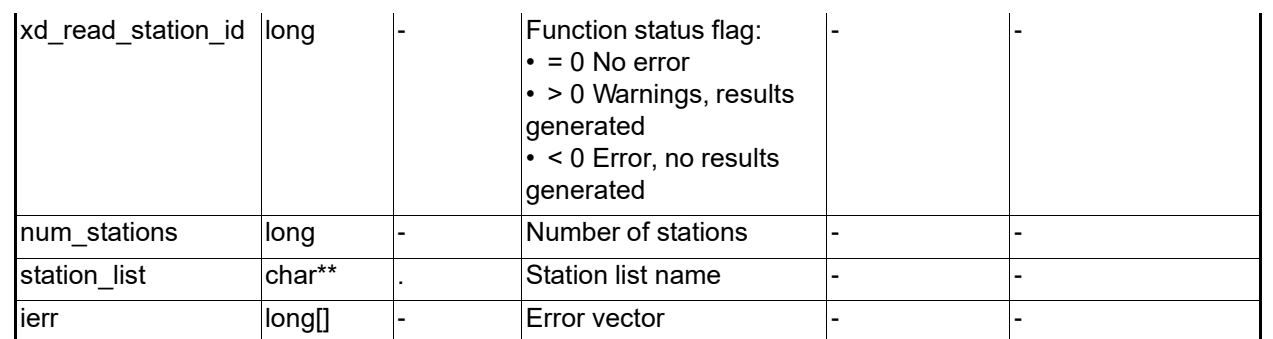

Memory Management: The *station* list is a double pointer to memory allocated dinamically. In order to avoid memory leaks, the user will have to free that memory when the data is not to be used any more. The memory can be freed by calling to the CFI function **xd\_free\_station**\_**id**.

## *7.35.5. Warnings and errors*

Next table lists the possible error messages that can be returned by the **xd\_read\_station\_id** CFI function after translating the returned error vector into the equivalent list of error messages by calling the function of the EO\_DATA\_HANDLING software library **xd\_get\_msg** (see [\[GEN\\_SUM\]\)](#page-28-0).

This table also indicates the type of message returned, i.e. either a warning (WARN) or an error (ERR), the cause of such a message and the impact on the performed calculation.

The table is completed by the error code and value. These error codes can be obtained translating the error vector returned by the **xd\_read\_station\_id** function by calling the function of the EO\_DATA\_HANDLING software library **xd\_get\_code** (see [\[GEN\\_SUM\]\)](#page-28-0)

| <b>Error</b><br>type | <b>Error</b> message                   | Cause and impact         | Error code                                  | <b>Error</b><br>N <sub>0</sub> |
|----------------------|----------------------------------------|--------------------------|---------------------------------------------|--------------------------------|
| <b>ERR</b>           | Ground Station DB File not<br>found.   | No calculation performed | XD CFI READ STATION I<br>D INIT PARSER ERR  | $\Omega$                       |
| <b>ERR</b>           | Data Block not found.                  | No calculation performed | XD CFI READ STATION I<br>D_DATA_BLOCK_ERR   | 1                              |
| <b>ERR</b>           | List of Ground Stations not<br>found.  | No calculation performed | XD CFI READ STATION I<br>D LIST GS READ ERR | $\overline{2}$                 |
| <b>ERR</b>           | Number of ground stations<br>negative. | No calculation performed | XD CFI READ STATION I<br>D LIST GS SIZE ERR | 3                              |
| <b>ERR</b>           | Error allocating memory                | No calculation performed | XD CFI READ STATION I<br>D MEM ERR          | 4                              |
| <b>ERR</b>           | Error reading station Id.              | No calculation performed | XD CFI READ STATION I<br>D READ ID ERR      | 5                              |

*Table 80: Error messages of xd\_read\_station\_id function*

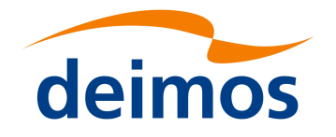

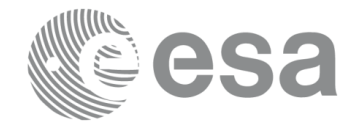

# **7.36.xd\_free\_station\_id**

### *7.36.1. Overview*

The **xd\_free\_station\_id** CFI function frees the memory allocated during the reading function xd\_read\_station\_id.

## *7.36.2. Calling interface*

The calling interface of the **xd** free station id CFI function is the following (input parameters are underlined):

```
#include <explorer data handling.h>
{
 char **station ids;
 xd free station id (&station ids);
}
```
## *7.36.3. Input parameters*

The **xd\_free\_station\_id** CFI function has the following input parameters:

*Table 81: Input parameters of xd\_free\_station\_id function*

| $\mathcal{L}$ name | C type | Array<br><b>Element</b> | <b>Description</b><br>(Reference) | Unit<br>(Format) | <b>Allowed Range</b> |
|--------------------|--------|-------------------------|-----------------------------------|------------------|----------------------|
| station ids        | char** |                         | Station Id list                   |                  |                      |

## *7.36.4. Output parameters*

This function does not return any value nor parameters.

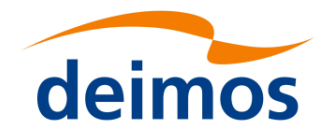

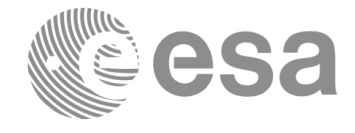

# **7.37. xd\_read\_star**

## *7.37.1. Overview*

The **xd** read star CFI function reads the data for a star from a star database file.

## *7.37.2. Calling interface*

The calling interface of the **xd\_read\_star** CFI function is the following (input parameters are underlined):

```
#include <explorer data handling.h>
{
 long status;
 char *file name, star id;
 xd star rec star data;
 long ierr[XD_NUM_ERR_READ_STAR];
 status = xd read star (file name, star id, &star data, ierr);
}
```
#### *7.37.3. Input parameters*

The **xd** read star CFI function has the following input parameters:

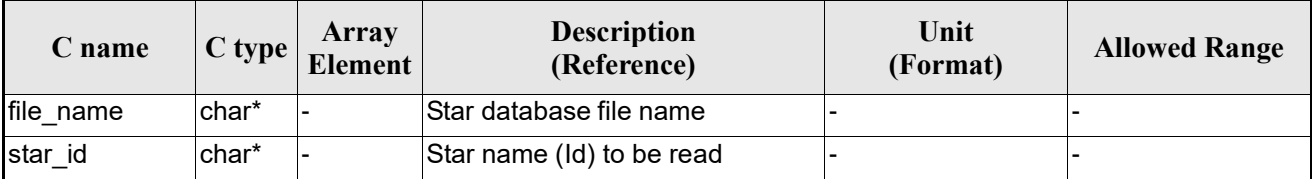

#### *Table 82: Input parameters of xd\_read\_star function*

### *7.37.4. Output parameters*

The output parameters of the **xd\_read\_star** CFI function are:

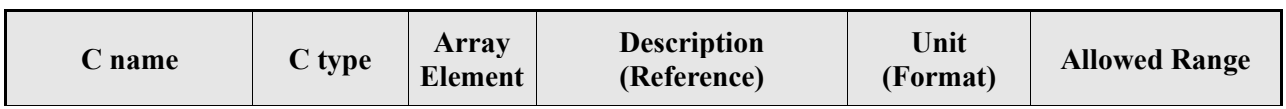

#### *Table 83: Output parameters of xd\_read\_star function*

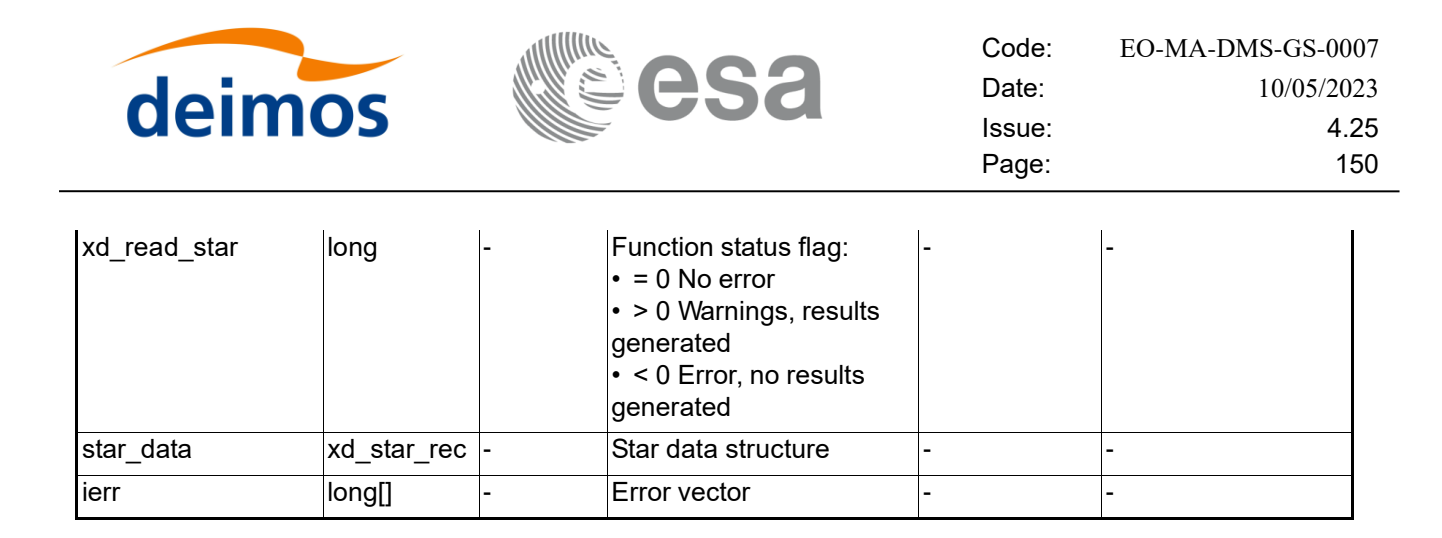

## *7.37.5. Warnings and errors*

Next table lists the possible error messages that can be returned by the **xd\_read\_star** CFI function after translating the returned error vector into the equivalent list of error messages by calling the function of the EO\_DATA\_HANDLING software library **xd\_get\_msg** (see [\[GEN\\_SUM\]\)](#page-28-0).

This table also indicates the type of message returned, i.e. either a warning (WARN) or an error (ERR), the cause of such a message and the impact on the performed calculation.

The table is completed by the error code and value. These error codes can be obtained translating the error vector returned by the **xd\_read\_star** function by calling the function of the EO\_DATA\_HANDLING software library **xd\_get\_code** (see [\[GEN\\_SUM\]\)](#page-28-0)

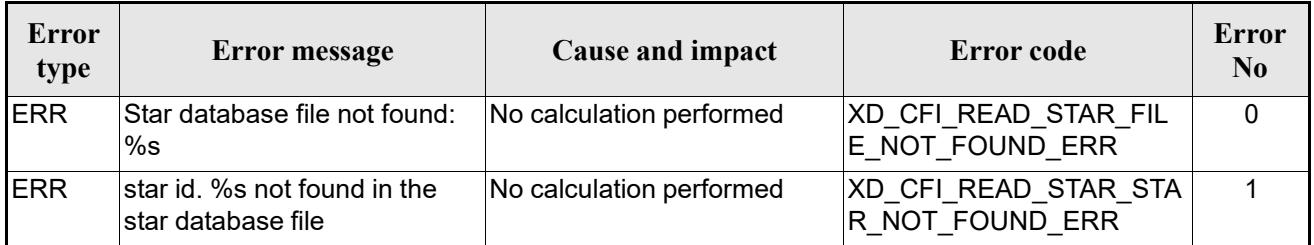

**Date:**

*Table 84: Error messages of xd\_read\_star function*

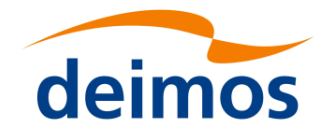

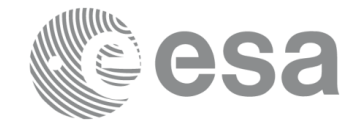

# **7.38. xd\_read\_star\_file**

### *7.38.1. Overview*

The **xd** read star file CFI function reads a star database file for Earth Observation Missions.

## *7.38.2. Calling interface*

The calling interface of the **xd** read star file CFI function is the following (input parameters are underlined):

```
#include <explorer data handling.h>
{
 long status;
 char *file name;
 xd star file star data;
 long ierr[XD_NUM_ERR_READ_STAR_FILE];
 status = xd read star file (file name, &star data, ierr);
}
```
#### *7.38.3. Input parameters*

The **xd\_read\_star\_file** CFI function has the following input parameters:

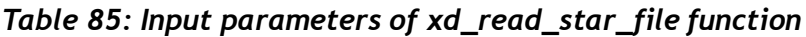

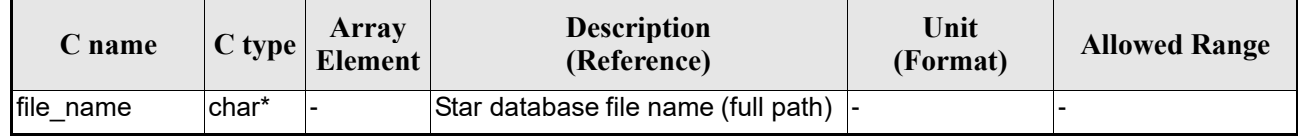

## *7.38.4. Output parameters*

The output parameters of the **xd\_read\_star\_file** CFI function are:

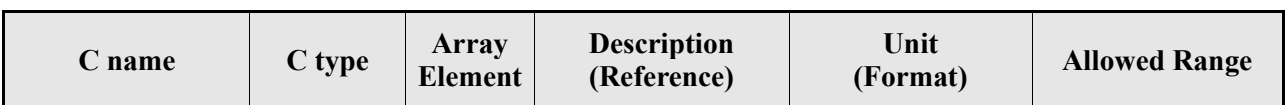

#### *Table 86: Output parameters of xd\_read\_star\_file function*

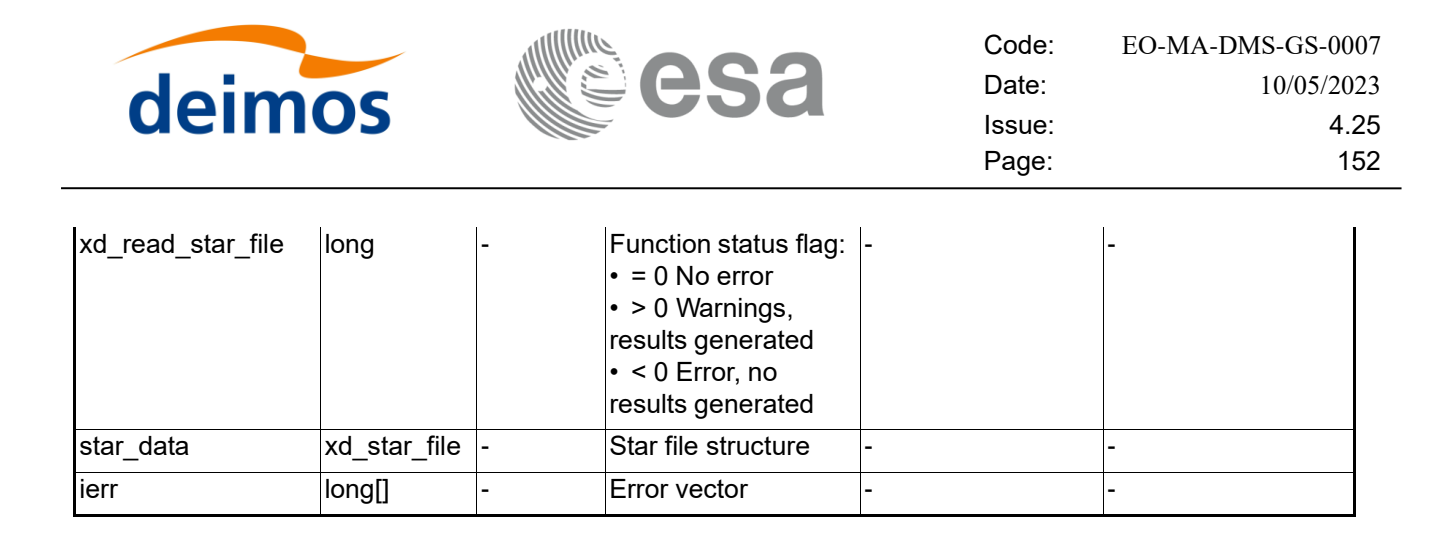

Memory Management: The *star\_data* structure contains pointers to memory allocated dinamically. In order to avoid memory leaks, the user will have to free that memory when the data structure is not to be used any more. The memory can be freed by calling to the CFI function **xd** free star file.

### *7.38.5. Warnings and errors*

Next table lists the possible error messages that can be returned by the **xd\_read\_star\_file**CFI function after translating the returned error vector into the equivalent list of error messages by calling the function of the EO\_DATA\_HANDLING software library **xd\_get\_msg** (see [\[GEN\\_SUM\]\)](#page-28-0).

This table also indicates the type of message returned, i.e. either a warning (WARN) or an error (ERR), the cause of such a message and the impact on the performed calculation.

The table is completed by the error code and value. These error codes can be obtained translating the error vector returned by the **xd\_read\_star\_file** function by calling the function of the EO\_DATA\_HANDLING software library **xd\_get\_code** (see [\[GEN\\_SUM\]\)](#page-28-0)

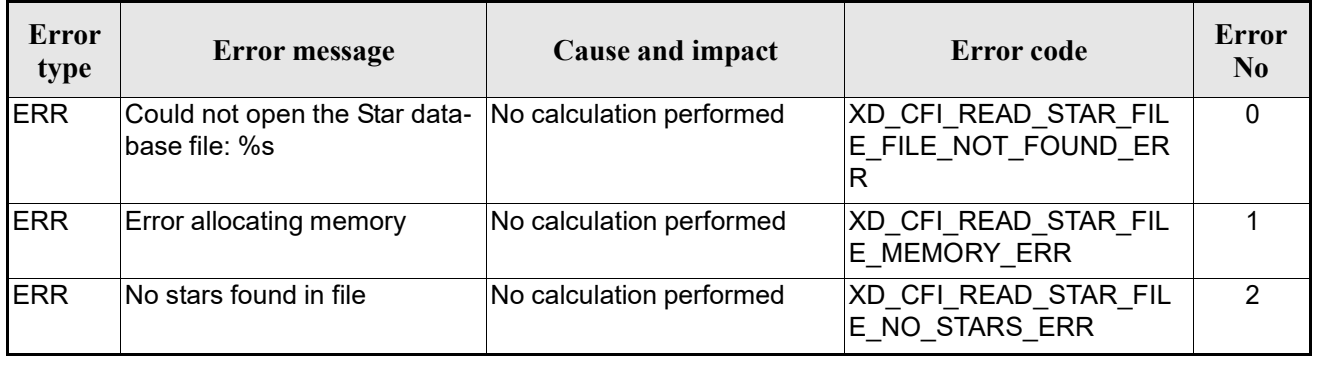

**Date:**

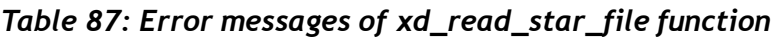

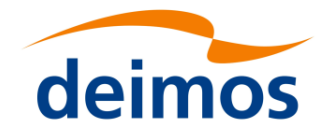

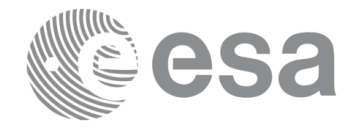

# **7.39. xd\_free\_star\_file**

### *7.39.1. Overview*

The **xd** free star file CFI function frees the memory allocated during the reading function **xd\_read\_star\_file**.

### *7.39.2. Calling interface*

The calling interface of the **xd** free star file CFI function is the following (input parameters are underlined):

```
#include <explorer data handling.h>
{
 xd star file star data;
 xd free star file (&star data);
}
```
## *7.39.3. Input parameters*

The **xd\_free\_star\_file** CFI function has the following input parameters:

*Table 88: Input parameters of xd\_free\_star\_file function*

| <b>C</b> name | C type         | Array<br>Element | <b>Description</b><br>(Reference)                             | Unit<br>(Format) | <b>Allowed Range</b> |
|---------------|----------------|------------------|---------------------------------------------------------------|------------------|----------------------|
| star data     | xd star file - |                  | Star data that has been read with  -<br>read star file<br>'xd |                  |                      |

## *7.39.4. Output parameters*

This function does not return any value nor parameters.

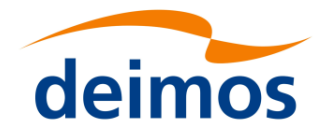

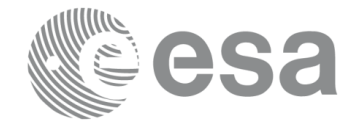

# **7.40.xd\_read\_star\_id**

## *7.40.1. Overview*

The **xd\_read\_star\_id** CFI function reads the list of star names from star database files.

## *7.40.2. Calling interface*

The calling interface of the **xd** read star id CFI function is the following (input parameters are underlined):

```
#include <explorer data handling.h>
{
 long status;
 char *file name;
 char **star list;
 long num stars;
 long ierr[XD_NUM_ERR_READ_STAR_ID];
 status = xd read star id (file name, \deltanum stars,
                             &star_list, ierr);
}
```
#### *7.40.3. Input parameters*

The **xd** read star id CFI function has the following input parameters:

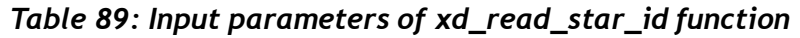

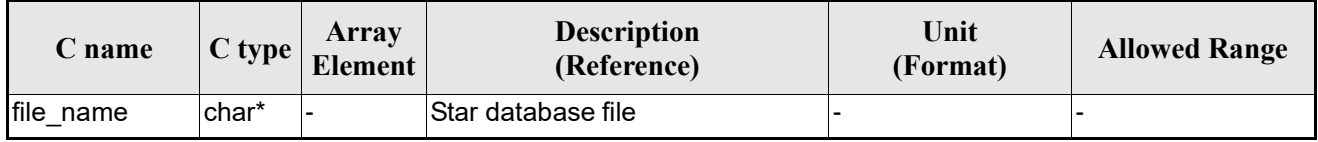

### *7.40.4. Output parameters*

The output parameters of the **xd\_read\_star\_id** CFI function are:

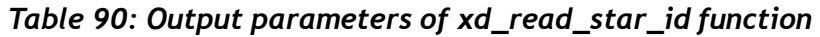

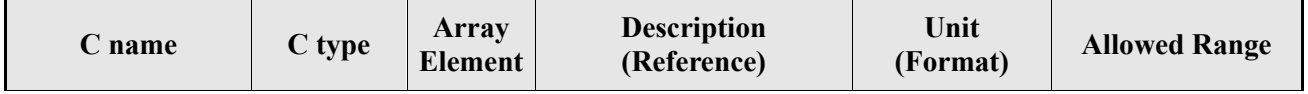

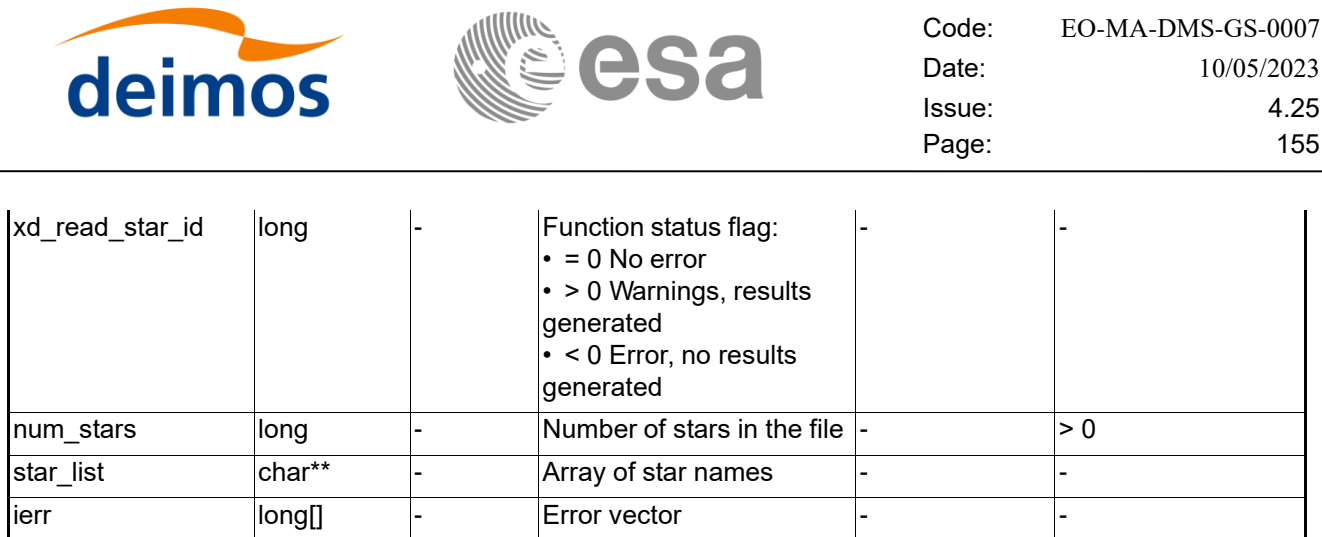

Memory Management: The *star-list* is a double pointer to memory allocated dynamically. In order to avoid memory leaks, the user will have to free that memorywhen the data is not to be used any more. The memory can be freed by calling to the CFI function **xd\_free\_star**\_**id**.

## *7.40.5. Warnings and errors*

Next table lists the possible error messages that can be returned by the **xd\_read\_star\_id**CFI function after translating the returned error vector into the equivalent list of error messages by calling the function of the EO\_DATA\_HANDLING software library **xd\_get\_msg** (see [\[GEN\\_SUM\]\)](#page-28-0).

This table also indicates the type of message returned, i.e. either a warning (WARN) or an error (ERR), the cause of such a message and the impact on the performed calculation.

The table is completed by the error code and value. These error codes can be obtained translating the error vector returned by the **xd\_read\_star\_id** function by calling the function of the EO\_DATA\_HANDLING software library **xd\_get\_code** (see [\[GEN\\_SUM\]\)](#page-28-0)

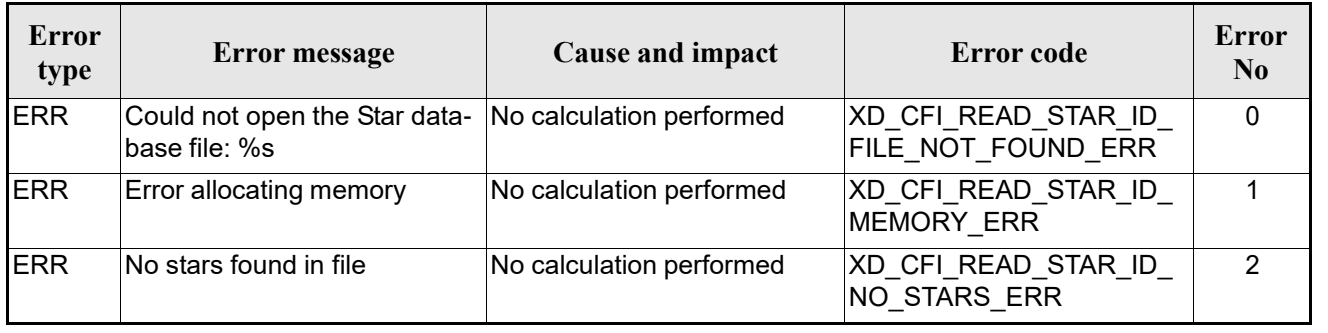

**Date:**

*Table 91: Error messages of xd\_read\_star\_id function*

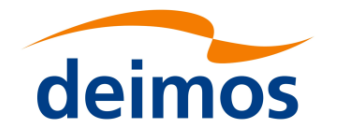

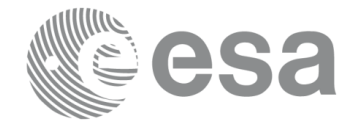

# **7.41. xd\_free\_star\_id**

### *7.41.1. Overview*

The **xd** free star id CFI function frees the memory allocated during the reading function **xd\_read\_star\_id**.

## *7.41.2. Calling interface*

The calling interface of the **xd\_free\_star\_id** CFI function is the following (input parameters are underlined):

```
#include <explorer data handling.h>
{
 long num stars;
 char** star list;
 xd free star id (&num stars, &star list);
}
```
## *7.41.3. Input parameters*

The **xd\_free\_star\_id** CFI function has the following input parameters:

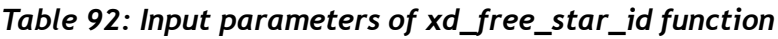

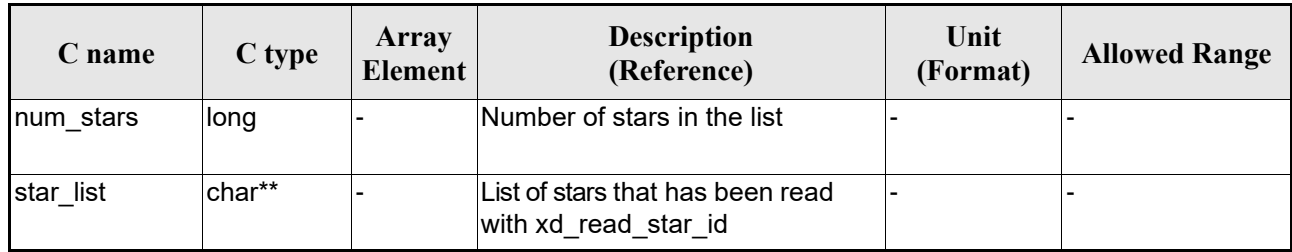

## *7.41.4. Output parameters*

This function does not return any value nor parameters.

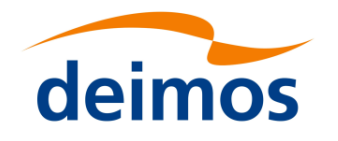

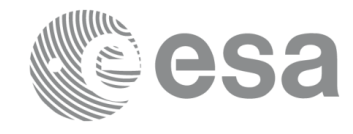

# **7.42. xd\_read\_tle**

## *7.42.1. Overview*

The **xd\_read\_tle** CFI function read a TLE file.

## *7.42.2. Calling interface*

The calling interface of the **xd\_read\_tle** CFI function is the following (input parameters are underlined):

```
#include <explorer data handling.h>
{
 long status;
 char *file name, satellite;
 xd tle file tle data;
 long ierr[XD_NUM_ERR_READ_TLE];
 status = xd read tle(file name, satellite, &tle data, ierr);
}
```
### *7.42.3. Input parameters*

The **xd** read tle CFI function has the following input parameters:

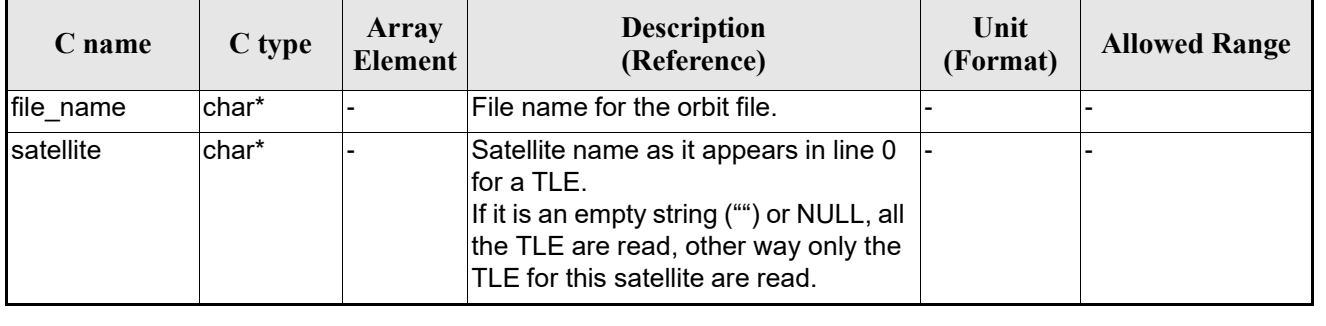

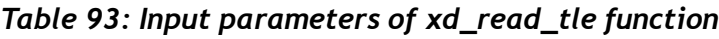

## *7.42.4. Output parameters*

The output parameters of the **xd\_read\_tle** CFI function are:

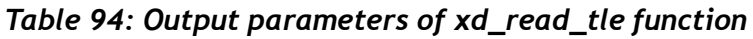

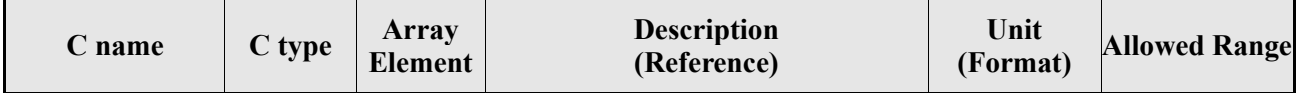

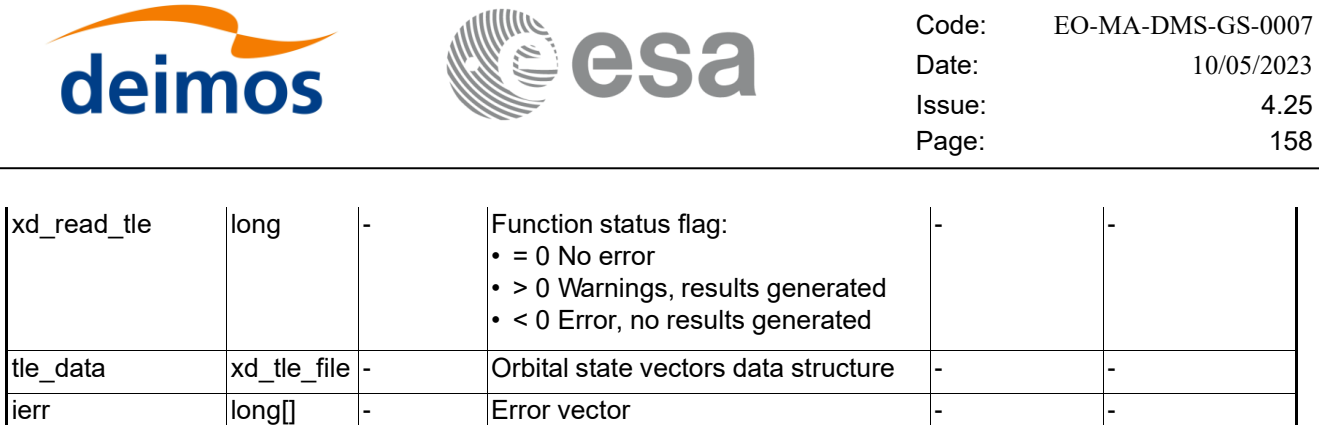

Memory Management: The *tle\_data* is a pointer to memory allocated dinamically. In order to avoid memory leaks, the user will have to free that memory when the data is not to be used any more. The memory can be freed by calling to the CFI function **xd\_free\_tle**.

## *7.42.5. Warnings and errors*

Next table lists the possible error messages that can be returned by the **xd\_read\_tle** CFI function after translating the returned error vector into the equivalent list of error messages by calling the function of the EO\_DATA\_HANDLING software library **xd\_get\_msg** (see [\[GEN\\_SUM\]\)](#page-28-0).

This table also indicates the type of message returned, i.e. either a warning (WARN) or an error (ERR), the cause of such a message and the impact on the performed calculation.

The table is completed by the error code and value. These error codes can be obtained translating the error vector returned by the **xd\_read\_tle** function by callingthe function of the EO\_DATA\_HANDLING software library **xd\_get\_code** (see [\[GEN\\_SUM\]\)](#page-28-0)

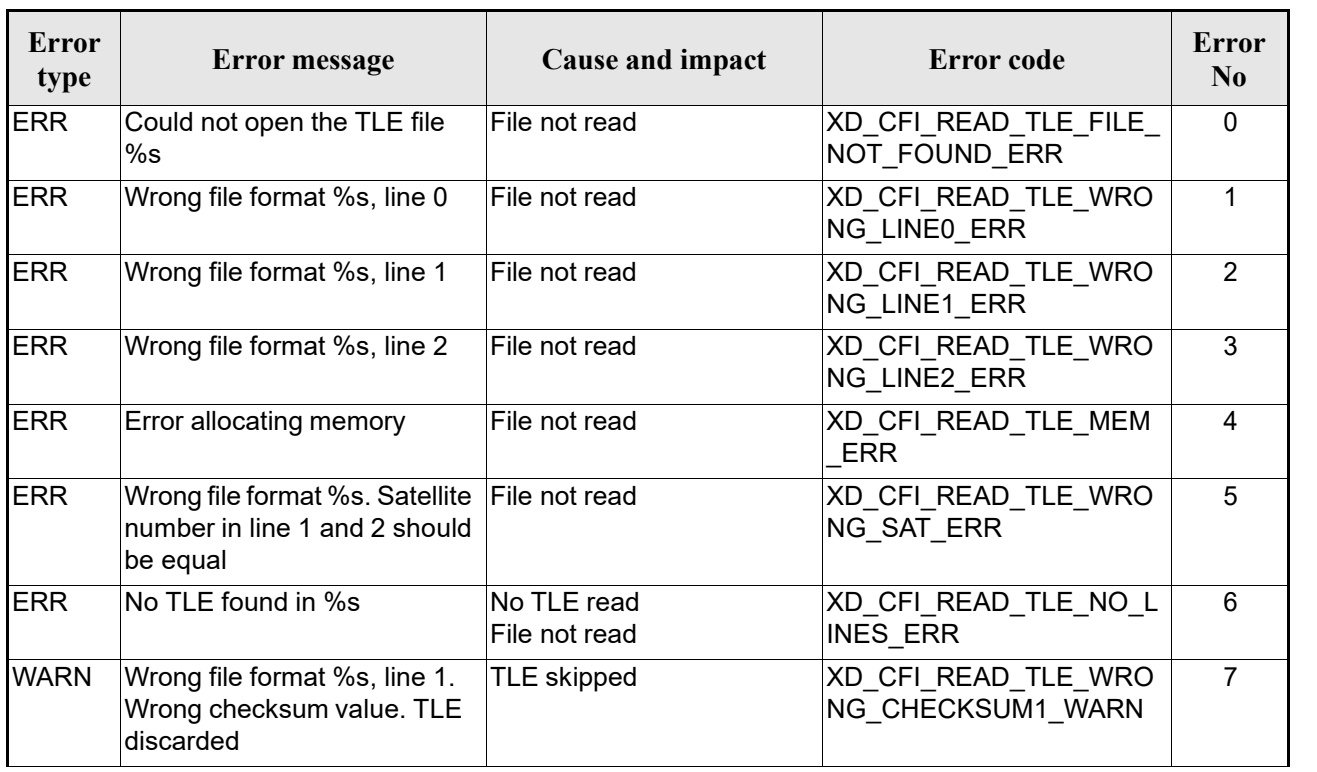

**Date:**

#### *Table 95: Error messages of xd\_read\_tle function*

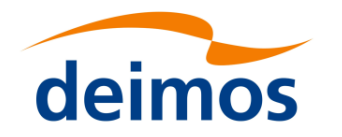

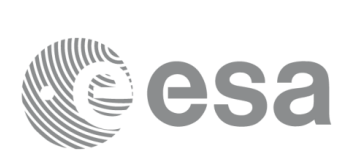

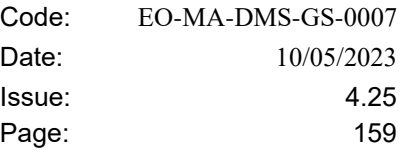

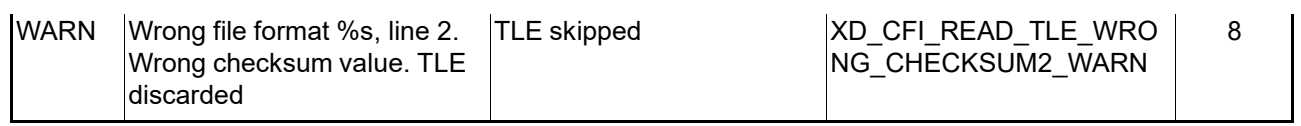

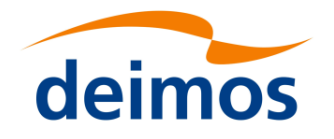

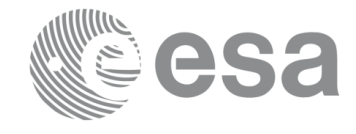

# **7.43. xd\_free\_tle**

## *7.43.1. Overview*

The **xd\_free\_tle** CFI function frees the memory allocated during the reading function **xd\_read\_tle**.

## *7.43.2. Calling interface*

The calling interface of the **xd** free the CFI function is the following (input parameters are underlined):

```
#include <explorer data handling.h>
{
 xd tle file tle data;
xd free tle (&tle data);
}
```
#### *7.43.3. Input parameters*

The **xd\_free\_tle** CFI function has the following input parameters:

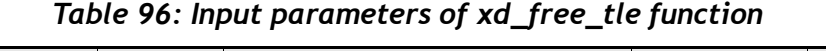

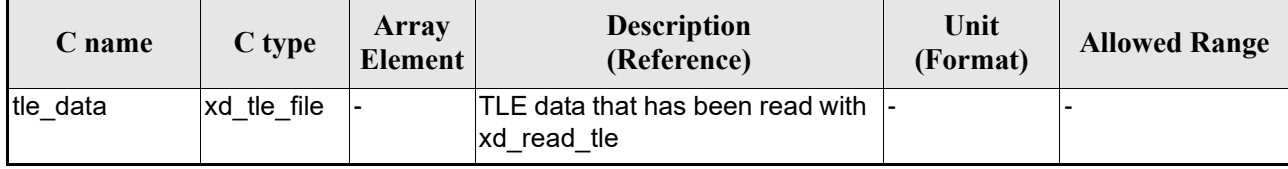

# *7.43.4. Output parameters*

This function does not return any value nor parameters.

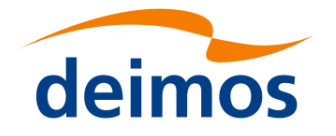

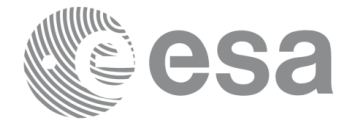

# **7.44.xd\_read\_precise\_propag\_file**

## *7.44.1. Overview*

The **xd** read precise propag file CFI function read a configuration file for precise propagation.

## *7.44.2. Calling interface*

The calling interface of the **xd** read precise propag file CFI function is the following (input parameters are underlined):

```
#include <explorer data handling.h>
{
 long status;
 char *file name;
 xd propag precise config precise conf;
 long ierr[XD_NUM_ERR_READ_PRECISE_PROPAG];
 status = xd read precise propag file(file name,
                                       &precise_conf, ierr);
}
```
### *7.44.3. Input parameters*

The **xd** read precise propag CFI function has the following input parameters:

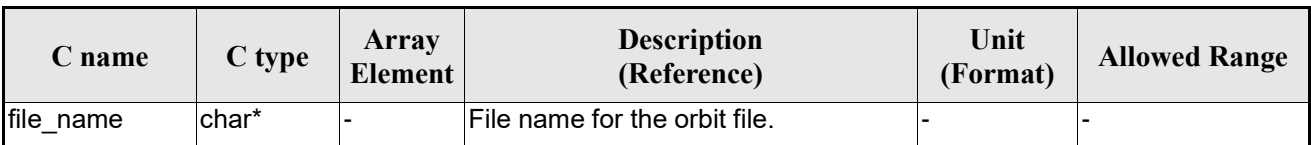

#### *Table 97: Input parameters of xd\_read\_precise\_propag function*

## *7.44.4. Output parameters*

The output parameters of the **xd\_read\_precise\_propag**CFI function are:

#### *Table 98: Output parameters of xd\_read\_precise\_propag function*

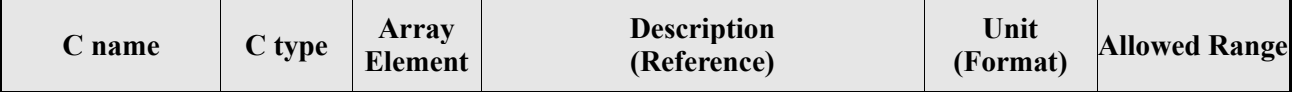

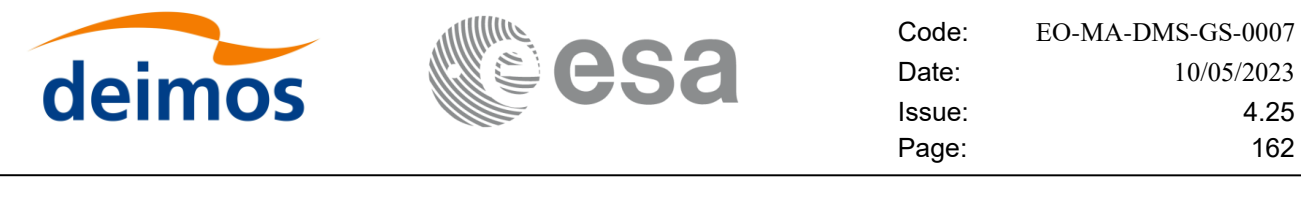

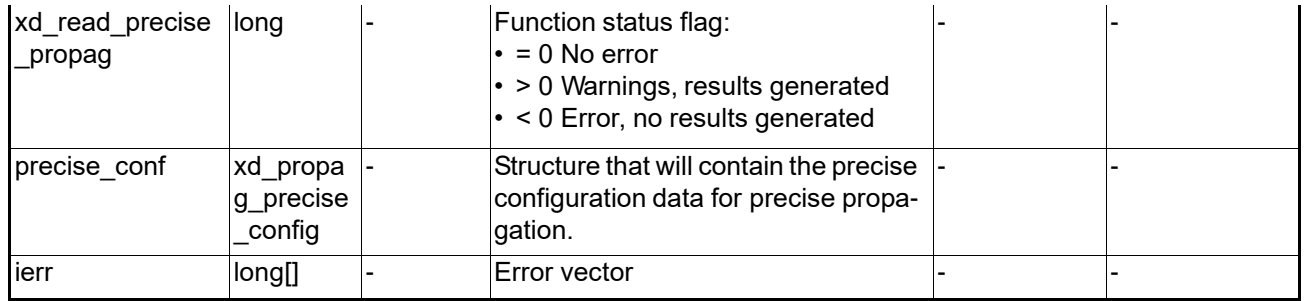

## *7.44.5. Warnings and errors*

Next table lists the possible error messages that can be returned by the **xd\_read\_precise\_propag** CFI function after translating the returned error vector into the equivalent list of error messages by calling the function of the EO\_DATA\_HANDLING software library **xd\_get\_msg** (see [\[GEN\\_SUM\]\)](#page-28-0).

This table also indicates the type of message returned, i.e. either a warning (WARN) or an error (ERR), the cause of such a message and the impact on the performed calculation.

The table is completed by the error code and value. These error codes can be obtained translating the error vector returned by the **xd\_read\_precise\_propag** function bycalling the function of the EO\_DATA\_HANDLING software library **xd\_get\_code** (see [\[GEN\\_SUM\]\)](#page-28-0)

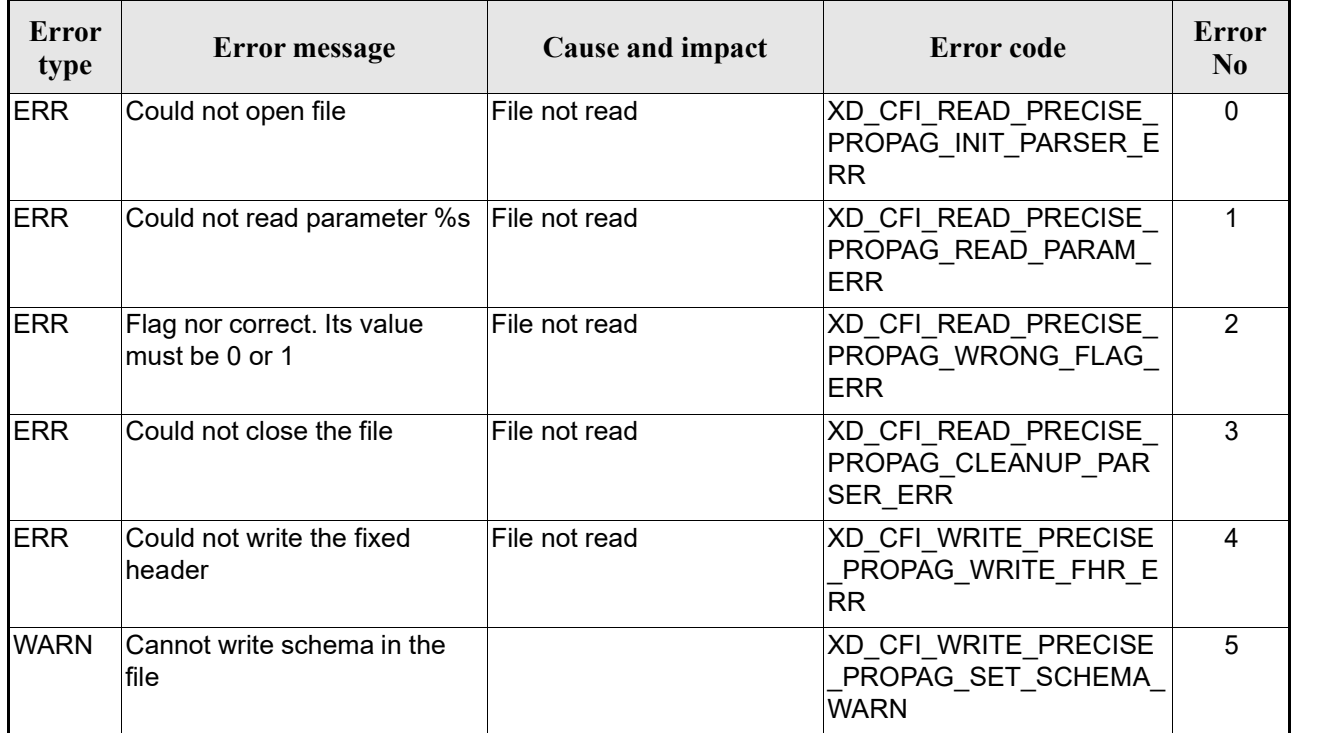

**Date:**

*Table 99: Error messages of xd\_read\_precise\_propag function*

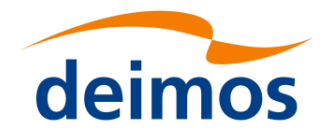

# **7.45.xd\_read\_att\_def**

## *7.45.1. Overview*

The **xd** read att def CFI function reads a whole attitude definition file.

The description of the output struct can be found in table [3.](#page-46-0)

The detailed description of the Attitude Definition File can be found in [\[FFS3\].](#page-28-1)

## *7.45.2. Calling interface*

The calling interface of the **xd** read\_att\_def CFI function is the following (input parameters are underlined):

```
#include <explorer data handling.h>
{
 long status;
 char *file name;
 xd attitude definition data att data;
 long ierr[XD_NUM_ERR_READ_ATT_DEF];
 status = xd read att def (file name,
                            &att_data, ierr);
}
```
### *7.45.3. Input parameters*

The **xd** read att def CFI function has the following input parameters:

#### *Table 100: Input parameters of xd\_read\_att\_def function*

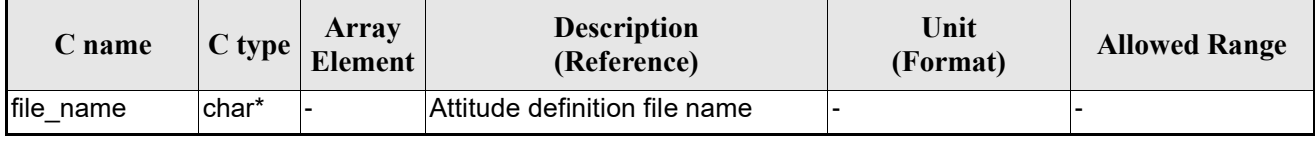

## *7.45.4. Output parameters*

The output parameters of the **xd\_read\_att\_def** CFI function are:

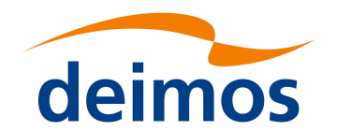

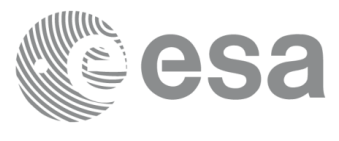

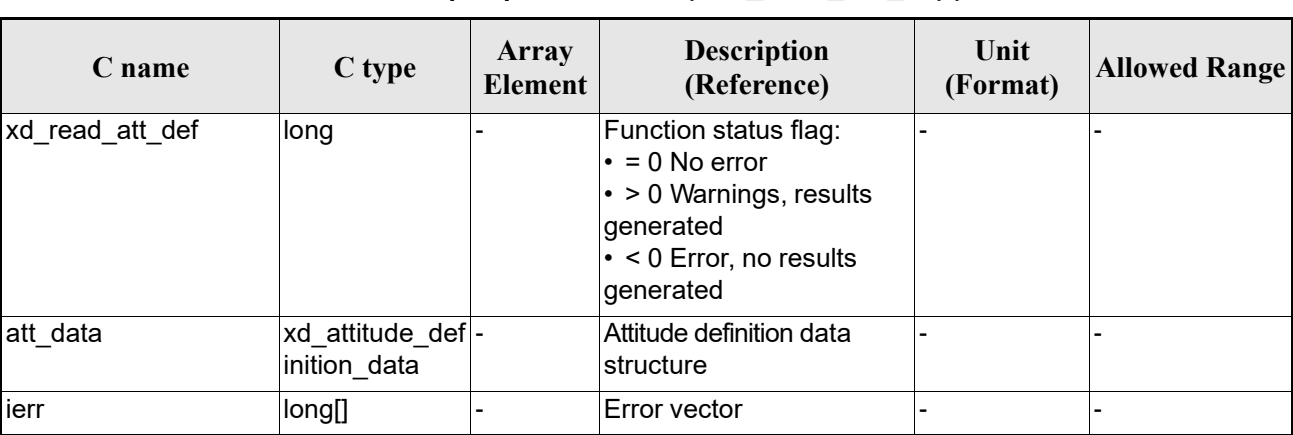

#### *Table 101: Output parameters of xd\_read\_att\_def function*

Memory Management: The *att\_data* structure contains pointers to memory allocated dinamically. In order to avoid memory leaks, the user will have to free that memory when the data structure is not to be used any more. The memory can be freed by calling to the CFI function **xd** free att def.

## *7.45.5. Warnings and errors*

Next table lists the possible error messages that can be returned by the **xd\_read\_att\_def**CFI function after translating the returned error vector into the equivalent list of error messages by calling the function of the EO\_DATA\_HANDLING software library **xd\_get\_msg** (see [\[GEN\\_SUM\]\)](#page-28-0).

This table also indicates the type of message returned, i.e. either a warning (WARN) or an error (ERR), the cause of such a message and the impact on the performed calculation.

The table is completed by the error code and value. These error codes can be obtained translating the error vector returned by the **xd\_read\_att\_def** function by calling the function of the EO\_DATA\_HANDLING software library **xd\_get\_code** (see [\[GEN\\_SUM\]\)](#page-28-0)

| Error<br>type | <b>Error</b> message                        | Cause and impact         | Error code                                      | Error<br>N <sub>0</sub> |
|---------------|---------------------------------------------|--------------------------|-------------------------------------------------|-------------------------|
| <b>ERR</b>    | Error opening file                          | No calculation performed | XD CFI READ ATT DEF<br><b>OPEN FILE ERR</b>     | $\Omega$                |
| <b>ERR</b>    | Error allocating memory                     | No calculation performed | XD CFI_READ_ATT_DEF<br><b>MEMORY ERR</b>        |                         |
| <b>ERR</b>    | Error reading record                        | No calculation performed | XD CFI READ ATT DEF<br><b>REC READ ERR</b>      | $\mathfrak{p}$          |
| <b>WARN</b>   | Obsolete tag found:<br>"Inertial Ref Frame" | Calculation performed    | XD CFI READ ATT DEF<br><b>OBSOLETE TAG WARN</b> | 3                       |

*Table 102: Error messages of xd\_read\_att\_def function*

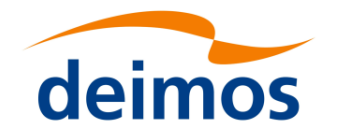

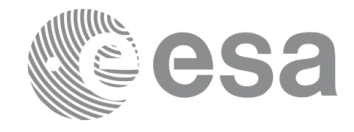

# **7.46.xd\_free\_att\_def**

### *7.46.1. Overview*

The **xd** free att def CFI function frees the memory allocated during the reading function xd\_read\_att\_def.

## *7.46.2. Calling interface*

The calling interface of the **xd** free att def CFI function is the following (input parameters are underlined):

```
#include <explorer data handling.h>
{
 xd attitude definition data att data;
 xd free att def (&att data);
}
```
## *7.46.3. Input parameters*

The **xd** free att def CFI function has the following input parameters:

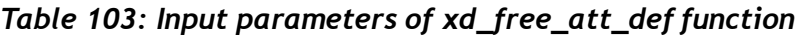

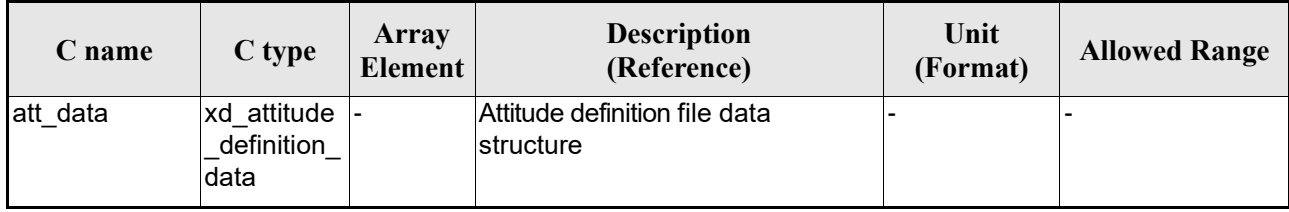

## *7.46.4. Output parameters*

This function does not return any value nor parameters.

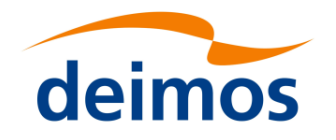

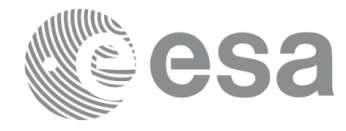

# **7.47.xd\_read\_sp3**

## *7.47.1. Overview*

The **xd** read sp3 CFI function reads a Standard Product 3 C (SP3-C) File.

The description of the output struct (xd sp3 file) can be found in table [3.](#page-46-0)

The detailed description of the SP3 file can be found in [\[SP3\].](#page-29-0)

The following items must be considered when reading a SP3 file:

- 1) SP3 file does not provide information about the orbit number.
- 2) The xd read sp3 function extracts file common information and only Orbit State Vectors for satellites (see output struct xd sp3 file).
- 3) The following time conversions are performed, depending on the SP3 file time system:

- If time system is GPS (identifier GPS), GALILEO (identifier GAL) or QZSS (identifier GZS), the times are converted to TAI, taking into account that TAI time is equal to GPS/GALILEO/QZSS time plus 19 seconds. Since no time correlation is provided, TAI-UTC and UT1-UTC differences are set to zero.

- If time system is GLONASS (identifier GLO), the times are converted to UTC, taking into account that UTC time is equal to GLONASS time minus 3 hours. Since no time correlation is provided, TAI-UTC and UT1-UTC differences are set to zero.

- If time system is TAI (identifier TAI) or UTC (identifier UTC), the times are taken as they are in the corresponding time reference system. Since no time correlation is provided, TAI-UTC and UT1- UTC differences are set to zero.

- 4) The Orbit State Vectors are recorded in output struct following the satellite order found in SP3 file. For example, if the identifiers of the satellites are G01G02G04, the corresponding OSVs information are (taking into account that this information is stored in the field osv\_rec\_sp3 of xd\_sp3\_file):
	- For G01: osv\_rec\_sp3[0]
	- $-$  For G02: osv\_rec\_sp3[1]
	- For G04: osv\_rec\_sp3[2]

Error! Reference source not found. Note that the position in array corresponds to position in satellite list, not in the satellite identifier number.

- 5) A warning is raised if at least one of the following conditions is detected:
	- OSV with time going back
	- OSV with repeated time

## *7.47.2. Calling interface*

The calling interface of the **xd** read sp3 CFI function is the following (input parameters are <u>underlined</u>):

```
#include <explorer data handling.h>
{
```
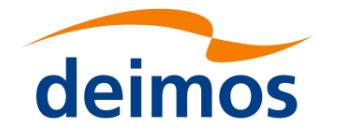

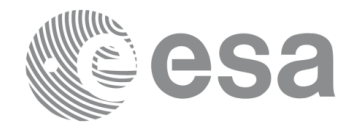

Code: [EO-MA-DMS-GS-0007](#page-0-0) Date: 10/05/2023 Issue: 4.25 Page: 167

**Date:**

```
long status;
 char *file name;
 xd_sp3_file sp3_data; 
xd osv list read configuration read config;
 long ierr[XD_NUM_ERR_READ_SP3];
 status = xd read sp3 (file name,
                        &read_config,
                        &sp3_data, ierr);
}
```
#### *7.47.3. Input parameters*

The **xd** read sp3 CFI function has the following input parameters:

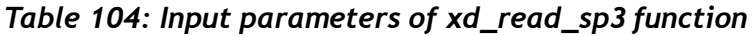

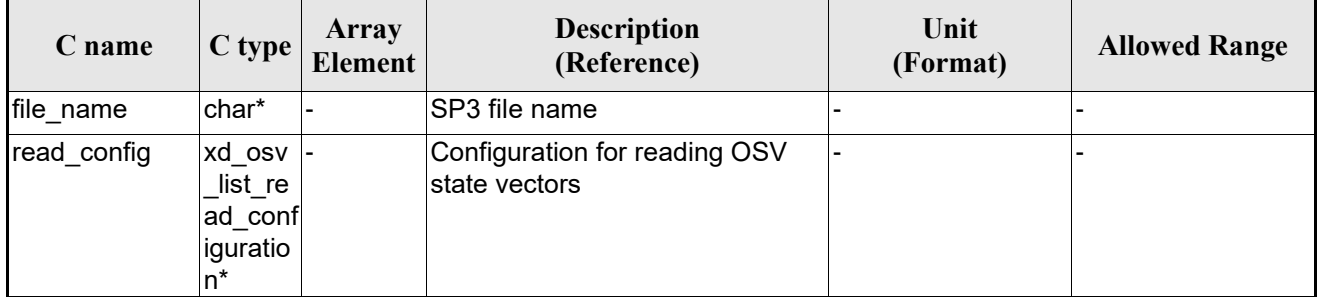

## *7.47.4. Output parameters*

The output parameters of the **xd\_read\_sp3** CFI function are:

#### *Table 105: Output parameters of xd\_read\_sp3 function*

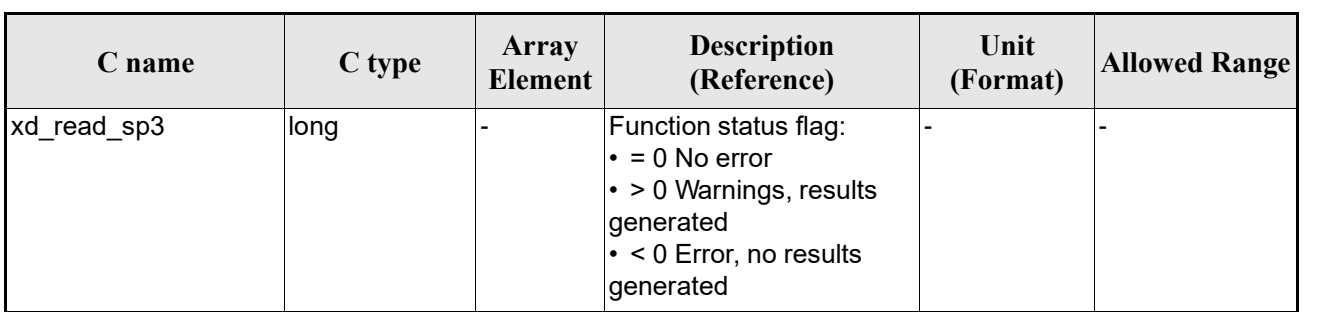

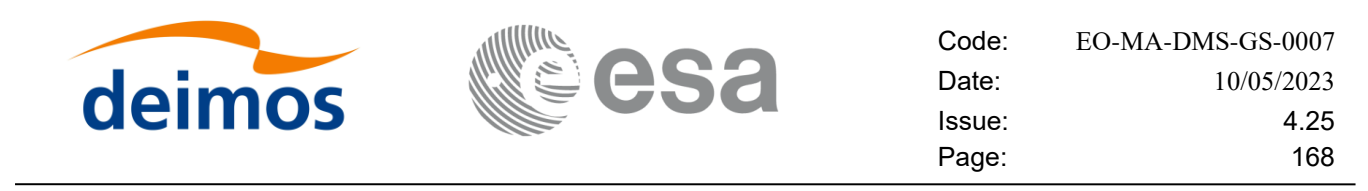

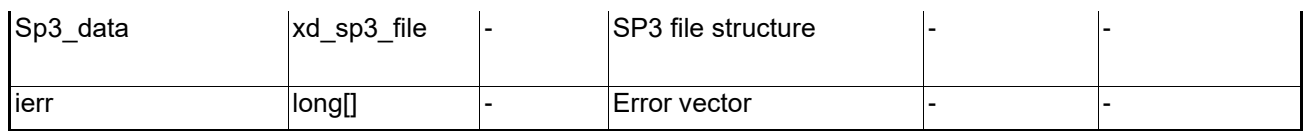

Memory Management: The *sp3\_data* structure contains pointers to memory allocated dinamically. In order to avoid memory leaks, the user will have to free that memory when the data structure is not to be used any more. The memory can be freed by calling to the CFI function **xd** free sp3.

#### *7.47.5. Warnings and errors*

Next table lists the possible error messages that can be returned by the **xd\_read\_sp3**CFI function after translating the returned error vector into the equivalent list of error messages by calling the function of the EO\_DATA\_HANDLING software library **xd\_get\_msg** (see [\[GEN\\_SUM\]\)](#page-28-0).

This table also indicates the type of message returned, i.e. either a warning (WARN) or an error (ERR), the cause of such a message and the impact on the performed calculation.

The table is completed by the error code and value. These error codes can be obtained translating the error vector returned by the **xd\_read\_sp3** function by calling the function of the EO\_DATA\_HANDLING software library **xd\_get\_code** (see [\[GEN\\_SUM\]\)](#page-28-0)

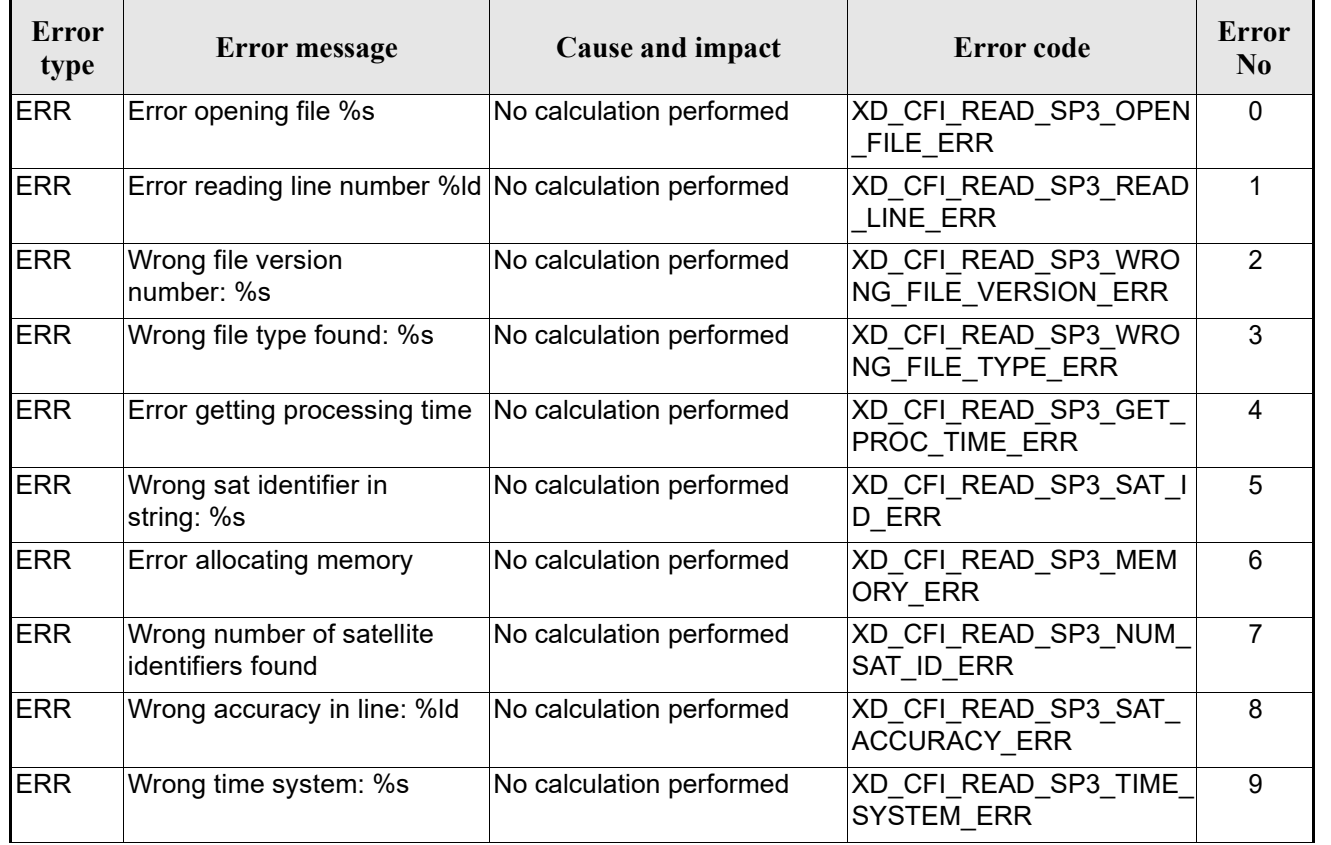

**Date:**

#### *Table 106: Error messages of xd\_read\_sp3 function*

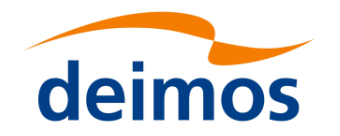

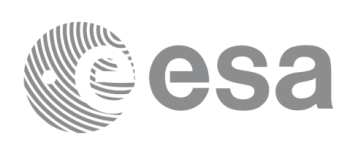

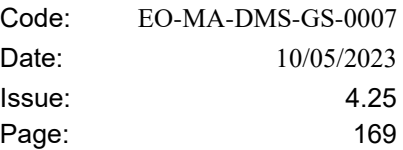

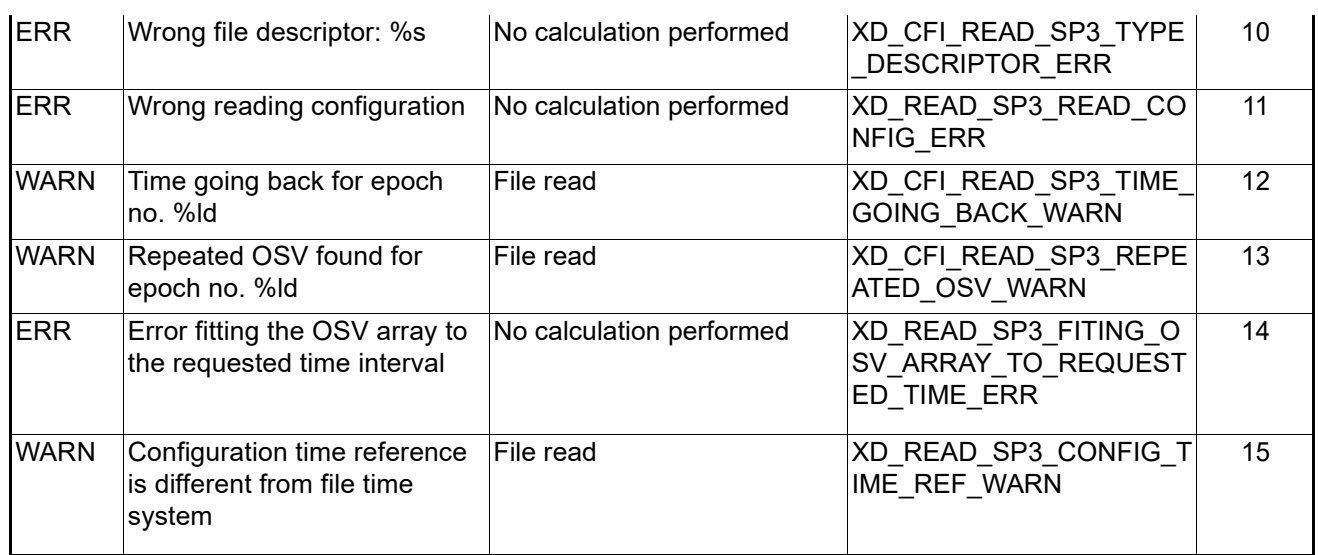

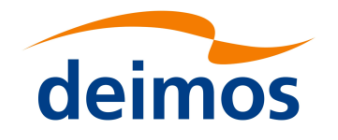

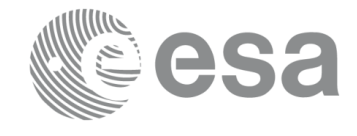

# **7.48.xd\_free\_sp3**

#### *7.48.1. Overview*

The **xd** free sp3 CFI function frees the memory allocated during the reading function **xd** read sp3.

## *7.48.2. Calling interface*

The calling interface of the **xd** free sp3 CFI function is the following (input parameters are <u>underlined</u>):

```
#include <explorer data handling.h>
{
 xd_sp3_file sp3_data;
 xd free sp3 (&sp3 data);
}
```
### *7.48.3. Input parameters*

The **xd\_free\_sp3** CFI function has the following input parameters:

*Table 107: Input parameters of xd\_free\_sp3 function*

| C name   | C type             | Array<br><b>Element</b> | <b>Description</b><br>(Reference) | Unit<br>(Format) | <b>Allowed Range</b> |
|----------|--------------------|-------------------------|-----------------------------------|------------------|----------------------|
| sp3_data | $xd$ sp3 file $ -$ |                         | <b>SP3</b> file structure         |                  |                      |

### *7.48.4. Output parameters*

This function does not return any value nor parameters.

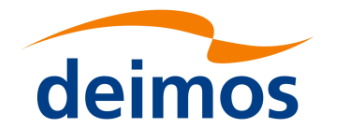

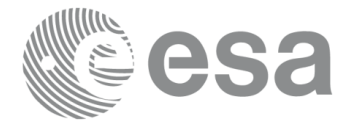

# **7.49.xd\_read\_fov\_constraints\_file**

## *7.49.1. Overview*

The **xd** read fov constraints file CFI function reads a Field Of View configuration file

The detailed description of the FOV Configuration file can be found in section [\[FFS3\].](#page-28-1)

## *7.49.2. Calling interface*

The calling interface of the **xd** read fov constraints file CFI function is the following (input parameters are underlined):

```
#include <explorer data handling.h>
{
 long status;
 char *file name;
 xd fov constraints file fov data;
 long ierr[XD_NUM_ERR_READ_FOV];
 status = xd read fov constraints file (file name,
                        &fov_data, ierr);
}
```
### *7.49.3. Input parameters*

The **xd** read fov constraints file CFI function has the following input parameters:

*Table 108: Input parameters of xd\_read\_fov\_constraints\_file function*

| C name    | $C$ type | Array<br><b>Element</b> | <b>Description</b><br>(Reference) | Unit<br>(Format) | <b>Allowed Range</b> |
|-----------|----------|-------------------------|-----------------------------------|------------------|----------------------|
| file name | char*    |                         | FOV constraints file name         |                  |                      |

### *7.49.4. Output parameters*

The output parameters of the **xd\_read\_fov\_constraints\_file** CFI function are:

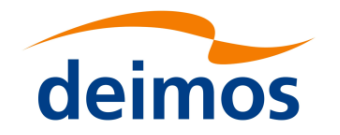

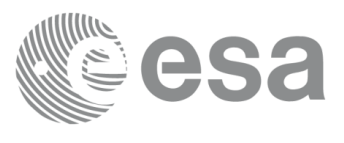

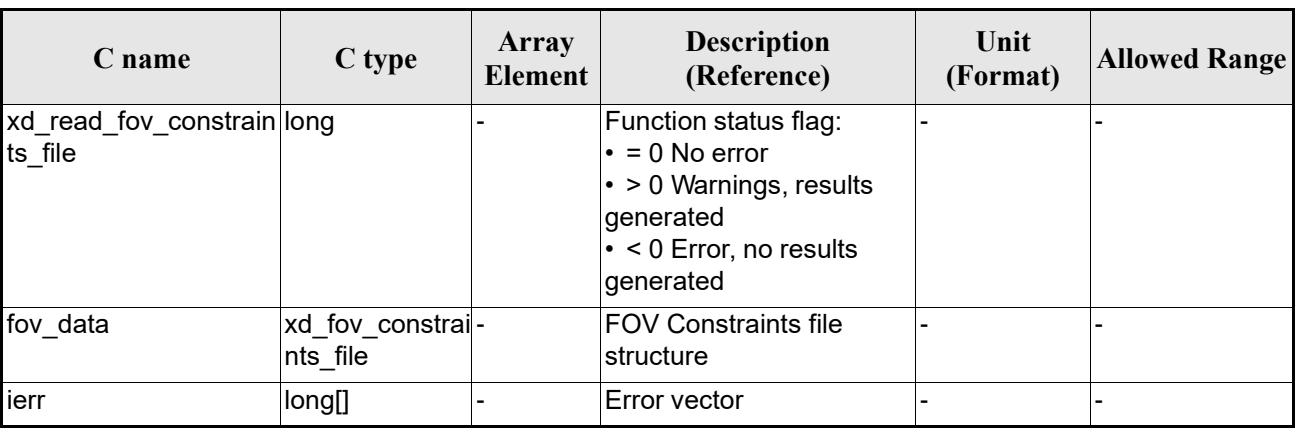

#### *Table 109: Output parameters of xd\_read\_fov\_constraints\_file function*

### *7.49.5. Warnings and errors*

Next table lists the possible error messages that can be returned by the **xd\_read\_fov\_constraints\_file** CFI function after translating the returned error vector into the equivalent list of error messages by calling the function of the EO\_DATA\_HANDLING software library **xd\_get\_msg** (see [\[GEN\\_SUM\]\)](#page-28-0).

This table also indicates the type of message returned, i.e. either a warning (WARN) or an error (ERR), the cause of such a message and the impact on the performed calculation.

The table is completed by the error code and value. These error codes can be obtained translating the error vector returned by the **xd\_read\_fov\_constraints\_file** function by calling the function of the EO\_DATA\_HANDLING software library **xd\_get\_code** (see [\[GEN\\_SUM\]\)](#page-28-0)

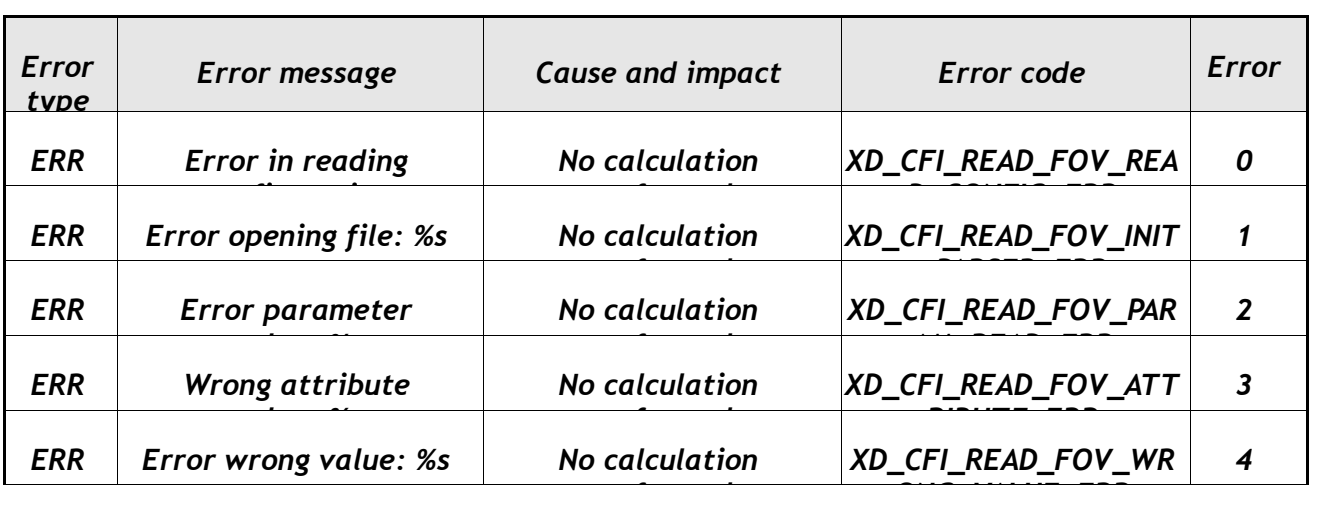

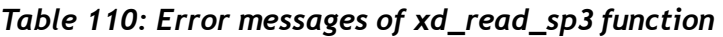

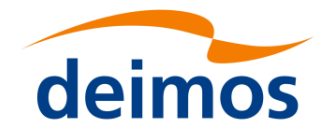

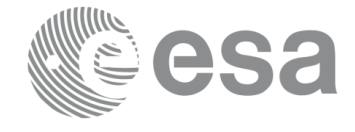

# **7.50. xd\_write\_orbit\_file**

### *7.50.1. Overview*

The **xd** write orbit file CFI function writes an orbit file in XML format using the data structure provided by the user. The orbit file can be either:

- A Predicted orbit file
- A Restituted orbit file
- A DORIS Predicted file
- The Time Reference and Ref Frame fields in the variable header of the orbit file are filled according to the parameters time ref of and ref frame in the OSV records. Therefore it is required that all OSVs contained in xd\_orbit\_file have the same time reference and reference frame.

## *7.50.2. Calling interface*

The calling interface of the **xd** write orbit file CFI function is the following (input parameters are underlined):

```
#include <explorer data handling.h>
{
 long status;
 char *file name;
 xd_fhr fhr;
 xd orbit file *osv data;
 long ierr[XD_NUM_ERR_WRITE_ORBIT_FILE];
 status = xd write orbit file(file name, &fhr, &osv data, ierr);
}
```
#### *7.50.3. Input parameters*

The **xd** write orbit file CFI function has the following input parameters:

| C name        | C type       | Array<br><b>Element</b> | <b>Description</b><br>(Reference)                                                                                                    | Unit<br>(Format) | <b>Allowed Range</b> |
|---------------|--------------|-------------------------|----------------------------------------------------------------------------------------------------|------------------|----------------------|
| file name     | char*        |                         | File name for the orbit file.<br>If empty string (i.e, ""), then the<br>file is written with the name in the<br>fixed header structure (fhr) |                  |                      |
| <b>Ifhr</b>   | xd fhr       |                         | Fixed header structure                                                                                                    |                  |                      |
| xd orbit file | losv_data  - |                         | Orbital state vectors data struc-<br>ture                                                                                                    |                  |                      |

*Table 111: Input parameters of xd\_write\_orbit\_file function*

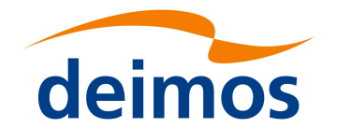

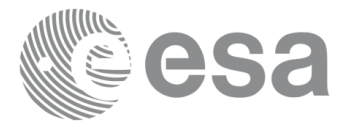

## *7.50.4. Output parameters*

The output parameters of the **xd\_write\_orbit\_file** CFI function are:

| C name                   | C type | Array<br><b>Element</b> | <b>Description</b><br>(Reference)                                                                                                   | Unit<br>(Format) | <b>Allowed Range</b> |
|--------------------------|--------|-------------------------|----------------------------------------------------------------------------------------------------|------------------|----------------------|
| xd_write_orbit_file long |        |                         | Function status flag:<br>$\cdot$ = 0 No error<br>$\cdot$ > 0 Warnings, results generated<br>$\cdot$ < 0 Error, no results generated |                  |                      |
| ierr                     | long[] |                         | Error vector                                                                                                    |                  |                      |

*Table 112: Output parameters of xd\_write\_orbit\_file function*

## *7.50.5. Warnings and errors*

Next table lists the possible error messages that can be returned by the **xd\_write\_orbit\_file** CFI function after translating the returned error vector into the equivalent list of error messages by calling the function of the EO\_DATA\_HANDLING software library **xd\_get\_msg** (see [\[GEN\\_SUM\]\)](#page-28-0).

This table also indicates the type of message returned, i.e. either a warning (WARN) or an error (ERR), the cause of such a message and the impact on the performed calculation.

The table is completed by the error code and value. These error codes can be obtained translating the error vector returned by the **xd\_write\_orbit\_file** function by calling the function of the EO\_DATA\_HANDLING software library **xd\_get\_code** (see [\[GEN\\_SUM\]\)](#page-28-0)

| <b>Error</b><br>type | <b>Error</b> message                                   | <b>Cause and impact</b>                    | <b>Error</b> code                              | Error<br>N <sub>0</sub> |
|----------------------|--------------------------------------------------------|--------------------------------------------|------------------------------------------------|-------------------------|
| <b>ERR</b>           | Cannot create root element                             | No calculation performed                   | XD CFI WRITE ORBIT FI<br>LE_CREATE_TREE_ERR    | $\Omega$                |
| <b>ERR</b>           | Cannot create in-memory<br>XML tree                    | No calculation performed                   | XD CFI WRITE ORBIT FI<br>LE CREATE ROOT ERR    | 1                       |
| ERR                  | Cannot write the fixed header                          | No calculation performed                   | XD CFI WRITE ORBIT FI<br>LE WRITE FHR ERR      | 2                       |
| <b>ERR</b>           | Cannot add XML node to tree:<br>%s                     | No calculation performed                   | XD CFI WRITE ORBIT FI<br>LE CREATE NODE ERR    | 3                       |
| <b>ERR</b>           | Cannot convert time from<br>processing to external     | No calculation performed                   | XD CFI WRITE ORBIT FI<br>LE GET ASCII TIME ERR | 4                       |
| <b>ERR</b>           | Cannot write XML file                                  | No calculation performed                   | XD CFI WRITE ORBIT FI<br>LE WRITE ERR          | 5                       |
| <b>ERR</b>           | Cannot go to the desired node No calculation performed |                                            | XD CFI WRITE ORBIT FI<br>LE GOTO NODE ERR      | 6                       |
| <b>WARN</b>          | Cannot write schema in the<br>file                     | File written to disk but without<br>schema | XD CFI WRITE ORBIT FI<br>LE SET SCHEMA WARN    | 7                       |

*Table 113: Error messages of xd\_write\_orbit\_file function*

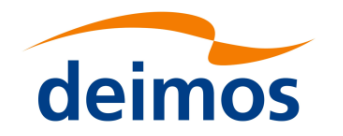

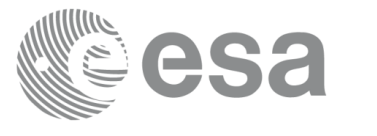

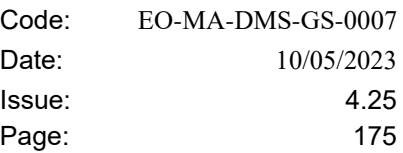

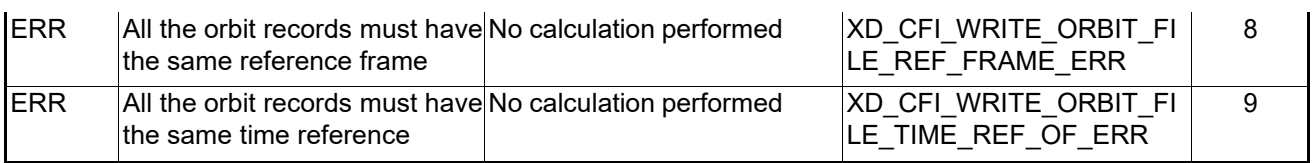

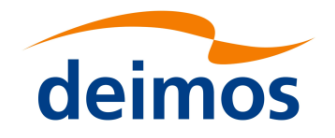

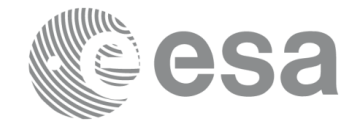

# **7.51. xd\_write\_osf**

## *7.51.1. Overview*

The **xd** write osf CFI function writes an Orbit Scenario file in XML format using the data provided by the user.

### *7.51.2. Calling interface*

The calling interface of the **xd** write osf CFI function is the following (input parameters are <u>underlined</u>):

```
#include <explorer data handling.h>
{
 long status;
 char *file name;
 xd_fhr fhr; 
 xd_osf_file osf_data;
 long ierr[XD_NUM_ERR_WRITE_OSF];
 status = xd write osf (file name, &fhr, &osf data, ierr);
}
```
### *7.51.3. Input parameters*

The **xd** write osf CFI function has the following input parameters:

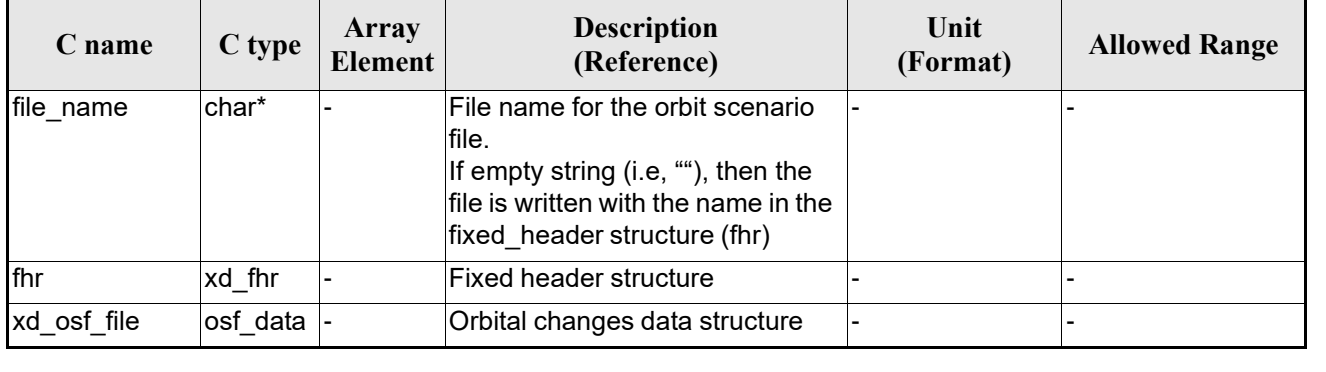

#### *Table 114: Input parameters of xd\_write\_osf function*

## *7.51.4. Output parameters*

The output parameters of the **xd\_write\_osf** CFI function are:

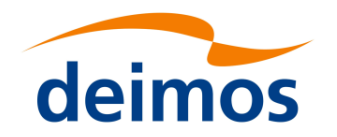

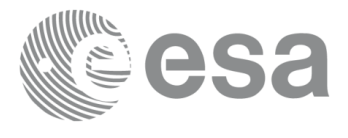

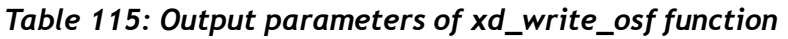

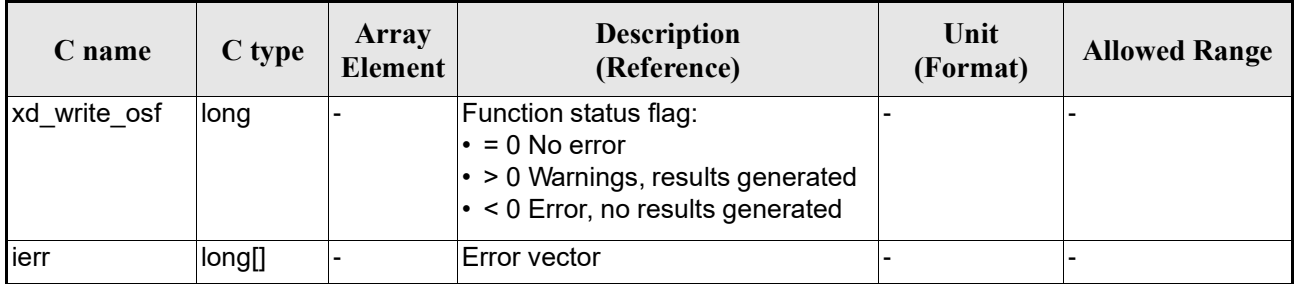

## *7.51.5. Warnings and errors*

Next table lists the possible error messages that can be returned by the **xd\_write\_osf** CFI function after translating the returned error vector into the equivalent list of error messages by calling the function of the EO\_DATA\_HANDLING software library **xd\_get\_msg** (see [\[GEN\\_SUM\]\)](#page-28-0).

This table also indicates the type of message returned, i.e. either a warning (WARN) or an error (ERR), the cause of such a message and the impact on the performed calculation.

The table is completed by the error code and value. These error codes can be obtained translating the error vector returned by the **xd\_write\_osf** function by calling the function of the EO\_DATA\_HANDLING software library **xd\_get\_code** (see [\[GEN\\_SUM\]\)](#page-28-0)

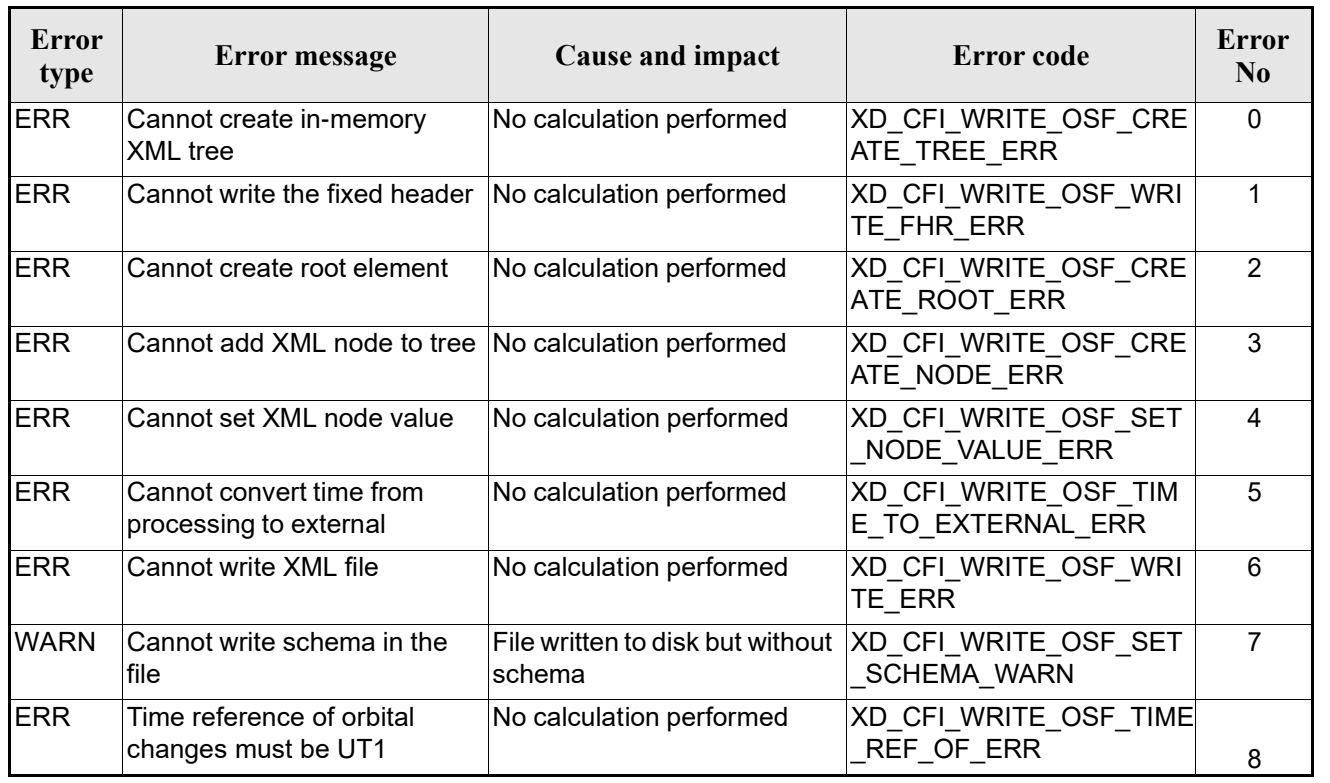

#### *Table 116: Error messages of xd\_write\_osf function*

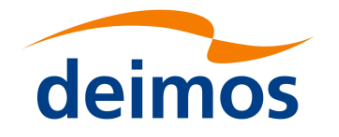

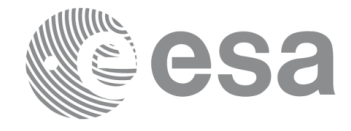

# **7.52.xd\_write\_doris**

## *7.52.1. Overview*

The **xd\_write\_doris** CFI function writes a DORIS NAVIGATOR Product file for CRYOSAT, using the data provided by the user.

### *7.52.2. Calling interface*

The calling interface of the **xd\_write\_doris** CFI function is the following (input parameters are underlined):

```
#include <explorer data handling.h>
{
 long status;
 char *file name;
 xd doris mph sph fhr;
 xd doris file doris data;
 long ierr[XD_NUM_ERR_WRITE_DORIS];
 status = xd write doris (file name, &fhr, &doris data, ierr);
}
```
#### *7.52.3. Input parameters*

The **xd** write doris CFI function has the following input parameters:

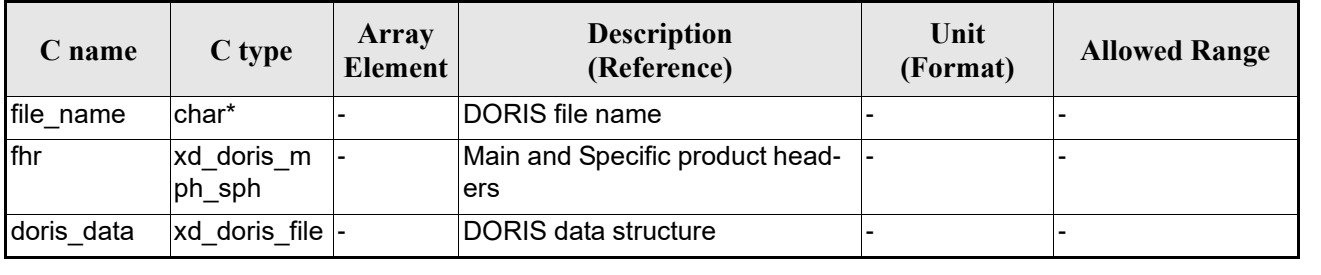

#### *Table 117: Input parameters of xd\_write\_doris function*

## *7.52.4. Output parameters*

The output parameters of the **xd\_write\_doris** CFI function are:

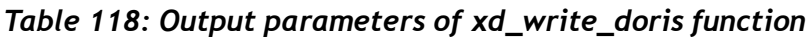

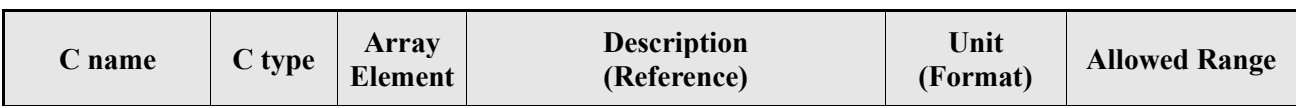

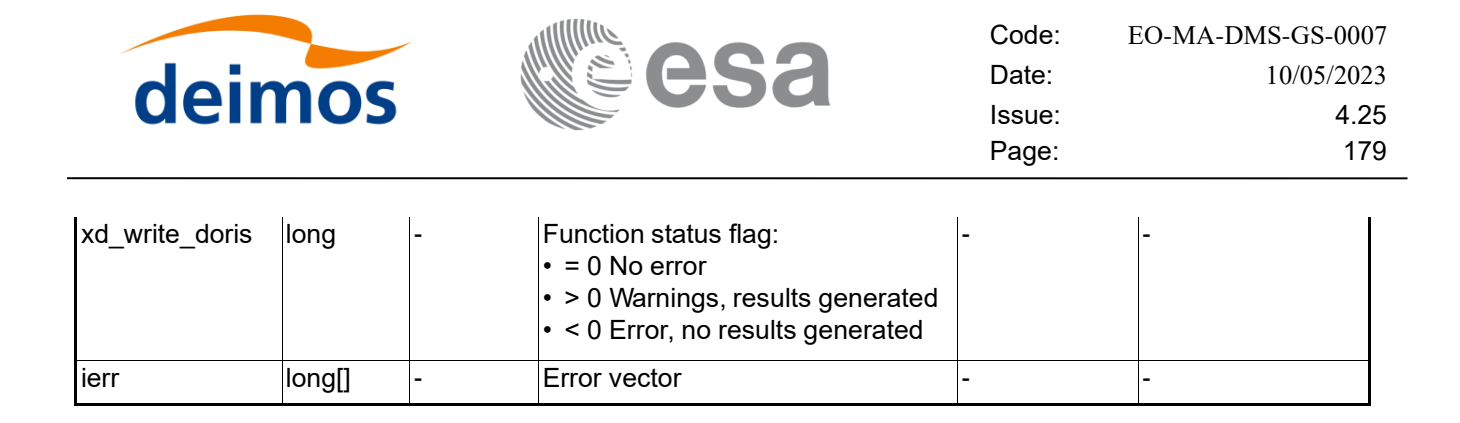

#### *7.52.5. Warnings and errors*

Next table lists the possible error messages that can be returned by the **xd\_write\_doris** CFI function after translating the returned error vector into the equivalent list of error messages by calling the function of the EO\_DATA\_HANDLING software library **xd\_get\_msg** (see [\[GEN\\_SUM\]\)](#page-28-0).

This table also indicates the type of message returned, i.e. either a warning (WARN) or an error (ERR), the cause of such a message and the impact on the performed calculation.

The table is completed by the error code and value. These error codes can be obtained translating the error vector returned by the **xd\_write\_doris**function by calling the function of the EO\_DATA\_HANDLING software library **xd\_get\_code** (see [\[GEN\\_SUM\]\)](#page-28-0)

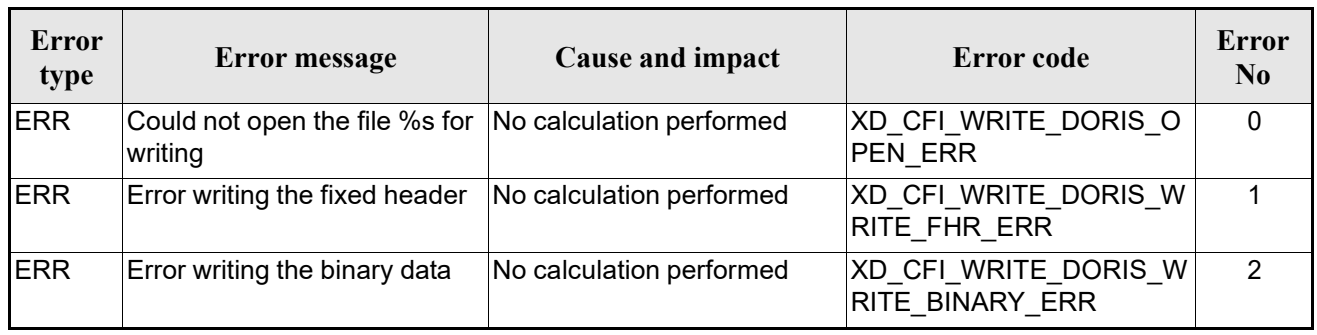

**Date:**

#### *Table 119: Error messages of xd\_write\_doris function*

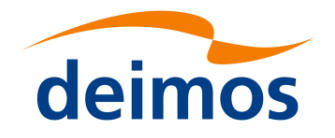

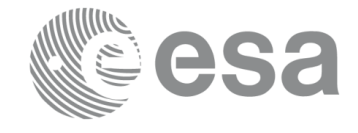

# **7.53.xd\_write\_stf**

## *7.53.1. Overview*

The **xd** write stf CFI function writes a swath template file XML format using the data provided by the user.

## *7.53.2. Calling interface*

The calling interface of the **xd** write stf CFI function is the following (input parameters are <u>underlined</u>):

```
#include <explorer data handling.h>
{
 long status;
 char *file name;
 xd_fhr fhr; 
 xd stf file stf data;
 long ierr[XD_NUM_ERR_WRITE_STF];
 status = xd write stf (file name, &fhr, &stf data, ierr);
}
```
### *7.53.3. Input parameters*

The **xd\_write\_stf** CFI function has the following input parameters:

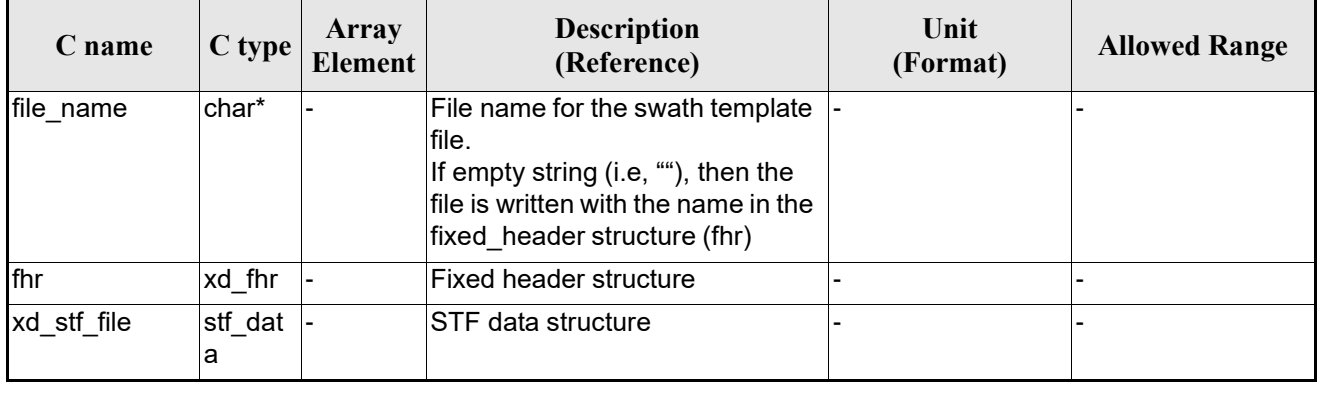

#### *Table 120: Input parameters of xd\_write\_stf function*

## *7.53.4. Output parameters*

The output parameters of the **xd\_write\_stf** CFI function are:
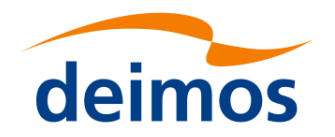

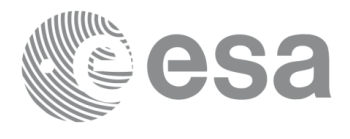

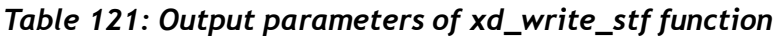

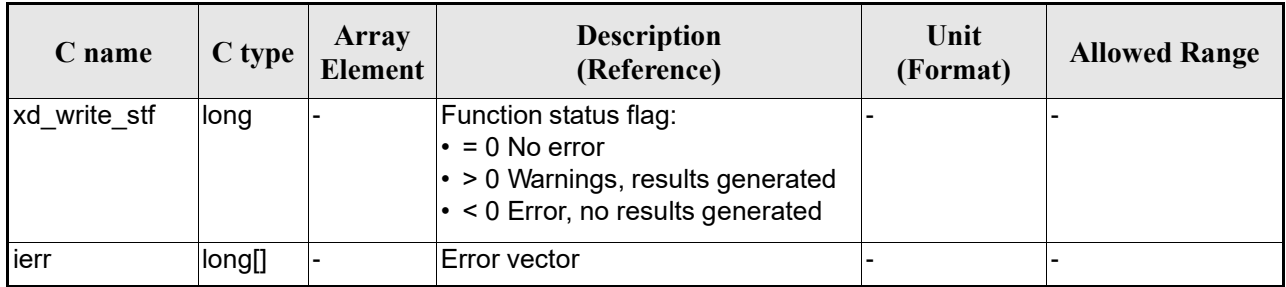

### *7.53.5. Warnings and errors*

Next table lists the possible error messages that can be returned by the **xd\_write\_stf** CFI function after translating the returned error vector into the equivalent list of error messages by calling the function of the EO\_DATA\_HANDLING software library **xd\_get\_msg** (see [\[GEN\\_SUM\]\)](#page-28-0).

This table also indicates the type of message returned, i.e. either a warning (WARN) or an error (ERR), the cause of such a message and the impact on the performed calculation.

The table is completed by the error code and value. These error codes can be obtained translating the error vector returned by the **xd\_write\_stf** function by calling the function of the EO\_DATA\_HANDLING software library **xd\_get\_code** (see [\[GEN\\_SUM\]\)](#page-28-0)

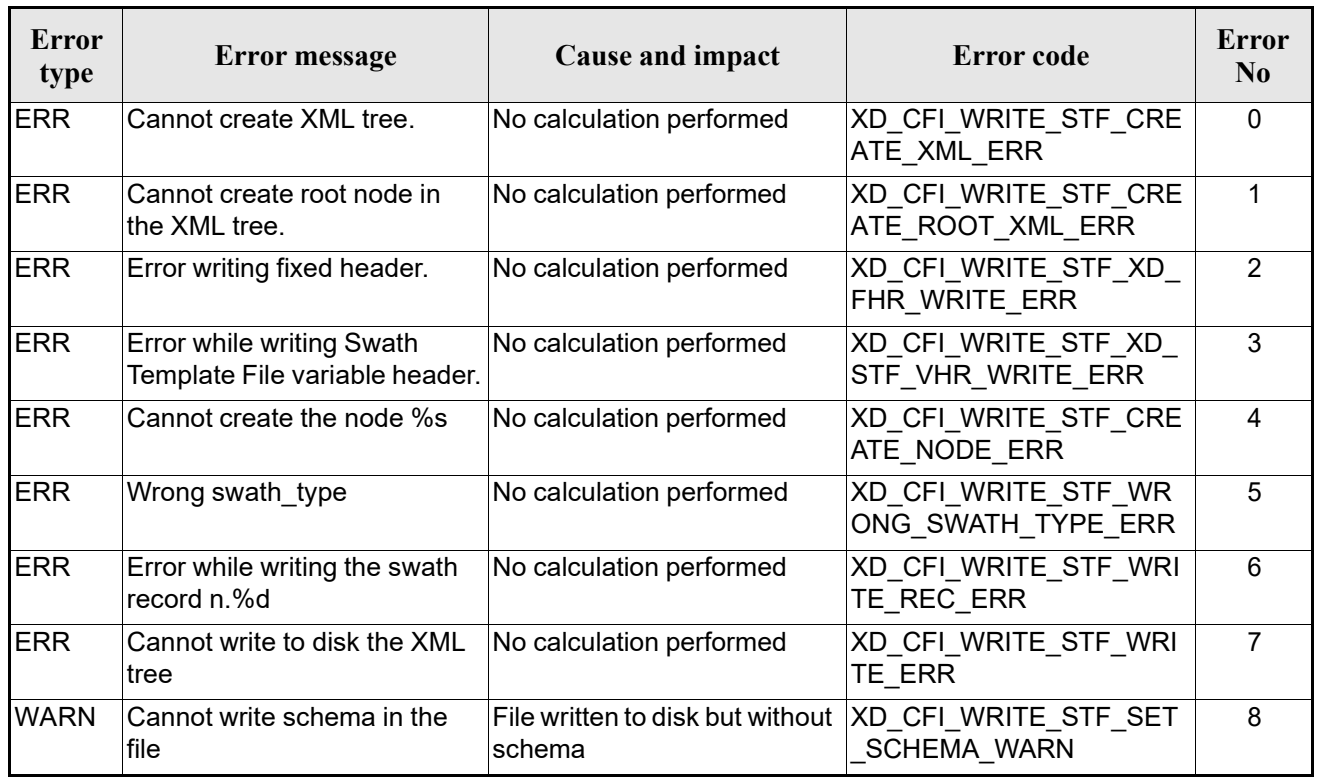

#### *Table 122: Error messages of xd\_write\_stf function*

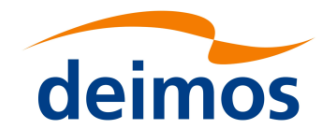

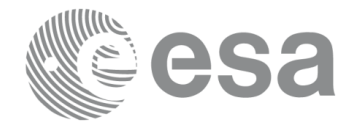

# **7.54.xd\_write\_att**

### *7.54.1. Overview*

The **xd\_write\_att** CFI function writes an attitude generic file in XML format using the data provided by the user.

Note about output format: the number of decimal digits written to file depends on the type of data:

•If angles are used, 6 decimal digits are written.

•If quaternions are used, 9 decimal digits are written.

It is done this way because having 9 decimal digits in quaternions reduces pointing error significantly .

## *7.54.2. Calling interface*

The calling interface of the **xd** write att CFI function is the following (input parameters are underlined):

```
#include <explorer data handling.h>
{
 long status;
 char *file name;
 xd_fhr fhr; 
 xd att file att data;
 long ierr[XD_NUM_ERR_WRITE_ATT];
 status = xd write att (file name, &fhr, &att data, ierr);
}
```
### *7.54.3. Input parameters*

The **xd** write att CFI function has the following input parameters:

| C name      | C type       | Array<br><b>Element</b> | <b>Description</b><br>(Reference)                                                                                                    | Unit<br>(Format) | <b>Allowed Range</b> |
|-------------|--------------|-------------------------|----------------------------------------------------------------------------------------------------|------------------|----------------------|
| file name   | char*        |                         | File name for the attitude file.<br>If empty string (i.e, ""), then the<br>file is written with the name in the<br>fixed header structure (fhr) |                  |                      |
| fhr         | xd fhr       |                         | Fixed header structure                                                                                                    |                  |                      |
| xd att file | att dat<br>a |                         | Attitude data structure                                                                                                    |                  |                      |

*Table 123: Input parameters of xd\_write\_att function*

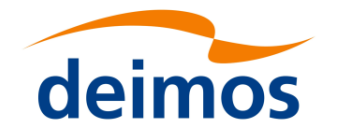

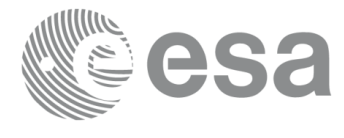

### *7.54.4. Output parameters*

The output parameters of the **xd\_write\_att** CFI function are:

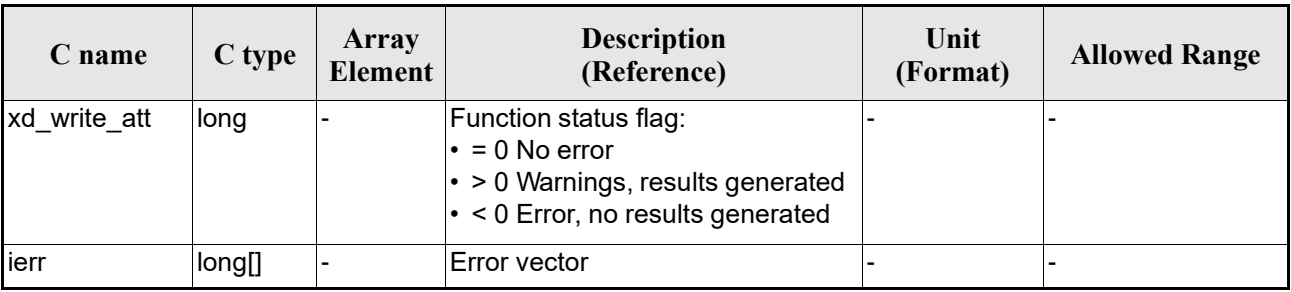

#### *Table 124: Output parameters of xd\_write\_att function*

### *7.54.5. Warnings and errors*

Next table lists the possible error messages that can be returned by the **xd\_write\_att** CFI function after translating the returned error vector into the equivalent list of error messages by calling the function of the EO\_DATA\_HANDLING software library **xd\_get\_msg** (see [\[GEN\\_SUM\]\)](#page-28-0).

This table also indicates the type of message returned, i.e. either a warning (WARN) or an error (ERR), the cause of such a message and the impact on the performed calculation.

The table is completed by the error code and value. These error codes can be obtained translating the error vector returned by the **xd\_write\_att** function by calling the function of the EO\_DATA\_HANDLING software library **xd\_get\_code** (see [\[GEN\\_SUM\]\)](#page-28-0)

| <b>Error</b><br>type | <b>Error</b> message                                        | Cause and impact                           | Error code                             | Error<br>N <sub>0</sub> |
|----------------------|-------------------------------------------------------------|--------------------------------------------|----------------------------------------|-------------------------|
| <b>ERR</b>           | Cannot create in-memory<br>XML tree                         | No calculation performed                   | XD CFI WRITE ATT CRE<br>ATE TREE ERR   | $\Omega$                |
| <b>ERR</b>           | Cannot create root element                                  | No calculation performed                   | XD CFI_WRITE_ATT_CRE<br>ATE_ROOT_ERR   | 1                       |
| <b>ERR</b>           | Cannot write the fixed header No calculation performed      |                                            | XD CFI WRITE ATT WRI<br>TE FHR ERR     | $\mathcal{P}$           |
| <b>ERR</b>           | Cannot add XML node to tree: No calculation performed<br>%s |                                            | XD CFI WRITE ATT CRE<br>ATE NODE ERR   | 3                       |
| <b>ERR</b>           | Cannot convert time from<br>processing to external          | No calculation performed                   | XD CFI_WRITE_ATT_GET<br>ASCII_TIME_ERR | 4                       |
| <b>ERR</b>           | Cannot go to the desired node No calculation performed      |                                            | XD CFI WRITE ATT GOT<br>O_NODE_ERR     | 5                       |
| <b>ERR</b>           | Cannot write XML file                                       | No calculation performed                   | XD CFI WRITE ATT WRI<br>TE ERR         | 6                       |
| <b>WARN</b>          | Cannot write schema in the<br>file                          | File written to disk but without<br>schema | XD CFI WRITE ATT SET<br>SCHEMA_WARN    | 7                       |

*Table 125: Error messages of xd\_write\_att function*

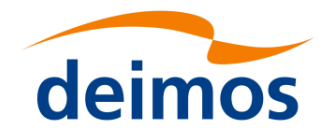

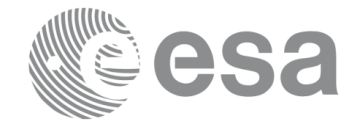

## **7.55.xd\_write\_tle**

### *7.55.1. Overview*

The **xd** write tle CFI function writes a TLE file. The data to be written are in the input structure except for the checksum, that it is computed for every line.

### *7.55.2. Calling interface*

The calling interface of the **xd** write the CFI function is the following (input parameters are <u>underlined</u>):

```
#include <explorer data handling.h>
{
 long status;
 char *file name;
 xd tle file tle data;
 long ierr[XD_NUM_ERR_WRITE_TLE]
 status = xd write tle (file name, &tle data, ierr);
}
```
### *7.55.3. Input parameters*

The **xd** write the CFI function has the following input parameters:

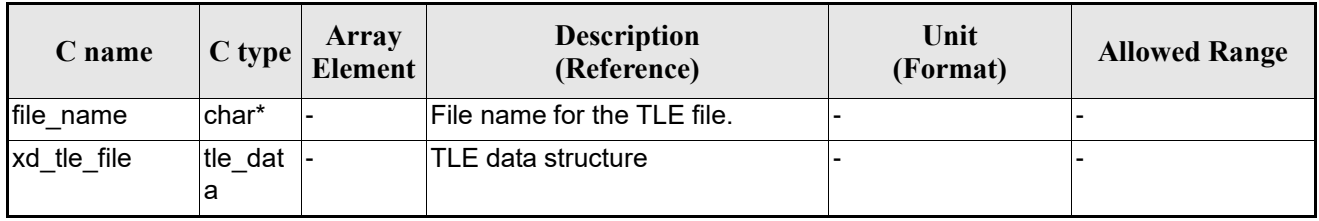

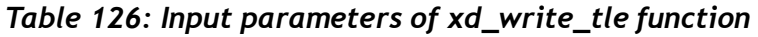

### *7.55.4. Output parameters*

The output parameters of the **xd\_write\_tle** CFI function are:

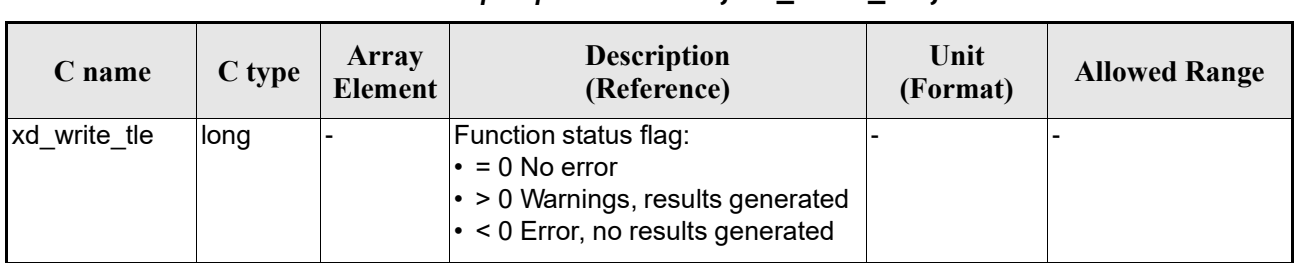

#### *Table 127: Output parameters of xd\_write\_tle function*

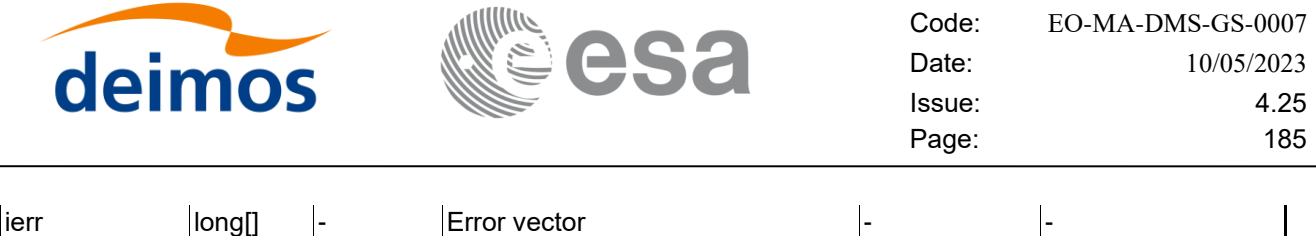

### *7.55.5. Warnings and errors*

Next table lists the possible error messages that can be returned by the **xd\_write\_tle** CFI function after translating the returned error vector into the equivalent list of error messages by calling the function of the EO\_DATA\_HANDLING software library **xd\_get\_msg** (see [\[GEN\\_SUM\]\)](#page-28-0).

This table also indicates the type of message returned, i.e. either a warning (WARN) or an error (ERR), the cause of such a message and the impact on the performed calculation.

The table is completed by the error code and value. These error codes can be obtained translating the error vector returned by the **xd\_write\_tle** function by calling the function of the EO\_DATA\_HANDLING software library **xd\_get\_code** (see [\[GEN\\_SUM\]\)](#page-28-0)

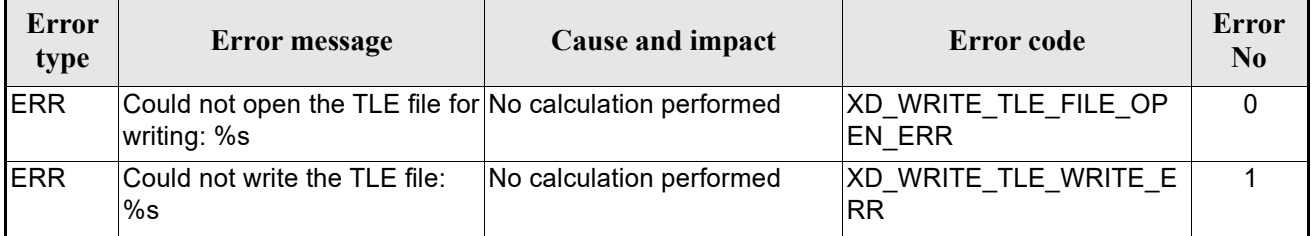

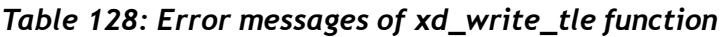

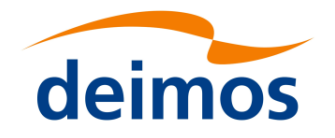

# **7.56.xd\_write\_att\_def**

### *7.56.1. Overview*

The **xd\_write\_att\_def** CFI function writes a Attitude Definition File.

The description of the input struct can be found in table [3.](#page-46-0)

The detailed description of the Attitude Definition File can be found in section [\[FFS3\].](#page-28-1)

## *7.56.2. Calling interface*

The calling interface of the **xd** write att def CFI function is the following (input parameters are underlined):

```
#include <explorer data handling.h>
{
 long status;
 char *file name;
 xd attitude definition data att data;
 long ierr[XD_NUM_ERR_WRITE_ATT_DEF];
 status = xd write att def (file name, &fhr, &att data, ierr);
}
```
### *7.56.3. Input parameters*

The **xd** write att def CFI function has the following input parameters:

| C name    | $C$ type                                   | <b>Array</b><br><b>Element</b> | <b>Description</b><br>(Reference)  | Unit<br>(Format) | <b>Allowed Range</b> |
|-----------|--------------------------------------------|--------------------------------|------------------------------------|------------------|----------------------|
| file_name | char*                                      |                                | ∣File name.                        |                  |                      |
| fhr       | xd fhr                                     |                                | <b>Fixed header</b>                |                  |                      |
| att data  | ∣xd_attit  -<br>ude_def<br>inition<br>data |                                | Attitude definition data structure |                  |                      |

*Table 129: Input parameters of xd\_write\_att\_def function*

# *7.56.4. Output parameters*

The output parameters of the **xd\_write\_att\_def** CFI function are:

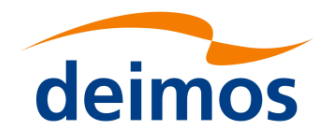

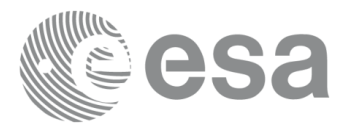

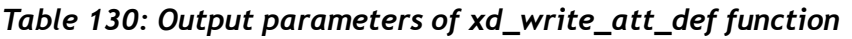

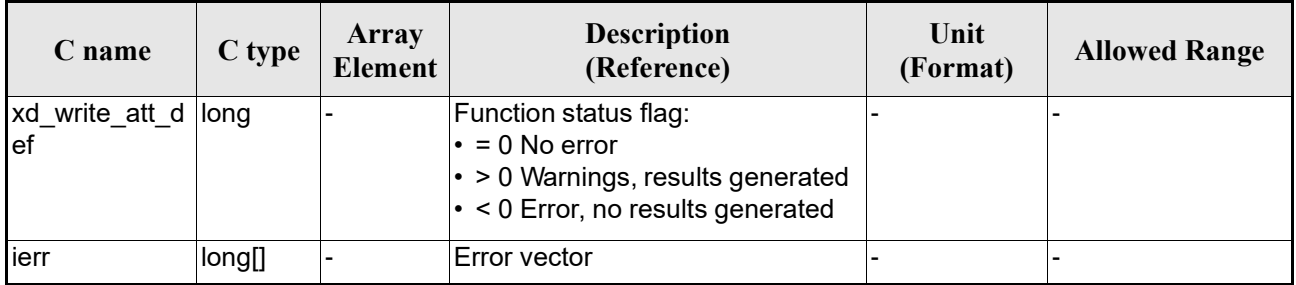

### *7.56.5. Warnings and errors*

Next table lists the possible error messages that can be returned by the **xd\_write\_att\_def** CFI function after translating the returned error vector into the equivalent list of error messages by calling the function of the EO\_DATA\_HANDLING software library **xd\_get\_msg** (see [\[GEN\\_SUM\]\)](#page-28-0).

This table also indicates the type of message returned, i.e. either a warning (WARN) or an error (ERR), the cause of such a message and the impact on the performed calculation.

The table is completed by the error code and value. These error codes can be obtained translating the error vector returned by the **xd\_write\_att\_def** function by calling the function of the EO\_DATA\_HANDLING software library **xd\_get\_code** (see [\[GEN\\_SUM\]\)](#page-28-0)

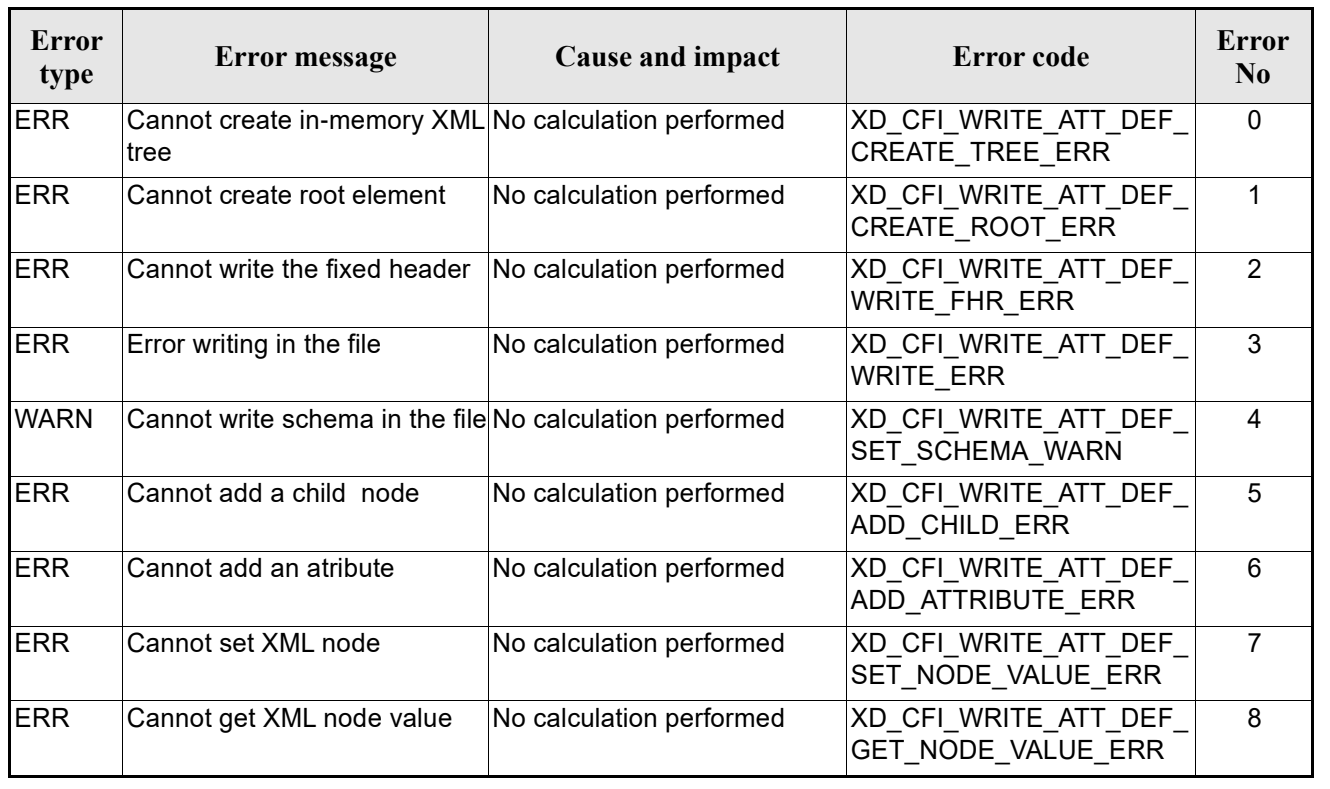

#### *Table 131: Error messages of xd\_write\_att\_def function*

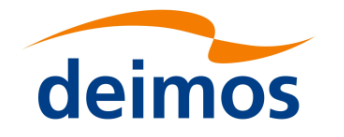

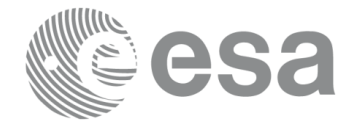

# **7.57.xd\_xml\_validate**

## *7.57.1. Overview*

The **xd\_xml\_validate** CFI function validates an XML file using its XML schema and checks the XML schema versioning.

### *7.57.2. Calling interface*

The calling interface of the CFI function is the following (input parameters are underlined):

```
#include <explorer data handling.h>
{
 long status, valid status;
 char *filename, *schema, *logfile;
 long mode;
 long ierr[XD_NUM_ERR_XML_VALIDATE];
 status = xd xml validate (filename, &mode, schema, logfile,
                            &valid_status, ierr);
}
```
### *7.57.3. Input parameters*

The **xd** xml validate CFI function has the following input parameters:

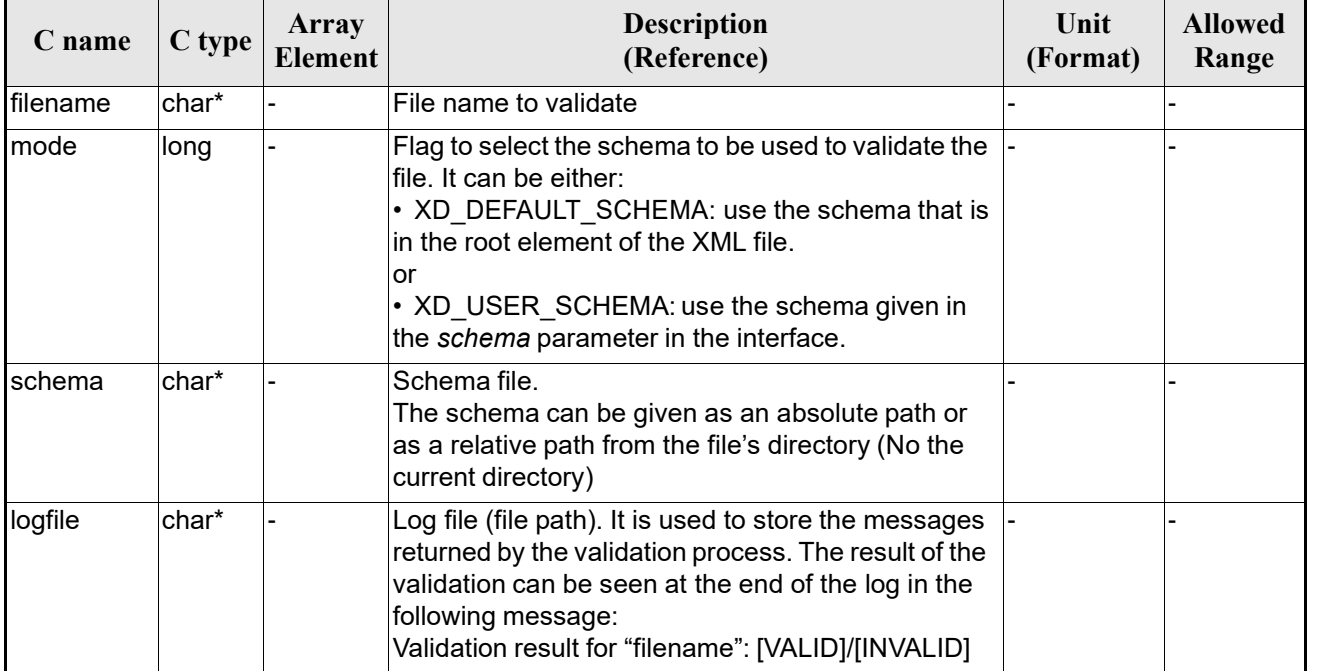

#### *Table 132: Input parameters of xd\_xml\_validate function*

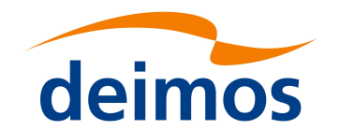

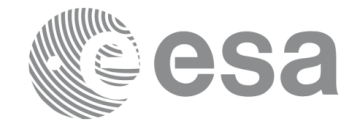

### *7.57.4. Output parameters*

The output parameters of the **xd\_xml\_validate** CFI function are:

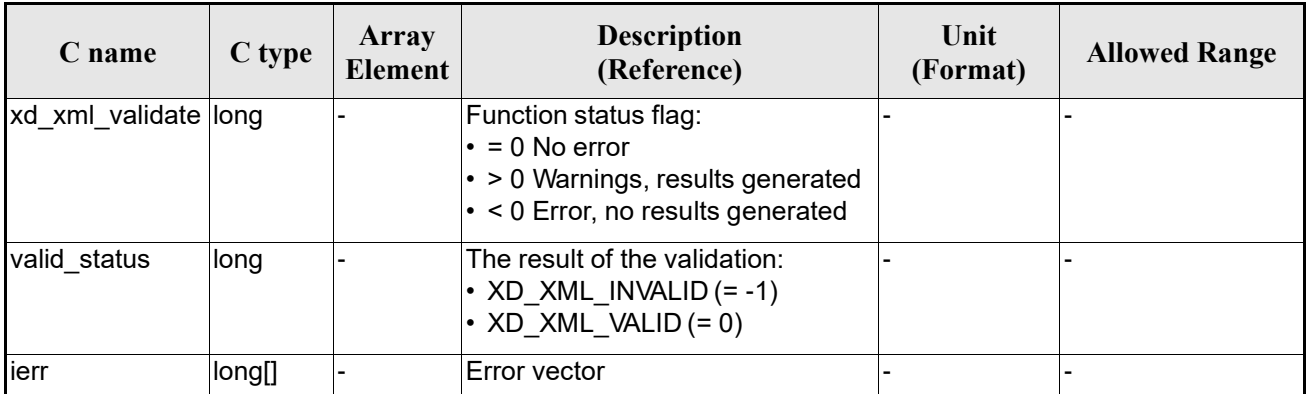

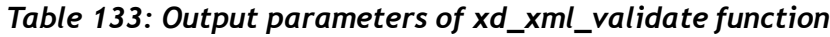

### *7.57.5. Warnings and errors*

Next table lists the possible error messagesthat can be returned by the **xd\_xml\_validate** CFI function after translating the returned error vector into the equivalent list of error messages by calling the function of the EO\_DATA\_HANDLING software library **xd\_get\_msg** (see [\[GEN\\_SUM\]\)](#page-28-0).

This table also indicates the type of message returned, i.e. either a warning (WARN) or an error (ERR), the cause of such a message and the impact on the performed calculation.

The table is completed by the error code and value. These error codes can be obtained translating the error vector returned by the **xd\_xml\_validate** function by calling the function of the EO\_DATA\_HANDLING software library **xd\_get\_code** (see [\[GEN\\_SUM\]\)](#page-28-0)

| <b>Error</b><br>type | Error message                                                                     | Cause and impact                                                                                                    | Error code                                     | <b>Error</b><br>N <sub>0</sub> |
|----------------------|-----------------------------------------------------------------------------------|----------------------------------------------------------------------------------------------------|------------------------------------------------|--------------------------------|
| <b>ERR</b>           | Could not set schema within<br>the XML file Severe errors in<br>the file format.  | The file is not well formed and XD_CFI_XML_VALIDATE_S<br>cannot be opened because of ET SCHEMA ERR<br>severe errors. No calculation<br>performed |                                                | $\Omega$                       |
| <b>ERR</b>           | Could not open file: %s.<br>Severe errors in the file format and cannot be opened | The file is not well formed<br>because of severe errors. No<br>calculation performed                                                             | XD CFI XML VALIDATE I<br><b>NIT PARSER ERR</b> |                                |
| <b>ERR</b>           | Memory allocation error                                                           | No calculation performed                                                                                                    | XD CFI XML VALIDATE<br><b>MEMORY ERR</b>       | 2                              |
| <b>ERR</b>           | No schema provided                                                                | No calculation performed                                                                                                    | XD CFI XML VALIDATE<br>NO SCHEMA ERR           | 3                              |

*Table 134: Error messages of xd\_xml\_validate function*

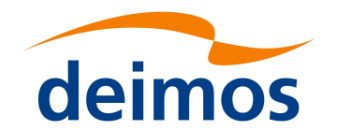

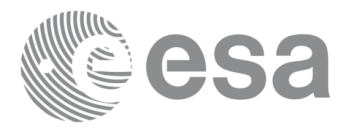

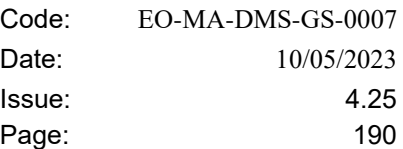

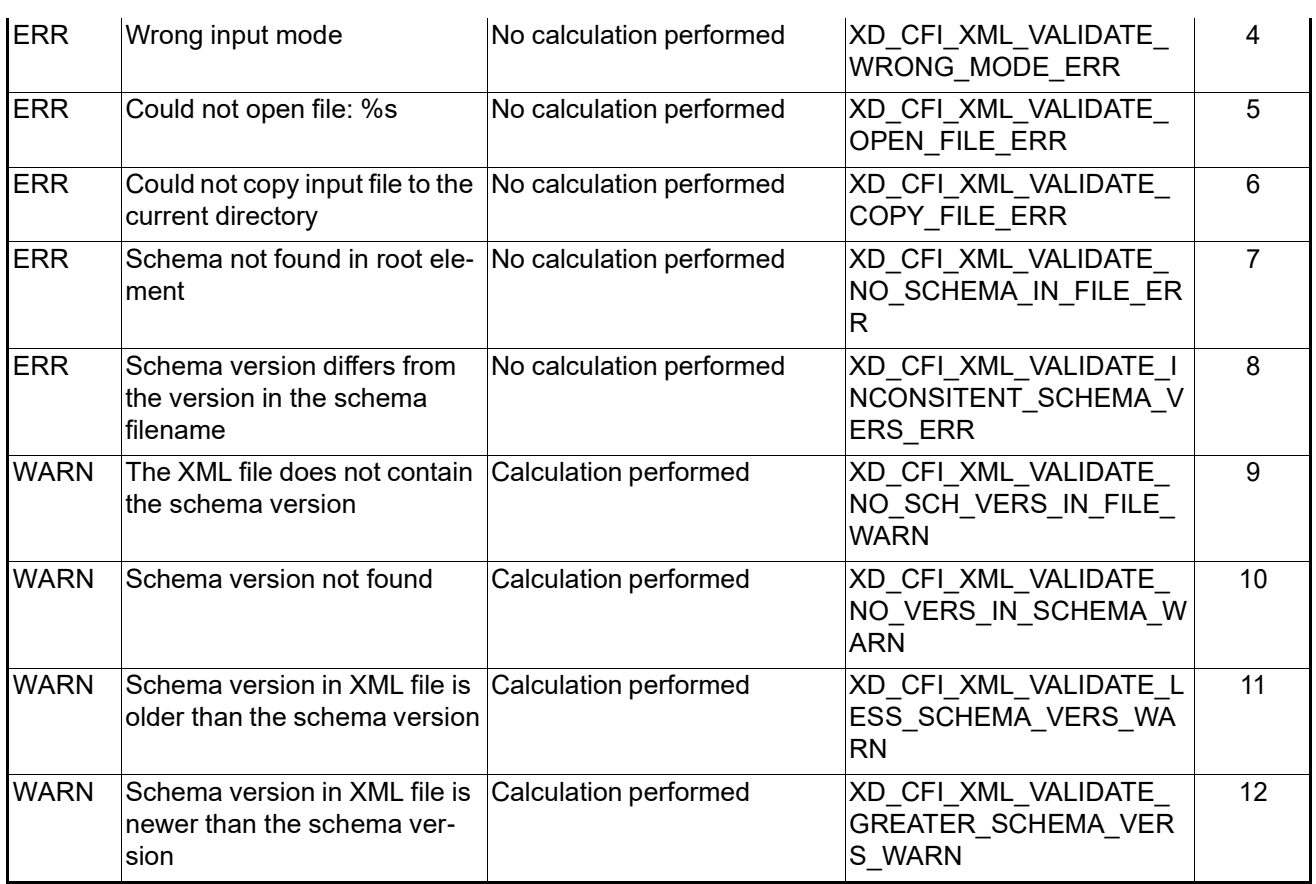

### *7.57.6. Executable program*

An XML file can also be validated using the executable program **xml\_validate.** It can be called from a Unix shell as:

xml\_validate -file filename

[**-sch** schema\_filename] [**-log** log\_filename]

 $[ -help ] [ -v ]$ 

[ -show ]

Note that:

- Order of parameters does not matter.
- Bracketed parameters are not mandatory.
- [ -v ] option for Verbose mode (default is Silent).
- $\left[ \right.$  -show  $\left]$  displays the inputs of the function and the results.
- The filename is validated using the schema filename if it is provided. If not, the default schema is used (the one in the root element of the file).
- The validation log is stored in the log filename. By default the standard output is used.

Example:

xml\_validate **-file** ../../data/CRYOSAT\_XML\_OSF

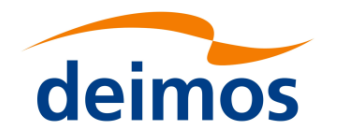

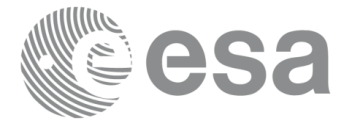

Code: [EO-MA-DMS-GS-0007](#page-0-0) Date: 10/05/2023 Issue: 4.25 Page: 191

**Date:**

**-sch** ../../../../schemas/public/CS\_OPER\_MPL\_ORBSCT\_01.00.XSD

**-log** log\_file\_exe **-show**

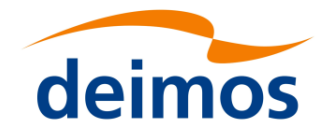

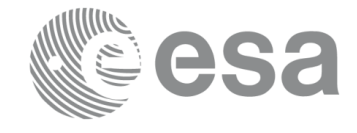

# **7.58.xd\_select\_schema**

### *7.58.1. Overview*

The **xd** select schema returns the most recent schema file name applicable for a given file type and mission.

### *7.58.2. Calling interface*

The calling interface of the CFI function is the following (input parameters are underlined):

```
#include <explorer data handling.h>
{
 xd_fileinfo info; 
    char schema[XD_MAX_PATH];
    long ierr[XD_NUM_ERR_SELECT_SCHEMA];
     status = xd select schema(\sin fo, schema,
                               ierr);
}
```
### *7.58.3. Input parameters*

The **xd** select schema CFI function has the following input parameters:

#### *Table 135: Input parameters of xd\_select\_schema function*

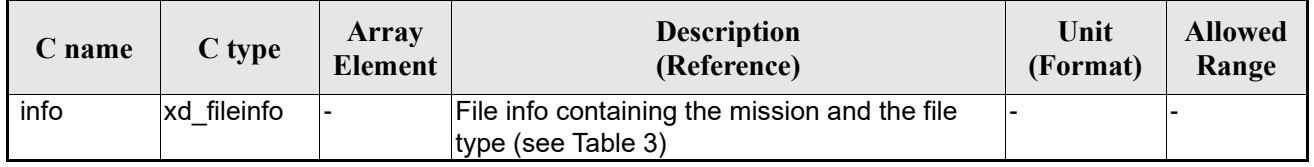

### *7.58.4. Output parameters*

The output parameters of the **xd\_select\_schema** CFI function are:

**Date:** *Table 136: Output parameters of xd\_select\_schema function*

| C name                      | C type | Array<br>Element | <b>Description</b><br>(Reference)                                                                                                   | Unit<br>(Format) | <b>Allowed Range</b> |
|-----------------------------|--------|------------------|----------------------------------------------------------------------------------------------------|------------------|----------------------|
| xd_select_sche  long<br>Ima |        |                  | Function status flag:<br>$\cdot$ = 0 No error<br>$\cdot$ > 0 Warnings, results generated<br>$\cdot$ < 0 Error, no results generated |                  |                      |
| <b>Ischema</b>              | char*  |                  | Schema name                                                                                                    |                  |                      |
| lierr                       | long[] |                  | Error vector                                                                                                    |                  |                      |

#### *7.58.5. Warnings and errors*

The current version of the **xd** select schema does not return any errors nor warnings.

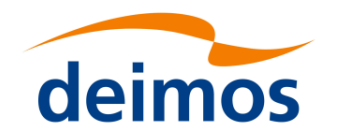

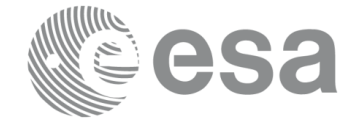

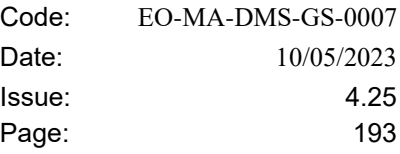

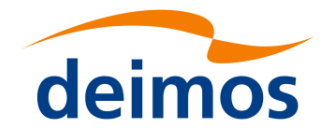

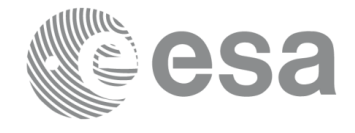

# **7.59.xd\_orbit\_file\_decimate**

### *7.59.1. Overview*

The **xd\_orbit\_file \_decimate** adds capability to configure position interpolator according to user need (decimation).

The decimation is performed in the orbit file structure. This way user has two options using the output of this function:

1.to write a new orbit file and use this file to initialize the orbit id.

2.To initialize directly the orbit id with the new structure.

The fucntion works as follows:

•First and last state vectors in input list are copied to output list.

•Using the input decimation delta (D), and being t0 the time of the first state vector of the input list, the state vectors whose time is closer to time  $t=t0+k*D$  ( $k = 1, 2...n$ ,  $t0 < t < t$ ) are copied to output list.

## *7.59.2. Calling interface*

The calling interface of the **xd** orbit file decimate CFI function is the following (input parameters are underlined):

```
#include <explorer data handling.h>
{
 xd fhr fhr in, fhr out;
 xd orbit file osv in, osv out;
 double decimation delta time;
 long ierr[XD_NUM_ERR_ORBIT_FILE_DECIMATE];
 status = xd orbit file decimate(&fhr in, &osv in,
                                  decimation delta time,
                                   &fhr_out, &osv_out,
                                    ierr);
}
```
### *7.59.3. Input parameters*

 $C$ ers: The **xd** orbit file decimate CFI function has the following input parameters:

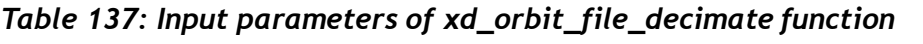

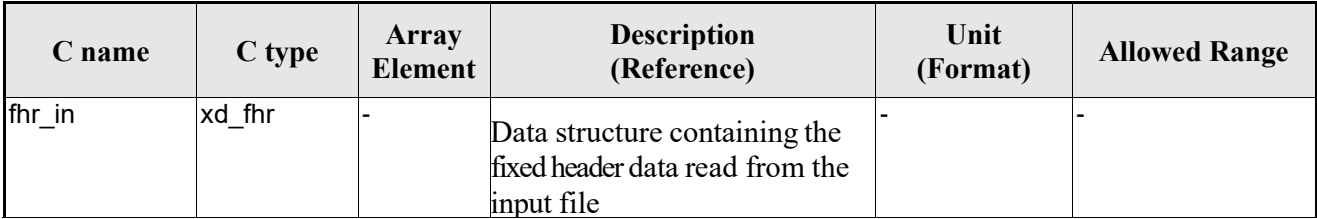

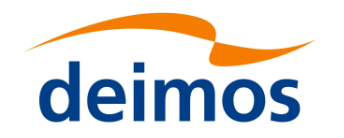

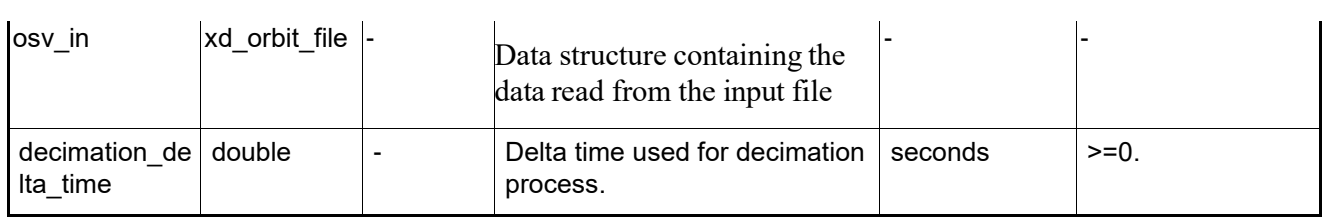

## *7.59.4. Output parameters*

The output parameters of the **xd\_orbit\_file\_decimate** CFI function are:

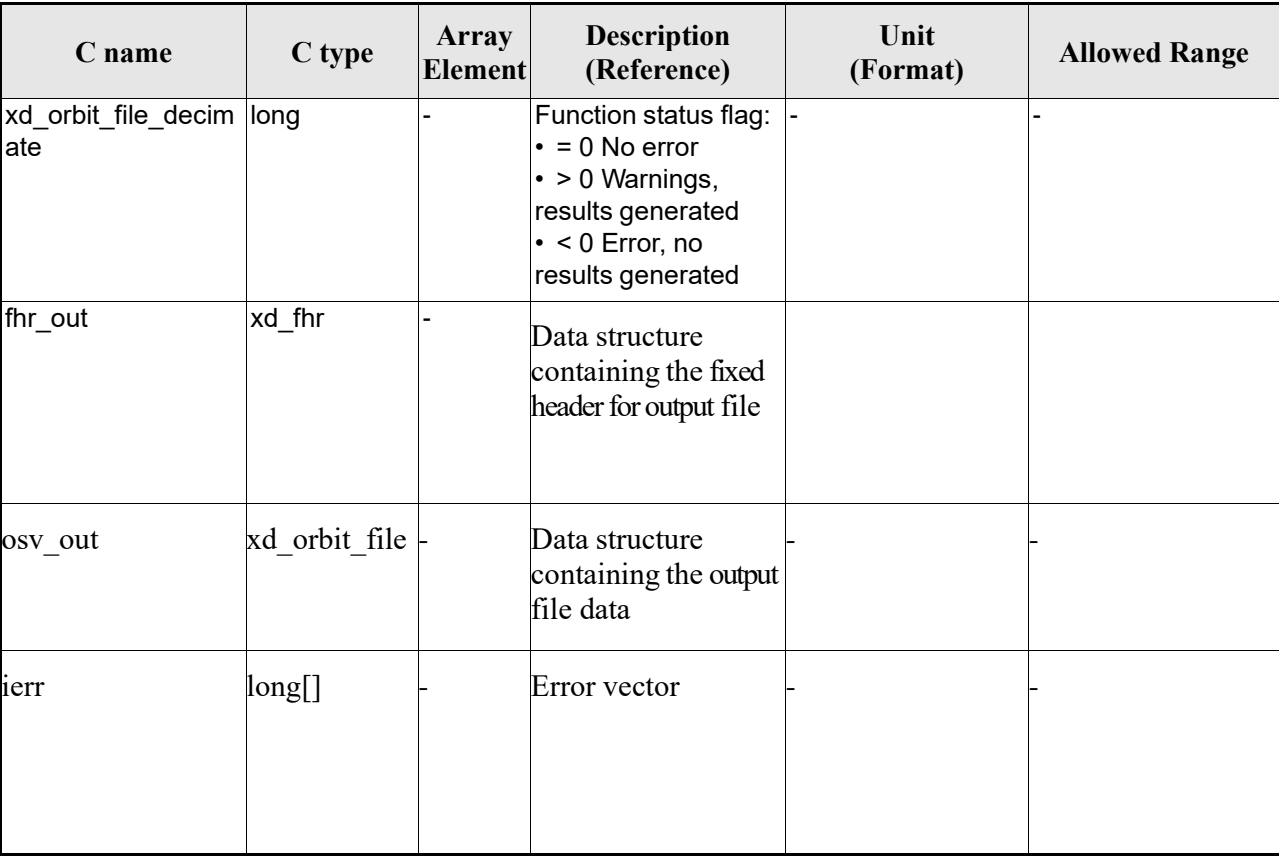

#### *Table 138: Output parameters of xd\_orbit\_file\_decimate function*

**Memory Management:** The *osv out* structure contains pointers to memory allocated dinamically. In order to avoid memory leaks, the user will have to free that memory when the data structure is not to be **195** used any more. The memory can be freed by calling to the CFI function **xd\_free\_orbit\_file**

### *7.59.5. Warnings and errors*

Next table lists the possible error messages that can be returned by the **xd\_orbit\_file\_decimate** CFI function after translating the returned error vector into the equivalent list of error messages by calling the function of the EO\_DATA\_HANDLING software library **xd\_get\_msg** (see [\[GEN\\_SUM\]\)](#page-28-0).

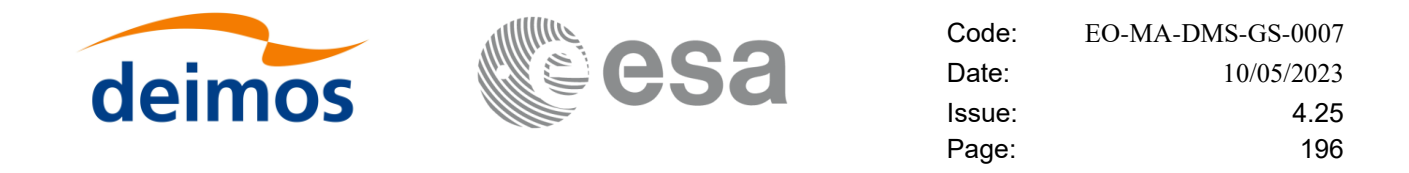

This table also indicates the type of message returned, i.e. either a warning (WARN) or an error (ERR), the cause of such a message and the impact on the performed calculation.

The table is completed by the error code and value. These error codes can be obtained translating the error vector returned by the **xd\_orbit\_file\_decimate** function by calling the function of the EO\_DATA\_HANDLING software library **xd\_get\_code** (see [\[GEN\\_SUM\]\)](#page-28-0)

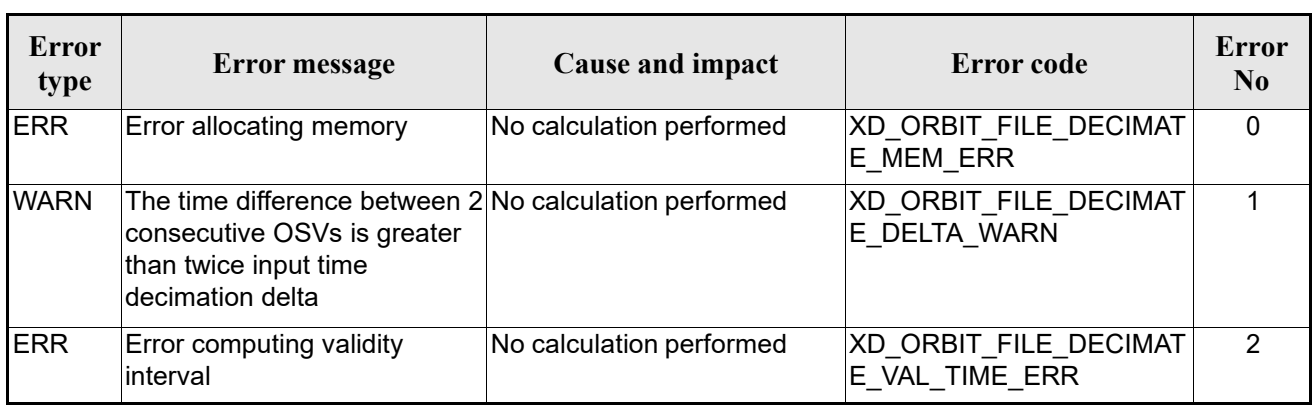

#### *Table 139: Error messages of xd\_orbit\_file\_decimate function*

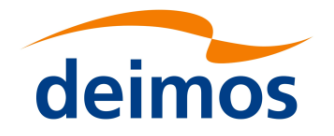

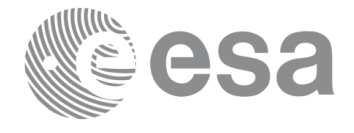

# **7.60.xd\_attitude\_file\_decimate**

### *7.60.1. Overview*

The **xd\_attitude\_file \_decimate** adds capability to configure attitude interpolator according to user need (decimation).

The decimation is performed in the attitude file structure. This way user has two options using the output of this function:

1.to write a new attitude file and use this file to initialize the attitude id.

2.To initialize directly the attitude id with the new structure.

The fucntion works as follows:

•First and last attitude records in input list are copied to output list.

•Using the input decimation delta (D), and being t0 the time of the first attitude record of the input list, the attitude records whose time is closer to time  $t=t0+k*D$  ( $k = 1, 2...n$ ,  $t0 < t < t$ ) are copied to output list.

## *7.60.2. Calling interface*

The calling interface of the **xd\_attitude\_file\_decimate**CFI function is the following (input parameters are underlined):

```
#include <explorer data handling.h>
{
 xd fhr fhr in, fhr out;
 xd att file att in, att out;
 double decimation delta time;
 long ierr[XD_NUM_ERR_ATTITUDE_FILE_DECIMATE];
 status = xd attitude file decimate(&fhr in, &att in,
                                      decimation delta time,
                                      &fhr_out, &att_out,
                                       ierr);
}
```
### *7.60.3. Input parameters*

The **xd\_attitude\_file\_decimate** CFI function has the following input parameters:

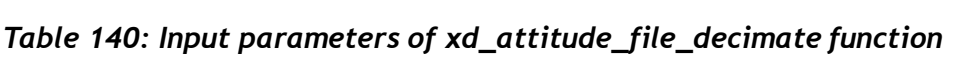

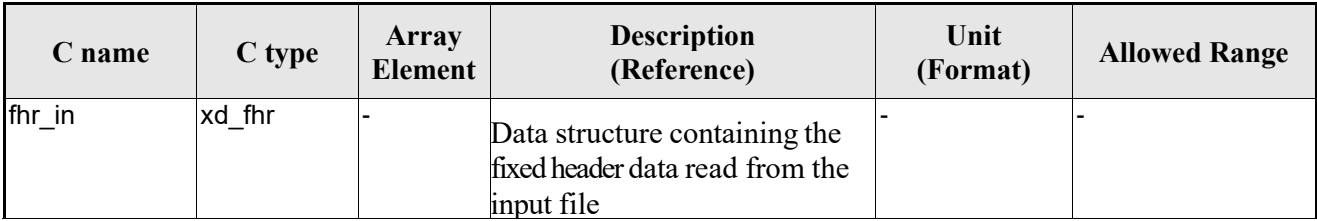

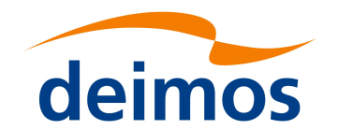

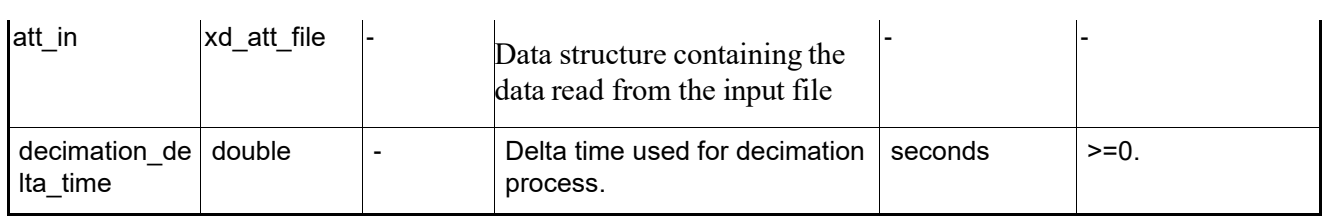

### *7.60.4. Output parameters*

The output parameters of the **xd\_attitude\_file\_decimate** CFI function are:

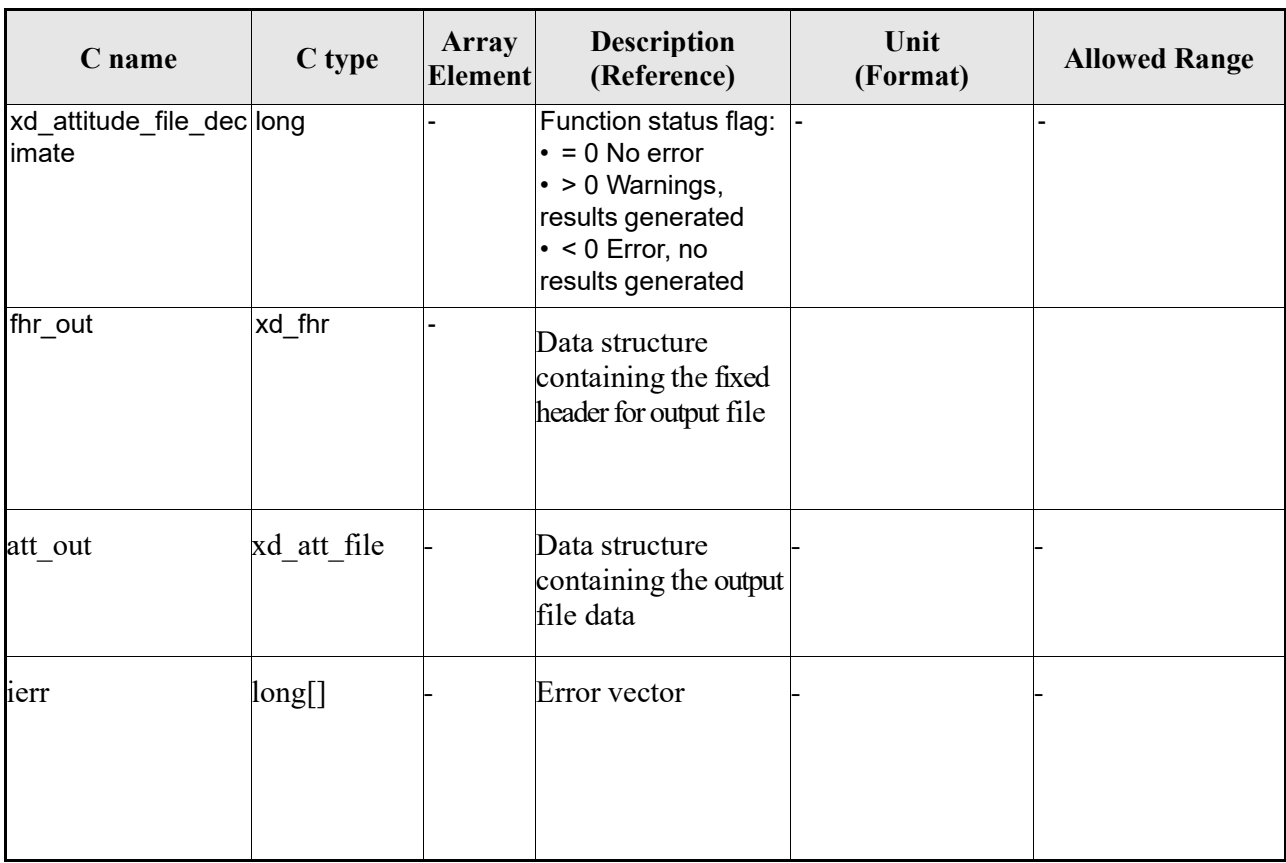

#### *Table 141: Output parameters of xd\_attitude\_file\_decimate function*

**Memory Management:** The *osv out* structure contains pointers to memory allocated dinamically. In order to avoid memory leaks, the user will have to free that memory when the data structure is not to be used any more. The memory can be freed by calling to the CFI function **xd** free att.

### *7.60.5. Warnings and errors*

Next table lists the possible error messages that can be returned by the **xd\_attitude\_file\_decimate** CFI function after translating the returned error vector into the equivalent list of error messages by calling the function of the EO\_DATA\_HANDLING software library **xd\_get\_msg** (see [\[GEN\\_SUM\]\)](#page-28-0).

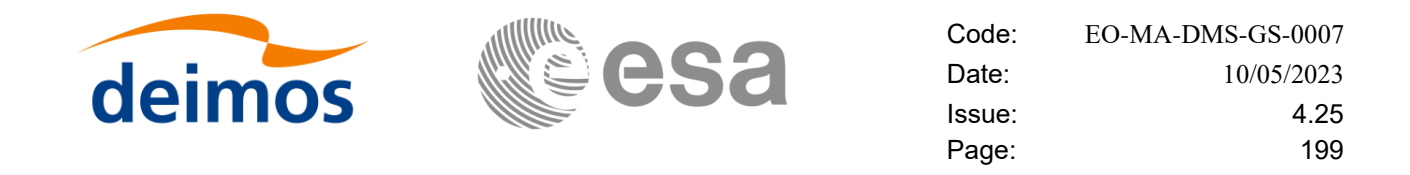

This table also indicates the type of message returned, i.e. either a warning (WARN) or an error (ERR), the cause of such a message and the impact on the performed calculation.

The table is completed by the error code and value. These error codes can be obtained translating the error vector returned by the **xd\_attitude\_file\_decimate** function by calling the function of the EO\_DATA\_HANDLING software library **xd\_get\_code** (see [\[GEN\\_SUM\]\)](#page-28-0)

| <b>Error</b><br>type | <b>Error</b> message                                                                                                    | Cause and impact         | Error code                                                   | Error<br>N <sub>0</sub> |
|----------------------|----------------------------------------------------------------------------------------------------|--------------------------|--------------------------------------------------------------|-------------------------|
| <b>ERR</b>           | Error allocating memory                                                                                                    | No calculation performed | XD CFI ATTITUDE FILE D<br><b>ECIMATE MEM ERR</b>             | $\Omega$                |
| <b>WARN</b>          | The time difference between 2 Calculation performed<br>consecutive records is greater<br>than twice input time<br>decimation delta                                                   |                          | XD CFI ATTITUDE FILE D<br>ECIMATE DELTA WARN                 |                         |
| <b>ERR</b>           | Error computing validity<br>interval                                                                                                    | No calculation performed | XD CFI ATTITUDE FILE D<br>ECIMATE VAL TIME ERR               | 2                       |
| <b>WARN</b>          | Attitude record reference not<br><b>UTC. UTC Validity interval</b><br>computed extending one<br>minute or more (rounded to<br>have exact number of<br>minutes) every end of interval | Calculation performed    | XD CFI ATTITUDE FILE D<br>ECIMATE ATT NOT UTC<br><b>WARN</b> | 3                       |

*Table 142: Error messages of xd\_attitude\_file\_decimate function*

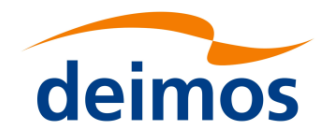

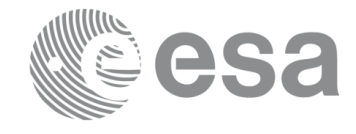

# **7.61.xd\_xslt\_add**

### *7.61.1. Overview*

The **xd** xslt add function adds to the input file the  $\leq$ xml-stylesheet> tag with reference to the default style sheet.

If the tag already exists it will be updated.

The default style sheet is determined by the **file type** and by the **attitude type** (in the case of attitude files). The correspondence can be found in the following table:

Note: examples of style sheets can be found in the distribution package, in the directory files/xslt.

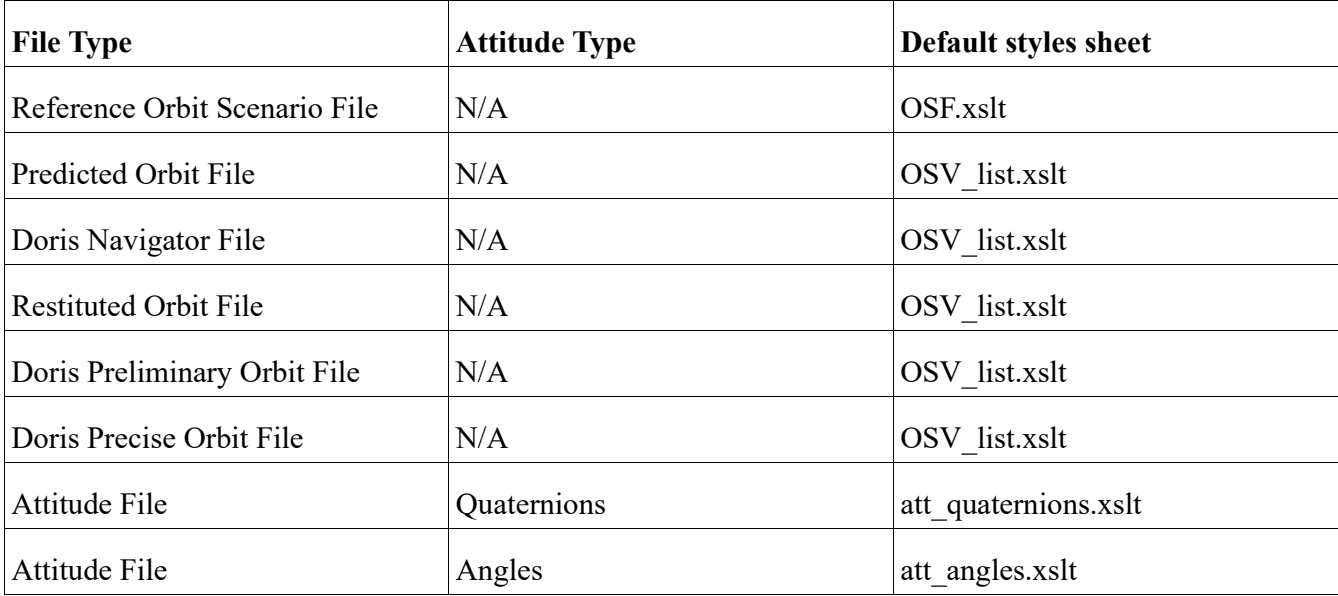

### *7.61.2. Calling interface*

The calling interface of the **xd** xslt add CFI function is the following (input parameters are <u>underlined</u>):

```
#include <explorer data handling.h>
{
      char fname in[];
      long ierr[XD_NUM_ERR_XSLT_ADD];
      status = xd xslt add(filename, ierr);
}
```
### *7.61.3. Input parameters*

The **xd** xslt add CFI function has the following input parameters:

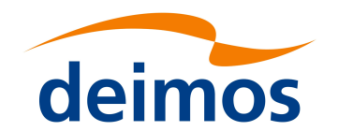

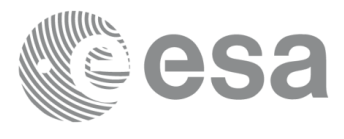

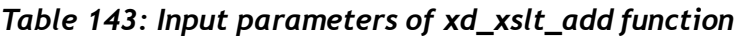

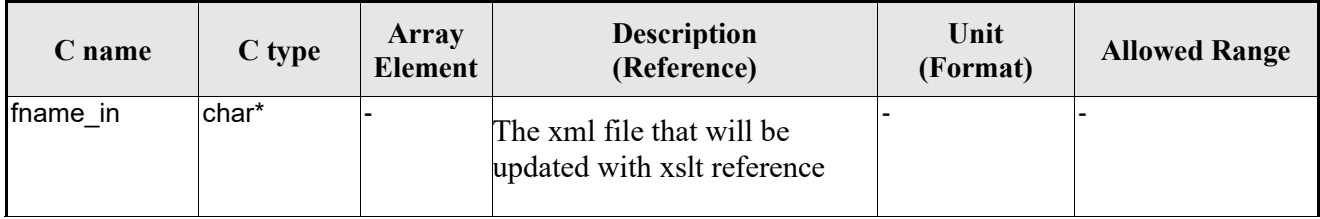

### *7.61.4. Output parameters*

The output parameters of the **xd\_xslt\_add** CFI function are:

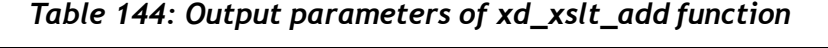

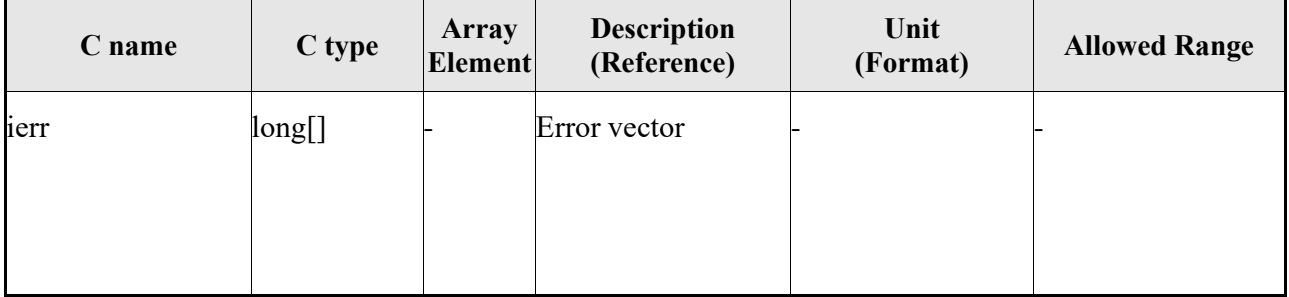

### *7.61.5. Warnings and errors*

Next table lists the possible error messages that can be returned by the **xd\_xslt\_add** CFI function after translating the returned error vector into the equivalent list of error messages by calling the function of the EO\_DATA\_HANDLING software library **xd\_get\_msg** (see [\[GEN\\_SUM\]\)](#page-28-0).

This table also indicates the type of message returned, i.e. either a warning (WARN) or an error (ERR), the cause of such a message and the impact on the performed calculation.

The table is completed by the error code and value. These error codes can be obtained translating the error vector returned by the **xd\_xslt\_add** function by calling the function of the EO\_DATA\_HANDLING software library **xd\_get\_code** (see [\[GEN\\_SUM\]\)](#page-28-0)

| Error<br>type | <b>Error message</b>        | Cause and impact         | <b>Error</b> code                          | Error<br>N <sub>0</sub> |
|---------------|-----------------------------|--------------------------|--------------------------------------------|-------------------------|
| <b>ERR</b>    | File type not supported     | No calculation performed | XD XSLT ADD WRONG F<br><b>ILE TYPE ERR</b> | 0                       |
| <b>ERR</b>    | Error during initialisation | No calculation performed | XD XSLT ADD INIT PARS<br><b>ER ERR</b>     |                         |

Error! Reference source not found. *Table 145: Error messages of xd\_attitude\_file\_decimate function*

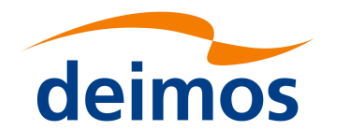

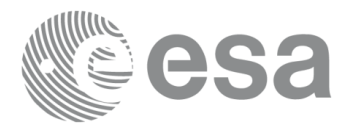

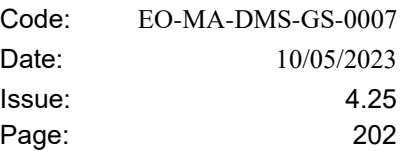

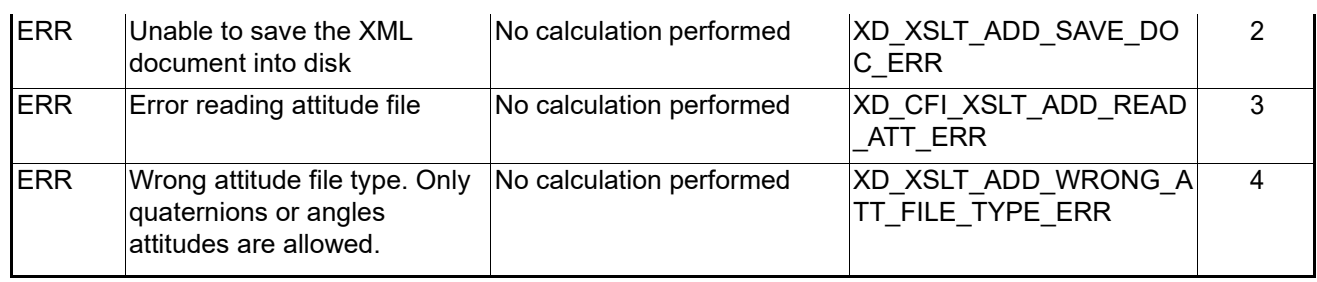

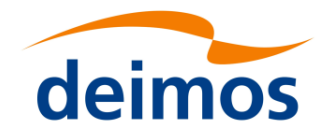

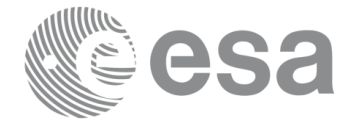

# **7.62.xd\_read\_oem**

### *7.62.1. Overview*

The **xd** read oem CFI function reads Orbit Ephemeris Message files, in text and XML formats.

The following items must be considered:

A warning is raised if at least one of the following conditions is detected:

- time going back OSV
- repeated OSV

### *7.62.2. Calling interface*

The calling interface of the **xd\_read\_oem** CFI function is the following (input parameters are <u>underlined</u>):

```
#include <explorer data handling.h>
{
 long status;
 char *oem_file;
 xd osv list read configuration read config;
 xd_oem_file oem_data
 long ierr[XD_NUM_ERR_READ_OEM];
 status = xd read oem(oem file,
                       &read_config,
                       &oem_data, ierr);
}
```
### *7.62.3. Input parameters*

The **xd\_read\_oem** CFI function has the following input parameters:

| C name      | C type                                             | Array<br>Element | <b>Description</b><br>(Reference)              | Unit<br>(Format) | <b>Allowed Range</b> |
|-------------|----------------------------------------------------|------------------|------------------------------------------------|------------------|----------------------|
| oem file    | char*                                              |                  | OEM file name                                  |                  |                      |
| read config | xd osv<br>_list_re<br>ad_conf<br>iguratio<br>$n^*$ |                  | Configuration for reading OSV<br>state vectors |                  |                      |

*Table 146: Input parameters of xd\_read\_oem function*

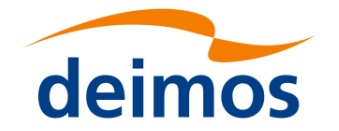

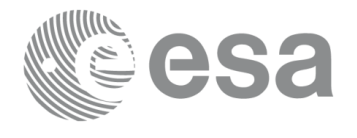

It is possible to use enumeration values rather than integer values for some of the input arguments:

Time model ID: time\_mode. See [\[GEN\\_SUM\].](#page-28-0)

### *7.62.4. Output parameters*

The output parameters of the **xd\_read\_oem** CFI function are:

| C name    | C type      | Array<br>Element | <b>Description</b><br>(Reference)                                                                                                   | Unit<br>(Format) | <b>Allowed</b><br>Range |
|-----------|-------------|------------------|----------------------------------------------------------------------------------------------------|------------------|-------------------------|
| status    | long        |                  | Function status flag:<br>$\cdot$ = 0 No error<br>$\cdot$ > 0 Warnings, results generated<br>$\cdot$ < 0 Error, no results generated |                  |                         |
| loem data | xd_oem_file |                  | OEM data                                                                                                    |                  |                         |
| ierr      | long[]      |                  | Error vector                                                                                                    |                  |                         |

*Table 147: Output parameters of xd\_read\_oem function*

**Memory Management**: The *oem\_data* structure contains pointers to memory allocated dynamically. In order to avoid memory leaks, the user will have to free that memory when the data structure is not to be used any more. The memory can be freed by calling to the CFI function **xd\_free\_oem**.

### *7.62.5. Warnings and errors*

Next table lists the possible error messages that can be returned by the **xd\_read\_oem** CFI function after translating the returned error vector into the equivalent list of error messages by calling the function of the EO\_DATA\_HANDLING software library **xd\_get\_msg** (see [\[GEN\\_SUM\]\)](#page-28-0).

This table also indicates the type of message returned, i.e. either a warning (WARN) or an error (ERR), the cause of such a message and the impact on the performed calculation.

The table is completed by the error code and value. These error codes can be obtained translating the error vector returned by the **xd\_read\_oem** function by calling the function of the EO\_DATA\_HANDLING software library **xd\_get\_code** (see [\[GEN\\_SUM\]\)](#page-28-0)

| Error<br>type | Error message                   | <b>Cause and impact</b>  | Error code                    | Error<br>$\bf N_0$ |
|---------------|---------------------------------|--------------------------|-------------------------------|--------------------|
| <b>ERR</b>    | Wrong input time mode           | No calculation performed | XD READ OEM TIME MO<br>DE ERR | 0                  |
| <b>ERR</b>    | Error opening file: 'file name' | No calculation performed | XD READ OEM OPEN FI<br>LE ERR |                    |
| <b>ERR</b>    | Error allocating memory         | No calculation performed | XD READ OEM MEMORY<br>ERR     | 2                  |

Error! Reference source not found. *Table 148: Error messages of xd\_read\_oem function*

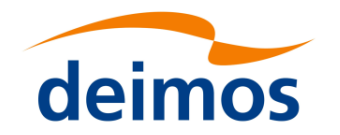

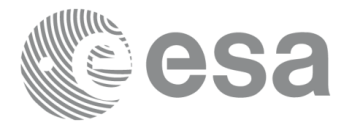

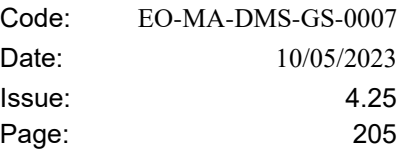

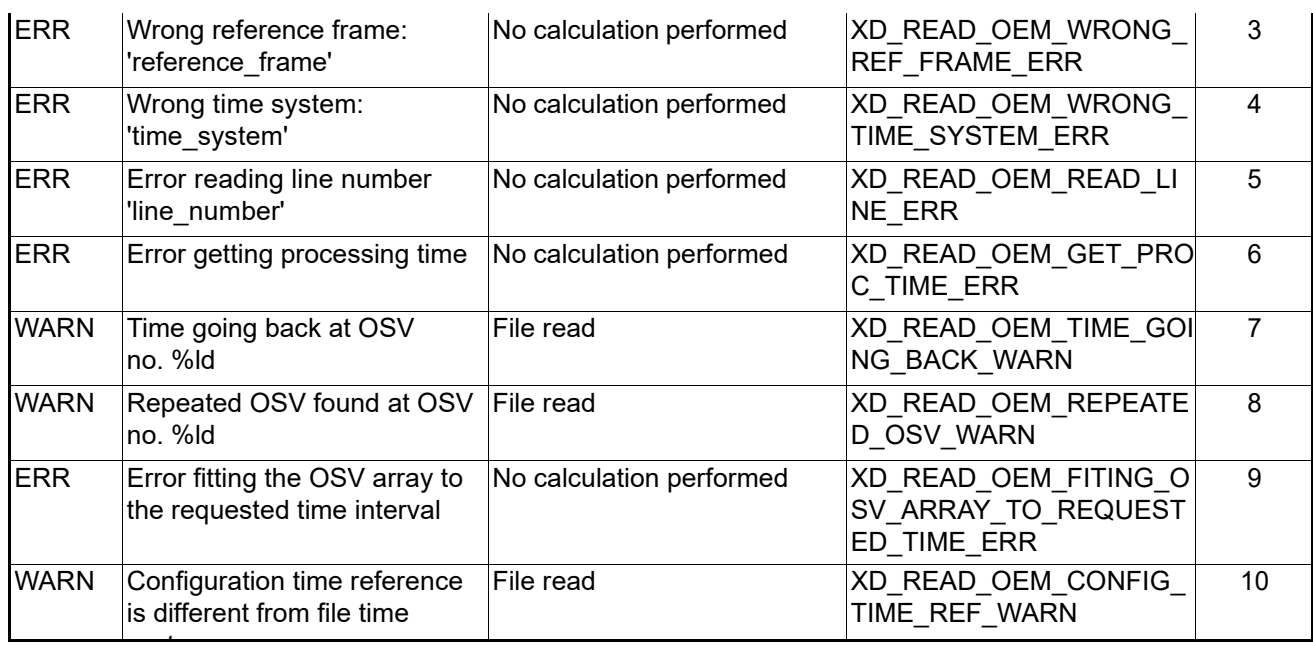

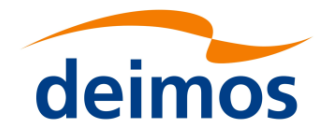

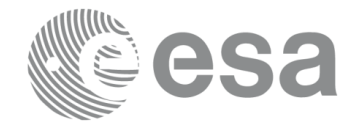

## **7.63.xd\_free\_oem**

### *7.63.1. Overview*

The **xd\_free\_oem** CFI function frees the memory allocated during the reading function **xd\_read\_oem**.

### *7.63.2. Calling interface*

The calling interface of the **xd** free oem CFI function is the following (input parameters are underlined):

```
#include <explorer data handling.h>
{
xd oem file oem data xd free oem (&oem data);
}
```
#### *7.63.3. Input parameters*

The **xd** free oem CFI function has the following input parameters:

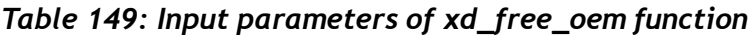

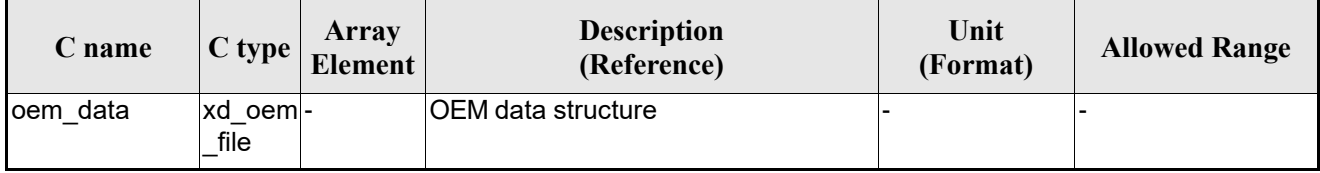

### *7.63.4. Output parameters*

This function does not return any value nor parameters.

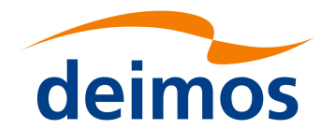

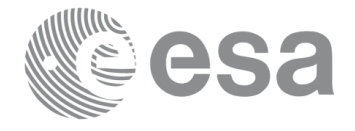

# **7.64.xd\_orbit\_file\_diagnostics**

### *7.64.1. Overview*

The **xd\_orbit\_file\_diagnostics** CFI function computes diagnostics data related to an orbit file. Such data can be analysed to detect problems in the file or identify fragments of the file to be discarded. The following information is returned:

- Size of the interval covered by the file.
- Times of first and last OSV.
- Number and interval of GAPs in the file.
- Number and indexes of duplicated OSVs, i.e. OSVs whose time is the same as the one of previous OSV; i.e. if *time\_osv1* and *time\_osv2* are the times of one OSV and the following one respectively, the duplicated OSVs fulfill the following condition:

*|time\_osv2-time\_osv1| < diagnostics\_settings.duplicated\_osv\_threshold*

- being *diagnostics\_settings* one input parameter to the function (check section **Error! Reference source not found.**).
- Number and indexes of the OSVs going back in time, i.e. OSVs whose time is in the past with respect to the previous one; i.e. the OSVs are not identified as duplicated OSVs and fulfill the following conditions:

1) *time\_osv2-time\_osv1 < 0.* 

2)  $|time_ox2-time_oxI| > diagrams.$  Settings.duplicated osv threshold

- Number and indexes of OSVs with inconsistent orbit number (i.e. OSVs whose number is not correlated with its neighbours OSVs).
- Number and indexes of OSVs with non-equally spaced OSVs (i.e. OSVs that are separated from its neighbours a different step from the one expected).

For DORIS files only EF OSVS are checked, because they are the ones used by orbit initialization.

### *7.64.2. Calling interface*

**Date:** The calling interface of the **xd\_orbit\_file\_diagnostics** CFI function is the following (input parameters are<br>underlined): underlined):

```
#include <explorer data handling.h>
{
 long status;
 char *input file;
 xd orbit file diagnostics settings diagnostics settings;
 xd orbit file diagnostics report diagnostics report;
xd eocfi file eocfi file;
 long ierr[XD_NUM_ERR_ORBIT_FILE_DIAGNOSTICS];
```
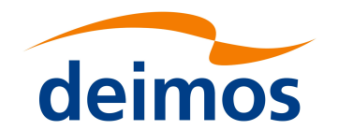

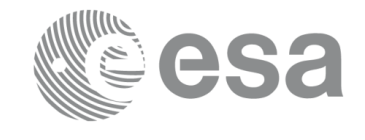

```
status = xd orbit file diagnostics(input file,
                                       &eocfi_file,
                                      &diagnostics_settings,
                                      &diagnostics_report, 
                                      ierr);
}
```
#### *7.64.3. Input parameters*

The **xd\_orbit\_file\_diagnostics** CFI function has the following input parameters:

| C name                                   | C type           | Array<br><b>Element</b> | <b>Description</b><br>(Reference)                                                                                                    | Unit<br>(Format) | <b>Allowed Range</b> |
|------------------------------------------|------------------|-------------------------|----------------------------------------------------------------------------------------------------|------------------|----------------------|
| input_file                               | char*            |                         | The file that will be<br>checked for diagnostics.<br>The file must have one of<br>the following types:<br>orbit file<br>$\bullet$<br>doris file<br>SP <sub>3</sub> file<br>OEM file<br>If the pointer value is<br>NULL, then eocfi file<br>parameter is used |                  |                      |
| eocfi_file                               | xd_eocfi_file *  |                         | Data from an EOCFI file:<br>orbit file<br>doris file<br>SP <sub>3</sub> file<br>OEM file<br>that will be checked for<br>diagnostics.                                                                                                    |                  |                      |
| diagnostics_settings xd_orbit_file_diag- | nostics_settings |                         | Diagnostic settings<br>structure                                                                                                    |                  |                      |

*Table 150: Input parameters of xd\_orbit\_file\_diagnostics function*

## *7.64.4. Output parameters*

The output parameters of the **xd\_orbit\_file\_diagnostics** CFI function are:

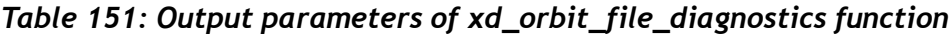

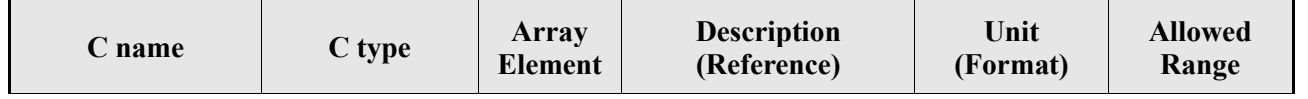

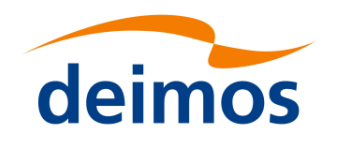

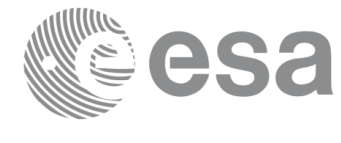

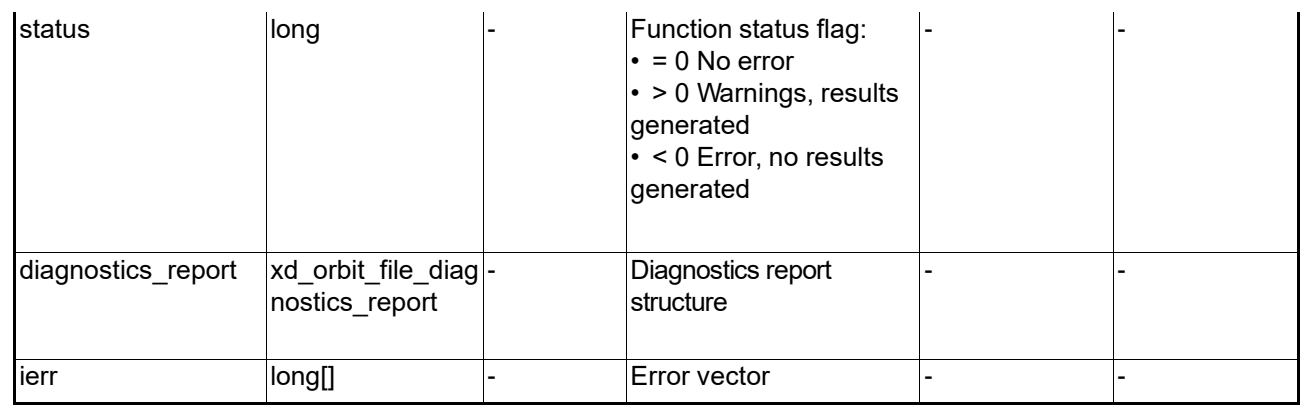

**Memory Management:** The *xd* orbit file diagnostics report structure contains pointers to memory allocated dynamically. In order to avoid memory leaks, the user will have to free that memory when the data structure is not to be used any more. The memory can be freed by calling to the CFI function **xd\_free\_orbit\_file\_diagnostics\_report**.

### *7.64.5. Warnings and errors*

Next table lists the possible error messages that can be returned by the **xd\_orbit\_file\_diagnostics** CFI function after translating the returned error vector into the equivalent list of error messages by calling the function of the EO\_DATA\_HANDLING software library **xd\_get\_msg** (see [\[GEN\\_SUM\]\)](#page-28-0).

This table also indicates the type of message returned, i.e. either a warning (WARN) or an error (ERR), the cause of such a message and the impact on the performed calculation.

The table is completed by the error code and value. These error codes can be obtained translating the error vector returned by the **xd\_read\_oem** function by calling the function of the EO\_DATA\_HANDLING software library **xd\_get\_code** (see [\[GEN\\_SUM\]\)](#page-28-0)

| Error<br>type | <b>Error</b> message                                                           | <b>Cause and impact</b>  | <b>Error</b> code          | Error<br>N <sub>0</sub> |
|---------------|--------------------------------------------------------------------------------|--------------------------|----------------------------|-------------------------|
| <b>ERR</b>    | XD ORBIT FILE DIAGNOST No calculation performed<br>ICS DETECT INPUT ERR        |                          | Error detecting input file | $\Omega$                |
| <b>ERR</b>    | XD ORBIT FILE DIAGNOST No calculation performed<br>ICS READ ORBIT FILE ER<br>R |                          | Error reading orbit file   | 1                       |
| <b>ERR</b>    | XD_ORBIT_FILE_DIAGNOST No calculation performed<br>ICS READ DORIS ERR          |                          | Error reading doris file   | 2                       |
| <b>ERR</b>    | XD ORBIT FILE DIAGNOST No calculation performed<br>ICS READ_OEM_ERR            |                          | Error reading OEM file     | 3                       |
| <b>ERR</b>    | XD ORBIT FILE DIAGNOS<br>TICS READ SP3 ERR                                     | No calculation performed | Error reading SP3 file     | 4                       |

*Table 152: Error messages of xd\_orbit\_file\_diagnostics function*

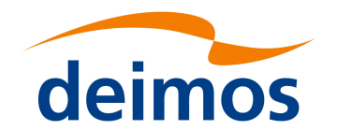

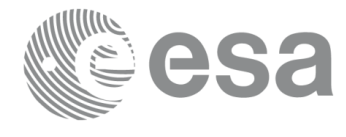

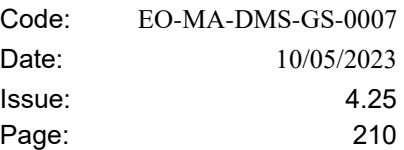

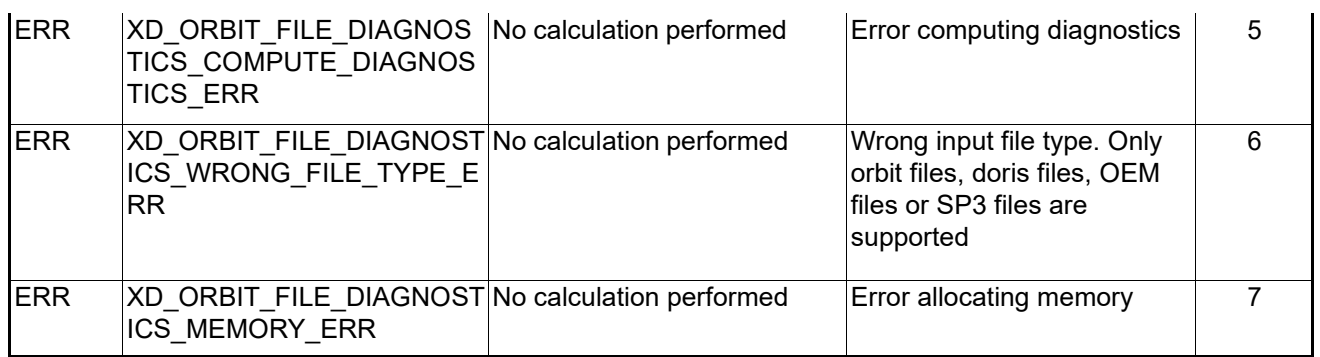

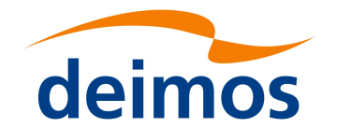

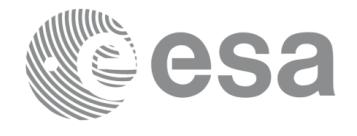

# **7.65.xd\_free\_orbit\_file\_diagnostics\_report**

### *7.65.1. Overview*

The **xd** free orbit file diagnostics report CFI function frees the memory allocated by the function **xd\_orbit\_file\_diagnostics**.

### *7.65.2. Calling interface*

The calling interface of the **xd** free orbit file diagnostics report CFI function is the following (input parameters are underlined):

```
#include <explorer data handling.h>
{
  xd orbit file diagnostics report diagnostics report;
  xd free orbit file diagnostics report (&diagnostics report);
}
```
### *7.65.3. Input parameters*

The **xd** free orbit file diagnostics report CFI function has the following input parameters:

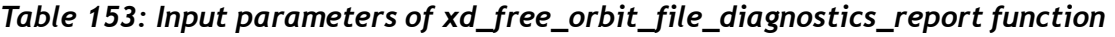

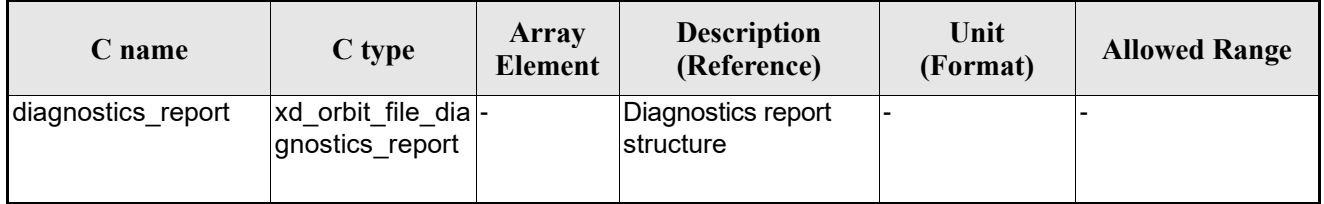

### *7.65.4. Output parameters*

This function does not return any value nor parameters.

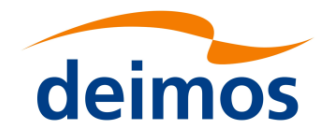

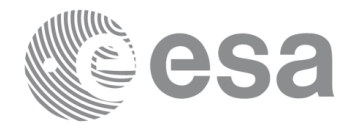

# **7.66.xd\_set\_file\_format\_standard\_version**

### *7.66.1. Overview*

The **xd\_set\_file\_format\_standard\_version** CFI function sets the version of the Earth Observation Ground Segment File Format Standard used by the EOCFI functions to generate, write and read files.

The version used by default is mission dependent, see section [8.2.](#page-217-0) Calling xd set file format standard version overrides the version number for all missions.

Calling xd set file format standard version with input eoffs=XD\_FFS\_DEFAULT re-sets the default mission dependent value.

### *7.66.2. Calling interface*

The calling interface of the **xd** set file format standard version CFI function is the following (input parameters are underlined):

```
#include <explorer data handling.h>
{
   long status;
   long eoffs; 
  long ierr[XD_NUM_ERR_SET_FILE_FORMAT_STANDARD_VERSION];
  status = xd set file format standard version(eoffs,ierr);
}
```
#### *7.66.3. Input parameters*

The **xd\_set\_file\_format\_standard\_version** CFI function has the following input parameters:

| C name | $C$ type | Array<br><b>Element</b> | <b>Description</b><br>(Reference)   | Unit<br>(Format) | <b>Allowed Range</b>                                                            |
|--------|----------|-------------------------|-------------------------------------|------------------|---------------------------------------------------------------------------------|
| eoffs  | long     |                         | <b>File Format Standard version</b> |                  | Allowed values:<br><b>XD FFS DEFAULT</b><br>XD FFS V1<br>XD FFS V2<br>XD FFS V3 |

*Table 154: Input parameters of xd\_set\_file\_format\_standard\_version function*

Output parameters

The output parameters of the **xd\_set\_file\_format\_standard\_version** CFI function are:

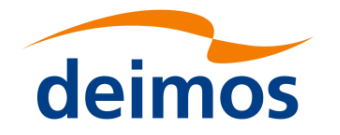

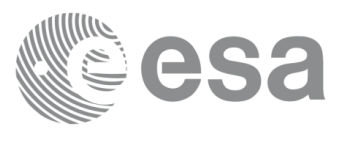

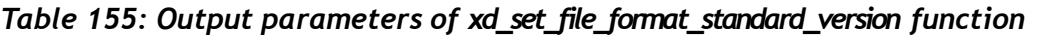

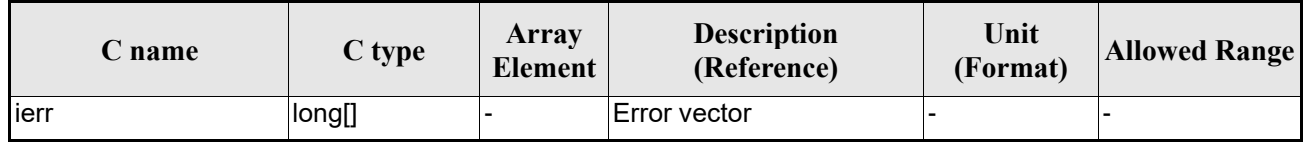

### *7.66.4. Warnings and errors*

Next table lists the possible error messages that can be returned by the

**xd\_set\_file\_format\_standard\_version** CFI function after translating the returned error vector into the equivalent list of error messages by calling the function of the EO\_DATA\_HANDLING software library **xd\_get\_msg** (see [\[GEN\\_SUM\]\)](#page-28-0).

This table also indicates the type of message returned, i.e. either a warning (WARN) or an error (ERR), the cause of such a message and the impact on the performed calculation.

The table is completed by the error code and value. These error codes can be obtained translating the error vector returned by the **xd\_set\_file\_format\_standard\_version** function by calling the function of the EO\_DATA\_HANDLING software library **xd\_get\_code** (see [\[GEN\\_SUM\]\)](#page-28-0)

#### *Table 156: Error messages of xd\_set\_file\_format\_standard\_version function*

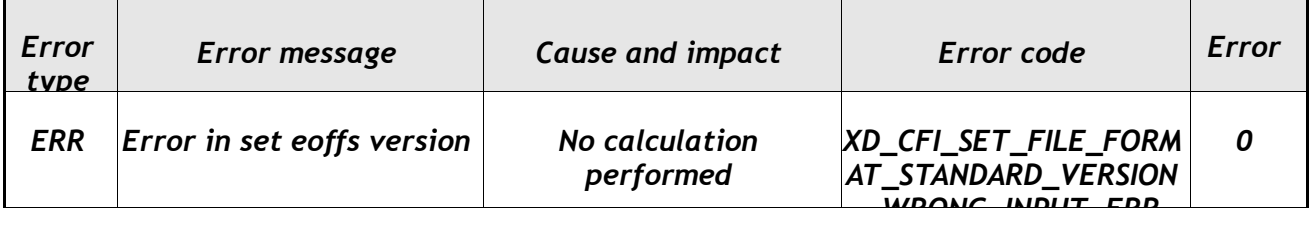

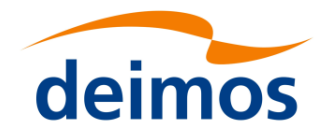

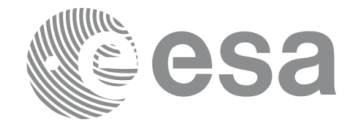

# **7.67.xd\_read\_aem**

### *7.67.1. Overview*

The **xd\_read\_aem** CFI function read an AEM file and stores the read data in the output structure.

## *7.67.2. Calling interface*

The calling interface of the **xd** read aem CFI function is the following (input parameters are underlined):

```
#include <explorer data handling.h>
{
   long status;
  char *file name;
  xd aem file aem file;
  long ierr[XD_NUM_ERR_READ_AEM];
  status = xd read aem(file name, &aem file, &ierr);
}
```
### *7.67.3. Input parameters*

The **xd** read aem CFI function has the following input parameters:

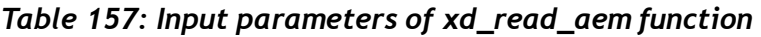

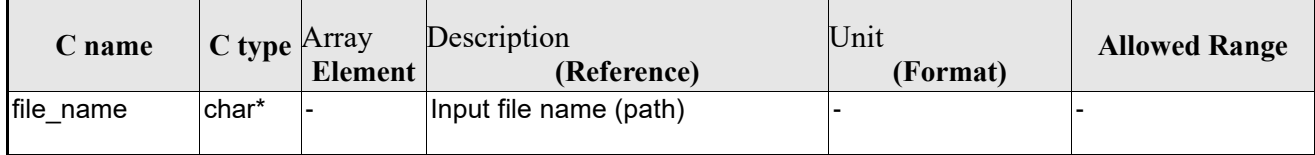

### *7.67.4. Output parameters*

The output parameters of the **xd\_read\_aem** CFI function are:

| C name   | C type       | Array<br><b>Element</b> | <b>Description</b><br>(Reference) | Unit<br>(Format) | <b>Allowed Range</b> |
|----------|--------------|-------------------------|-----------------------------------|------------------|----------------------|
| aem file | xd aem file* |                         | <b>AEM</b> data read              |                  |                      |
| lierr    | long[]       |                         | Error vector                      |                  |                      |

Error! Reference source not found. *Table 158: Output parameters of xd\_read\_aem function*

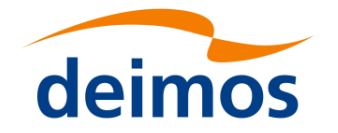

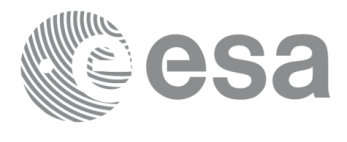

**Memory Management**: The *aem\_data* structure contains pointers to memory allocated dynamically. In order to avoid memory leaks, the user will have to free that memory when the data structure is not to be used any more. The memory can be freed by calling to the CFI function **xd\_free\_aem**.

### *7.67.5. Warnings and errors*

Next table lists the possible error messages that can be returned by the **xd\_read\_aem** CFI function after translating the returned error vector into the equivalent list of error messages by calling the function of the EO\_DATA\_HANDLING software library **xd\_get\_msg** (see [\[GEN\\_SUM\]\)](#page-28-0).

This table also indicates the type of message returned, i.e. either a warning (WARN) or an error (ERR), the cause of such a message and the impact on the performed calculation.

The table is completed by the error code and value. These error codes can be obtained translating the error vector returned by the **xd\_read\_aem** function by calling the function of the EO\_DATA\_HANDLING software library **xd\_get\_code** (see [\[GEN\\_SUM\]\)](#page-28-0)

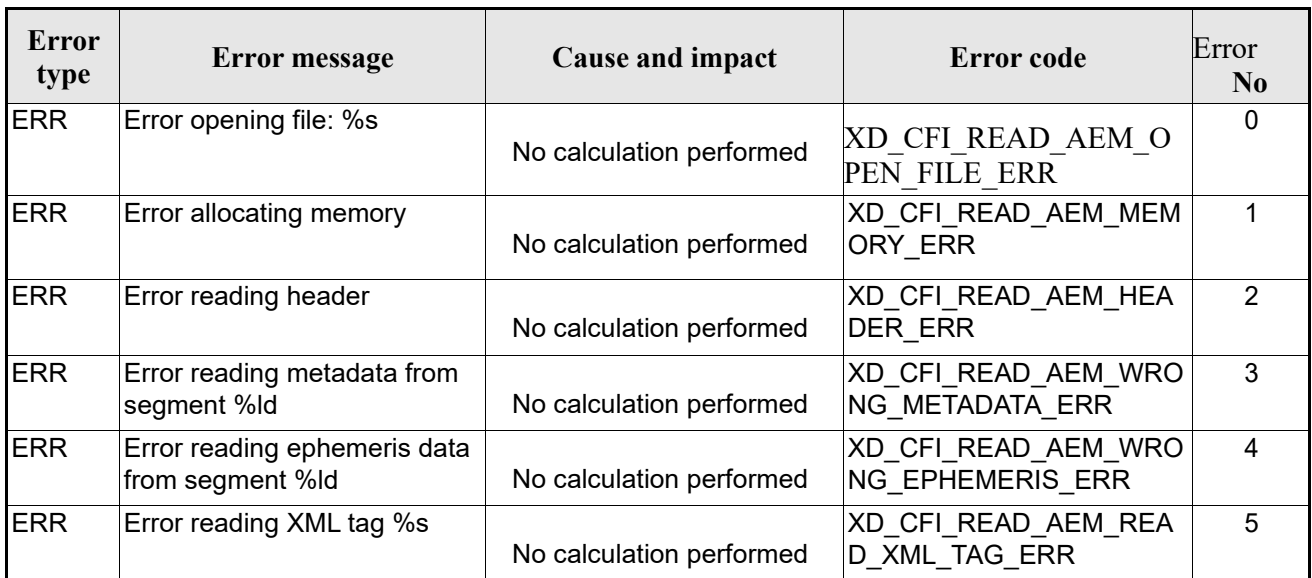

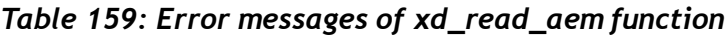

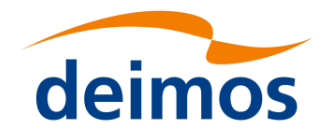

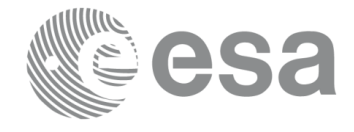

# **7.68.xd\_free\_aem**

### *7.68.1. Overview*

The **xd** free aem CFI function frees the memory allocated during the reading function **xd** read aem.

## *7.68.2. Calling interface*

The calling interface of the **xd\_free\_aem** CFI function is the following (input parameters are <u>underlined</u>):

```
#include <explorer data handling.h>
{
 xd aem file aem data;
xd free aem (&aem data);
}
```
### *7.68.3. Input parameters*

The **xd** free aem CFI function has the following input parameters:

*Table 160: Input parameters of xd\_free\_aem function*

| C name   | $C$ type $\text{Array}$ | <b>Element</b> | Description<br>(Reference) | Unit<br>(Format) | <b>Allowed Range</b> |
|----------|-------------------------|----------------|----------------------------|------------------|----------------------|
| aem data | lxd<br>aem∣-<br>file    |                | IAEM data structure        |                  |                      |

### *7.68.4. Output parameters*

This function does not return any value nor parameters.
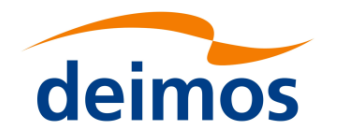

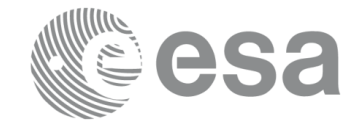

# **8. SUPPORTED FILE TYPES**

# **8.1.Summary**

Table [161](#page-216-0) lists the file types that are supported by the EOCFI SW. The table indicates for each file type if the file can be read and/or written (RW column), if it is compliant with EO Ground Segment File Format Standard (FFS) [\[FFS3\]](#page-28-0) and [\[FFS2\]](#page-28-1) (FFS column).

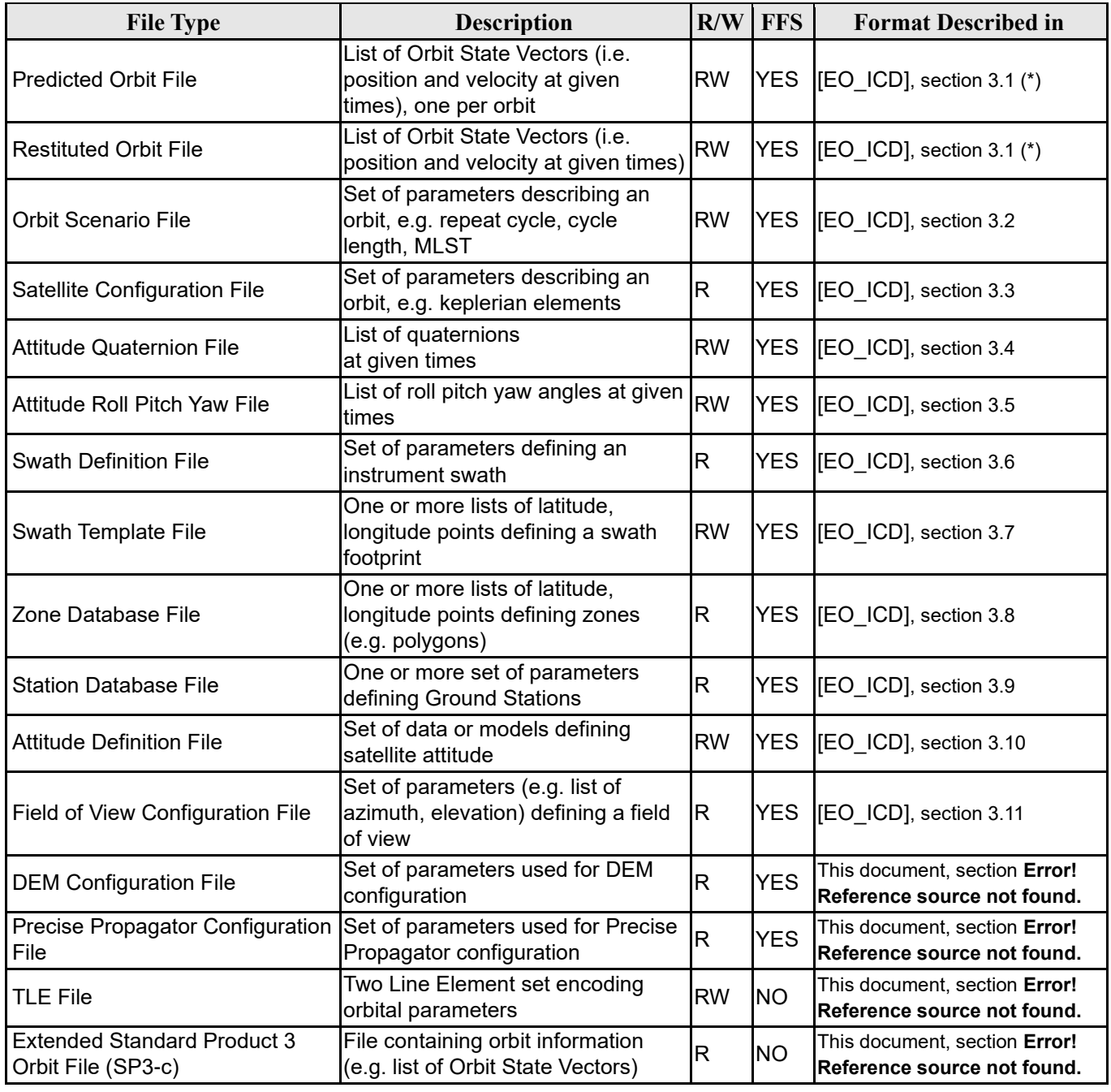

### <span id="page-216-0"></span>*Table 161: List of Earth Observation Ground Segment Files*

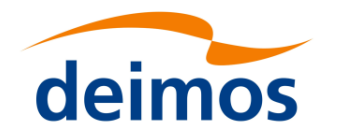

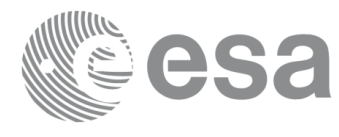

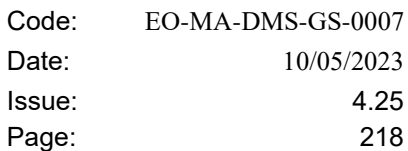

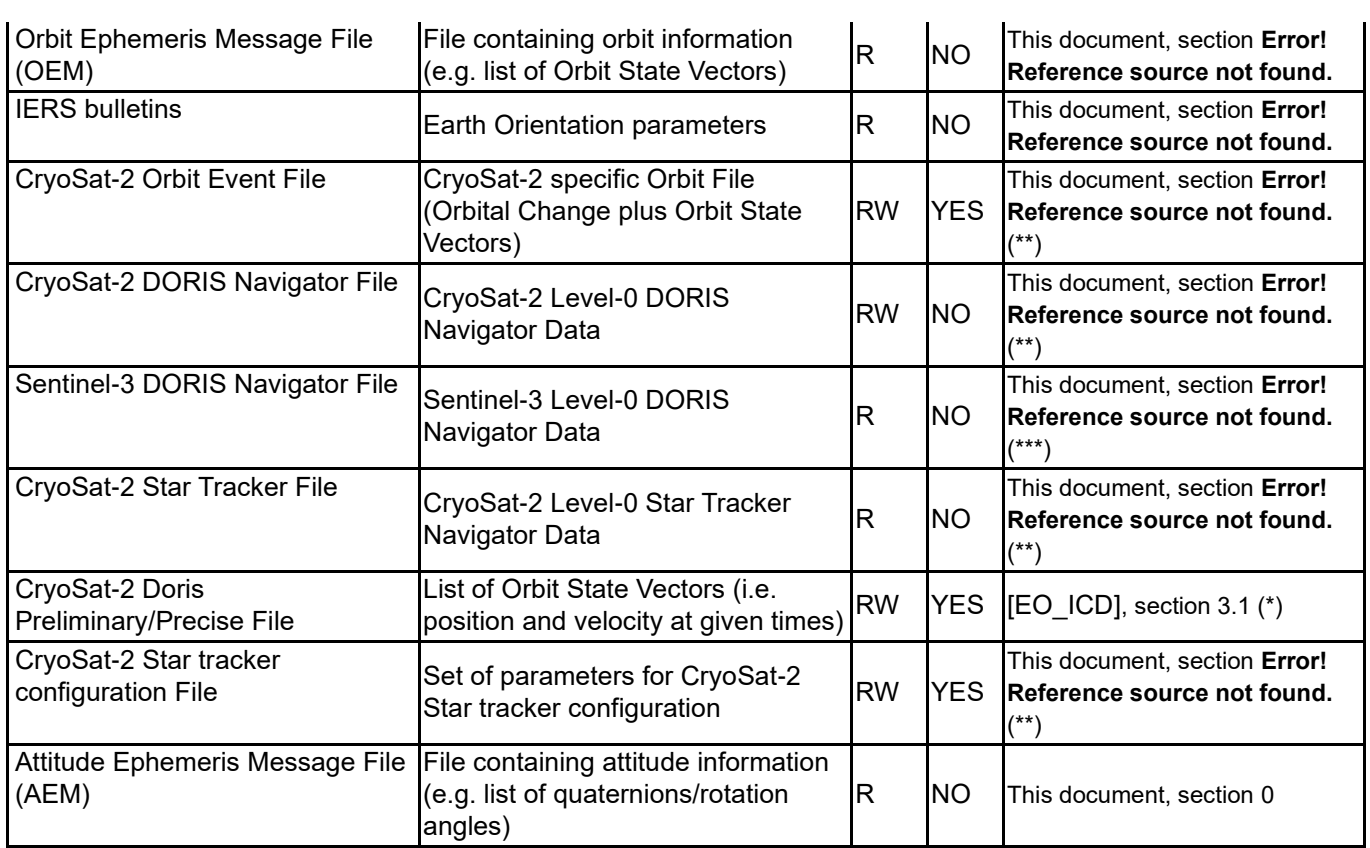

(\*) The Data Block of these files have identical format, the only difference is the name of the validating schema.

(\*\*) these formats are deprecated for any mission except for CryoSat-2 and is maintained for backward compatibility

(\*\*\*) these formats are deprecated for any mission except for Sentinel-3 and is maintained for backward compatibility

# **8.2.File Format Version**

For files compliant with FFS, a format version number is maintained to keep track of format modifications.

**Date:** file name (e.g. the validating schema for Orbit Scenario File Format version 3.1 is named Extend the EOCEI SW distribution EO\_OPER\_MPL\_ORBSCT\_0301.XSD). Validating schemas can be found in the EOCFI SW distribution<br>reakage and at this UPL: http://oop.ofi.cog.int/CEL/EE\_CEL\_SCHEMAS/ Each format version has an associated validating schema file. The format version is encoded in the schema package and at this URL: [http://eop-cfi.esa.int/CFI/EE\\_CFI\\_SCHEMAS/](http://eop-cfi.esa.int/CFI/EE_CFI_SCHEMAS/)

Table [162](#page-217-0) provides, for each File Type and File Format Standard Version, the latest File Format Version and the relevant validating schema.

<span id="page-217-0"></span>*Table 162: Mapping between File Types, FFS Version, File Format Version and validating schemas*

| <b>File Type</b> | <b>FFS</b><br><b>File</b><br><b>Version Format</b> | <b>Validating schema</b> |
|------------------|----------------------------------------------------|--------------------------|
|------------------|----------------------------------------------------|--------------------------|

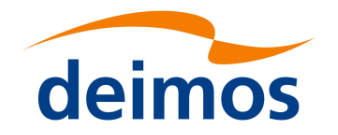

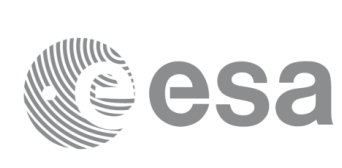

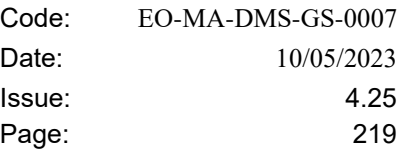

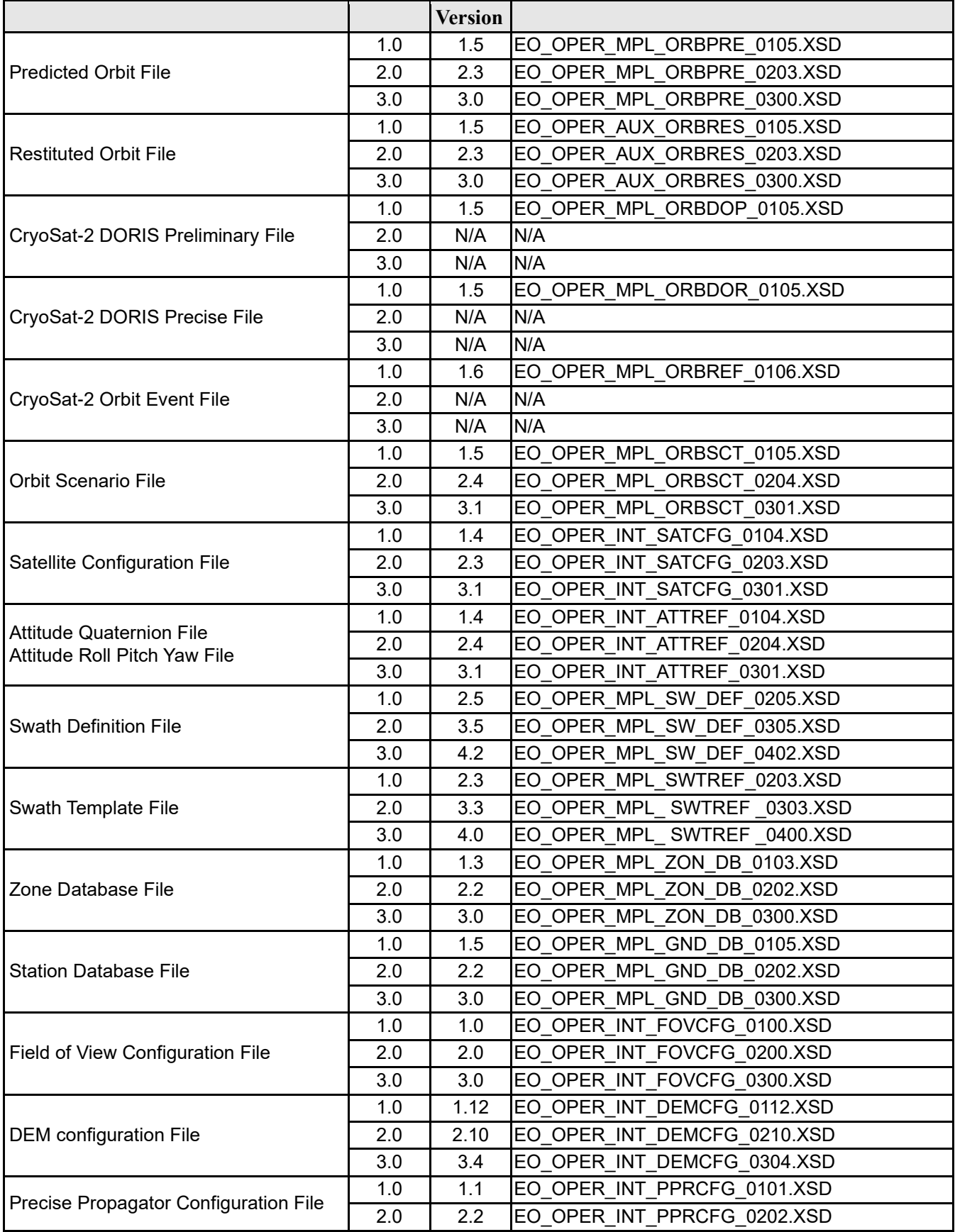

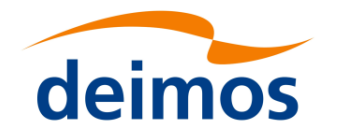

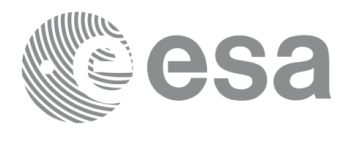

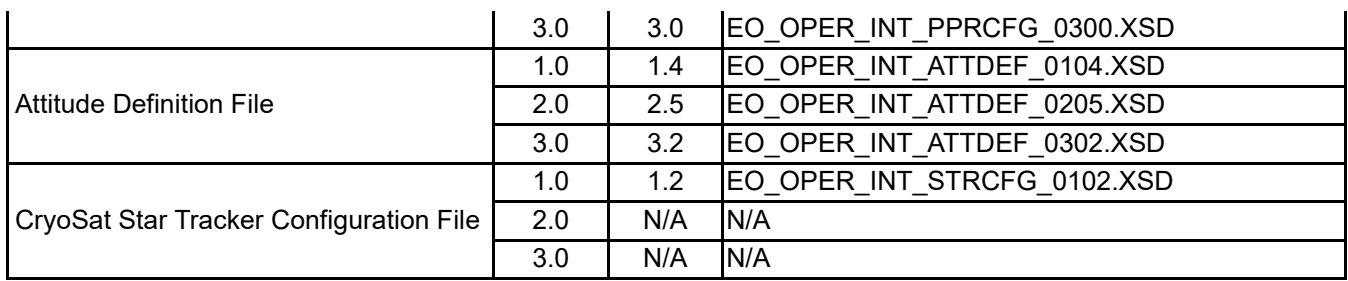

Example files for each File Format Version are provided within the distribution package and at the following URL:

[http://eop-cfi.esa.int/CFI/EE\\_CFI\\_SCHEMAS/example\\_files](http://eop-cfi.esa.int/CFI/EE_CFI_SCHEMAS/example_files)

Example files are listed in Table [163.](#page-219-0)

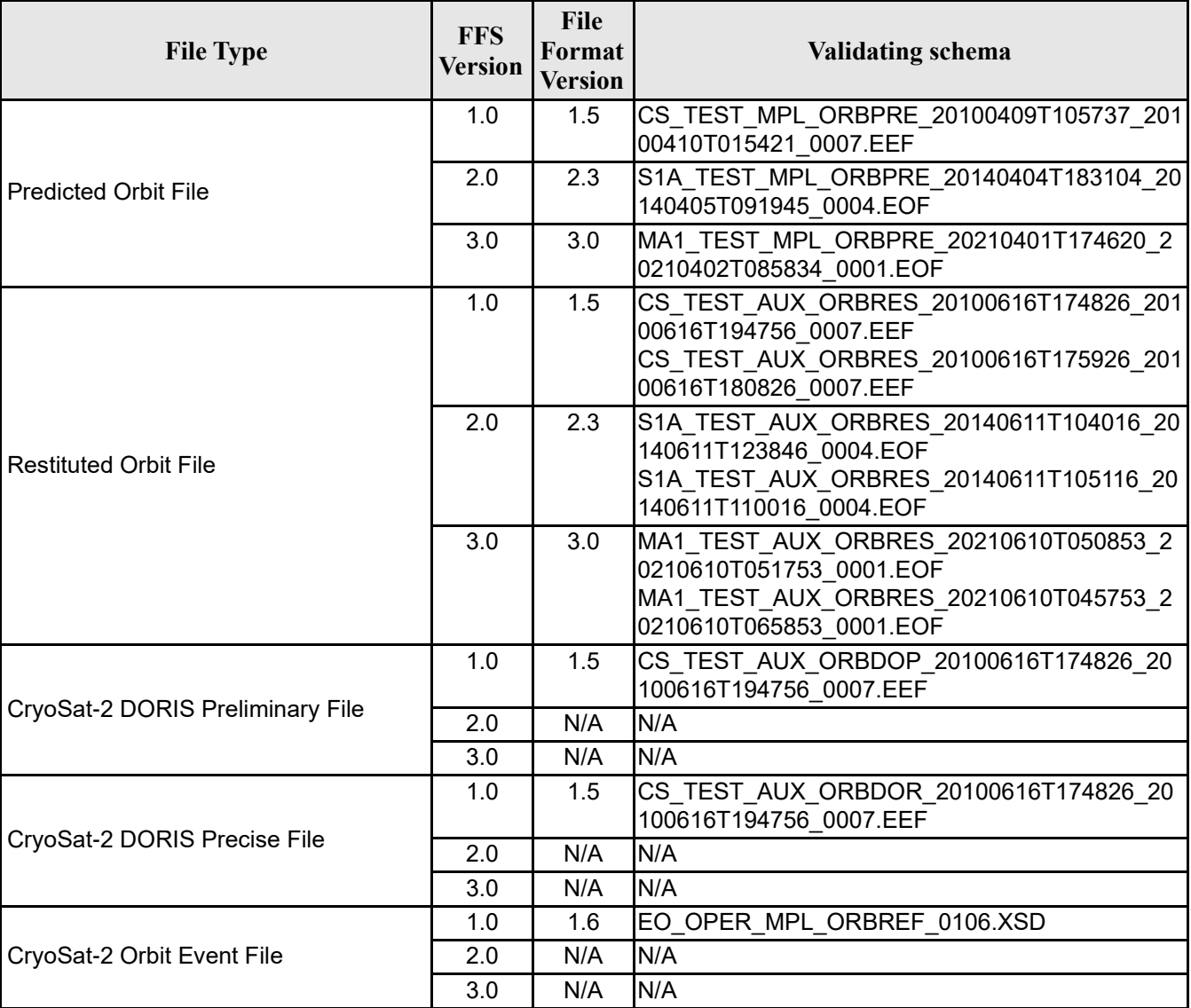

### <span id="page-219-0"></span>*Table 163: List of example files*

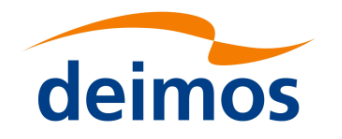

esa

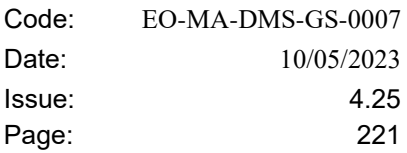

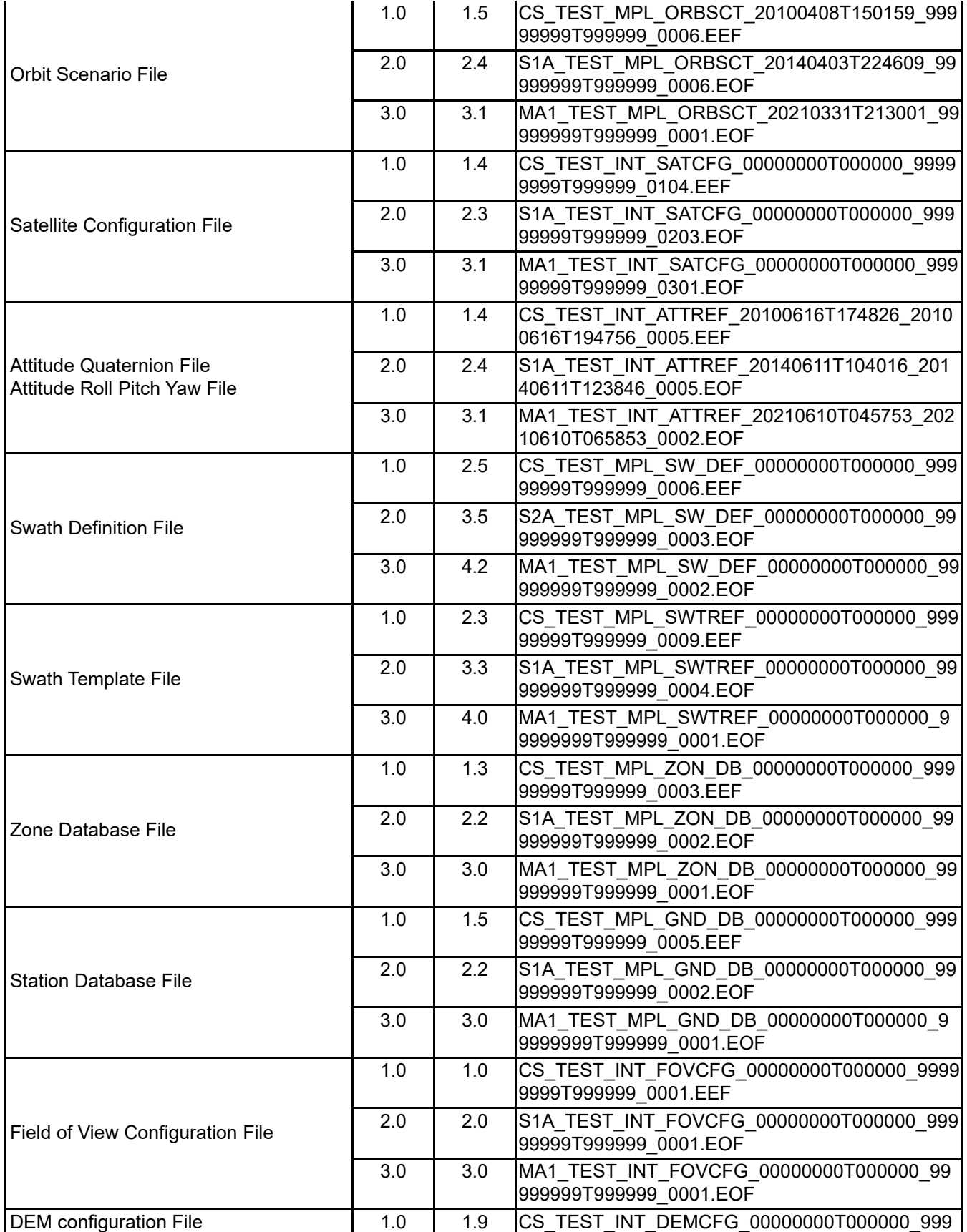

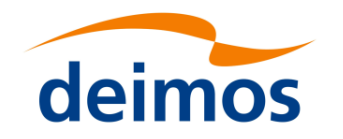

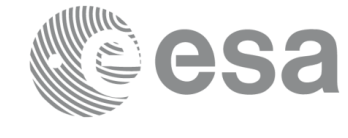

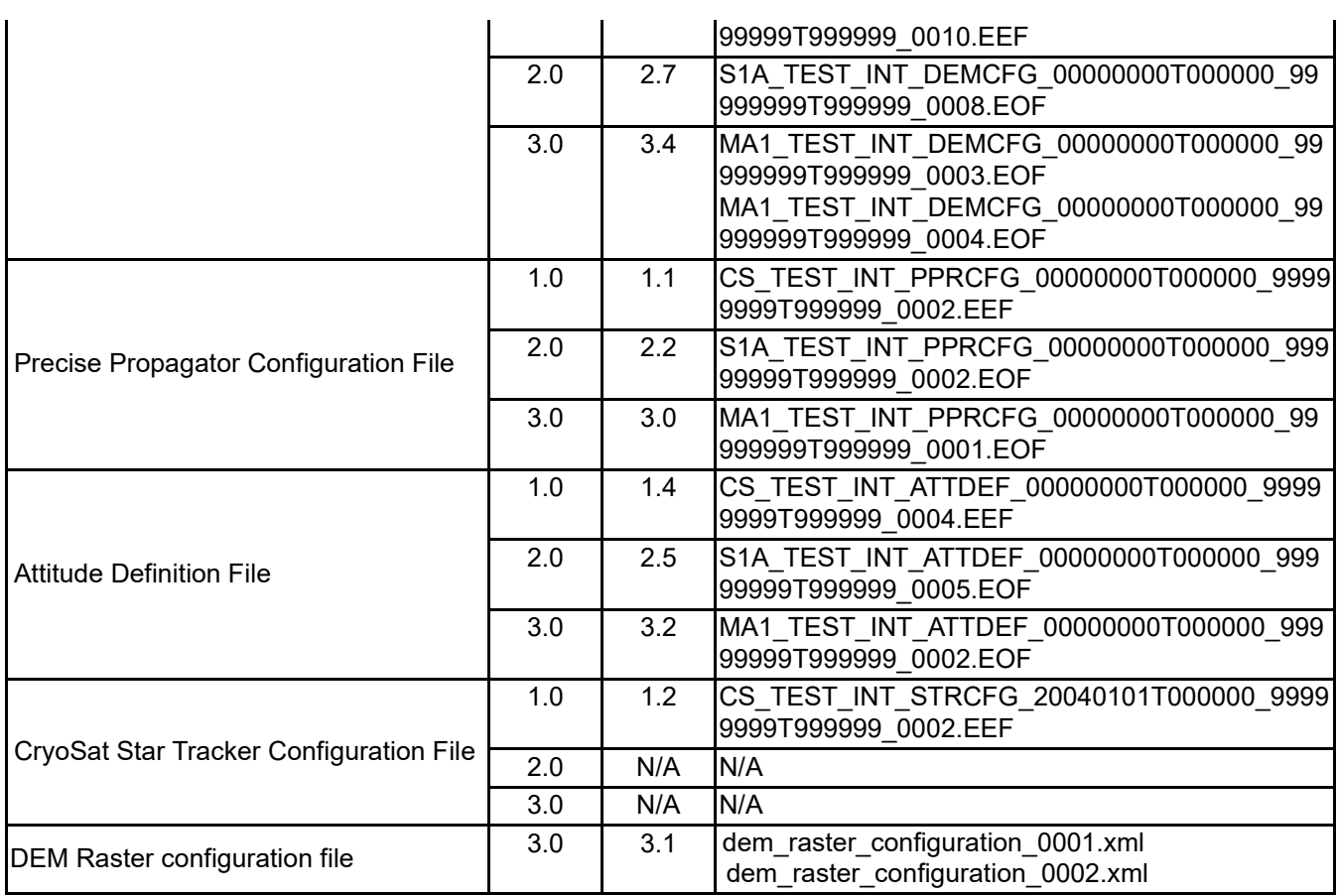

The EOCFI SW:

- Is able to read files of latest format versions listed in Table 2 regardless of the File Format Standard.
- Is able to read files of older format versions listed in Table 5 regardless of the File Format Standard.
- Writes files of format listed in Table [162](#page-217-0) using the applicable File Format Standard Version. The applicable File Format Standard Version is mission dependent, the correspondence between missions and applicable File Format Standard Version is given in Table [164.](#page-221-0) The default can be overridden by using function **xd** set file format standard version (section [7.66\)](#page-211-0).

<span id="page-221-0"></span>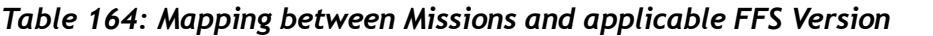

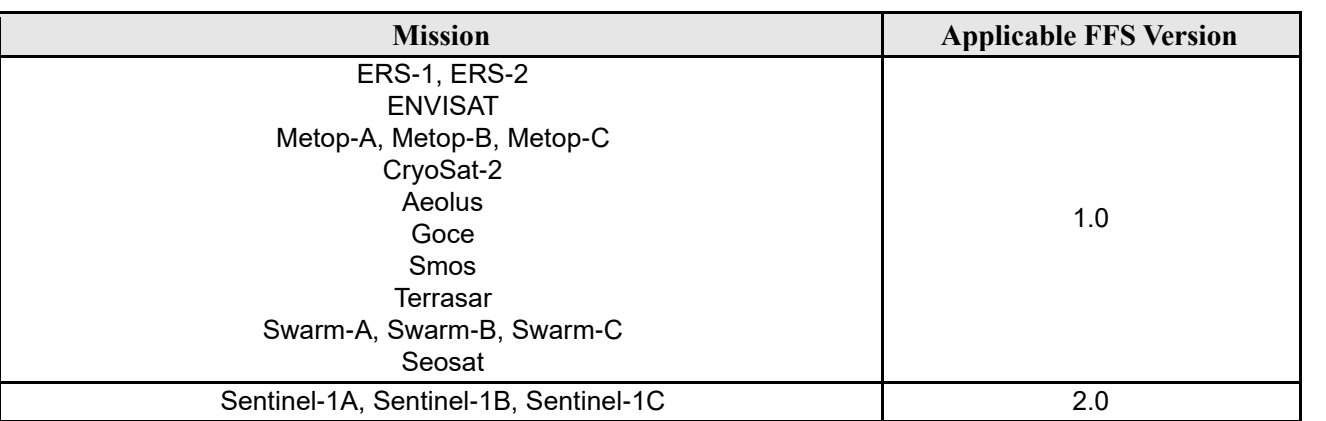

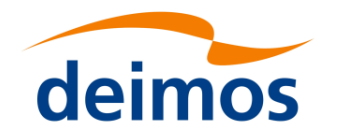

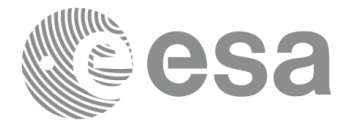

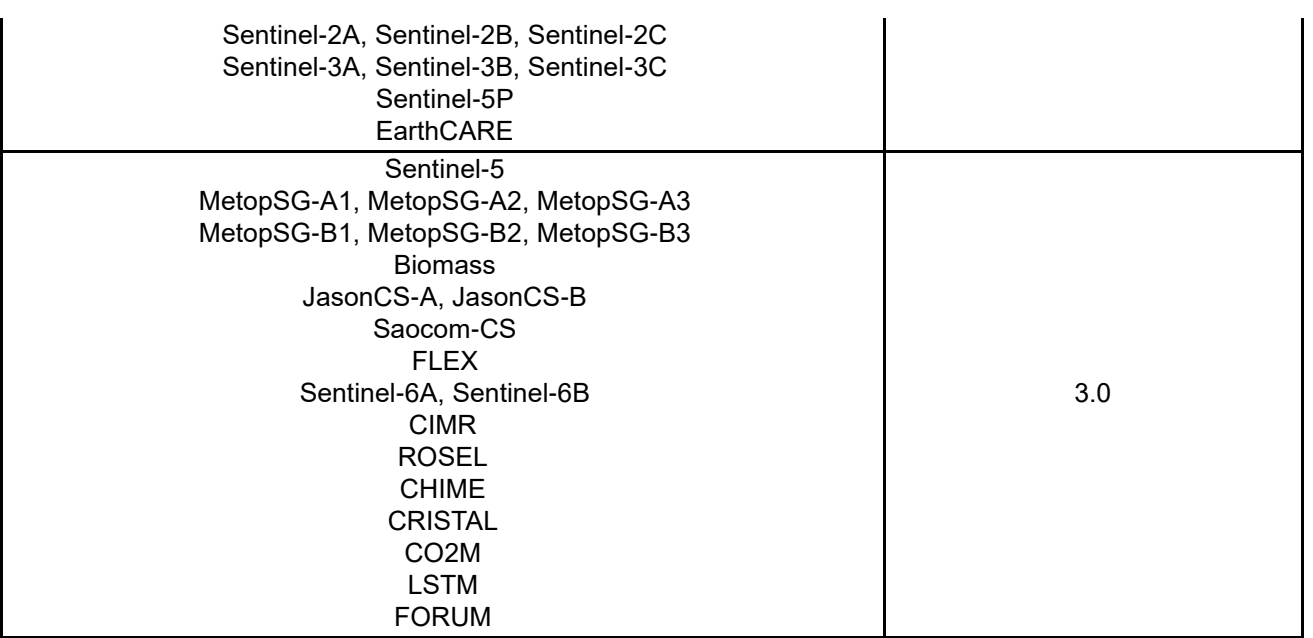

### *Table 165: List of older format versions and corresponding validating schemas*

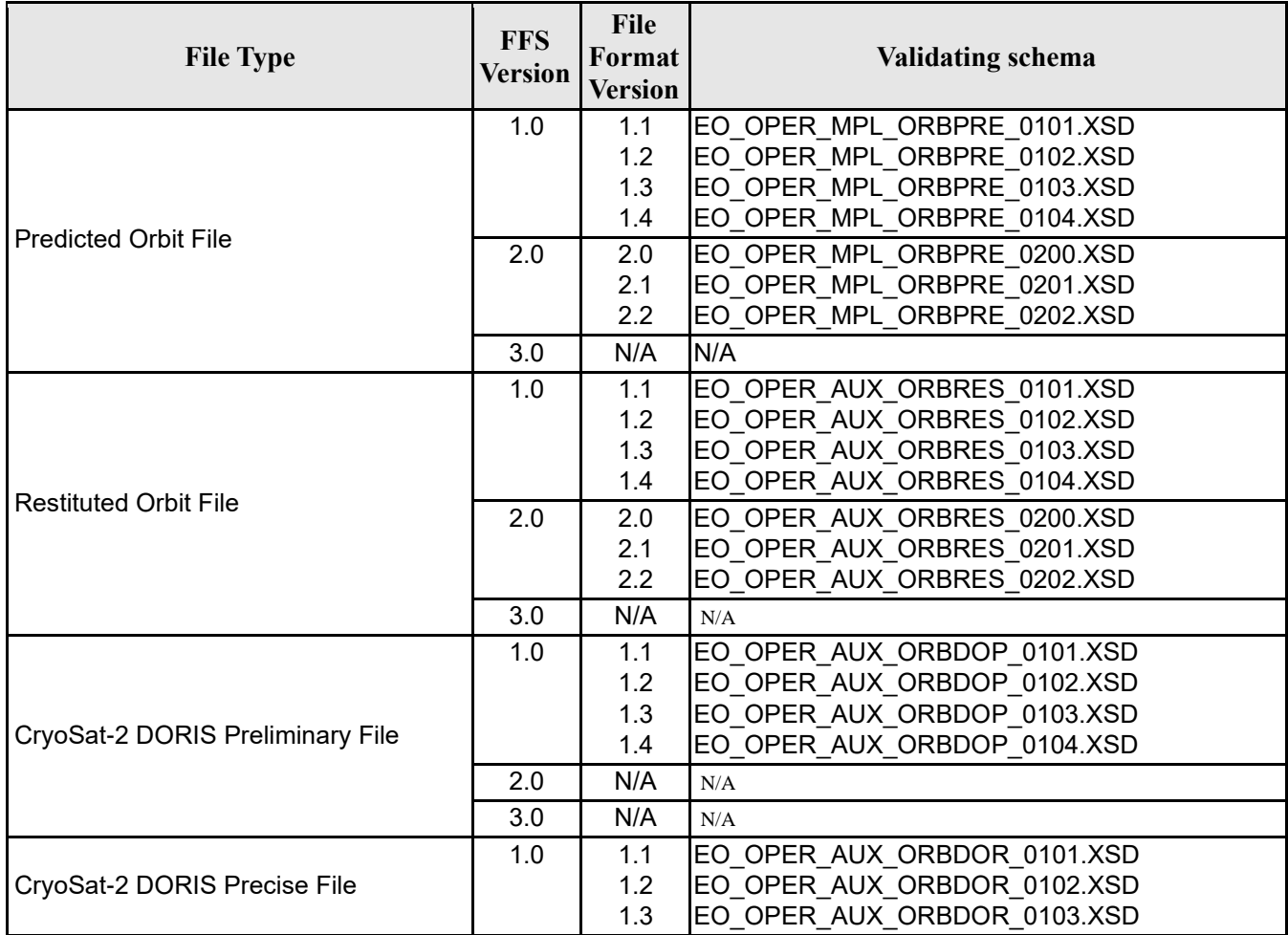

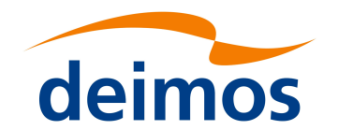

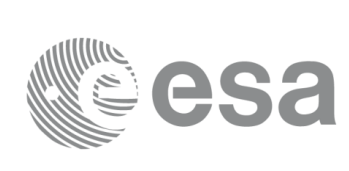

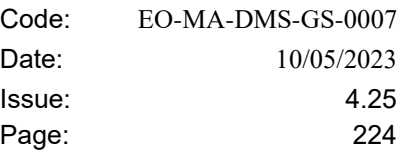

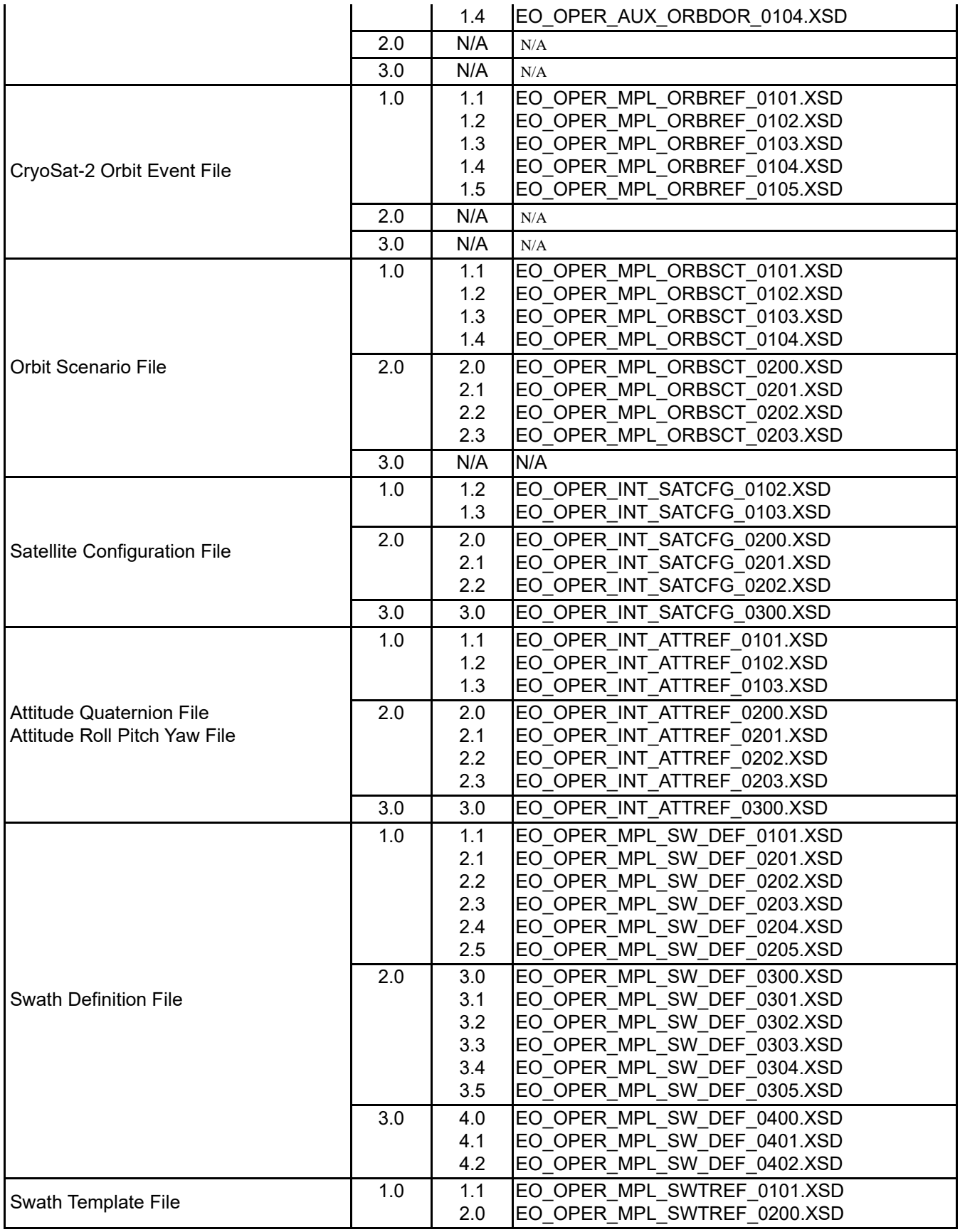

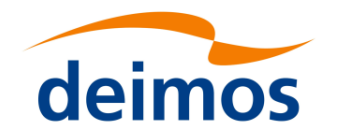

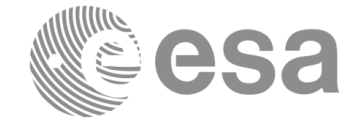

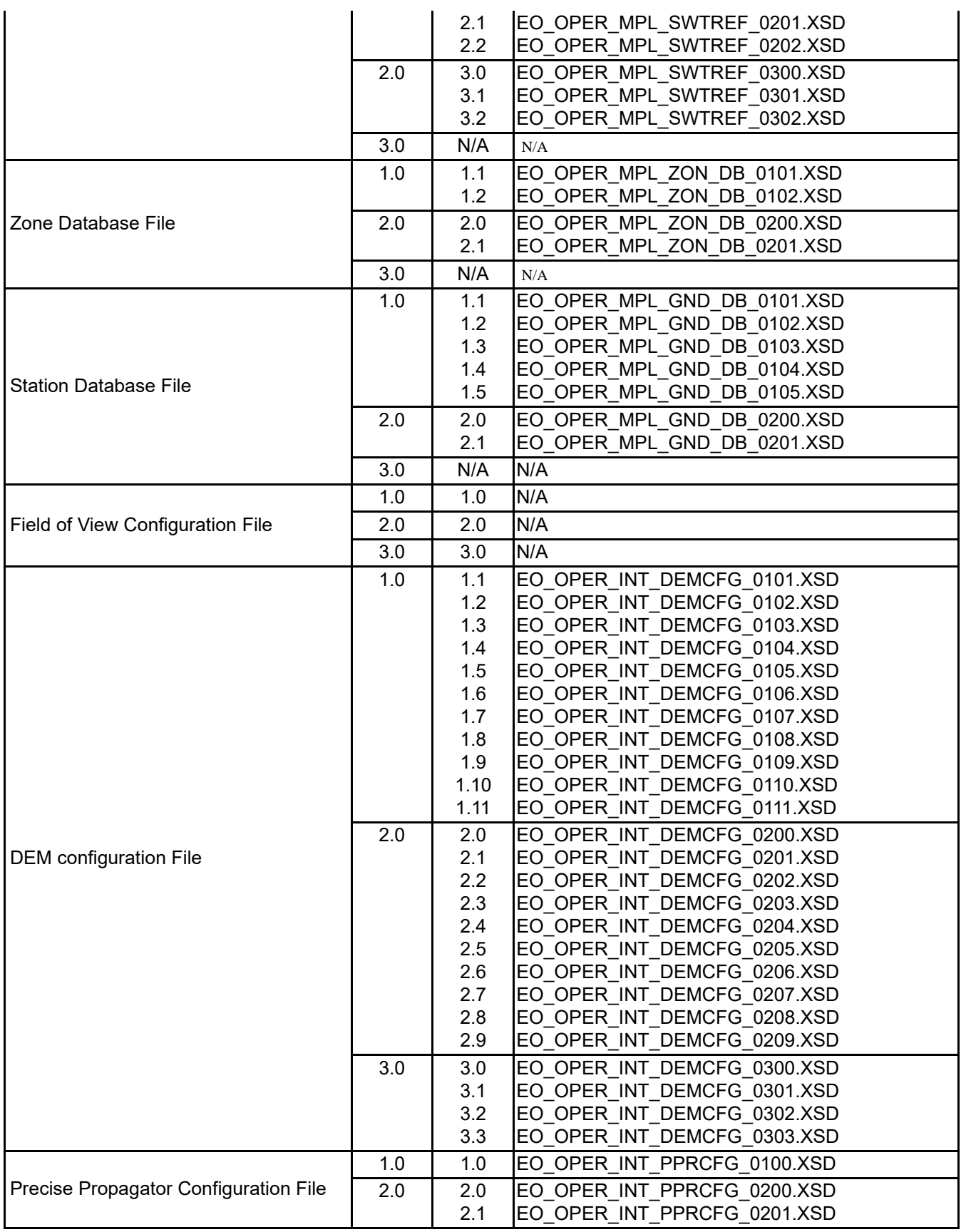

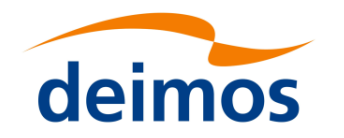

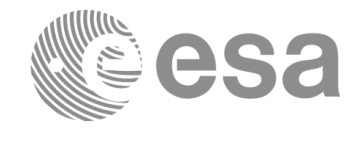

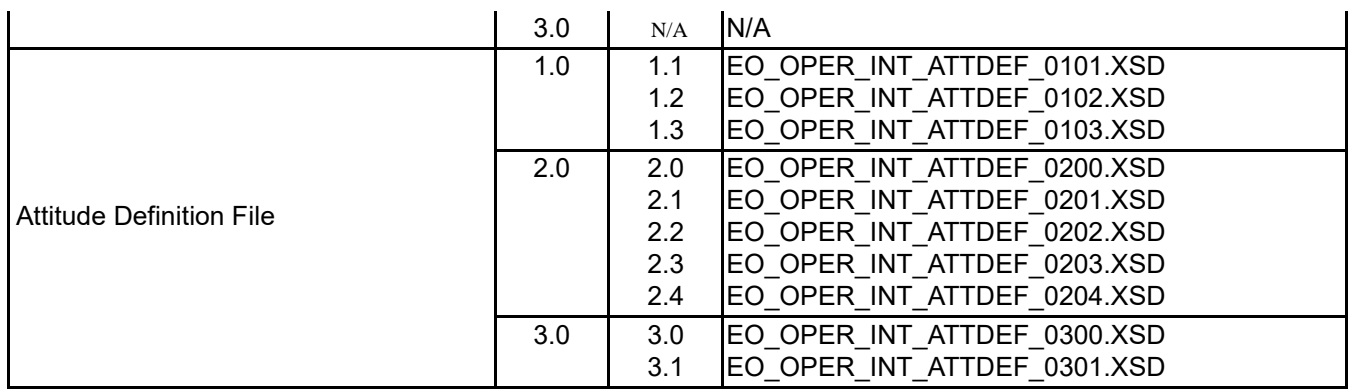

# **8.3. File Format Specification**

This section provides the description of file formats that are not specified in [\[EO\\_ICD\].](#page-29-0)

For files compliant with File Format Standard, the specification includes:

- the content of the Variable Header:
- the content of the Data Block;
- the reference to the validating schema for FFS v3.0 (shortly named "Schema Reference"), of FFS v1.4 for files only applicable to CryoSat.

## *8.3.1. DEM Configuration File*

### **8.3.1.1. Variable Header**

The Variable Header is empty for this file type.

### **8.3.1.2. Data Block**

The Data Block content is a sequence of XML elements described in Table [166.](#page-225-0)

### <span id="page-225-0"></span>*Table 166: Data Block content*

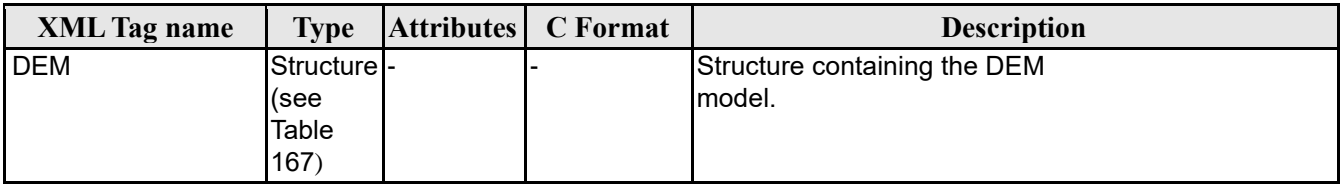

## <span id="page-225-1"></span>*Table 167: DEM structure*

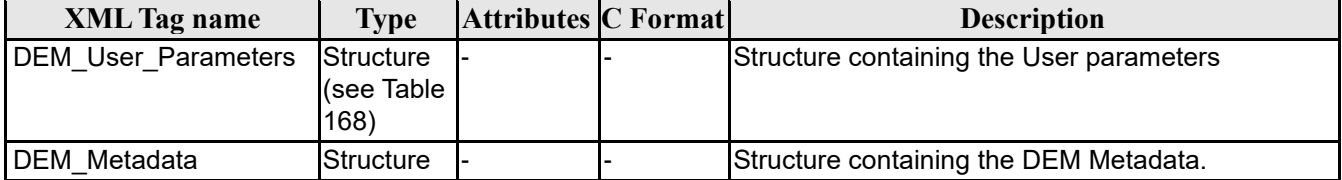

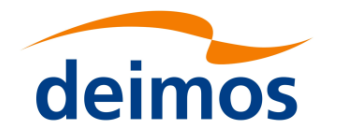

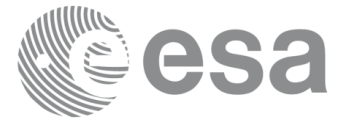

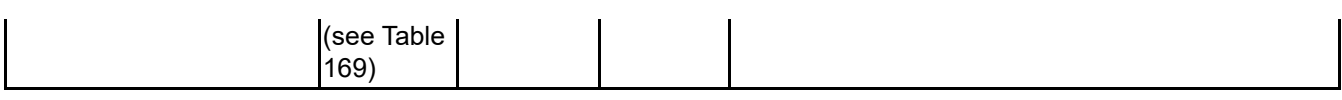

<span id="page-226-0"></span>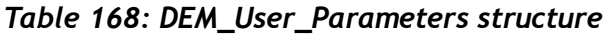

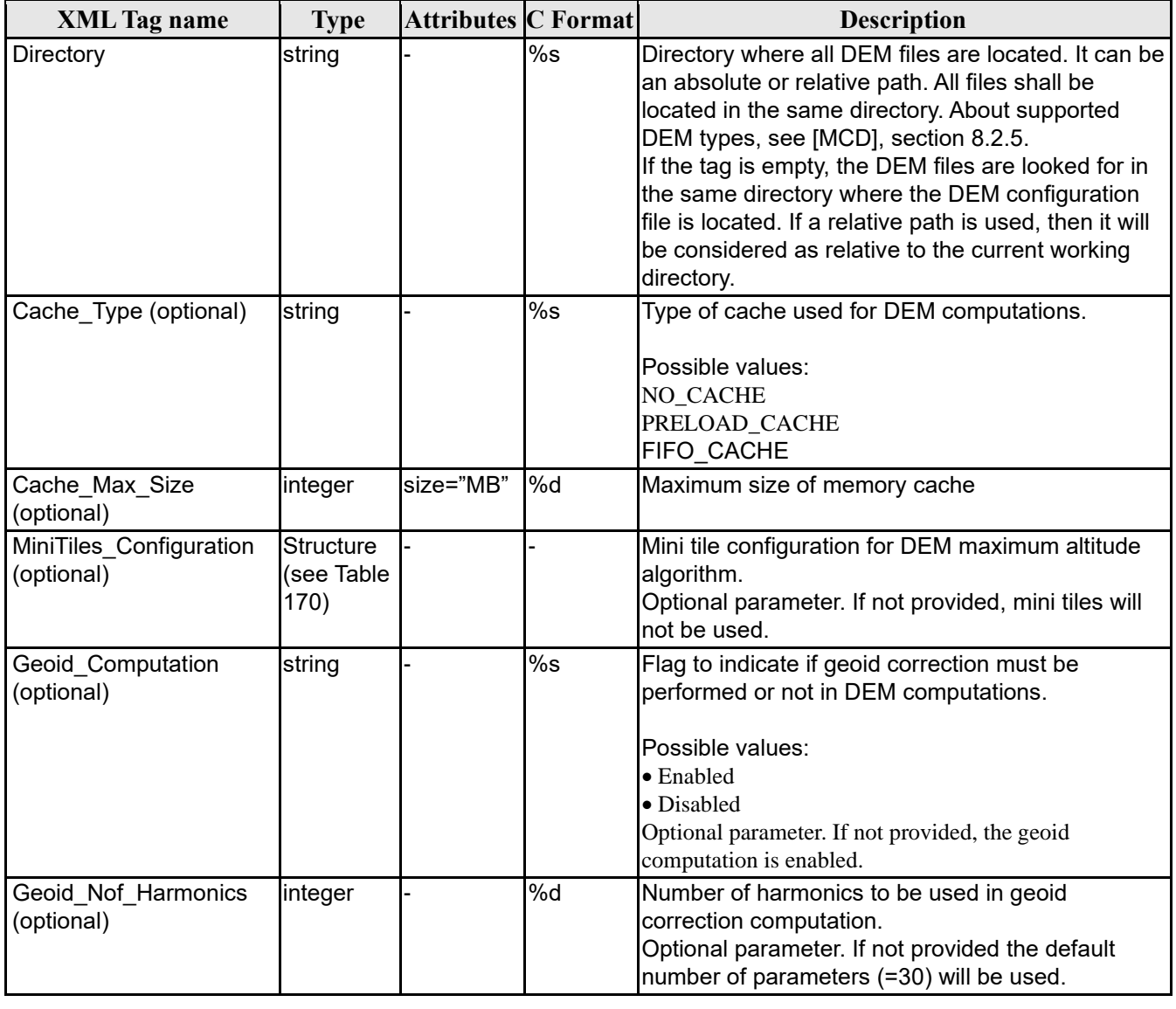

### <span id="page-226-1"></span>*Table 169: DEM\_Metadata structure*

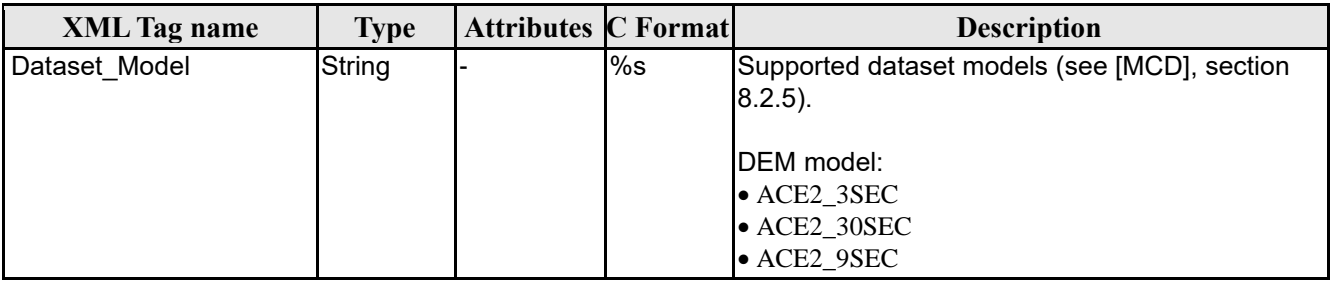

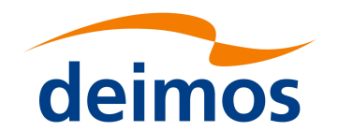

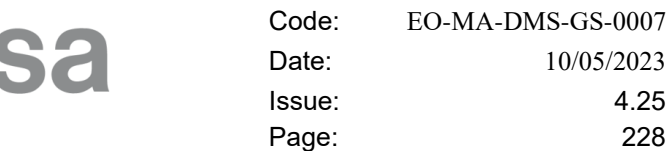

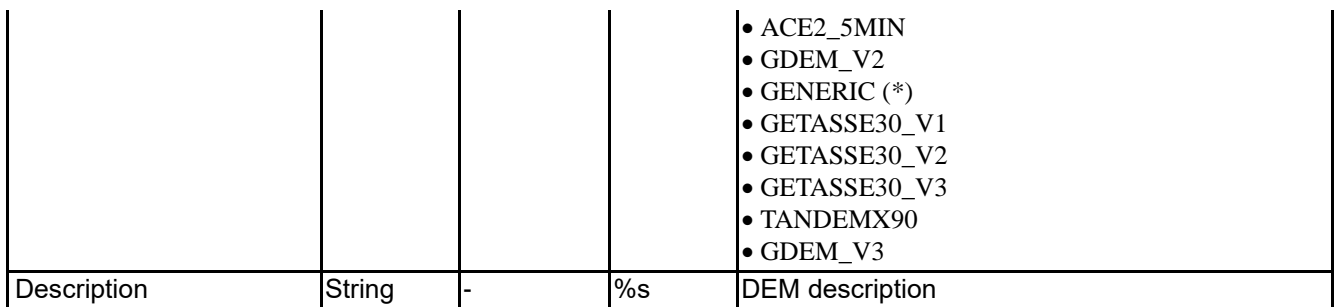

(\*) When GENERIC type is used, the file describing the raster (DEM Generic Raster Configuration File) must be also generated. The description of this file can be found in [\[EO\\_ICD\].](#page-29-0)

#### <span id="page-227-0"></span>*Table 170: Mini tile configuration*

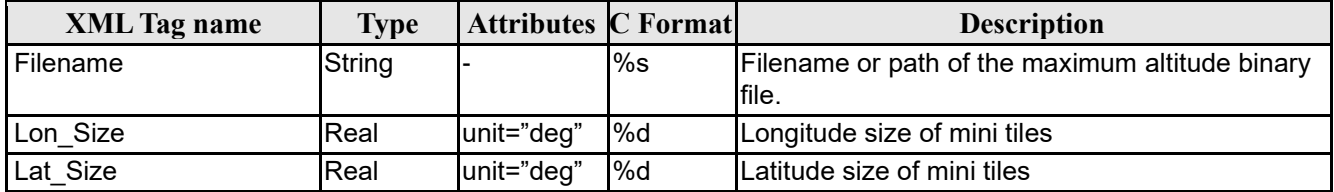

#### Example:

```
<Data_Block type="xml">
    <DEM><DEM_User_Parameters>
        <Directory>../../data/ACE2_9SEC</Directory>
        <Cache_Type>FIFO_CACHE</Cache_Type>
        <Cache_Max_Size size="MB">2048</Cache_Max_Size>
      </DEM_User_Parameters>
      <DEM_Metadata>
        <Dataset_Model>ACE2_9SEC</Dataset_Model>
        <Description></Description>
      </DEM_Metadata>
    \langle/DEM\rangle</Data_Block>
```
### **8.3.1.3. Schema Reference**

An example of validating XML schema for this file type is located at:

[http://eop-cfi.esa.int/CFI/EE\\_CFI\\_SCHEMAS/EO\\_OPER\\_INT\\_DEMCFG\\_0304](http://eop-cfi.esa.int/CFI/EE_CFI_SCHEMAS/EO_OPER_INT_DEMCFG_0300.XSD).XSD

**228** This schema is compliant to [\[EO\\_SCH\\_HB\]](#page-28-2) and includes format and range checks to ensure compliance to this specification and to the File Format Standard [\[FFS3\].](#page-28-0) The schema file is named according to section 6.1.1 in [\[EO\\_SCH\\_HB\]](#page-28-2) and is applicable to files named

**Date:**

MMM\_OPER\_INT\_DEMCFG\_<instance\_id>.EOF.

The following is the content of the Earth Observation File required to reference the above schema.

<Earth\_Observation\_File xmlns:xsi="http://www.w3.org/2001/XMLSchema-instance" xsi:schemaLocation="http://eopcfi.esa.int/CFI http://eop-cfi.esa.int/CFI/EE\_CFI\_SCHEMAS/EO\_OPER\_INT\_DEMCFG\_0303.XSD" schemaVersion="3.3" xmlns="http://eop-cfi.esa.int/CFI">

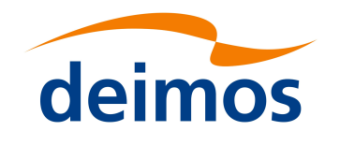

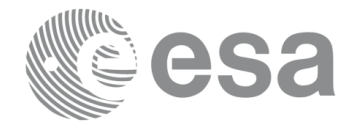

## *8.3.2. Precise Propagator Configuration File*

### **8.3.2.1. Variable Header**

The Variable Header is empty for this file type.

### **8.3.2.2. Data Block**

The Data Block content is a sequence of XML elements described in Table [171](#page-228-0).

#### <span id="page-228-0"></span>*Table 171: Data Block content*

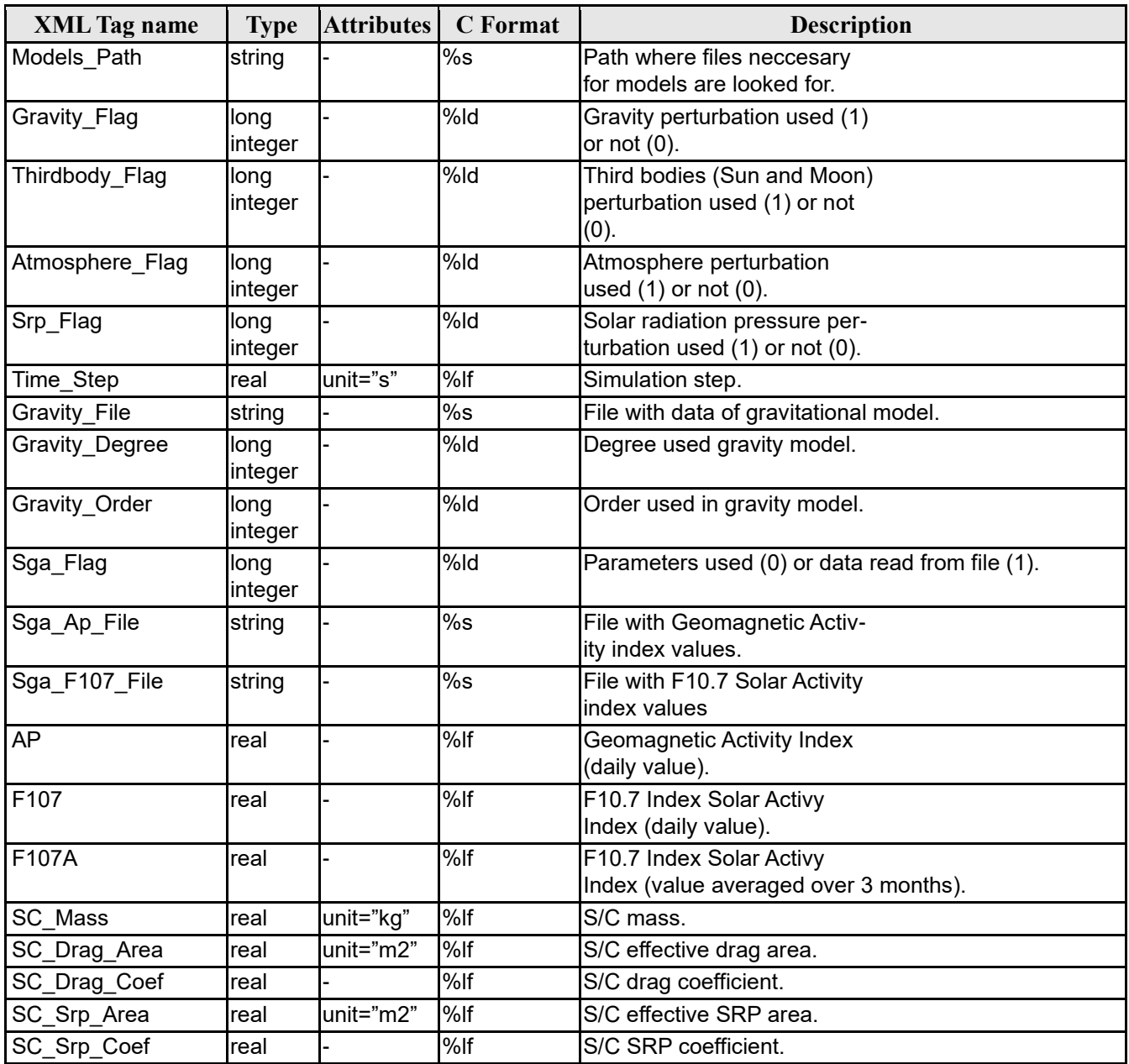

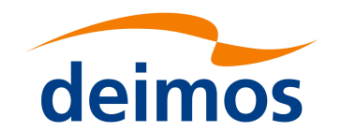

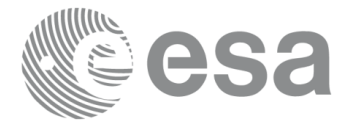

### Example:

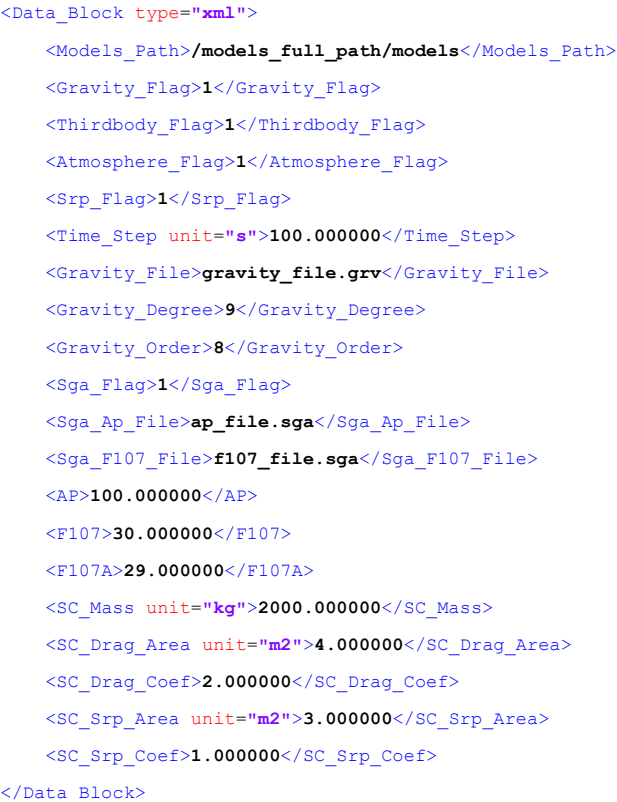

### **8.3.2.3. Schema Reference**

An example of validating XML schema for this file type is located at:

[http://eop-cfi.esa.int/CFI/EE\\_CFI\\_SCHEMAS/EO\\_OPER\\_INT\\_PPRCFG\\_0300.XSD](http://eop-cfi.esa.int/CFI/EE_CFI_SCHEMAS/EO_OPER_INT_PPRCFG_0300.XSD)

This schema is compliant to [\[EO\\_SCH\\_HB\]](#page-28-2) and includes format and range checks to ensure compliance to this specification and to the File Format Standard [\[FFS3\].](#page-28-0) The schema file is named according to section 6.1.1 in [\[EO\\_SCH\\_HB\]](#page-28-2) and is applicable to files named MMM\_**OPER\_INT\_PPRCFG**\_<instance\_id>.EOF.

The following is the content of the Earth Observation File required to reference the above schema.

```
Date:
<Earth_Observation_File xmlns:xsi="http://www.w3.org/2001/XMLSchema-instance" xsi:schemaLocation="http://eop-
cfi.esa.int/CFI http://eop-cfi.esa.int/CFI/EE_CFI_SCHEMAS/EO_OPER_INT_PPRCFG_0300.XSD" schemaVersion="3.0"<br>xmlns="http://eop-cfi.esa.int/CFI">
xmlns="http://eop-cfi.esa.int/CFI">
```
## *8.3.3. TLE File*

The format of the TLE files are described in [\[TLE\].](#page-29-1)

A few TLE items (Name, Designator, Catalog Number) are part of the NORAD Satellite Catalog (SATCAT) and are assigned by NORAD after satellite launch.

The EOCFI SW uses, for each pre-defined satellite ID, a set of default SATCAT items as defined in table Table: NORAD Identifiers for satellites.

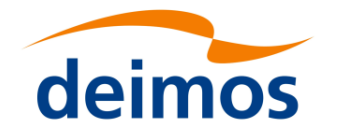

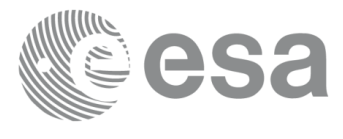

For non pre-defined satellite IDs (i.e. "Default" Satellites, see section 7.2 of [\[GEN\\_SUM\],](#page-28-3) the NORAD SATCAT items can be set directly via the satellite configuration file, see [\[EO\\_ICD\]\)](#page-29-0).

The user can change such default values by using function xl\_set\_tle\_sat\_data (see section 7.48 of [\[LIB\\_SUM\]\)](#page-28-4).

*Table 172: NORAD Identifiers for satellites*

| <b>Satellite ID</b>     | rapic 172. Honor rachel for successes<br><b>NORAD Satellite</b> | <b>NORAD Satellite</b> | <b>NORAD International</b>           |
|-------------------------|-----------------------------------------------------------------|------------------------|--------------------------------------|
|                         | <b>Number</b>                                                   | <b>Name</b>            | Designator                           |
| XD_SAT_ERS1             | 21574                                                           | ERS1                   | "91050A "                            |
| XD_SAT_ERS2             | 23560                                                           | ERS <sub>2</sub>       | "95021A "                            |
| XD_SAT_ENVISAT          | 27386                                                           | <b>ENVISAT</b>         | "02009A "                            |
| XD_SAT_METOP1           | 29499                                                           | METOP-A                | "06044A "                            |
| XD_SAT_METOP2           | 38771                                                           | METOP-B                | "12049A "                            |
| XD SAT METOP3           | 00000                                                           | METOP-C                | "00000 "                             |
| XD_SAT_CRYOSAT          | 36508                                                           | CRYOSAT 2              | "10013A "                            |
| XD SAT ADM              | 43600                                                           | <b>AEOLUS</b>          | "18066A "                            |
| XD_SAT_GOCE             | 34602                                                           | <b>GOCE</b>            | "09013A "                            |
| XD_SAT_SMOS             | 36036                                                           | <b>SMOS</b>            | "09059A "                            |
| <b>XD SAT TERRASAR</b>  | 00000                                                           | <b>TERRASAR</b>        | "00000<br>$\pmb{\mathrm{u}}$         |
| <b>XD_SAT_EARTHCARE</b> | 00000                                                           | <b>EARTHCARE</b>       | υ<br>"00000                          |
| XD_SAT_SWARM_A          | 39452                                                           | <b>SWARM A</b>         | "13067B "                            |
| XD_SAT_SWARM_B          | 39451                                                           | <b>SWARM B</b>         | "13067A "                            |
| XD_SAT_SWARM C          | 39453                                                           | <b>SWARM C</b>         | "13067C "                            |
| XD_SAT_SENTINEL_1A      | 39634                                                           | SENTINEL-1A            | "14016A "                            |
| XD_SAT_SENTINEL_1B      | 41456                                                           | SENTINEL-1B            | "16025A "                            |
| XD_SAT_SENTINEL_2       | 00000                                                           | SENTINEL2              | "00000 "                             |
| XD_SAT_SENTINEL_3       | 00000                                                           | SENTINEL3              | "00000"                              |
| XD_SAT_SENTINEL_1C      | 00000                                                           | SENTINEL1C             | $\pmb{\mathfrak{m}}$<br>"00000       |
| XD_SAT_SENTINEL_2A      | 40697                                                           | SENTINEL-2A            | "15028A "                            |
| XD_SAT_SENTINEL_2B      | 42063                                                           | SENTINEL2B             | "17013A "                            |
| XD_SAT_SENTINEL_2C      | 00000                                                           | SENTINEL2C             | "00000 "                             |
| XD_SAT_SENTINEL_3A      | 41335                                                           | SENTINEL-3A            | "16011A "                            |
| XD_SAT_SENTINEL_3B      | 43437                                                           | <b>SENTINEL-3B</b>     | "18039A "                            |
| XD SAT SENTINEL 3C      | 00000                                                           | SENTINEL3C             | "00000<br>Ħ                          |
| XD SAT JASON CSA        | 00000                                                           | <b>JASONCSA</b>        | Ħ<br>"00000                          |
| XD_SAT_JASON_CSB        | 00000                                                           | <b>JASONCSB</b>        | Ħ<br>"00000                          |
| XD SAT METOP SG A1      | 00000                                                           | METOPSGA1              | $\pmb{\mathrm{u}}$<br>$\sqrt{00000}$ |
| XD_SAT_METOP_SG_A2      | 00000                                                           | METOPSGA2              | "00000                               |
| XD_SAT_METOP_SG_A3      | 00000                                                           | METOPSGA3              | $\frac{1}{000000}$                   |
| XD_SAT_METOP_SG_B1      | 00000                                                           | METOPSGB1              | "00000                               |
| XD_SAT_METOP_SG_B2      | 00000                                                           | METOPSGB2              | "00000                               |
| XD_SAT_METOP_SG_B3      | 00000                                                           | METOPSGB3              | "00000                               |
| XD_SAT_SENTINEL_5P      | 42969                                                           | SENTINEL-5P            | "17064A "                            |
| XD SAT BIOMASS          | 00000                                                           | <b>BIOMASS</b>         | "00000<br>л,                         |
| XD_SAT_SENTINEL_5       | 00000                                                           | <b>SENTINEL 5</b>      | "00000                               |

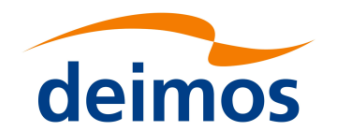

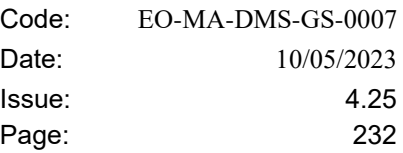

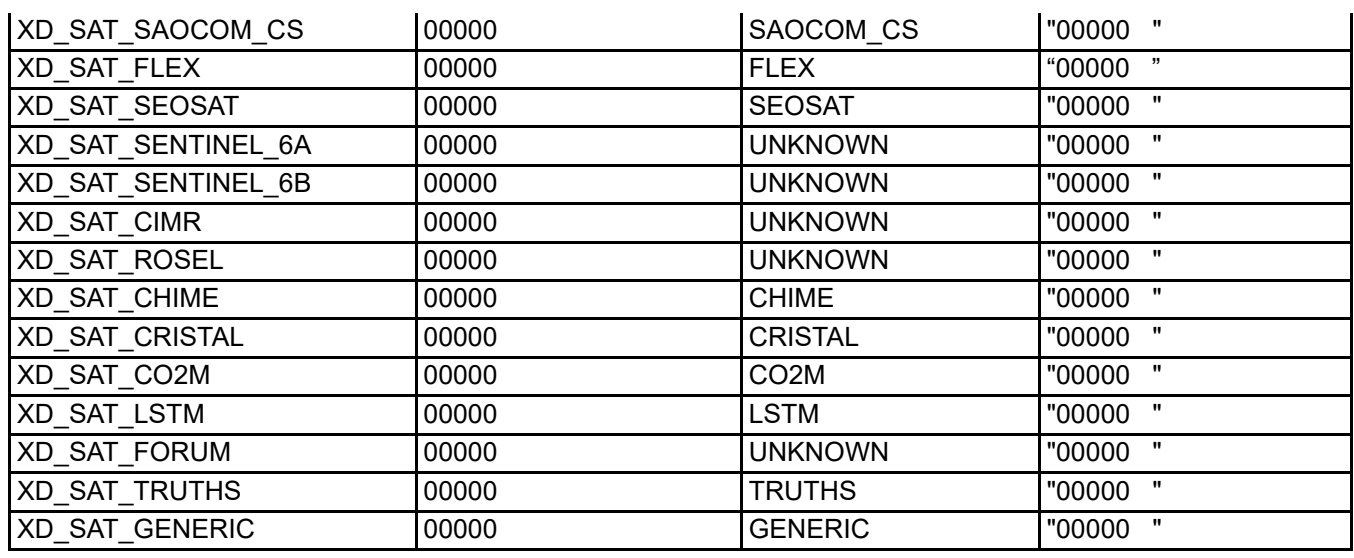

## *8.3.4. Extended Standard Product 3 Orbit File (SP3-c)*

The format of the SP3 files is described in [\[SP3\].](#page-29-2)

The SP3 files use an identifier (SP3 Id) to identify the satellite for which the SP3 data is given.

The EOCFI SW uses, for each pre-defined satellite ID, a default SP3 Id, so that CFI functions can extract the data from the SP3 files for a given satellite ID.

The user can change such default values by using the function xl\_set\_sp3\_sat\_data (see [\[LIB\\_SUM\]\)](#page-28-4).

The following table shows the relation between the CFI satellite Id and the SP3 Id:

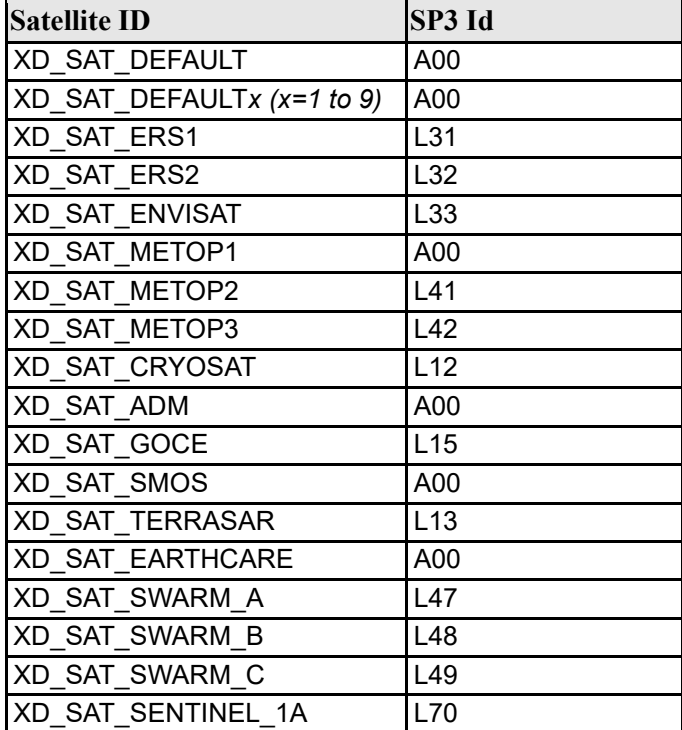

### *Table 173: SP3 Identifiers for satellites*

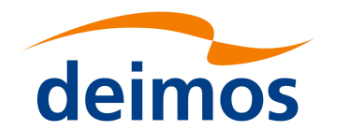

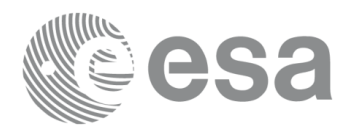

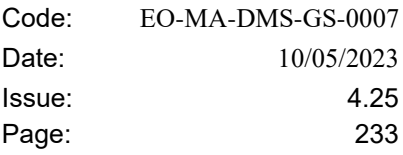

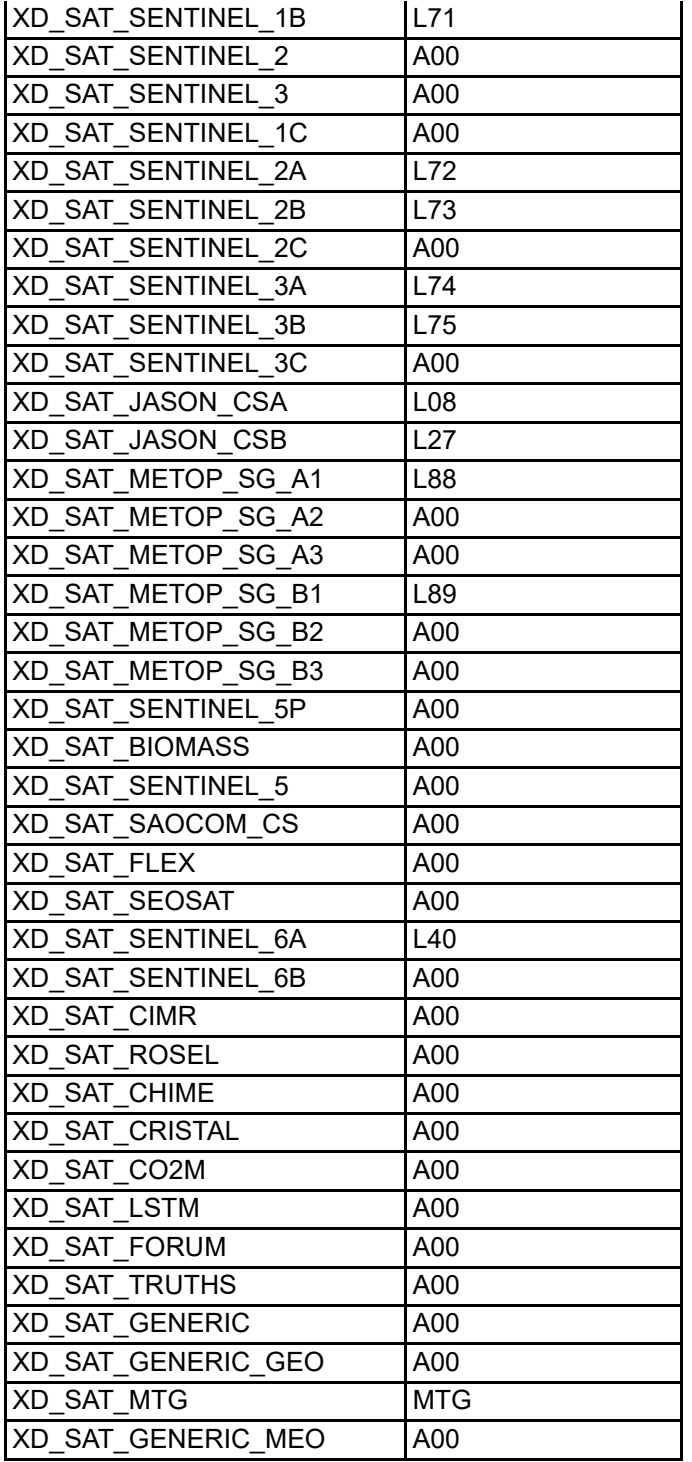

## *8.3.5. Orbit Ephemeris Message File (OEM)*

The format of the OEM files is described in [\[OEM\]](#page-29-3) (text format) and [\[OEM\\_XML\]](#page-29-4) (XML format).

Table [174](#page-233-0) shows the mapping between the OEM file and the CFI structure xd\_oem\_file. The fields that are **not** read by the function **xd\_read\_oem** are marked with N/A.

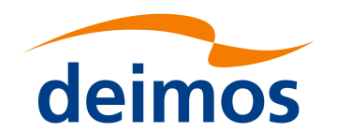

<span id="page-233-0"></span>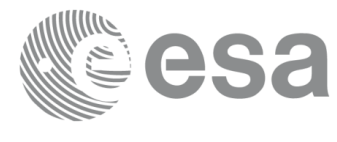

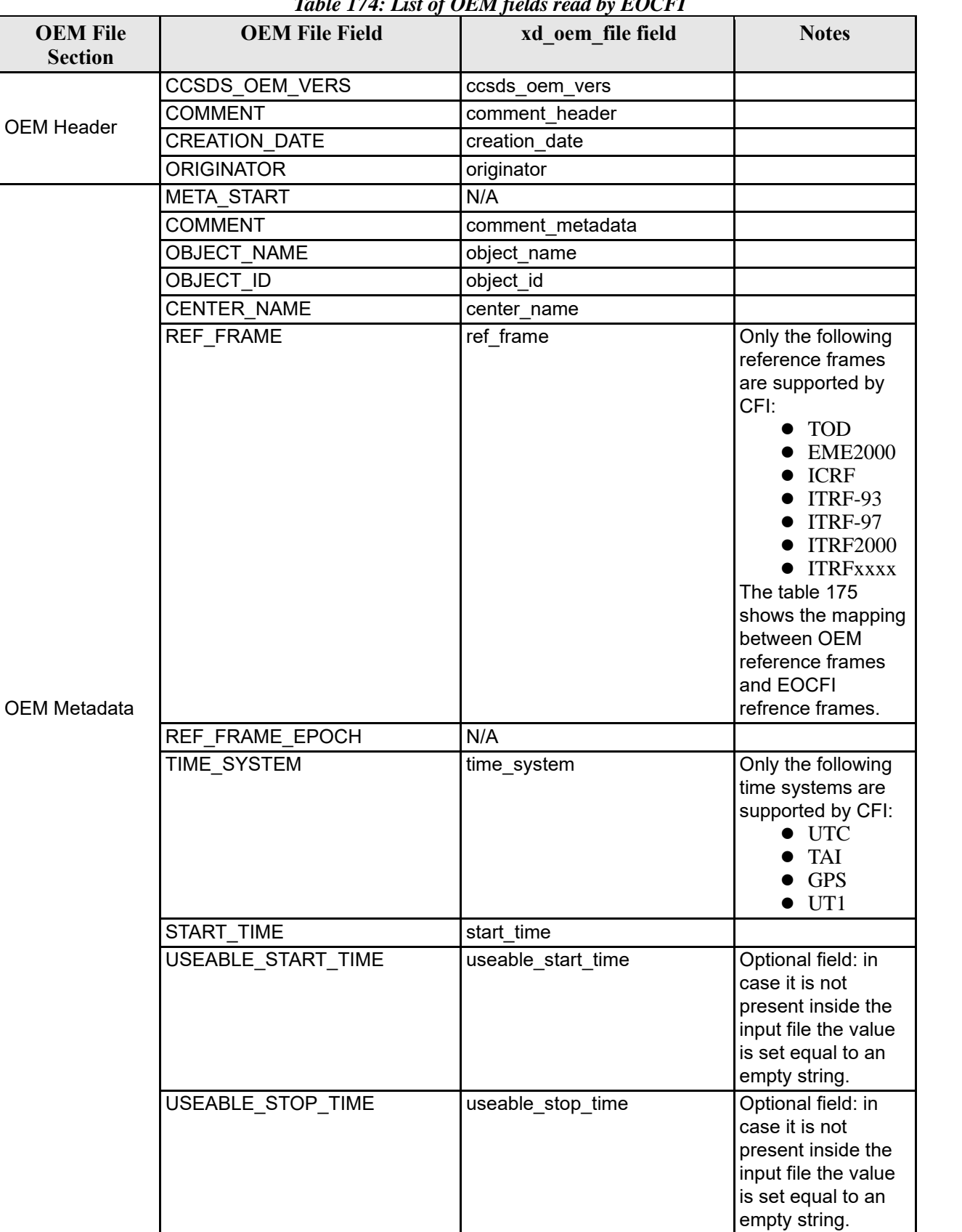

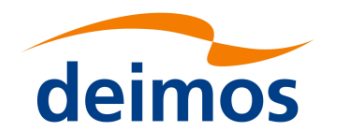

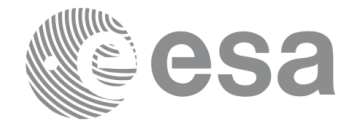

|                                          | STOP_TIME                      | stop_time                                                                           |                                                                                                    |
|------------------------------------------|--------------------------------|-------------------------------------------------------------------------------------|----------------------------------------------------------------------------------------------------|
|                                          | <b>INTERPOLATION</b>           | N/A                                                                                 |                                                                                                    |
|                                          | INTERPOLATION DEGREE           | N/A                                                                                 |                                                                                                    |
|                                          | <b>META STOP</b>               | N/A                                                                                 |                                                                                                    |
|                                          | Epoch                          | osv_rec[num_rec].tai_time<br>osv_rec[num_rec].utc_time<br>osv_rec[num_rec].ut1_time | num_rec represents<br>the index in the<br>array osv_rec from                                                                                                    |
|                                          | X                              | osv_rec[num_rec].pos[0]                                                             | the structure                                                                                                    |
|                                          | Ý                              | osv_rec[num_rec].pos[1]                                                             | xd_oem_file                                                                                                    |
|                                          | Z                              | osv_rec[num_rec].pos[2]                                                             | $delta($ ut1 – utc) and                                                                                                    |
|                                          | X DOT                          | osv_rec[num_rec].vel[0]                                                             | delta(tai - utc) are                                                                                                    |
|                                          | Y DOT                          | osv_rec[num_rec].vel[1]                                                             | equal to 0.                                                                                                    |
| <b>EPHEMERIS</b><br><b>DATA LINES</b>    | Z_DOT                          | osv_rec[num_rec].vel[2]                                                             | In the OEM file, the<br>position and<br>velocity are<br>expressed in<br>kilometers. Before<br>they are stored in<br>osc_rec structure<br>they are<br>transformed in<br>meters. |
|                                          | X DDOT                         | N/A                                                                                 |                                                                                                    |
|                                          | Y DDOT                         | N/A                                                                                 |                                                                                                    |
|                                          | Z DDOT                         | N/A                                                                                 |                                                                                                    |
| <b>COVARIANCE</b><br><b>MATRIX LINES</b> | <b>COVARIANCE MATRIX LINES</b> | N/A                                                                                 |                                                                                                    |

<span id="page-234-0"></span>*Table 175: Correspondence between OEM reference frames and EOCFI reference frames*

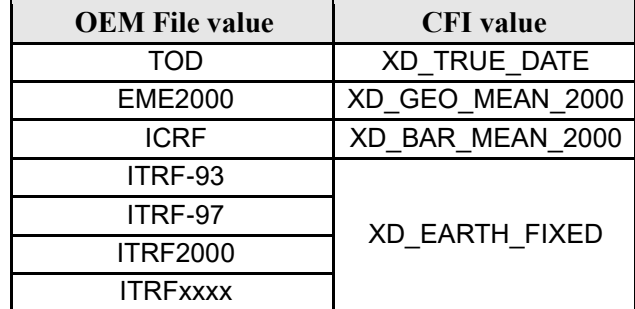

## *8.3.6. IERS Bulletins*

The EOCFI SW is able to read IERS Bulletins A, B, B (IAU1980), B (IAU2000), as described in [\[IERS\].](#page-28-5)

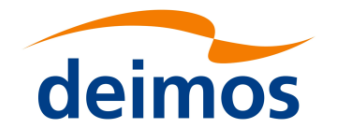

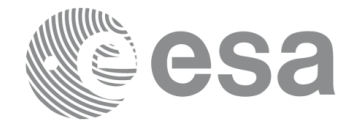

## *8.3.7. CryoSat-2 Orbit Event File*

### **8.3.7.1. Variable Header**

The Variable Header has the same format as for Orbit State Vector Files (see reference [\[EO\\_ICD\]\)](#page-29-0).

### **8.3.7.2. Data Block**

The Data Block content is a sequence of XML elements described in Table [176.](#page-235-0)

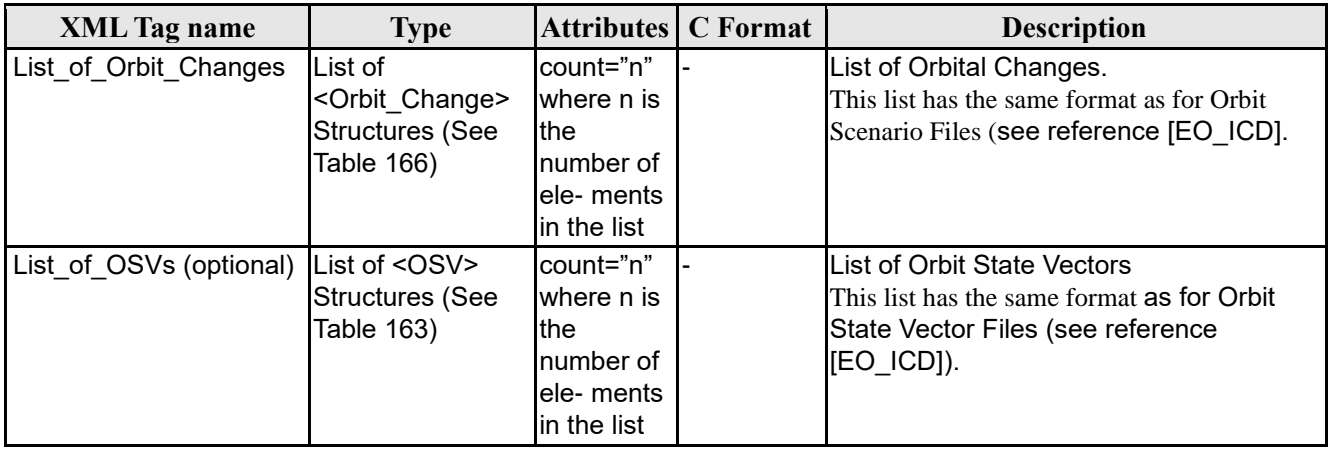

#### <span id="page-235-0"></span>*Table 176: Data Block content*

### Example:

```
<Data_Block type="xml">
   <List_of_Orbit_Changes count="2">
       <Orbit_Change>
           <Orbit>
               <Absolute_Orbit>1</Absolute_Orbit>
               <Relative_Orbit>25</Relative_Orbit>
               <Cycle_Number>1</Cycle_Number>
               <Phase_Number>1</Phase_Number>
           </Orbit>
            <Cycle>
               <Repeat_Cycle unit="day">2</Repeat_Cycle>
               <Cycle_Length unit="orbit">29</Cycle_Length>
               <ANX_Longitude unit="deg">130.000000</ANX_Longitude>
               <MLST>21:00:00.000000</MLST>
               <MLST_Drift unit="s/day">-179.045927</MLST_Drift>
           </Cycle>
           <Time_of_ANX>
               <TAI>TAI=2002-03-01T21:00:52.365827</TAI>
               <UTC>UTC=2002-03-01T21:01:27.365827</UTC>
               <UT1>UT1=2002-03-01T21:01:27.665827</UT1>
           </Time_of_ANX>
```
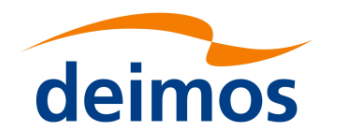

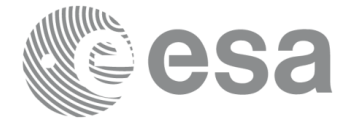

Code: [EO-MA-DMS-GS-0007](#page-0-0) Date: 10/05/2023 Issue: 4.25 Page: 237

```
</Orbit_Change>
    <Orbit_Change>
        <Orbit>
            <Absolute_Orbit>30</Absolute_Orbit>
            <Relative_Orbit>1864</Relative_Orbit>
            <Cycle_Number>2</Cycle_Number>
            <Phase_Number>1</Phase_Number>
        \langle/Orbit>
        <Cycle>
            <Repeat_Cycle unit="day">369</Repeat_Cycle>
            <Cycle_Length unit="orbit">5344</Cycle_Length>
            <ANX_Longitude unit="deg">129.998600</ANX_Longitude>
            <MLST>20:54:02.999999</MLST>
            <MLST_Drift unit="s/day">-179.208551</MLST_Drift>
        </Cycle>
        <Time_of_ANX>
            <TAI>TAI=2002-03-03T20:46:50.497469</TAI>
            <UTC>UTC=2002-03-03T20:47:25.497469</UTC>
            <UT1>UT1=2002-03-03T20:47:25.797469</UT1>
        </Time_of_ANX>
   </Orbit_Change>
</List_of_Orbit_Changes>
   <List_of_OSVs count="2">
   <OSV><TAI>TAI=2002-03-03T08:08:41.244734</TAI>
        <UTC>UTC=2002-03-03T08:09:16.244734</UTC>
        <UT1>UT1=2002-03-03T08:09:16.544734</UT1>
        <Absolute_Orbit>+00013</Absolute_Orbit>
        <X unit="m">-6937171.769</X>
        <Y unit="m">-1483270.979</Y>
        <Z unit="m">+0000000.000</Z>
        <VX unit="m/s">-0152.952889</VX>
        <VY unit="m/s">+0761.962112</VY>
        <VZ unit="m/s">+7493.050200</VZ>
        <Quality>000000.000000</Quality>
   \langle/0SV>\langle OSV><TAI>TAI=2002-03-03T09:47:47.517429</TAI>
        <UTC>UTC=2002-03-03T09:48:22.517429</UTC>
        <UT1>UT1=2002-03-03T09:48:22.817429</UT1>
        <Absolute_Orbit>+00014</Absolute_Orbit>
        <X unit="m">-6918815.899</X>
        <Y unit="m">+1566662.540</Y>
        <Z unit="m">+0000000.000</Z>
        <VX unit="m/s">+0181.123304</VX>
        <VY unit="m/s">+0755.761334</VY>
        <VZ unit="m/s">+7493.050200</VZ>
```
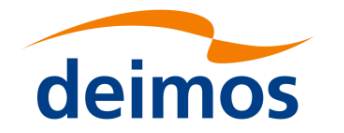

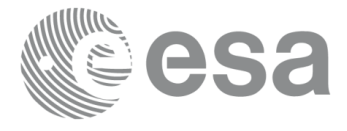

<Quality>**000000.000000**</Quality>

```
\langle/0SV></List_of_OSVs>
```
</Data\_Block>

### **8.3.7.3. Schema Reference**

An example of validating XML schema for this file type is located at:

[http://eop-cfi.esa.int/CFI/EE\\_CFI\\_SCHEMAS/EO\\_OPER\\_MPL\\_ORBREF\\_0106.XSD](http://eop-cfi.esa.int/CFI/EE_CFI_SCHEMAS/EO_OPER_MPL_ORBREF_0106.XSD)

This schema is compliant to [\[EO\\_SCH\\_HB\]](#page-28-2) and includes format and range checks to ensure compliance to this specification and to the File Format Standard [\[FFS1\].](#page-28-6) The schema file is named according to section 6.1.1 in [\[EO\\_SCH\\_HB\]](#page-28-2) and is applicable to files named MM\_OPER\_MPL\_ORBREF\_<instance\_id>.EOF.

The following is the content of the Earth Explorer. File required to reference the above schema.

<Earth\_Explorer\_File xmlns:xsi="http://www.w3.org/2001/XMLSchema-instance" xsi:schemaLocation="http://eopcfi.esa.int/CFI http://eop-cfi.esa.int/CFI/EE\_CFI\_SCHEMAS/EO\_OPER\_MPL\_ORBREF\_0106.XSD" schemaVersion="1.6" xmlns="http://eop-cfi.esa.int/CFI">

## *8.3.8. CryoSat-2 DORIS Navigator File*

The format of the Cryosat-2 DORIS Navigator files is described in [\[PDS\\_FMT\].](#page-28-7)

## *8.3.9. Sentinel-3 DORIS Navigator File*

The format of the Sentinel-3 DORIS Navigator files is described in [\[PDGS\\_S3\].](#page-29-5)

## *8.3.10. CryoSat-2 Star Tracker File*

A Star tracker file consists in a couple of files: the CryoSat standard header file and the data block file. They are compliant with [\[PDS\\_FMT\].](#page-28-7)

## *8.3.11. CryoSat-2 Star Tracker Configuration File*

### **8.3.11.1. Variable Header**

The Variable Header is empty for this file type.

### **8.3.11.2. Data Block**

The Data Block content is a sequence of XML elements described in Table [177.](#page-237-0)

#### <span id="page-237-0"></span>*Table 177: Data Block content*

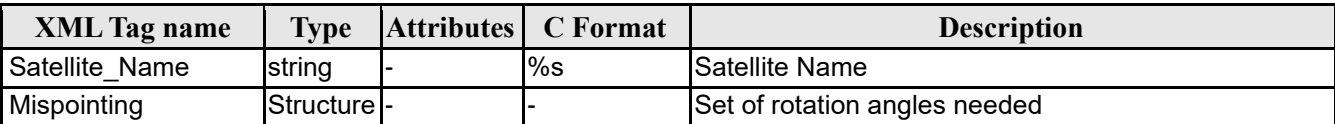

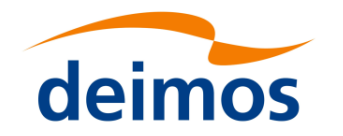

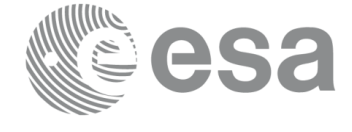

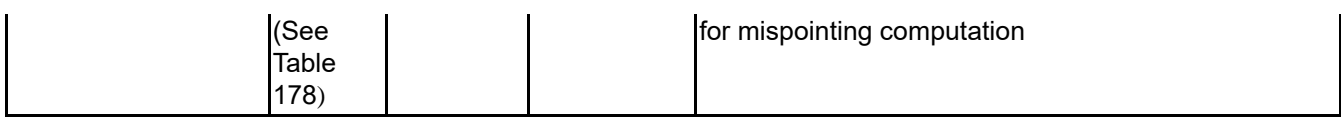

### <span id="page-238-0"></span>*Table 178: Mispointing*

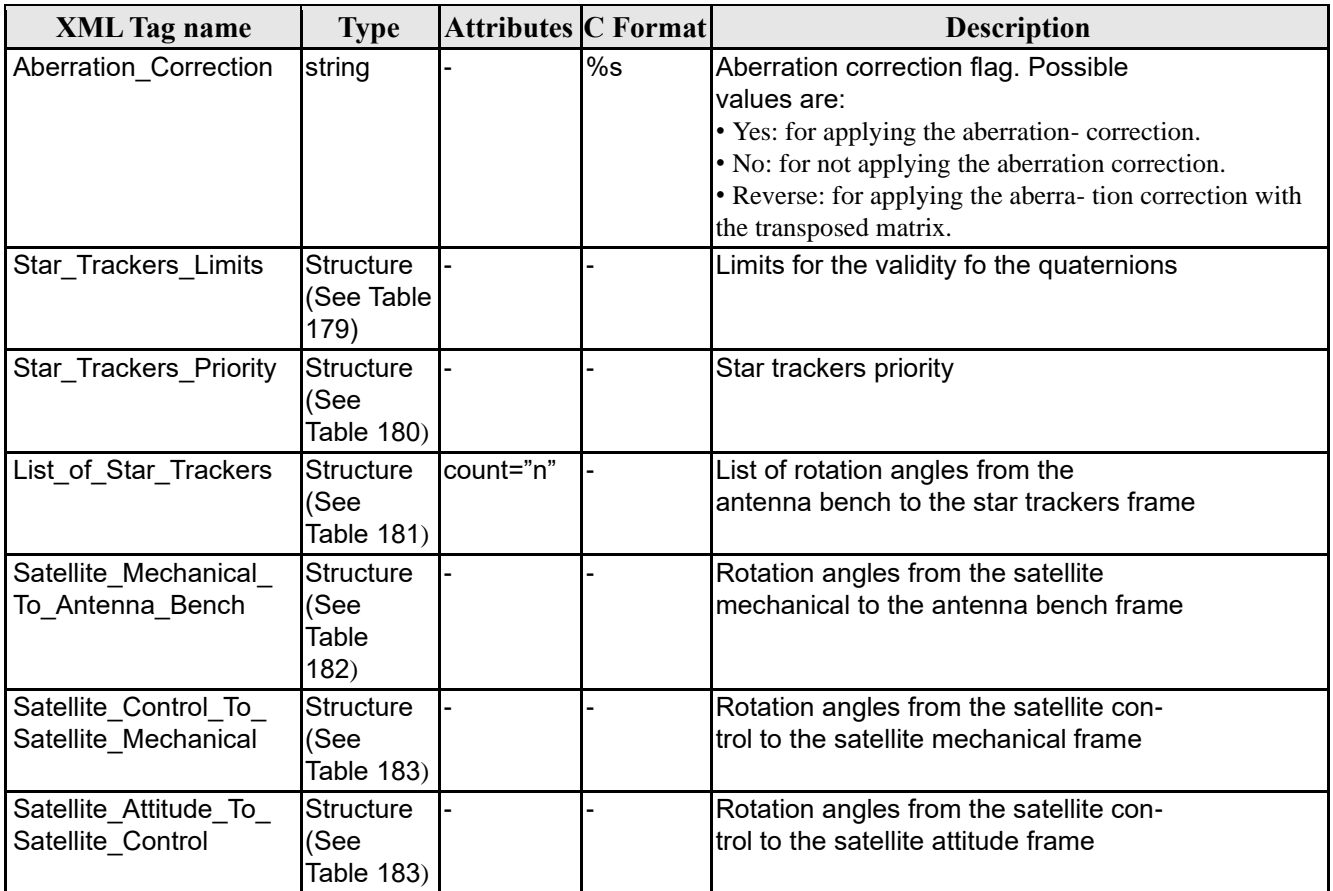

### <span id="page-238-1"></span>*Table 179: Star Tracker limits*

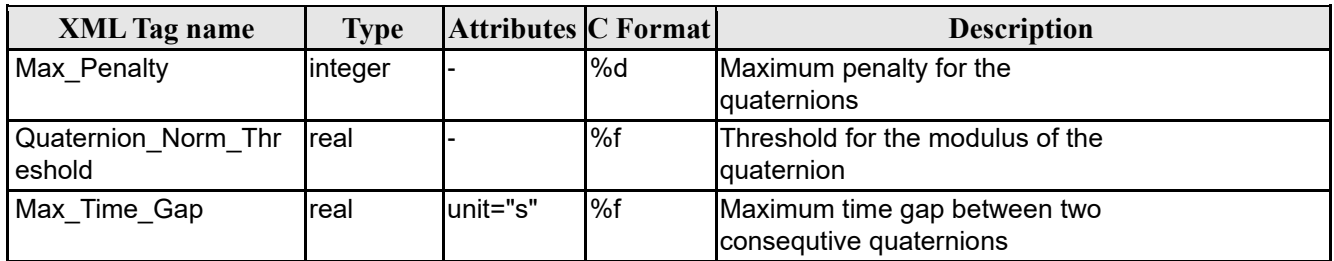

### <span id="page-238-2"></span>*Table 180: Star\_Tracker\_Priority*

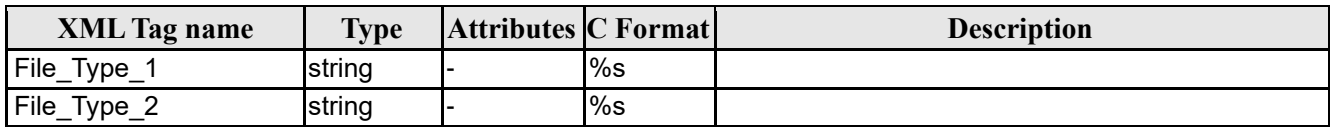

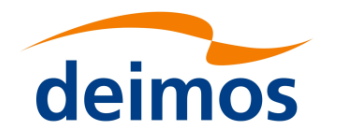

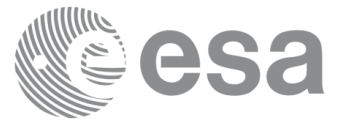

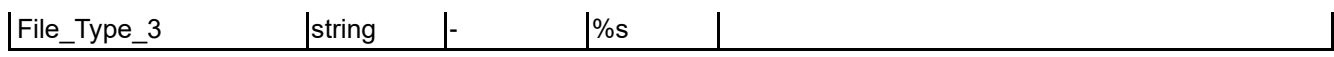

### <span id="page-239-0"></span>*Table 181: List\_of\_Star\_Trackers*

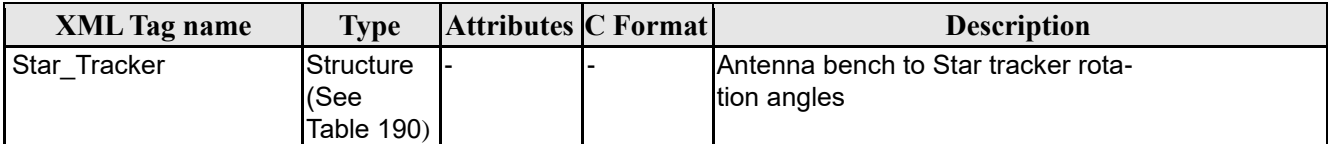

#### <span id="page-239-1"></span>*Table 182: Launch angles*

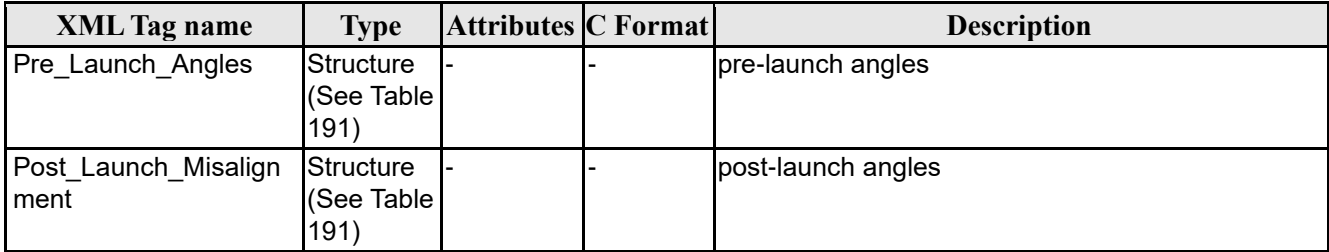

#### <span id="page-239-2"></span>*Table 183: Rotation\_Angles*

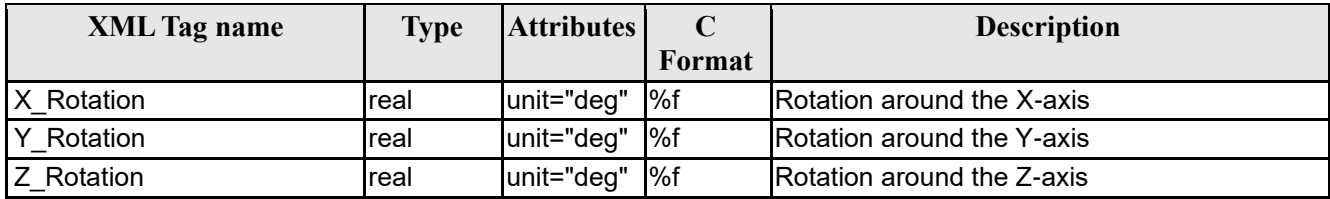

#### Example:

```
<Data_Block type="xml">
   <Satellite_Name>CryoSat</Satellite_Name>
   <Mispointing>
       <Aberration_Correction>Yes</Aberration_Correction>
       <Star Trackers Limits>
            <Max_Penalty>5</Max_Penalty>
           <Quaternion_Norm_Threshold>0.000001</Quaternion_Norm_Threshold>
            <Max_Time_Gap unit="s">600</Max_Time_Gap>
       </Star_Trackers_Limits>
       <Star_Trackers_Priority>
           <File_Type_1>STR1ATT_0_</File_Type_1>
            <File_Type_2>STR2ATT_0_</File_Type_2>
           <File_Type_3>STR3ATT_0_</File_Type_3>
       </Star_Trackers_Priority>
       <!-- Antenna Bench To Star Tracker rotation angles -->
       <List_of_Star_Trackers count="3">
```
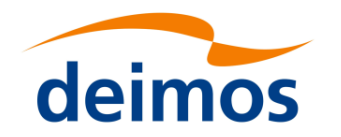

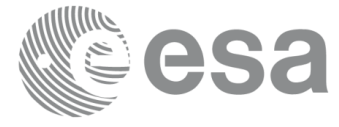

Code: [EO-MA-DMS-GS-0007](#page-0-0) Date: 10/05/2023 Issue: 4.25 Page: 241

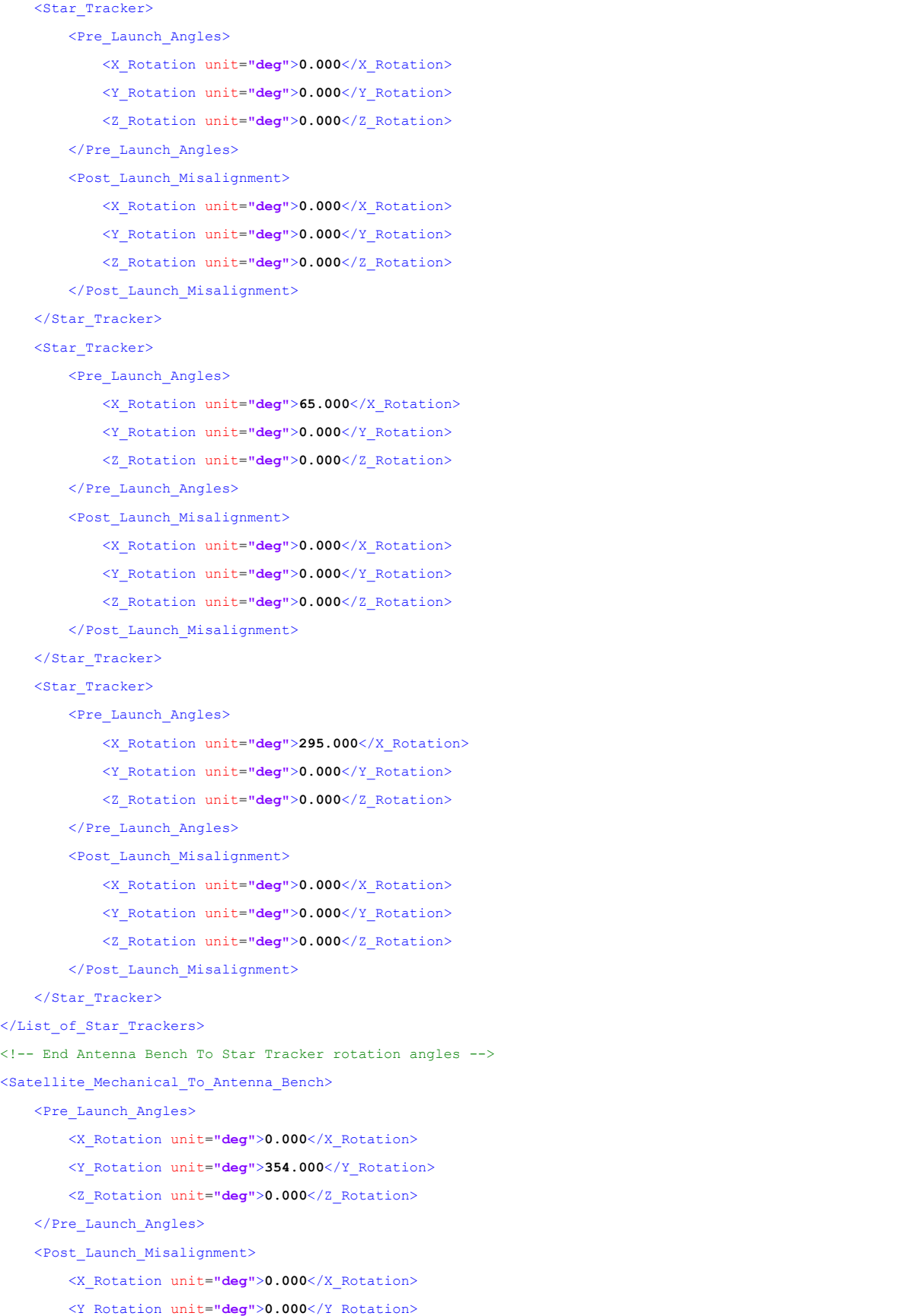

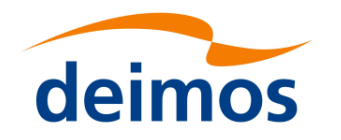

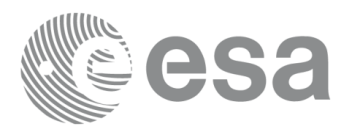

<Z\_Rotation unit=**"deg"**>**0.000**</Z\_Rotation> </Post\_Launch\_Misalignment> </Satellite\_Mechanical\_To\_Antenna\_Bench> <Satellite\_Control\_To\_Satellite\_Mechanical> <X\_Rotation unit=**"deg"**>**0.000**</X\_Rotation> <Y\_Rotation unit=**"deg"**>**6.000**</Y\_Rotation> <Z\_Rotation unit=**"deg"**>**0.000**</Z\_Rotation> </Satellite\_Control\_To\_Satellite\_Mechanical> <Satellite\_Attitude\_To\_Satellite\_Control> <X\_Rotation unit=**"deg"**>**0.000**</X\_Rotation> <Y\_Rotation unit=**"deg"**>**0.000**</Y\_Rotation> <Z\_Rotation unit=**"deg"**>**270.000**</Z\_Rotation> </Satellite\_Attitude\_To\_Satellite\_Control> </Mispointing> **[...]** </Data\_Block>

### **8.3.11.3. Schema Reference**

An example of validating XML schema for this file type is located at:

[http://eop-cfi.esa.int/CFI/EE\\_CFI\\_SCHEMAS/EO\\_OPER\\_INT\\_STRCFG\\_0102.XSD](http://eop-cfi.esa.int/CFI/EE_CFI_SCHEMAS/EO_OPER_INT_STRCFG_0102.XSD)

This schema is compliant to [\[EO\\_SCH\\_HB\]](#page-28-2) and includes format and range checks to ensure compliance to this specification and to the File Format Standard [\[FFS1\].](#page-28-6) The schema file is named according to section 6.1.1 in [\[EO\\_SCH\\_HB\]](#page-28-2) and is applicable to files named MM\_**OPER\_MPL\_STRCFG**\_<instance\_id>.EOF.

The following is the content of the Earth Explorer. File required to reference the above schema.

<Earth\_Explorer\_File xmlns:xsi="http://www.w3.org/2001/XMLSchema-instance" xsi:schemaLocation="http://eophttp://eop-cfi.esa.int/CFI/EE\_CFI\_SCHEMAS/EO\_OPER\_INT\_STRCFG\_0102.XSD" xmlns="http://eop-cfi.esa.int/CFI">

<span id="page-241-0"></span>Attitude Ephemeris Message File (AEM)

The format of the AEM files is described in [\[AEM\].](#page-29-6)

read by the reading function but only for the user own purposes and they are not used by any other CFI functions, in this case it is marked in the "Notes" column as *not needed by EOCFI* Table [184](#page-241-1) shows the mapping between the AEM file and the CFI structure xd\_aem\_file. Some fields are **not** read by the function **xd** read aem are marked with *N/A* (xd aem file field column). Some fields are

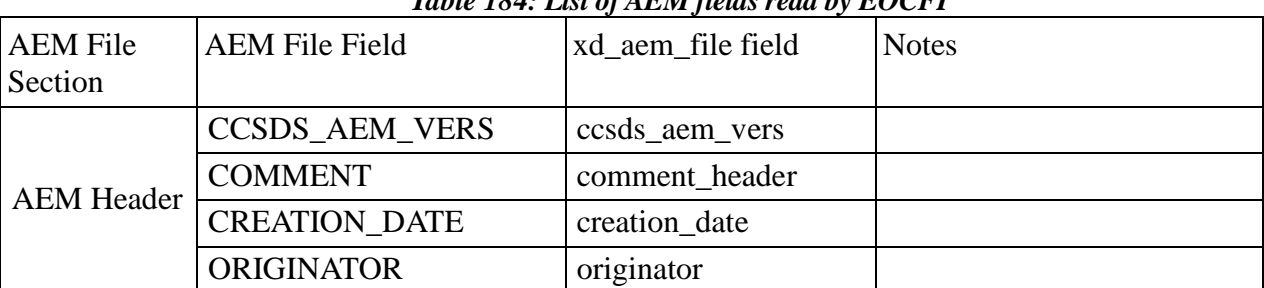

#### <span id="page-241-1"></span>Error! Reference source not found. *Table 184: List of AEM fields read by EOCFI*

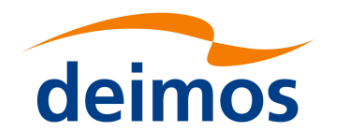

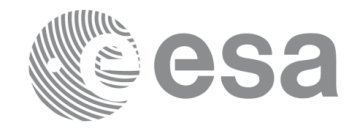

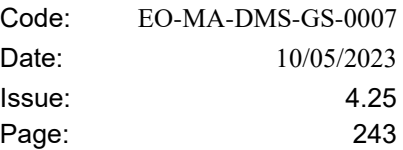

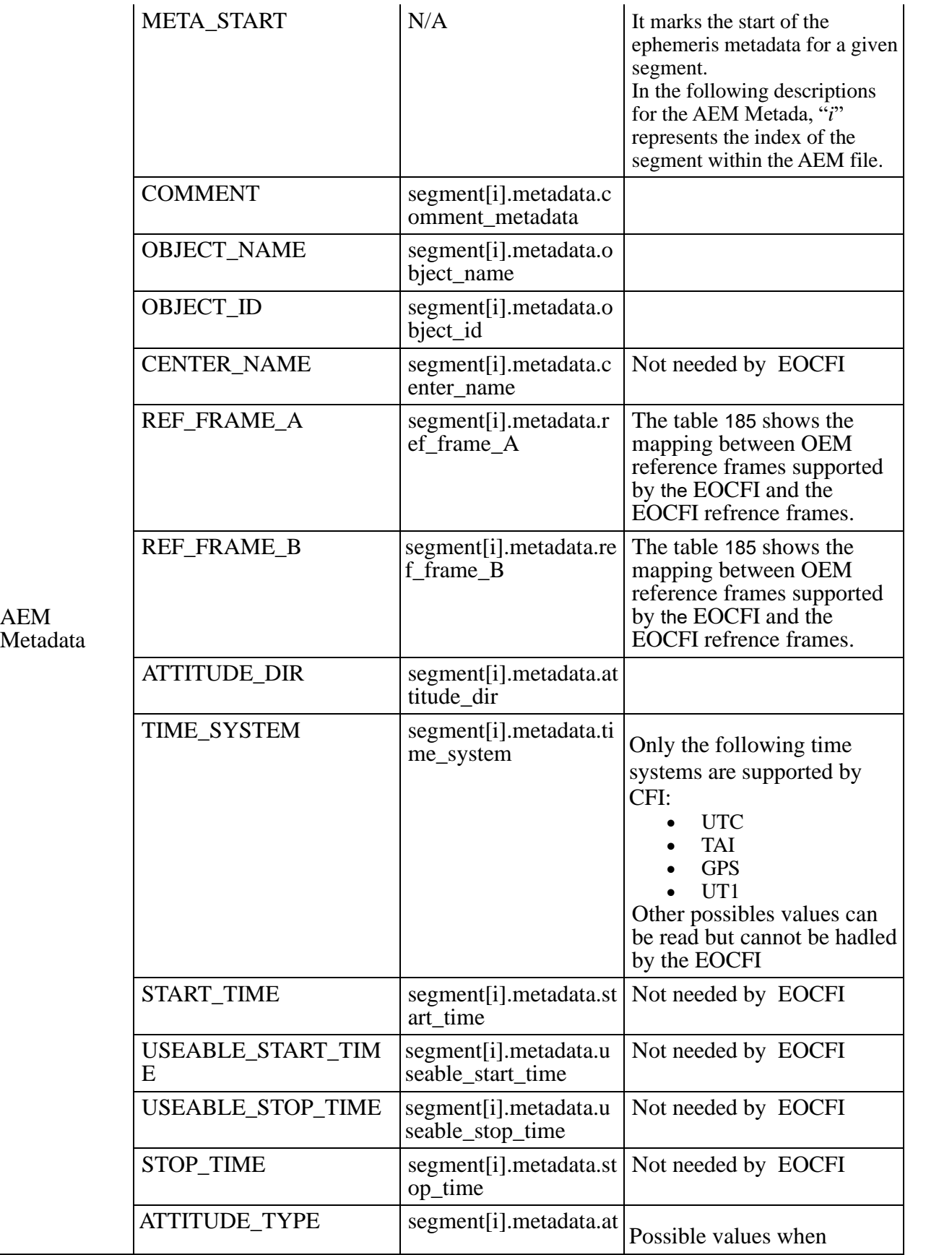

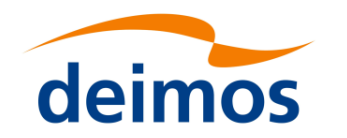

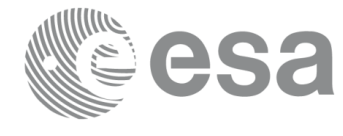

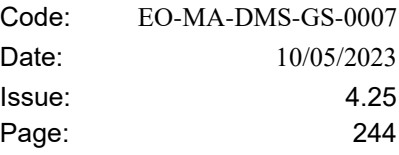

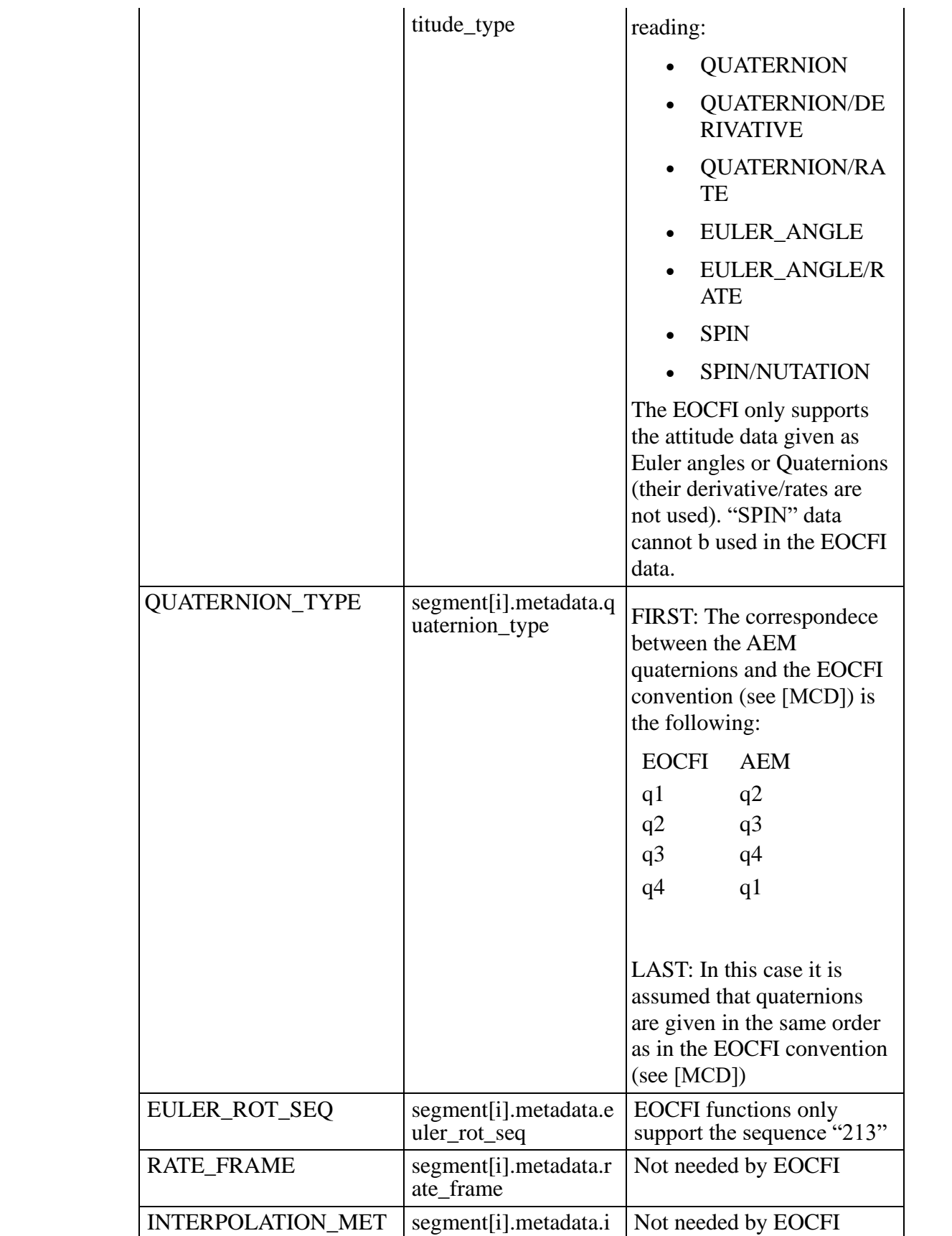

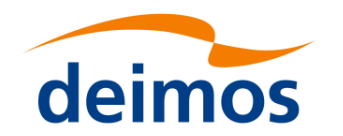

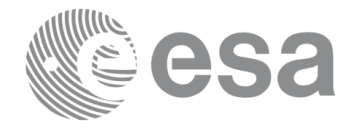

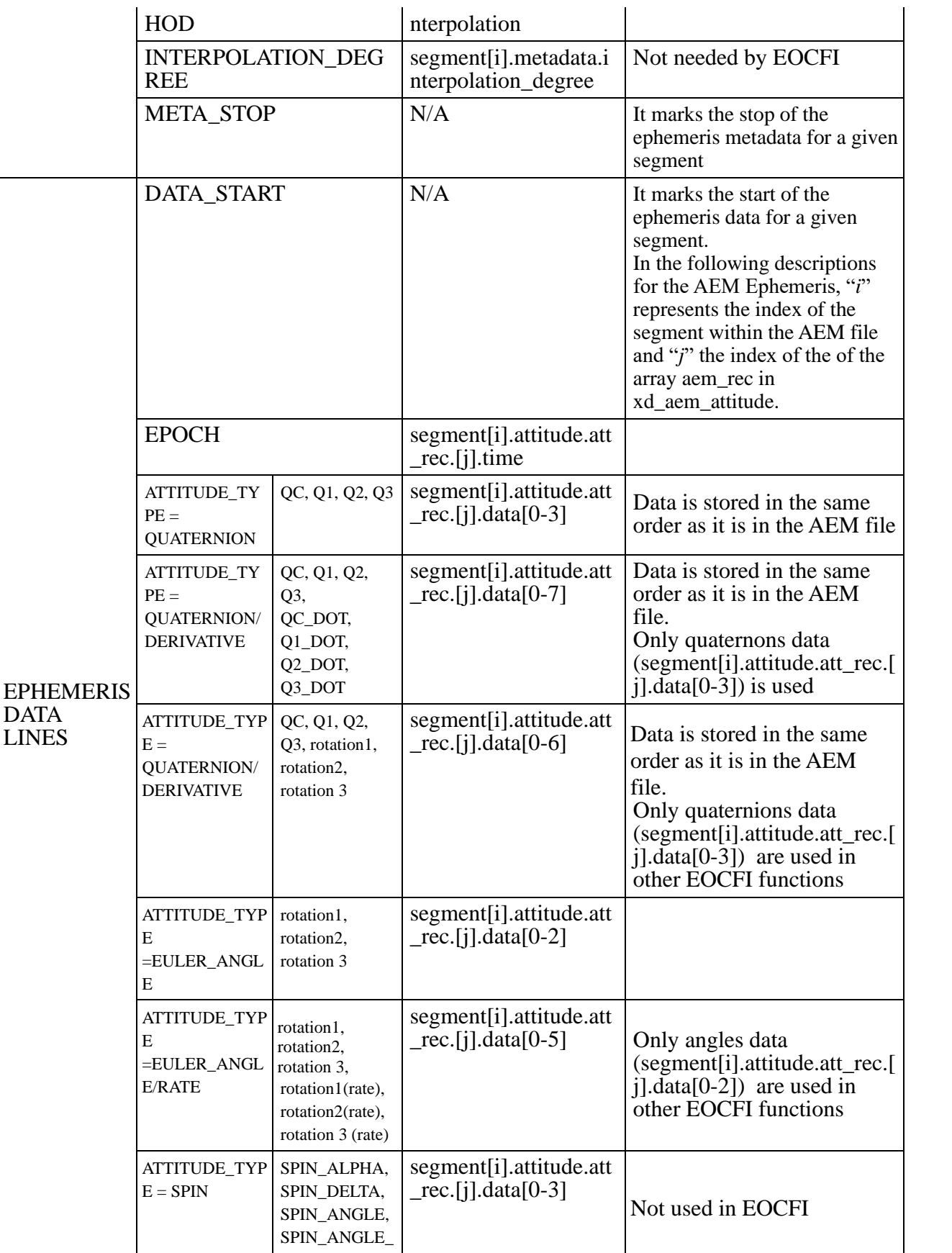

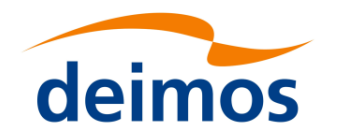

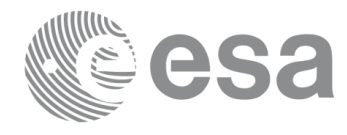

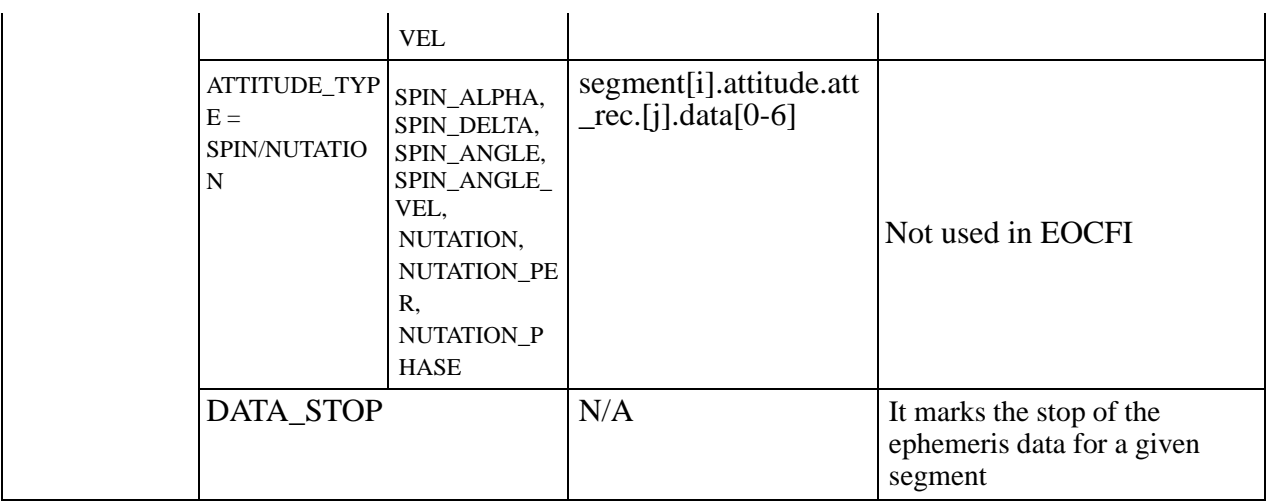

<span id="page-245-0"></span>*Table 185: Correspondence between AEM reference frames and EOCFI reference frames*

| <b>OEM File value</b>                                                                                                    | <b>CFI</b> value |  |
|----------------------------------------------------------------------------------------------------|------------------|--|
| <b>TOD</b>                                                                                                    | XD TRUE DATE     |  |
| EME2000                                                                                                    | XD GEO MEAN 2000 |  |
| <b>GCRF</b>                                                                                                    |                  |  |
| <b>ICRF</b>                                                                                                    | XD BAR MEAN 2000 |  |
| ITRF-93                                                                                                    |                  |  |
| ITRF-97                                                                                                    | XD EARTH FIXED   |  |
| <b>ITRF2000</b>                                                                                                    |                  |  |
| <b>ITRFxxxx</b>                                                                                                    |                  |  |
| <b>ACTUATOR XXX</b><br>CSS xxx<br>DSS xxx<br>GYRO xxx<br><b>INSTRUMENT xxx</b><br>SC BODY XXX<br>SENSOR xxx<br>STARTRACKER xxx<br>TAM xxx<br>SATELLITE RS | XD SAT REL REF   |  |

 $\mathbf{E}$ NOTE: GCRF and SATELLITE\_RS are custom referance frames for Sentinel 4.

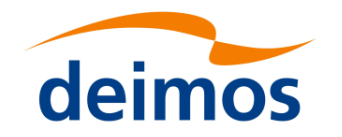

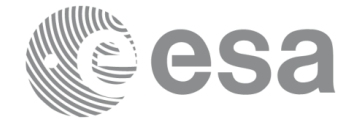

# **9. RUNTIME PERFORMANCES**

The library performance has been measured by dedicated test procedures run in 5 different platforms under the below specified machines:

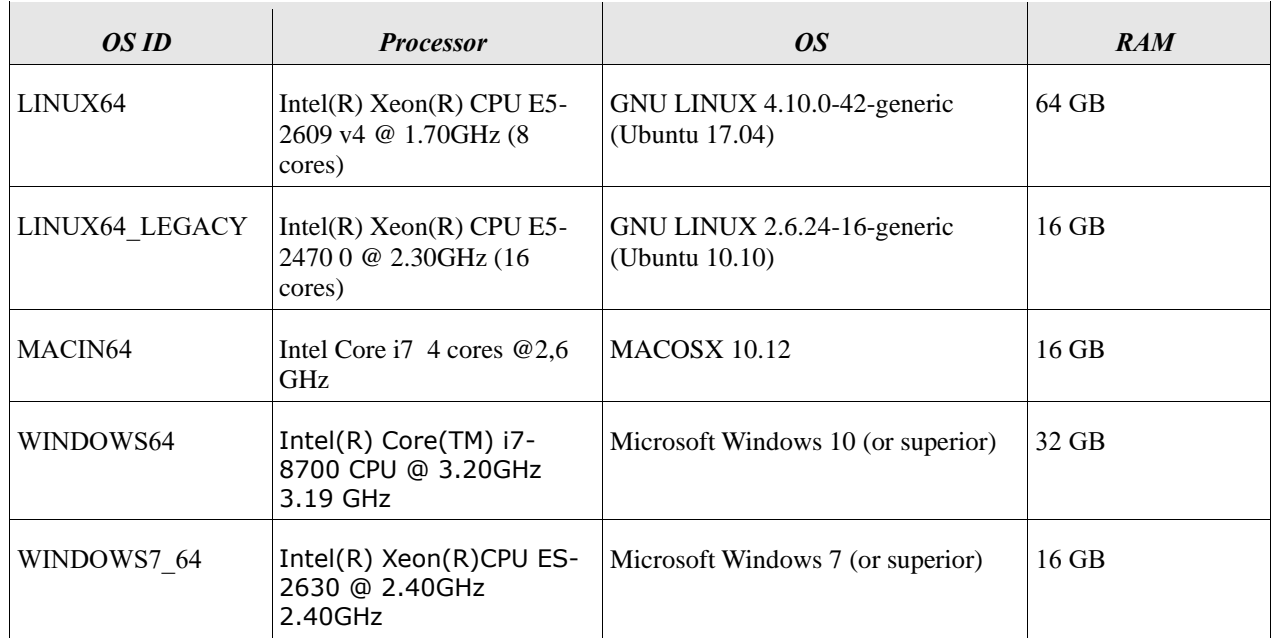

The table below shows the time (in milliseconds - ms) each function takes to be run under each platform:

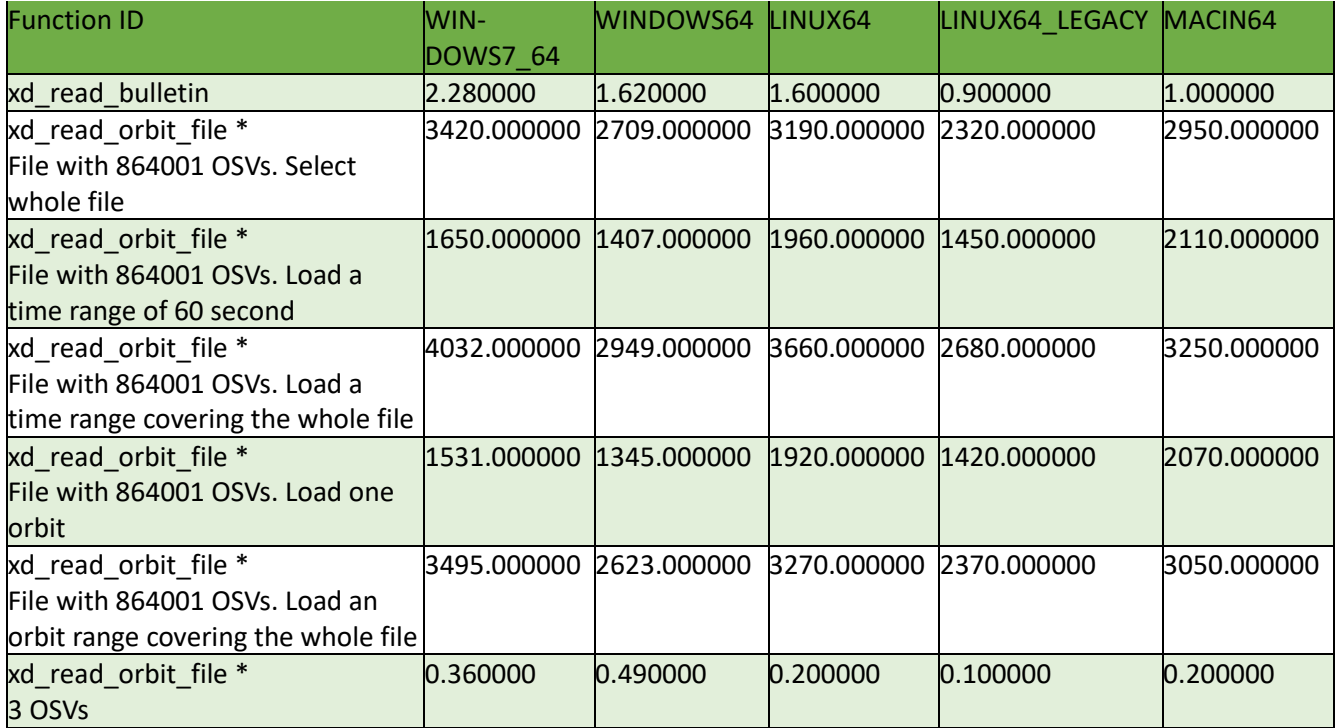

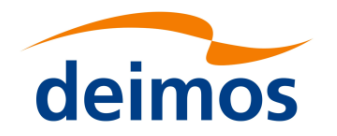

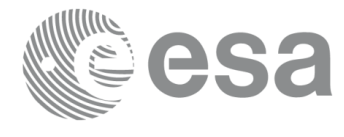

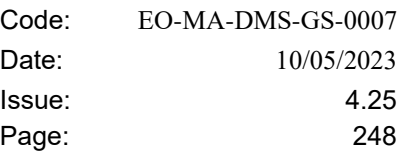

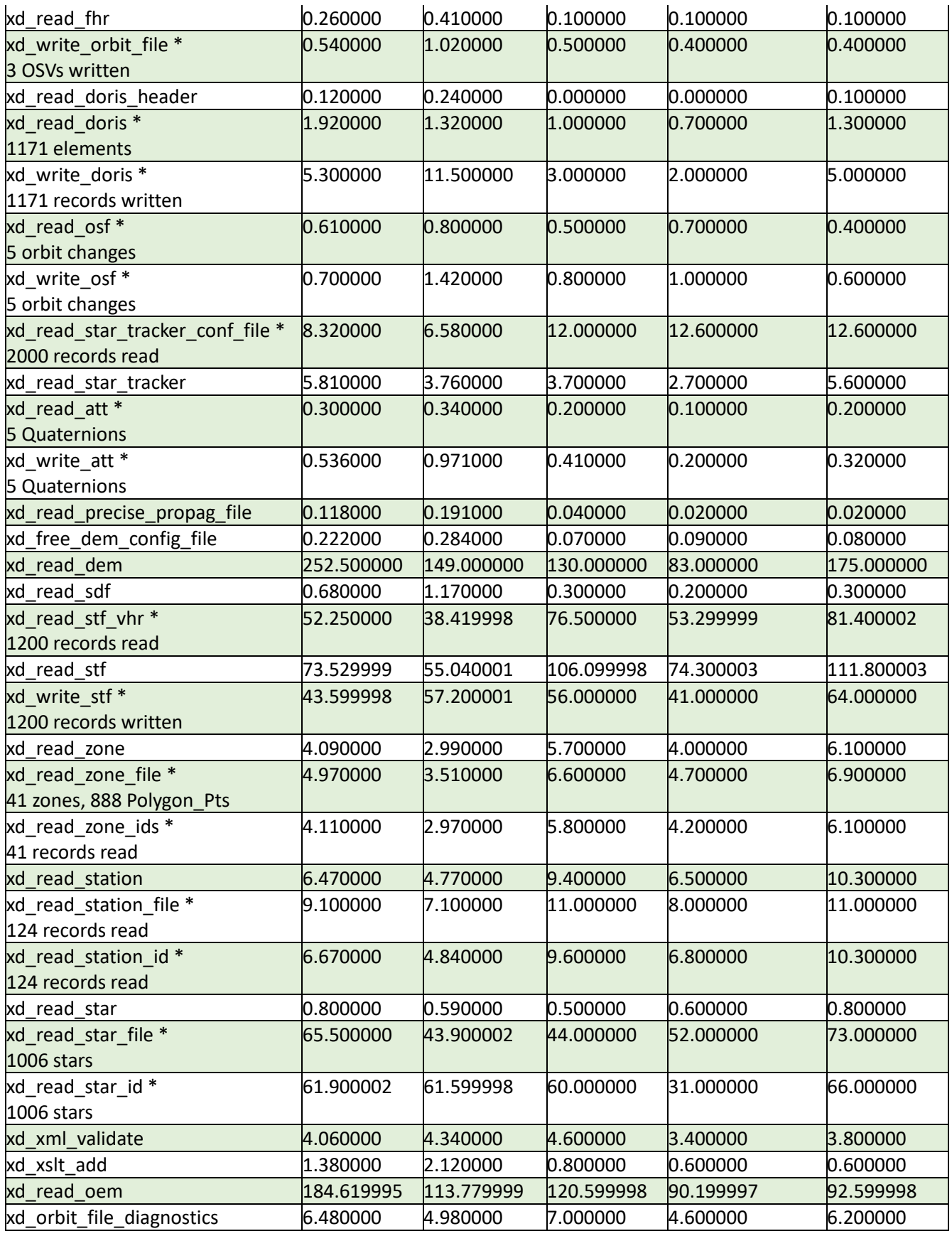

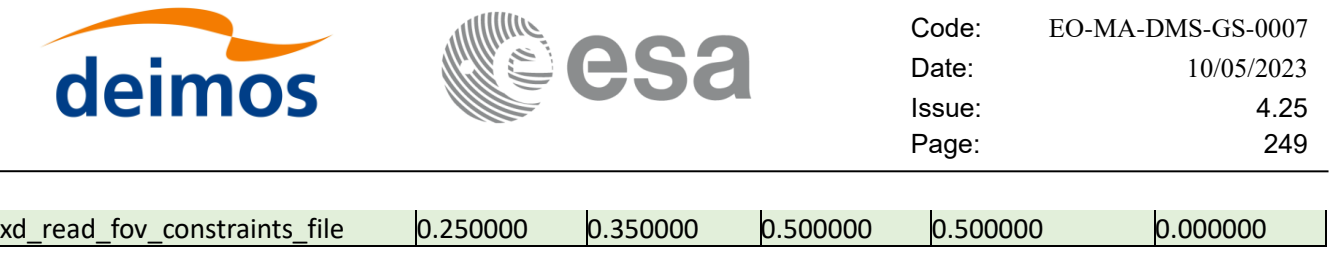

Note that when the value "0.000000" is defined for a function in a certain platform, it means that its running time is lower than 1 nanosecond and so it can be considered as "0".

 $\overline{\phantom{0}}$ 

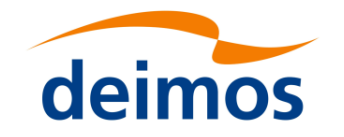

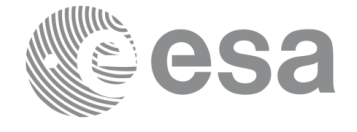

# **10. LIBRARY PRECAUTIONS**

The following precaution shall be taking into account when using EO\_DATA\_HANDLING library:

• None